# **Počítačová fyzika**

**Peter Markoš**

**Bratislava 2022**

**Knižničné a edičné centrum FMFI UK**

### **Počítačová fyzika**

**Autor:** © Peter Markoš Univerzita Komenského v Bratislave Fakulta matematiky, fyziky a informatiky Katedra experimentálnej fyziky

### **Vydavateľ:** Knižničné a edičné centrum FMFI UK Bratislava 2022

Elektronické vydanie vzniklo v rámci predmetu Pokročilé programovanie pre študentov 2. ročníka bakalárskeho študijného programu Fyzika na FMFI UK v Bratislave v rokoch 2015 – 2021.

Dielo je vydané pod medzinárodnou licenciou Creative Commons CC BY-NC-ND 4.0 (vyžaduje sa: povinnosť uvádzať pôvodného autora diela; len nekomerčné použitie; žiadne odvodené diela). Viac informácií o licencii a použití diela: [https://creativecommons.org/licenses/by](https://creativecommons.org/licenses/by-nc-nd/4.0/)-nc-nd/4.0/

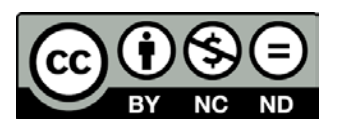

**ISBN 978-80-8147-112-4** 

## Obsah

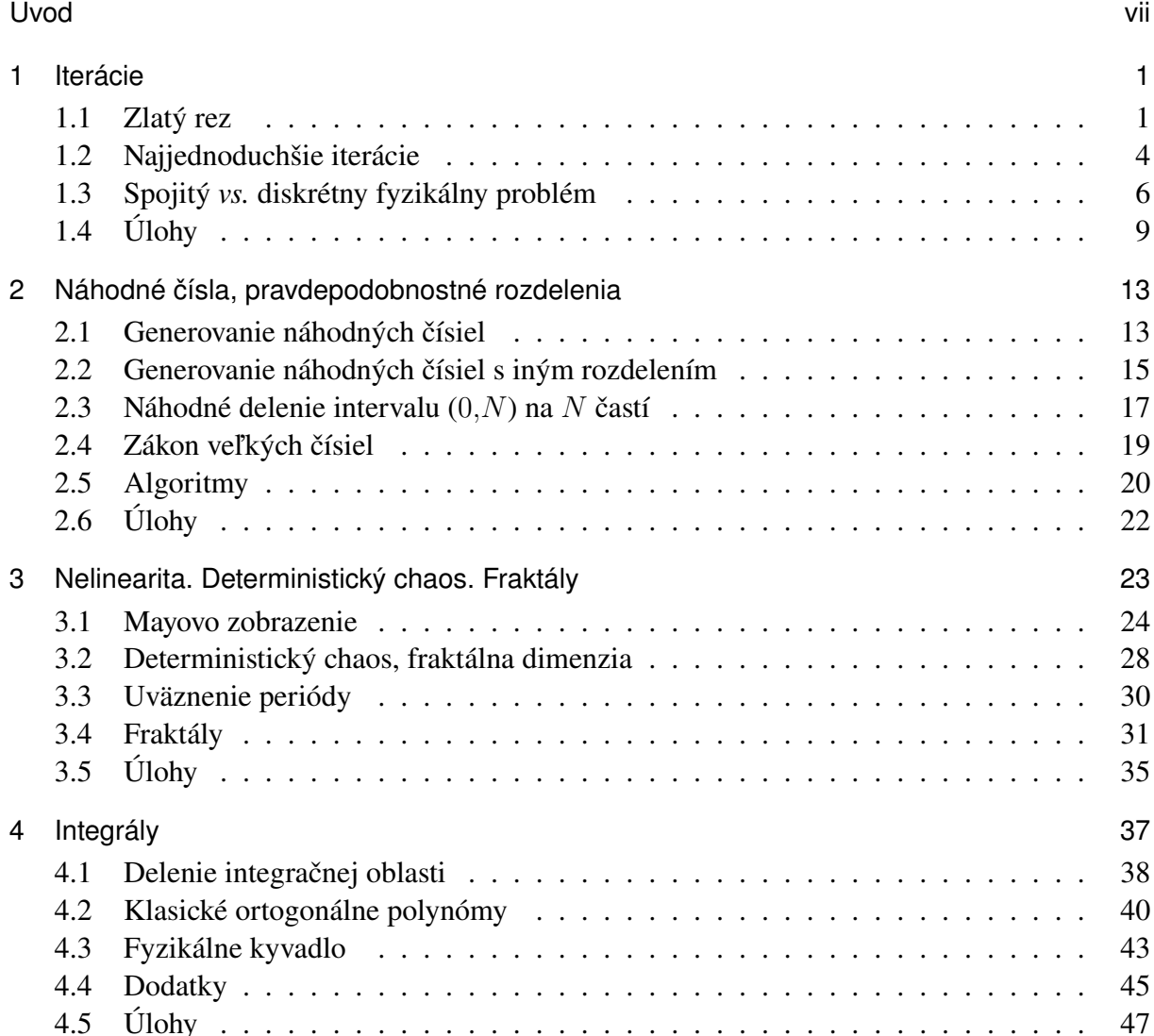

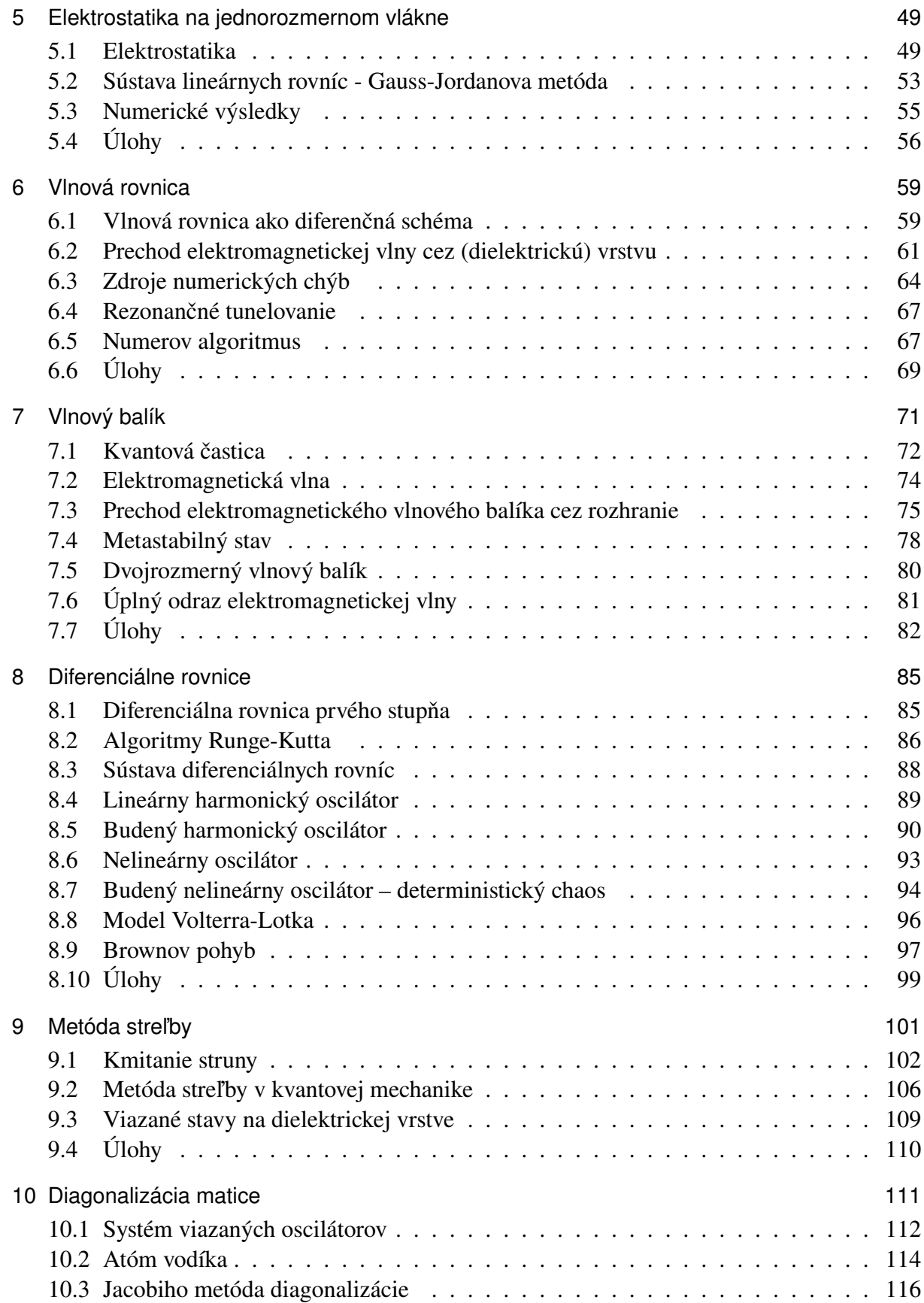

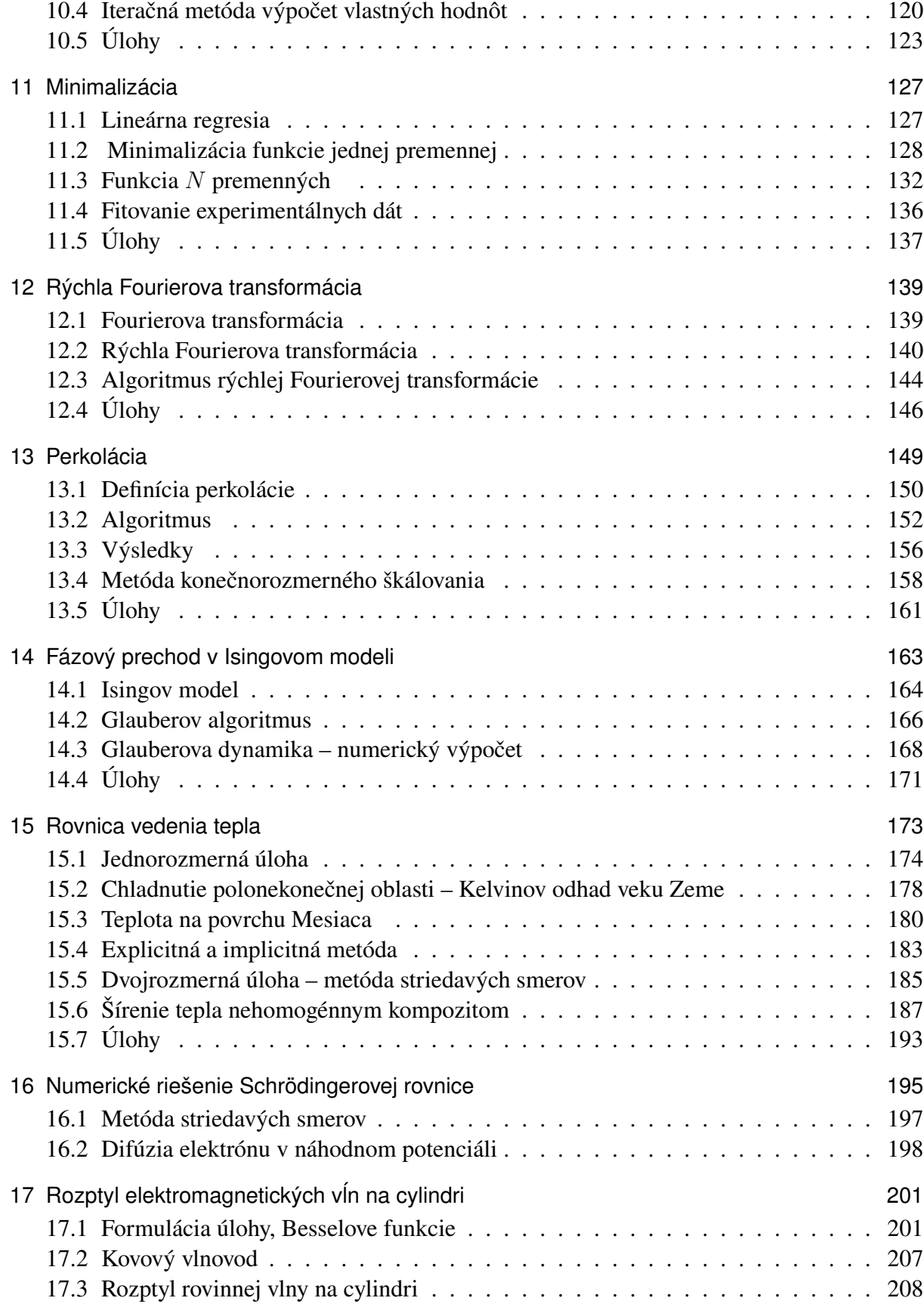

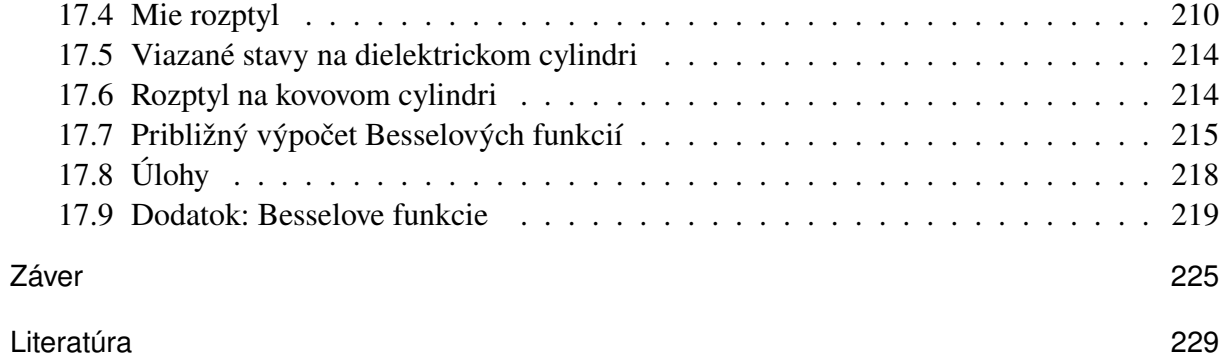

## Úvod

*Výsledkom nášho snaženia vždy musí byť číslo.* (L. Mitáš)

Vysvetlenie každého fyzikálneho javu si vyžaduje aj jeho kvantitatívny opis. Výstupom podstatnej časti fyzikálnych prác sú kvantitatívne vzťahy medzi jednotlivými veličinami, a teda číslo. Preto sa od fyzikov vyžaduje výborná znalosť matematiky a výpočtových metód. Keďže mnohé problémy nevieme vyriešiť analyticky, musia sa fyzici naučiť aspoň základné numerické metódy.

Rozvoj počítačov a ich obrovský výpočtový výkon v posledných desaťročiach zmenili metódy fyziky. Namiesto analytických a približných metód, ktoré staršie generácie fyzikov dopracovali takmer k dokonalosti, sa stále častejšie obraciame na počítač, ktorý nám v krátkom čase ukáže, čo sa vo fyzikálnom systéme deje. Počítačové metódy fyziku obohatili aj možnosťou kvantitatívne aj kvalitatívne študovať fyzikálne systémy, ktoré by sa analytickými metódami vyšetrovať nedali.

Na druhej strane rozvoj počítačových metód zvádza k predstave, že počítače za nás daný problém vyriešia. To nie je pravda. Počítače sú schopné zvládnuť neuveriteľné množstvo výpočtových operácií. Zadanie úlohy, interpretáciu vypočítaných dát a ich kritické zhodnotenie však naďalej zostáva, a vždy zostane, na fyzikoch. Preto bol napísaný tento text. Jeho cieľom je vysvetliť princípy jednoduchých numerických algoritmov, ale predovšetkým ukázať, za akých podmienok tie algoritmy budú spoľahlivo pracovať.

Text je rozdelený do samostatných kapitol tak, aby každá mohla byť predmetom samostatnej prednášky a následného cvičenia. Väčšina uvedených tém pochádza z bakalárskeho kurzu Pokročilé programovanie v 2. ročníku FMFI v Bratislave, ku ktorým som pridal niekoľko tém preberaných vo výberovom kurze počítačového modelovania preberanom v 3. ročníku. Každá kapitola rieši jednoduchý fyzikálny problém, ktorý (väčšinou) nemá analytické riešenie. Problémy boli vybrané tak, aby každý z nich demonštroval niektorú numerickú metódu: od iterácií, cez lineárnu algebru, numerické metódy integrovania až po riešenie systémov diferenciálnych rovníc, minimalizačné úlohy a Fourierovu transformáciu. Mnohé z vysvetlených algoritmov nájdeme v niektorom programovom balíku alebo rovno v prostredí MatLabu. Napriek tomu je užitočné, aby si ich každý, sám pre seba, aspoň raz, naprogramoval. Nejde totiž len o samotný algoritmus, ale predovšetkým o porozumenie jeho princípov. Pri používaní každého algoritmu je totiž potrebné poznať podmienky, za ktorých je funkčný. Ak ho budeme používať ako "čiernu skrinku", môže sa stať, že sa nám nepodarí správne interpretovať numerické výsledky, alebo, v horšom prípade, rozpoznať, že výsledky, ktoré nám počítač poskytol, sú zlé. Cieľom preto nebolo prezentovať najefektívnejšie algoritmy riešenia daného problému – tie si čitateľ dohľadá v špecializovaných knihách alebo na internete – ako skôr vysvetliť, aké podmienky musíme splniť, aby daný algoritmus fungoval a prečo pri ich nesplnení nedostaneme výsledky zodpovedajúce našim očakávaniam. Väčšinou pôjde o stabilitu numerického riešenia, ktorú zabezpečíme, ak rešpektujeme fyzikálne zákonitosti procesov, o ktoré sa zaujímame.

V každej kapitole uvádzame numerické výsledky. Čitateľ, ktorý poctivo vyrieši zadané úlohy, ich môže porovnať s vlastnými výsledkami.

K učeniu programovania patrí voľba programovacieho jazyka. Text je napísaný "univerzálne", nezávisle od toho, v ktorom jazyku čitateľ programuje. Čitateľ si môže, tak ako študenti, ktorí v rokoch 2008-2019 tento kurz absolvovali na FEI STU alebo na FMFI UK, zvoliť programovací jazyk, ktorý mu vyhovuje.

Ak čitateľovi tento text nestačí, môže siahnuť po rozsiahlejších a podrobnejších publikáciách. Všeobecne uznávanou učebnicou numerických metód je napríklad Numerical Recipes [1]. Veľmi dobrá je aj monografia [2]. Riešeniami špecifických fyzikálnych problémov sa zaoberajú špecializované monografie, napríklad [3] pre elektromagnetické vlny.

## KAPITOLA 1

## Iterácie

Iterácie patria k základným nástrojom numerických výpočtov. Stretneme sa s nimi pri numerickom riešení dynamických problémov, kde riešenie v čase  $t + \Delta$  počítame zo známeho riešenia v čase t. Príkladom sú numerické algoritmy riešenie diferenciálnych rovníc aj parciálnych diferenciálnych rovníc.

Hoci iteračné algoritmy vyzerajú na prvý pohľad veľmi jednoducho, môžu v numerických výpočtoch viesť k zlým výsledkom. Príkladom je algoritmus uvedený v časti 1.1. Preto si v časti 1.2 odvodíme základné podmienky, ktoré musia byť splnené, aby sme sa v procese iterácií vyhli numerickým nestabilitám.

Jednoduché iteračné schémy vznikajú aj pri riešení diferenciálnych rovníc, keď deriváciu funkcie aproximujeme rozdielom funkčných hodnôt v dvoch blízkych bodoch. V časti 1.3 si ukážeme podmienky, kedy takéto priblíženie môžeme použiť.

### 1.1 Zlatý rez

Venujme sa úlohe nájsť zlatý rez, teda úlohe rozdeliť interval dĺžky  $L = 1$  na dve časti  $x, y$  tak, aby platilo

$$
\frac{x}{1} = \frac{y}{x} \tag{1.1}
$$

[1]. Keďže zároveň platí

 $x + y = 1$  (1.2)

nájdeme dĺžku x z riešenia kvadratickej rovnice

$$
x^2 + x - 1 = 0 \tag{1.3}
$$

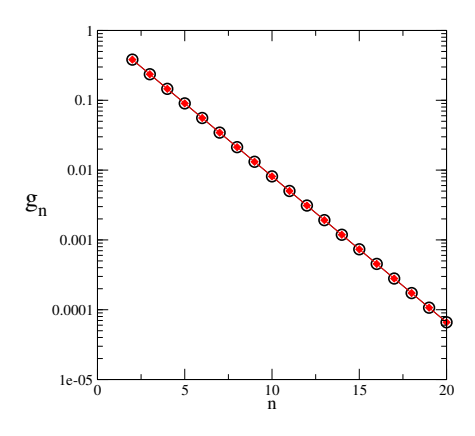

Obr. 1.1. Hodnoty  $g_n$  vypočítané z iteračnej schémy (1.8) s počiatočnými hodnotami (1.9). Všimnime si logaritmickú škálu na horizontálnej osi, ktorá je na zobrazenie výsledkov vhodnejšia, pretože  $g_n$ klesá exponenciálne, keď n narastá. Výsledky sú zobrazené čiernymi krúžkami, a porovnané s presnými hodnotami (červené body).

Kvadratická rovnica má dve riešenia  $1<sup>1</sup>$ 

$$
x_1 = \frac{1}{2} \left[ \sqrt{5} - 1 \right] \approx 0,61803398
$$
  
\n
$$
x_2 = \frac{1}{2} \left[ -\sqrt{5} - 1 \right] \approx -1,61803398
$$
 (1.4)

Druhé riešenie je, samozrejme, nesprávne, pretože  $x_2 < 0$ .

Navrhnime algoritmus na výpočet n-tej mocniny čísla

$$
g_n = x_1^n \tag{1.5}
$$

ktorý by vyžadoval len výpočet súčtu dvoch čísiel. Úloha vyzerá byť jednoduchá. Využijeme, že  $x_1$  spĺňa rovnicu

$$
x_1^2 = -x_1 + 1 \tag{1.6}
$$

(pretože je koreňom kvadratickej rovnice 1.3) a teda spĺňa aj rovnice

$$
x_1^{n+1} = -x_1^n + x_1^{n-1} \tag{1.7}
$$

pre každú hodnotu  $n = 1, 2, \ldots$  Preto môžeme  $n$ -tú mocninu počítať iteračne zo vzťahu  $g_n = x_1^n$ iteračne z rovnice

$$
g_{n+1} = g_{n-1} - g_n \tag{1.8}
$$

s počiatočnými podmienkami

$$
g_0 = 1, \qquad g_1 = x_1 \tag{1.9}
$$

Ako ukazuje obrázok 1.1, algoritmus výborne funguje, a šetríme aj výpočtový čas, lebo sčítavanie čísiel je pre počítač oveľa jednoduchšie, ako násobenie. Pre  $n = 1, 2, \ldots$  sme získali

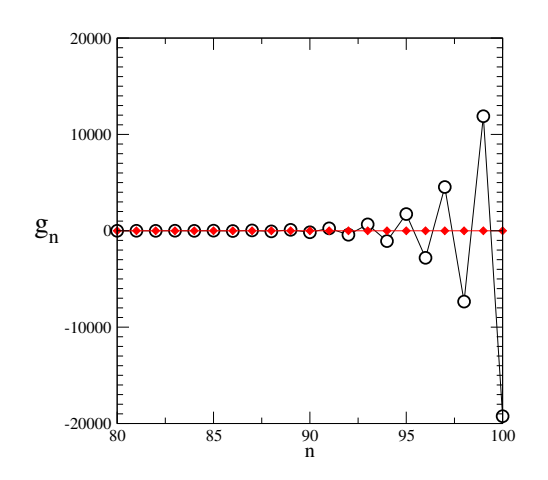

Obr. 1.2. Hodnoty  $g_n$  vypočítané z iteračnej schémy (1.8) s počiatočnými hodnotami (1.9), vypočítané pre veľké hodnoty n. Program zlyhal, pretože vypočítané hodnoty nezodpovedajú správnym (červené body).

hodnoty  $g_n$ , ktoré veľmi dobre súhlasia s presnými hodnotami. Optimizmus je ale predčasný, pretože, pre veľké hodnoty n začne náš program generovať nečakané a zjavne zlé výsledky (obr. 1.2). Hodnota  $|g_n|$  exponenciálne rastie a samotné  $g_n$  mení znamienko, a to napriek očakávanému exponenciálnemu poklesu  $x_1^n$ .

Aby sme porozumeli, prečo program zlyhal, musíme si uvedomiť rozdiel medzi analytickým a numerickým riešením problému. V analytickom postupe využijeme, že všeobecné riešenie rovnice (1.8) má tvar

$$
g_n = Ax_1^n + Bx_2^n \tag{1.10}
$$

kde  $x_1 = 0.61803398...$  a  $x_2 = -1.61803398... = -1 - x_1$  (rovnice 1.4). Z počiatočných podmienok  $g_0 = 1$ ,  $g_1 = x_1$  (1.9) ľahko nájdeme dve rovnice pre konštanty A a B

$$
\begin{array}{rcl}\nA + B & = & 1 \\
Ax_1 + Bx_2 & = & x_1\n\end{array}\n\tag{1.11}
$$

a ich riešením dostaneme

$$
A = 1 \qquad \text{a} \qquad B = 0 \tag{1.12}
$$

Predpokladáme teda, že správne riešenie má tvar  $g_n = x_1^n$ .

Počítaču ale zadáme hodnoty  $g_0$  a  $g_1$  len s konečnou presnosťou. My si ľahko domyslíme, že  $g_1$  je iracionálne číslo, ale počítaču to nevieme povedať, ten ho pozná len s presnosťou na konečný počet desatinných miest – sami sme mu ho tak zadali. Preto "nevidí"  $B \equiv 0$ . Nech by B bolo akékoľvek malé, napríklad

$$
B' = 0,000\ 000\ 000\ 000\ 01\tag{1.13}
$$

druhý člen v rovnici (1.10) bude po *konečnom počte iterácií* väčší, ako prvý. Napríklad

$$
B'x_2^{90} = 644 \quad \gg \quad Ax_1^{90} = 1{,}55 \times 10^{-19} \tag{1.14}
$$

Preto exponenciálne rastúce riešenie  $x_2^n$  vždy "vyhrá": algoritmus, ktorý sme zvolili, preto po dostatočnom počte iterácií vždy nájde  $x_2^n$  namiesto nami hľadaného  $x_1^n$ .

Takéto numerické nestability veľmi často spôsobujú zlyhanie algoritmov, ktoré na prvý pohľad vyzerajú správne a jednoduché. Veľká časť numerických výpočtov je totiž založená na iteračných procedúrach: časový vývoj nelineárnych systémov, numerických výpočet diferenciálnych rovníc a predovšetkým parciálnych diferenciálny rovníc (vlnová rovnica, rovnica difúzie, Schrödingerova rovnica). Základný cieľ pri tvorbe programov je preto (i) rozpoznať, že v probléme môžu byť numerické nestability (ii) uspôsobiť algoritmy výpočtu tak, aby numerické nestability eliminovali.

Iteračné schémy si zaslúžia, aby sme sa im venovali podrobnejšie.

### 1.2 Najjednoduchšie iterácie

Problém zlatého rezu nás motivuje vyskúšať niektoré ďalšie iteračné schémy. Začneme najjednoduchšou schémou:

$$
x_{n+1} = ax_n \tag{1.15}
$$

ktorá má riešenie

$$
x_n = a^n x_0 \tag{1.16}
$$

Jeho tvar je daný hodnotou a. Odlišujeme tri základné typy riešenia:

- 1.  $|a| > 1$ ... exponenciálny nárast
- 2.  $|a| < 1$ ... exponenciálny pokles
- 3.  $|a| \equiv 1 \dots$  oscilácie.

Tretí prípad je z fyzikálneho hľadiska najzaujímavejší. Konštantu a vtedy môžeme vyjadriť v tvare

$$
a = e^{i\phi} \tag{1.17}
$$

riešenie reprezentuje oscilujúcu funkciu

$$
x_n = x_0 e^{in\phi} \tag{1.18}
$$

Táto úloha nevedie k numerickým nestabilitám, lebo iteračná schéma má len jedno možné riešenie.

#### 1.2.1 Všeobecnejšia iteračná schéma

Vo fyzike sa veľmi často vyskytuje iteračná rovnica

$$
x_{n+1} = ax_n - x_{n-1} \tag{1.19}
$$

s dvoma počiatočnými podmienkami

$$
x_0 = \zeta_0, \qquad x_1 = \zeta_1 \tag{1.20}
$$

Iterujme rovnicu (1.19) pre rôzne hodnoty parametra a. Ľahko a presvedčíme, že pre  $|a| > 2$ dostaneme vždy exponenciálne rastúce riešenia. To nás vedie k hypotéze, že iteračná schéma má dve základné riešenia, a pre  $|a| > 2$  jedno z nich exponenciálne rastie. Aby sme porozumeli, ako sa riešenia správajú, prepíšeme rovnicu (1.19) do maticového tvaru

$$
\begin{pmatrix} x_{n+1} \\ x_n \end{pmatrix} = \begin{pmatrix} a & -1 \\ 1 & 0 \end{pmatrix} \begin{pmatrix} x_n \\ x_{n-1} \end{pmatrix}
$$
 (1.21)

Po roznásobení dostaneme v prvom riadku našu pôvodnú schému (1.19) a v druhom identitu  $x_n = x_n$ . Zatiaľ čo pôvodná schéma obsahovala okrem násobenia aj súčet, maticová schéma je jednoduchšia – obsahuje len súčin. Ak zavedieme vektory

$$
\vec{u}_n = \left(\begin{array}{c} x_{n+1} \\ x_n \end{array}\right) \tag{1.22}
$$

prepíšeme ju do tvaru

$$
\vec{u}_{n+1} = \mathbf{M}\vec{u}_n \tag{1.23}
$$

ktorý je formálne podobný iteračnej schéme (1.15). Vlastnosti riešení sú potom určené vlastnými hodnotami matice

$$
\mathbf{M} = \left(\begin{array}{cc} a & -1 \\ 1 & 0 \end{array}\right) \tag{1.24}
$$

Ak využijeme vzťahy z lineárnej algebry

$$
\det \mathbf{M} = 1 = \lambda_1 \lambda_2, \quad \text{preto} \quad \lambda_2 = \lambda_1^{-1} \tag{1.25}
$$

$$
\text{Tr}\,\mathbf{M} = \lambda_1 + \lambda_2 = a \tag{1.26}
$$

dostaneme

$$
a = \lambda_1 + \lambda_2 = \lambda_1 + \frac{1}{\lambda_1} \tag{1.27}
$$

Preto vidíme, že

- Pre  $|a| < 2$  môžeme zaviesť reálny parameter q a vyjadriť  $a = 2 \cos q$ . Vlastné hodnoty sú potom  $\lambda_1 = e^{+iq}$  a  $\lambda_2 = e^{-iq}$ .
- ak  $|a| > 2$  tak  $a = 2 \cosh \kappa$  a vlastné hodnoty sú  $\lambda_1 = e^{+\kappa}$  a  $\lambda_2 = e^{-\kappa}$ . jedna z nich je určíte väčšia (v absolútnej hodnote) ako 1.

Vyjadrime teraz maticu M v tvare

$$
\mathbf{M} = \mathbf{Q}^{-1} \begin{pmatrix} \lambda_1 & 0 \\ 0 & \lambda_2 \end{pmatrix} \mathbf{Q}
$$
 (1.28)

kde  $\lambda_1$ ,  $\lambda_2$  sú vlastné hodnoty matice a matica **Q** obsahuje vo svojich stĺpcoch vlastné vektory  $\vec{v}_1$  a  $\vec{v}_2$  matice **M**. Potom

$$
\vec{u}_{n+1} = \mathbf{M}\vec{u}_n = \mathbf{Q}^{-1} \begin{pmatrix} \lambda_1 & 0\\ 0 & \lambda_2 \end{pmatrix} \mathbf{Q}\vec{u}_n
$$
\n(1.29)

resp.

$$
\vec{u}_{n+1} = \mathbf{M}^n \vec{u}_0 = \mathbf{Q}^{-1} \begin{pmatrix} \lambda_1 & 0 \\ 0 & \lambda_2 \end{pmatrix} \mathbf{Q} \mathbf{Q}^{-1} \begin{pmatrix} \lambda_1 & 0 \\ 0 & \lambda_2 \end{pmatrix} \mathbf{Q} \dots \mathbf{Q}^{-1} \begin{pmatrix} \lambda_1 & 0 \\ 0 & \lambda_2 \end{pmatrix} \mathbf{Q}
$$
\n
$$
= \mathbf{Q}^{-1} \begin{pmatrix} \lambda_1^n & 0 \\ 0 & \lambda_2^n \end{pmatrix} \mathbf{Q} \vec{u}_0
$$
\n(1.30)

Vlastnosti riešenia iteračnej schémy sú teda jednoznačne určené vlastnými hodnotami matice **M**. Ak je absolútna hodnota niektorej z nich  $> 1$ , schéma vždy skončí v exponenciálne rastúcom riešení.

### 1.3 Spojitý *vs.* diskrétny fyzikálny problém

Hoci diferenciálne rovnice fyziky predpokladajú spojité rozoženie hmoty v priestore (a spojitý čas), v numerických simuláciách musíme tieto úlohy diskretizovať. Namiesto funkcie  $f(x)$  sa musíme uspokojiť s jej funkčnými hodnotami v konečnom počte diskrétnych bodov  $x_i$ . Je to jednoducho preto, že počítač nie je schopný uložiť nekonečne veľa čísiel, ktoré by potreboval pre opis spojitej funkcie. Toto obmedzenie nie je žiadna tragédia, pokiaľ sú vzdialenosti bodov  $x_i$  menšie, ako typická vzdialenosť, na ktorej funkcia podstatne mení svoje hodnoty. Má však nečakaný dôsledok: spojité úlohy sa v niektorých aspektoch principiálne líšia od diskrétnych. Tieto rozdiely musíme ma na pamäti, keď počítaču zadávame úlohu a keď interpretujeme získané výsledky.

Rozdiel medzi spojitým a diskrétnym problémom si ukážeme na jednorozmernej vlnovej rovnici

$$
-\frac{\partial^2}{\partial x^2}\Psi(x) = \frac{\omega^2}{c^2}\Psi(x)
$$
\n(1.31)

Jej analytické riešenie poznáme:

$$
\Psi(x) = Ae^{+ikx} + Be^{-ikx} \tag{1.32}
$$

vlnový vektor k súvisí s frekvenciou  $\omega$  vzťahom

$$
\omega = ck \tag{1.33}
$$

Všimnime si, že takéto riešenie existuje pre každú frekvenciu  $\omega$ .

Ak ideme úlohu riešiť numericky, zvolíme malú konštantu h a definujeme diskrétne body

$$
x_n = hn \tag{1.34}
$$

Druhú deriváciu aproximujeme vzťahom

$$
\frac{\partial^2}{\partial x^2} \Psi(x) \approx \frac{\Psi(x+h) + \Psi(x-h) - 2\Psi(x)}{h^2}
$$
\n(1.35)

Z vlnovej rovnice tak dostaneme iteračnú schému

$$
y_{n+1} - Ey_n + y_{n-1} = 0 \tag{1.36}
$$

kde

$$
y_n = \Psi(an) \tag{1.37}
$$

a platí

$$
E = 2 - h^2 \omega^2 / c^2 \tag{1.38}
$$

Iteračná schéma má vlastné hodnoty

$$
\lambda_{1,2} = e^{\pm i qhn} \tag{1.39}
$$

s novým vlnovým vektorom  $q$ , ktorý súvisí s parametrom  $E$  vzťahom

$$
E = 2\cos hq \tag{1.40}
$$

Okamžite vidíme, že  $|E| < 2$  zodpovedá oscilujúcim riešeniam (šírenie vlny v smere x alebo  $-x$ ). Riešením iteračnej schémy sú preto rovinné vlny

$$
x_n = Ae^{iqhn} + Be^{-iqhn} \tag{1.41}
$$

Z rovníc (1.38,1.40) nájdeme vzťah medzi frekvenciou  $\omega$  a q

$$
\omega^2 = 2\frac{c^2}{a^2} \left[ 1 - \cos hq \right] = c^2 k^2 \tag{1.42}
$$

Pre  $|E| > 2$  však iteračná schéma diverguje.

#### 1.3.1 Nový vlnový vektor

V diskrétnom probléme sme dostali nový vlnový vektor q. Všimnime si, že jeho hodnota závisí od diskretizácie priestoru h a vo všeobecnosti q je rôzne od pôvodného vlnového vektora  $k$ 

$$
q \neq k \tag{1.43}
$$

Rovnosť  $q = k$  by nastala len v limite  $hq \to 0$  (nestačí  $h \to 0$ ), kedy môžeme aproximovať

$$
1 - \cos hq \approx \frac{h^2 q^2}{2} \tag{1.44}
$$

a teda  $\omega = cq$  a  $q = k$ .

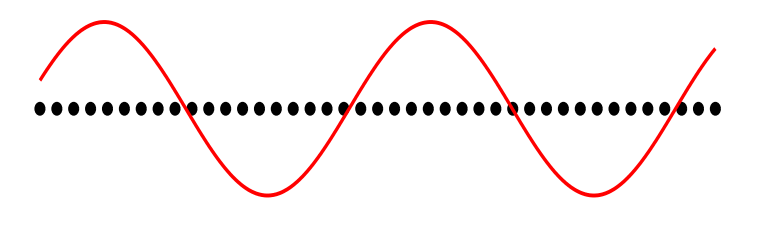

Obr. 1.3. Diskretizácia spojitého problému vedie k spoľahlivým výsledkom, ak je vzdialenosť dvoch diskrétnych bodov h podstatne menšia, ako vlnová dĺžka prechádzajúcej vlny (podmienka (1.47). Vlna vtedy "nevidí" nespojitosti priestoru.

Diskretizácia spôsobila aj iný efekt: z rovnice (1.42) vyplýva, že oscilujúce riešenie existuje len pre také frekvencie, pre ktoré

$$
\omega^2 < 4\frac{c^2}{h^2} \tag{1.45}
$$

Na rozdiel od spojitej úlohy, ktorá má riešenie pre ľubovoľnú hodnotu frekvencie, diskrétna úloha má zhora ohraničené spektrum. Ak spojitý problém nahradíme diskrétnym s priestorovou periódou h, dostaneme "zakázaný pás" ako artefakt metódy.

Môžeme teda numerické metódy použiť ? Odpoveď je, samozrejme, kladná, ak je splnená podmienka

$$
kh \ll 1\tag{1.46}
$$

Ak zavedieme vlnovú dĺžku  $\lambda = 2\pi/k$ , prepíšeme podmienku (1.46) do tvaru

$$
\lambda \gg 2\pi h \tag{1.47}
$$

Diskretizačný krok h musí byť podstatne menší ako vlnová dĺžka, charakteristická pre proces, ktorý chceme numericky počítať (obrázok 1.3). Pri voľbe diskretizácie musíme preto vedieť, aký proces chceme simulovať. Voľba diskretizácie je určená fyzikou. Nezáleží na veľkosti h, ale na hodnote pomeru  $\lambda/h$ , ktorý musí byť dostatočne veľký.

#### 1.3.2 Diskrétny fyzikálny problém

Napriek tomu, že sme diskrétny fyzikálny problém uviedli ako aproximáciu spojitého modelu, diskrétne modely majú svoje opodstatnenie aj vo fyzike. Najjednoduchším príkladom z fyziky tuhých látok je úloha opísať vibrácie atómov v mriežke s mriežkovou konštantou a.

Podobne ako v predchádzajúcej časti ukážeme, že oscilujúce riešenia existujú len v konečnom intervale frekvencií  $\omega$ :

$$
0 \le a^2 \frac{\omega^2}{c^2} \le 4 \tag{1.48}
$$

Zakázané a povolené frekvenčné pásy majú ale v tomto prípade fyzikálny význam.

Disperzný vzťah pre kmity mriežky [23].

$$
\omega(q) = 2\frac{c}{a}\sin\frac{aq}{2} \tag{1.49}
$$

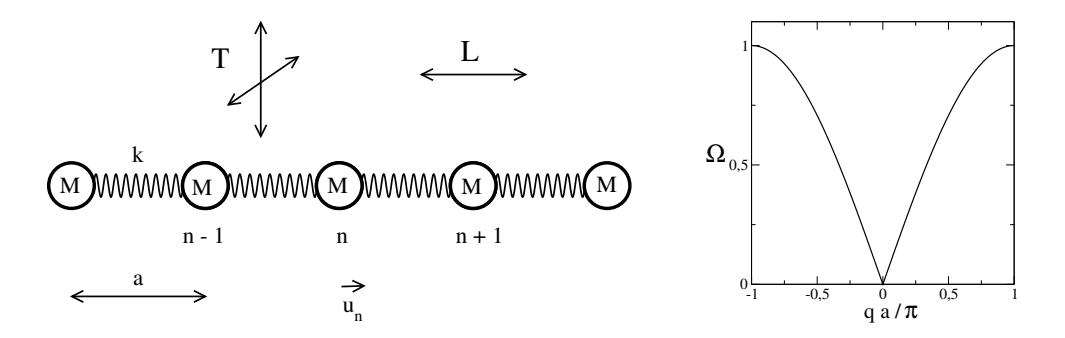

Obr. 1.4. Schematická štruktúra jednorozmerného kryštálu. Vpravo; disperzný vzťah (1.49).

a výchylky atómov sú  $\Psi_n = A e^{iaqn}$ .

Konečný interval povolených frekvencií je opäť dôsledkom diskrétnej štruktúry priestoru, Na rozdiel od numerickej diskretizácie, ktorú sme diskutovali v predchádzajúcej časti, teraz má diskrétnosť priestoru priamy fyzikálny pôvod: atómy sú diskrétne entity a ich vzdialenosť – mriežková konštanta - je reálny fyzikálny parameter, ktorý charakterizuje materiál.

## 1.4 Úlohy

#### 1.4.1 Zlatý rez 1

Naprogramujte iteračnú schému, definovanú rovnicou (1.8) a nájdite  $q_n$  pre  $n \leq 100$ . Nakreslite obrázok, odhadnite, pre aké hodnoty indexu  $n$  schéma zlyháva. Vyšetrite, ako sa výsledok zmení, ak výpočet zopakujete s presnejšou deklaráciou premenných. Napríklad pri presnosti čísiel na 32 desatinných miest môžete zvoliť počiatočné podmienky

g<sup>0</sup> = 1,000000000000000000000000000000000000 (1.50)

a

$$
g_1 = 0,618033988749894848204586834365638160 \tag{1.51}
$$

(obrázok 1.5).

#### 1.4.2 Zlatý rez 2

Prepíšte úlohu so zlatým rezom

$$
g_{n+1} = -g_n + g_{n-1} \tag{1.52}
$$

v maticovom tvare. Riešenie: Ak definujeme vektor

$$
\vec{u}_n = \left(\begin{array}{c} g_n \\ g_{n-1} \end{array}\right) \tag{1.53}
$$

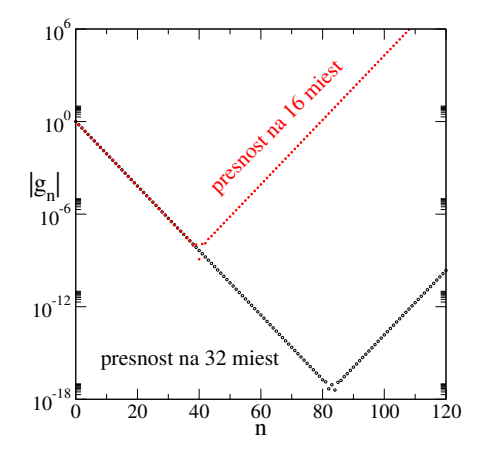

Obr. 1.5. Numerický výpočet  $g_n$  (rovnica 1.8) s presnosťou na 16 desatinných miest (červená) a na 32 desatinných miest. Výsledok potvrdzuje, že príčinou numerickej nestability riešenia je nepresné zadanie počiatočných podmienok. Pri presnosti na 32 desatinných miest sa nestabilita prejaví až po  $n > 80$ . V obrázku plotujeme absolútnu hodnotu  $|g_n|$ , aby vertikálna os mohla byť v logaritmickej škále.

Dostaneme iteračnú schému

$$
\vec{u}_{n+1} = \begin{pmatrix} -1 & 1 \\ 1 & 0 \end{pmatrix} \vec{u}_n \tag{1.54}
$$

ktorej matica má det  $M = -1$ . Jej vlastné hodnoty už poznáme

$$
\lambda_1 = x_1 = 0,61803398, \quad \lambda_2 = x_2 = -1,61803398 = -\lambda_1^{-1} \tag{1.55}
$$

Dostali sme príklad iteračnej schémy, ktorá má  $|\lambda_1| < 1$  ale  $|\lambda_2| > 1$ .

Nájdeme aj vlastné vektory matice M

$$
\mathbf{M} = \left(\begin{array}{cc} -1 & 1\\ 1 & 0 \end{array}\right) \tag{1.56}
$$

nájdeme riešením systému lineárnych rovníc

$$
\mathbf{M}\vec{v}_1 = \lambda_1 \vec{v}_1 \qquad \mathbf{M}\vec{v}_2 = \lambda_2 \vec{v}_2 \tag{1.57}
$$

$$
\vec{v}_1 = \frac{1}{\sqrt{1 + \lambda_1^2}} \begin{pmatrix} \lambda_1 \\ 1 \end{pmatrix} \qquad \vec{v}_2 = \frac{1}{\sqrt{1 + \lambda_2^2}} \begin{pmatrix} \lambda_2 \\ 1 \end{pmatrix} \tag{1.58}
$$

Oba vektory sú normalizované,  $|\vec{v}_1| = 1$ ,  $|\vec{v}_2| = 1$  a kolmé na seba

$$
\vec{v}_1 \cdot \vec{v}_2 = 0 \tag{1.59}
$$

#### 1.4.3 Hľadanie exponenciálne klesajúcich riešení

Niekedy je treba nájsť postupnosť hodnôt  $x_0, x_1, x_2, \ldots x_n \ldots$ takých, že  $x_n \to 0$  pre  $n \to \infty$ . Napríklad potrebujeme nájsť hodnoty  $x_n$ , ktoré spĺňajú iteračnú schému

$$
x_{n+1} - [4+0, 1\cos(\pi n)]x_n + x_{n-1} = 0 \qquad x_0 = X \tag{1.60}
$$

a ktoré exponenciálne klesajú v limite  $n \to \infty$ .

Očividne nemá význam iterovať schému od začiatku, pretože dostaneme len exponenciálne rastúce riešenie. Napriek tomu je úloha riešiteľná. Využijeme skutočnosť, že iteračné schémy môžeme iterovať v oboch smeroch. Exponenciálne klesajúce riešenie, samozrejme, exponenciálne rastie, ak postupujeme od veľkých n k malým. Budeme preto iterovať v opačnom smere:

- zvoľme veľké N a položme  $x_N = 0, x_{N-1} = 1$
- iterujme rovnicu "naspäť": počítajme  $x_{N-2}, \ldots, x_2, x_1$ čísla budú exponenciálne rásť !
- všetky čísla vynásobíme  $X/x_0$ (to môžeme, pretože iteračná schéma je homogénna)

#### 1.4.4 Všeobecná iteračná schéma

Presvedčte sa, že schéma  $x_{n+1} = ax_n - x_{n-1}$  je stabilná pre  $|a| < 2$ . Nakreslite obrázok pre tri ľubovoľné hodnoty a, napr.  $a = 1,99$ ,  $a = -2,01$ ,  $a = 0,001$ . Skúste nájsť hodnoty parametra a také, že riešenie je periodické:

$$
x_{n+N} = x_n \tag{1.61}
$$

Počiatočné podmienky  $x_0$  a  $x_1$  zvoľte podľa ľubovôle. Presvedčte sa, že získané riešenie môžete písať v tvare

$$
x_n = A\lambda_1^n + B\lambda_2^n \tag{1.62}
$$

s vlastnými hodnotami matice M  $\lambda_1$  a  $\lambda_2$ . Konštanty A a B nájdete z počiatočných podmienok.

#### 1.4.5 Všeobecnejšia iteračná schéma

Iterujme súčasne viac vzájomne zviazaných premenných, napr.  $x_n$  a  $y_n$ :

$$
x_{n+1} = ax_n + by_n \n y_{n+1} = cx_n + dy_n
$$
\n(1.63)

Schému vyjadríme opäť ako násobenie vektora maticou

$$
\vec{u}_{n+1} = \mathbf{M}\vec{u}_n \tag{1.64}
$$

kde

$$
\vec{u}_n = \left(\begin{array}{c} x_n \\ y_n \end{array}\right), \qquad \mathbf{M} = \left(\begin{array}{cc} a & b \\ c & d \end{array}\right) \tag{1.65}
$$

Nájdite podmienky, kedy riešenia exponenciálne rastú. Môže sa stať, že rásť bude len jedno riešenie, (napríklad  $y_n$ ) a druhé  $(x_n)$  nie?

## KAPITOLA 2

## Náhodné čísla, pravdepodobnostné rozdelenia

Vo fyzike sa často zaujímame o vlastnosti súboru veľkého počtu častíc. Ich modelovanie v počítači si vyžaduje vygenerovanie náhodných čísiel, napríklad z intervalu (0,1). Preto sa v tejto kapitole naučíme generovať náhodné čísla s rôznou hustotou (pravdepodobnostným rozdelením). V ďalších častiach numericky demonštrujeme platnosť dvoch dôležitých teorém štatistiky: nájdeme pravdepodobnostné rozdelenie dĺžok malých úsečiek, na ktoré náhodne rozdelíme zvolený interval, a ukážeme platnosť zákona veľkých čísiel.

### 2.1 Generovanie náhodných čísiel

V každom programovacom jazyku existujú generátory náhodných čísiel, ktoré po každom zavolaní príslušnej subroutiny vrátia jedno náhodné číslo, spravidla z intervalu (0,1). Najjednoduchší generátor náhodných čísiel je založený na celočíselnom delení veľkými číslami,napríklad

 $i = mod(i * ia + ic, im),$   $x = FLOAT(i)/FLOAT(im)$  (2.1)

s vhodne zvolenými hodnotami parametrov ia, ic a im. Ak zvolíme počiatočnú hodnotu i, nájdeme z rovnice  $(2.1)$  novú hodnotu *i* a náhodné číslo x. Novú hodnotu *i* použijeme ako vstup do  $(2.1)$ pre výpočet nasledujúceho čísla. Výhodou takéhoto generátora je jeho reprodukovateľnosť: pre daný vstup i zopakuje vždy tú istú postupnosť. Nevýhodou je jeho periodickosť – postupnosť čísiel má periódu im.

Príkladom takého generátora je funkcia R (vo fortrane):

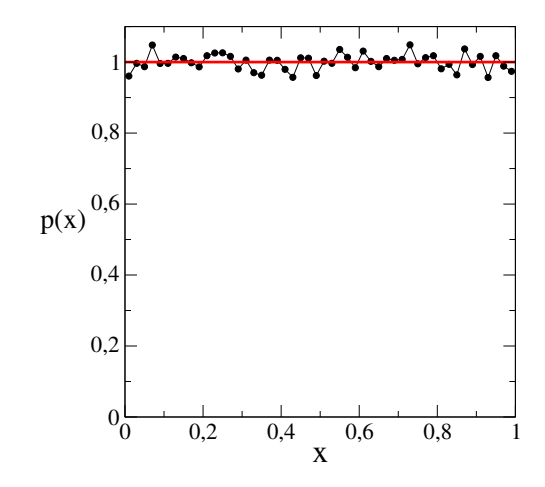

Obr. 2.1. Pravdepodobnostné rozdelenie  $P(x)$  pre  $N = 10^5$  náhodných čísiel vygenerovaných generátorom U. Rozdelenie je konštantné, v súlade s naším očakávaním.

```
function R(ix)
integer*4 ix,k
real*8 R
k=ix/127773
ix=16807*(ix-127773*k)-2836*k
IF(ix.lt.0) ix=ix+2147483647
R=FLOAT(ix)*4,656612875d-10
return
end
```
Funkciu voláme so vstupnou hodnotou ix. Funkcia vráti novú hodnotu ix, ktorú použijeme ako vstup pri nasledujúcom volaní funkcie, a reálne náhodné číslo R ležiace v intervale (0,1). Z algoritmu vidíme, že má periódu  $P = 2^{31} \sim 2 \times 10^9$ . Nie je preto vhodný na numerickú simuláciu veľmi dlhých náhodných procesov.

Ak funkciu voláme N-krát, dostaneme postupnosť N čísiel. Samozrejme nie sú úplne náhodne, pretože boli vygenerované deterministickým algoritmom. Môžeme ale preveriť, nakoľko spĺňajú naše očakávania. Na obrázku 2.1 je vypočítané pravdepodobnostné rozdelenie  $p(x)$  pre  $N = 100000$  náhodných čísiel  $0 < x < 1$ . Rozdelenie je takmer konštantné, malé odchýlky sú spôsobené konečným počtom vstupných dát. Generátor teda generuje uspokojivo homogénne rozdelenie náhodných čísiel.

Druhým testom bude nezávislosť nasledujúceho náhodného čísla od predchádzajúceho. Ako príklad testu sme na obr. 2.2 plotovali, ako hodnota  $x_{n+1}$  závisí od predchádzajúcej hodnoty  $x_n$ . Ak dve čísla od seba nezávisia, musia body  $(x_n, x_{n+1})$  homogénne pokryť celú plochu. V prípade vzájomnej korelácie by sme pozorovali oblasti s hustejšou resp. redšou populáciou bodov.

Presnejším testom nezávislosti nasledujúcich hodnôt je výpočet a korelačnej funkcie

$$
C = \frac{1}{N} \sum_{n=1}^{N} x_n x_{n+1} - \langle x \rangle^2,
$$
\n(2.2)

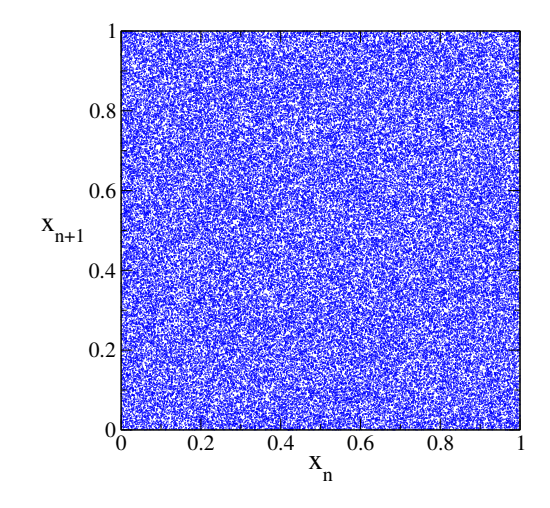

Obr. 2.2. Test korelácie dvoch po sebe nasledujúcich vygenerovaných náhodných čísiel. Jednotlivé body zodpovedajú dvojiciam  $(x_n,x_{n+1})$ . Pretože body homogénne pokrývajú celú plochu, môžeme konštatovať, že generované náhodné čísla nie sú korelované.

kde  $\langle x \rangle$  je stredná hodnota

$$
\langle x \rangle = \frac{1}{N} \sum_{n=1}^{N} x_n \tag{2.3}
$$

Pre nezávislé hodnoty by C malo byť rovné nule. V našom prípade  $C = -0.001158$  pre  $N = 10^5$ a  $C = -0.00025$  pre  $N = 10^6$ . Môžeme preto konštatovať, že použitý algoritmus generovania náhodných čísiel uspokojivo generuje náhodné, vzájomne nezávislé čísla homogénne rozmiestnené v intervale (0,1).

### 2.2 Generovanie náhodných čísiel s iným rozdelením

Ak máme náhodné čísla  $\{x\}$  s pravdepodobnostným rozdelením  $p(x)$ , vieme vytvoriť iné náhodné čísla  $y(x)$  s rozdelením  $q(y)$ . K tomu využijeme známy vzťah z teórie pravdepodobnosti:

$$
|p(x)\mathbf{d}x| = |q(y)\mathbf{d}y| \tag{2.4}
$$

z ktorého dostaneme pravdepodobnostné rozdelenie  $q(y)$ 

$$
q(y) = p(x) \left| \frac{\partial x}{\partial y} \right| \tag{2.5}
$$

#### 2.2.1 Náhodné čísla s rozdelením  $p(y) = e^{-y}$

Ak potrebujeme náhodné čísla s pravdepodobnostným rozdelením

$$
q(y) = e^{-y} \tag{2.6}
$$

vygenerujeme najprv náhodné čísla x homogénne rozdelené v intervale  $(0,1)$ . Pre pravdepodobnostné rozdelenie  $p(x)$  teda platí

$$
p(x) = \begin{cases} 1 & 0 < x < 1 \\ 0 & x < 0 \end{cases}
$$
 alebo  $x > 1$  (2.7)

Vytvoríme teraz náhodné čísla

$$
y = -\ln x \quad (0 < y < \infty) \tag{2.8}
$$

Pravdepodobnostné rozdelenie náhodných čísiel  $\{y\}$  dostaneme z rovnice (2.4)

$$
q(y)dy = p(x)\frac{\partial x}{\partial y}dy = e^{-y} dy
$$
\n(2.9)

a teda platí vzťah (2.6).

#### 2.2.2 Náhodné čísla s gaussovským rozdelením

Generovanie náhodných čísiel s gaussovským rozdelením je zložitejšie. Budeme postupovať podľa [1]. Najprv vygenerujeme dve postupnosti náhodných čísiel  $\{u\}$  a  $\{v\}$  s homogénnym pravdepodobnostným rozdelením na intervale  $(0,1)$ . Z každej dvojice  $(u,v)$  vytvoríme nové dve čísla náhodné čísla

$$
x = \sqrt{-2 \ln u} \cos 2\pi v
$$
  
\n
$$
y = \sqrt{-2 \ln u} \sin 2\pi v
$$
\n(2.10)

Ľahko sa presvedčíme, že platí

$$
u = \exp[-(x^2 + y^2)/2]
$$
  
\n
$$
v = \frac{1}{2\pi} \arctan{\frac{y}{x}}
$$
\n(2.11)

Pravdepodobnostné rozdelenie  $p(x,y)$  čísiel x a y nájdeme zo vzťahu

$$
q(x,y) = p(u,v) \left| \frac{\partial(u,v)}{\partial(x,y)} \right| \tag{2.12}
$$

kde  $p(u,v) \equiv 1$  pre  $u \le 1$  a  $v \le 1$ . Jacobián transformácie (2.11) je

$$
\left| \frac{\partial(u,v)}{\partial(x,y)} \right| = \frac{1}{\sqrt{2\pi}} \exp\left[-x^2\right] \frac{1}{\sqrt{2\pi}} \exp\left[-y^2\right] \tag{2.13}
$$

Čísla  $\{x\}$  a  $\{y\}$  sú teda od seba nezávislé a každé z nich má gaussovské pravdepodobnostné rozdelenie, ako vidieť z obrázku 2.3.

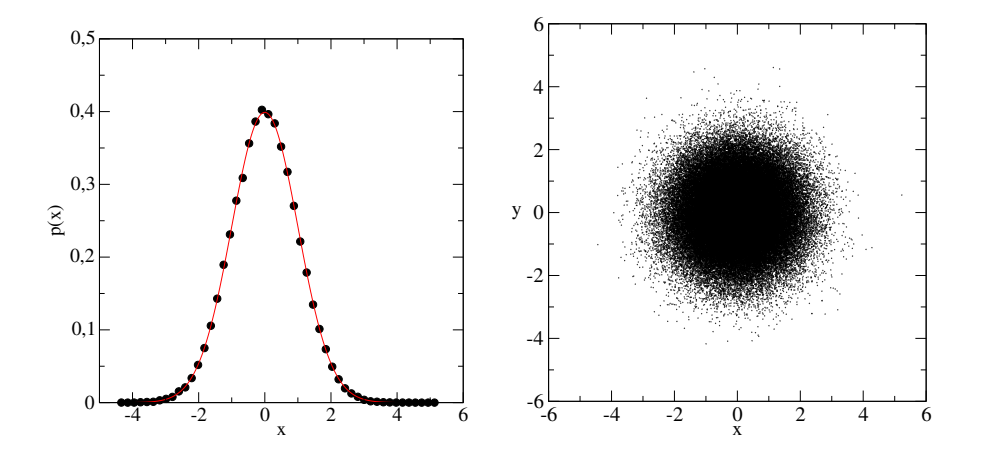

Obr. 2.3. Vľavo: Pravdepodobnostné rozdelenie  $P(x)$  zostrojené z  $N = 10^5$  náhodných čísiel x. Vpravo: Dvojice náhodných čísiel  $(x,y)$ .

### 2.3 Náhodné delenie intervalu  $(0,N)$  na N častí

Predstavme si, že interval  $0 \le x \le N$  rozdelíme náhodne na N častí. Každá z nich bude mať dĺžku  $\ell_i$ . Ich stredná hodnota je samozrejme

$$
\langle \ell \rangle = 1 \tag{2.14}
$$

Úlohou je nájsť pravdepodobnostné rozdelenie  $p(\ell)$ . Ukáže sa, že získané rozdelenie je univerzálne.

Úlohu vyriešime numericky: Najprv generujeme  $N - 1$  náhodných čísliel  $x_1, x_2, \ldots x_{N-1}$ z intervalu  $(0,N)$ , v ktorých interval "rozrežeme". V druhom kroku tieto čísla zoradíme podľa veľkosti:  $\{x\} \rightarrow \{x\}_{\text{zoradené}}$  a pridáme k nim okrajové body  $x_0 = 0$ ,  $x_N = N$ .

V treťom kroku nájdeme dĺžky intervalov, na ktoré sme rozdelili úsečku:

$$
\ell_i = x_i - x_{i-1} \tag{2.15}
$$

Posledným krokom je konštrukcia pravdepodobnostného rozdelenia  $P(\ell)$ . Numerický algoritmus je opísaný v časti 2.5.2.

#### 2.3.1 Pravdepodobnostné rozdelenie  $P(\ell)$

Pravdepodobnostné rozdelenie je zobrazené na obrázku 2.4. Ľahko zistíme, že ide o rozdelenie

$$
P(\ell) = e^{-\ell} \tag{2.16}
$$

so strednou hodnotou  $\langle \ell \rangle = 1$ . Ako vidíme na obrázkoch 2.5, tvar rozdelenia je výhodnejšie testovať v logaritmickej škále, kedy lepšie uvidíme hodnoty rozdelenia v oblasti, kde je pravdepodobnosť veľmi malá.

Pravdepodobnostné rozdelenie, ktoré sme našli, hrá dôležitú úlohu v štatistickej fyzike aj teórii náhodných systémov. Napríklad ak usporiadané náhodné čísla  $x_n$  interpretujeme ako časy,

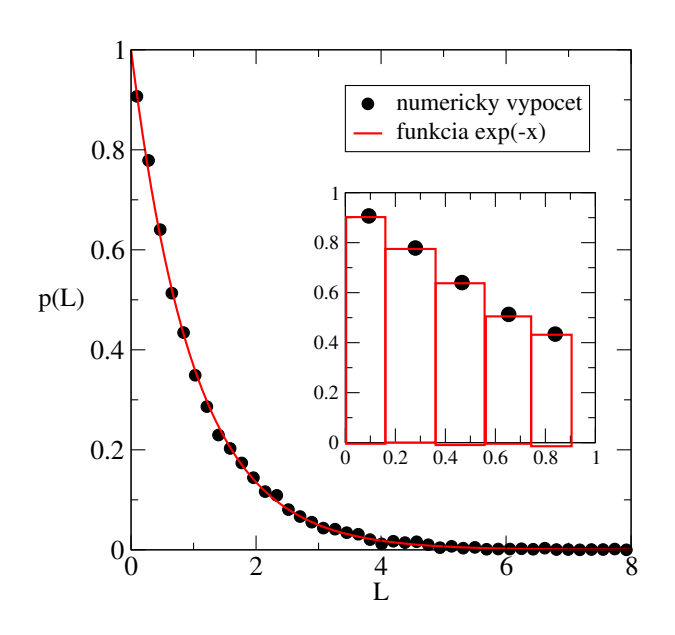

Obr. 2.4. Pravdepodobnostné rozdelenie  $p(\ell)$ . Vložený obrázok ukazuje detail rozdelenia aj metódu zobrazenia numerických hodnôt.

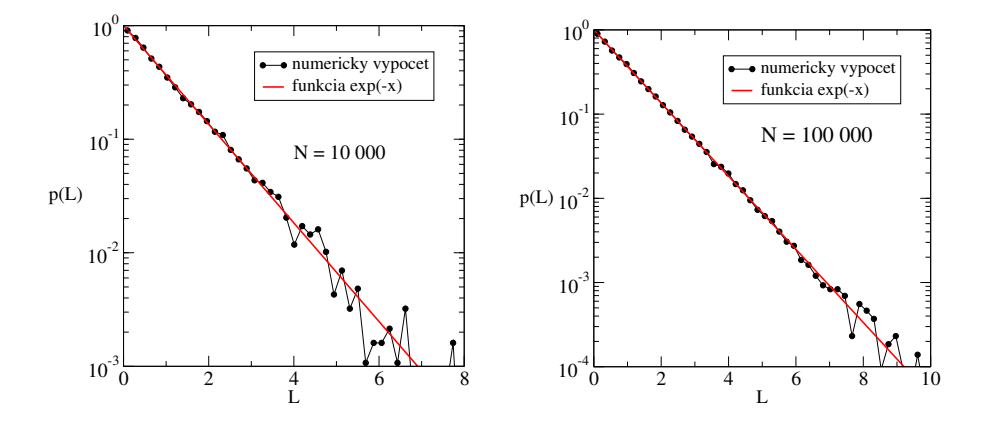

Obr. 2.5. Hľadanie pravdepodobnostného rozdelenia: V logaritmickej škále lepšie vidíme, že numerické výsledky silnejšie fluktuujú v oblasti, kde  $p$  je malé. To ľahko pochopíme - v tejto oblasti máme málo numerických dát. Tento predpoklad potvrdzuje pravý obrázok – ak pravdepodobnostné rozdelenie skonštruujeme z  $N = 10^5$  bodov, dostaneme podstatne lepší súhlas numerických výsledkov s predpokladaným exponenciálnym rozdelením.

v ktorých nastali vzájomne nekorelované udalosti, vidíme, že časové intervaly  $\tau = x_n - x_n$ medzi dvoma následnými udalosťami majú pravdepodobnostné rozdelenie

$$
p(\tau) = \exp\left(-\frac{\tau}{\langle \tau \rangle}\right) \tag{2.17}
$$

## 2.4 Zákon veľkých čísiel

Majme súbor náhodných čísiel  $\{x\}$  so strednou hodnotou  $\langle x \rangle$  a variáciou

$$
\text{var } x = \langle x \rangle^2 - \langle x \rangle^2 \tag{2.18}
$$

Zostrojme iné náhodné čísla  $\{s\}$  ktoré sú súčtom N čísiel  $\{x\}$ 

$$
s = \sum_{i=1}^{N} x_i
$$
\n(2.19)

Zákon veľkých čísiel hovorí, že pravdepodobnostné rozdelenie  $p(s)$  je gaussovské so strednou hodnotou

$$
\langle s \rangle = N \langle x \rangle \tag{2.20}
$$

a variáciou

$$
\text{var } s = N \text{ var } x \tag{2.21}
$$

Typická odchýlka náhodného čísla  $s$  od strednej hodnoty  $\langle s \rangle$  je teda  $\sqrt{\mathrm{var}\ s} \sim$ N a pomer √

$$
\frac{\sqrt{\text{var }s}}{\langle s \rangle} \propto \frac{1}{\sqrt{N}}\tag{2.22}
$$

Zákon veľkých čísiel overíme numericky. Náhodné čísla s zostrojíme ako súčet  $N = 10^4$ náhodných čísiel x,

$$
0 < x_i < 2 \tag{2.23}
$$

so strednou hodnotou a variáciou

$$
\langle x \rangle = 1, \quad \text{var } x = 1/3 \tag{2.24}
$$

a zostrojíme pravdepodobnostné rozdelenie  $p(s)$ . Ako vidíme na obrázku 2.6,  $p(s)$  je naozaj gaussovské rozdelenie:

$$
p(s) = \frac{1}{\sqrt{2\pi \text{var }s}} \exp\left[-\frac{(s - \langle s \rangle)^2}{2\text{var }s}\right]
$$
 (2.25)

na obrázku 2.6 vidíme aj funkciu

$$
\ln p(s) = \alpha (s - \langle s \rangle)^2 + \beta \tag{2.26}
$$

čo je parabola. Numericky nájdeme strednú hodnotu

$$
\langle s \rangle = 10000,63\tag{2.27}
$$

a

$$
\sqrt{\text{var }s} = 57,34\tag{2.28}
$$

v súlade s predpoveďou (2.20,2.21). Čísla s teda fluktuujú len v rozmedzí 0,57% okolo svojej strednej hodnoty

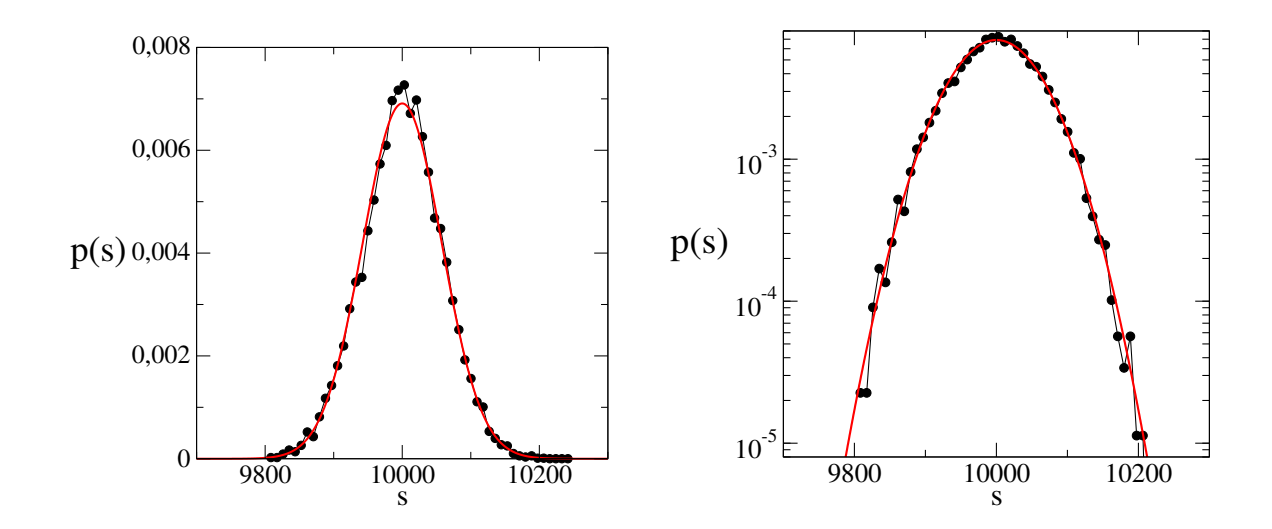

Obr. 2.6. Zákon veľkých čísiel. Pravdepodobnostné rozdelenie  $p(s)$  čísiel s (pozri rovnicu 2.19). Červená čiara je gaussovské rozdelenie. Pravý obrázok ukazuje tie isté dáta v logaritmickej mierke, v ktorej lepšie vidíme prípadné odchýlky rozdelenia od Gaussovej krivky v oblasti ďaleko od strednej hodnoty.

## 2.5 Algoritmy

#### 2.5.1 Zoradenie čísiel

Uvedieme algoritmus, ktorý zoradí N čísiel podľa veľkosti. Zoradenie prebehne v dvoch cykloch.

- 1. hľadanie najväčšieho čísla z N čísiel  $x_1, x_2, \ldots x_N$ :
	- $x_{\text{max}} = x_N$
	- cyklus  $i = 1, 2, \ldots x_{N-1}$ ak  $x_i > x_{\text{max}}$  tak ich vymeň

na konci cyklu je najväčšie číslo  $x_{\text{max}}$  je umiestnené na N-tom mieste

- 2. zopakujem proces pre  $N 1$  čísiel  $x_1, \ldots x_{N-1}$ Výsledok: druhé najväčšie číslo bude na  $N-1$  mieste
- 3. zopakujem proces pre  $N 2$  čísiel  $x_1, \ldots x_{N-2}$
- 4. atď

Výsledkom bude zoradená postupnosť čísiel  $x_1 \le x_2 \le \cdots \le x_N$ . Algoritmus vyžaduje  $\sim N^2$  porovnávaní dvoch čísiel a ich prípadnú výmenu.

#### 2.5.2 Výpočet Pravdepodobnostného rozdelenia

Vstupom je N čísiel  $x_1, x_2, \ldots x_N$  (nemusia byť zoradené), a počet bodov M, na ktoré rozdelíme oblasť hodnôt x. Pravdepodobnostné rozdelenie  $p(x)$  aproximujeme M hodnotami  $p_m = p(x_m)$ .

- 1. Nájdeme hranice rozdelenia: spodnú  $a = x_{\min}$  a hornú  $b = x_{\max}$ .
- 2. Rozdeľme interval  $(a,b)$  na M dielikov (napr.  $M = 50$ ) dĺžky

$$
\Delta = \frac{(b-a)}{M} \tag{2.29}
$$

a deklarujme pole  $P$  dĺžky  $M$  s nulovými počiatočnými hodnotami;

$$
P(m) = 0, \qquad m = 1, 2, \dots M \tag{2.30}
$$

3. Pre každé vstupné číslo  $x_n$  nájdeme, do ktorého dielika patrí. K tomu počítajme celé číslo  $i_n$ 

$$
i_n = \left[\frac{x_n - a}{\Delta}\right] + 1\tag{2.31}
$$

 $\left( \left[ x\right]$ znamená celú časť čísla $x)$ a príslušnú hodnotu $P(i_{n})$  zväčšíme o jednotku

$$
P(i_n) = P(i_n) + 1 \tag{2.32}
$$

Z konštrukcie je zrejmé, že po spracovaní všetkých čísiel  $x_n$  bude  $P(m)$  udávať, koľko z čísiel $\boldsymbol{x}_n$ sa nachádza v  $m$  tom dieliku intervalu.

4. Získané hodnoty  $P(m)$  budeme normovať

$$
P(m) \to \frac{1}{N\Delta} P(m) \tag{2.33}
$$

5. Zostrojíme pravdepodobnostné rozdelenie  $p(x_m)$  v bodoch

$$
x_m = \Delta \times (m - \frac{1}{2}), \quad m = 1, 2, \dots M
$$
 (2.34)

$$
p(x_m) = P(m) \tag{2.35}
$$

Presvedčíme sa, že pravdepodobnostné rozdelenie je normované, teda platí

$$
\int p(x)dx = \sum_{i}^{N} \Delta p(x_i) = \sum_{i} p_i = 1
$$
\n(2.36)

## 2.6 Úlohy

#### 2.6.1 Generovanie náhodných čísiel

Zostrojte súbor N náhodných čísiel  $\{x\}$  s binominálnym rozdelením

$$
P(x) = p\delta_{x,a} + (1 - p)\delta_{x,b} \tag{2.37}
$$

kde

$$
\delta_{x,y} = \begin{cases} 1 & \text{ak} \quad x = y \\ 0 & \text{ak} \quad x \neq y \end{cases} \tag{2.38}
$$

a  $0 < p < 1$ . Zostrojte súbor náhodných čísiel  $\{x\}$  s gaussovským rozdelením. Nakreslite obrázky.

#### 2.6.2 Náhodné rozdelenie intervalu

Rozdeľte interval  $(0,N)$  na N častí  $\ell_1,\ell_2 \ldots \ell_N$ . Zostrojte pravdepodobnostné rozdelenie  $p(\ell)$ a porovnajte ho s exponenciálnou funkciou  $\exp - \ell$  Porovnajte, ako sa rozdelenie zmení, keď zmeníte N (napr.  $N = 1000, N = 10000$ .

#### 2.6.3 Zákon veľkých čísiel

Nájdite pravdepodobnostné rozdelenie  $p(s)$  pre čísla

$$
s = \sum_{i}^{N} x_i \tag{2.39}
$$

Pre rôzne hodnoty  $N (N = 100, N = 1000)$ . Vygenerujete teda veľký počet (napr.  $M = 1000$ ) čísiel s a pre ne nájdete  $p(s)$ . Vypočítajte strednú hodnotu  $\langle s \rangle$  a variáciu var s. Nakreslite obrázok, porovnajte získané rozdelenie s gaussovským rozdelením s tou istou strednou hodnotou a variáciou. Presvedčte sa, že pre variáciu platí

$$
\frac{\sqrt{\text{var }s}}{\langle s \rangle} \sim N^{-1/2} \tag{2.40}
$$

## KAPITOLA 3

## Nelinearita. Deterministický chaos. Fraktály

V tejto kapitole budeme numericky simulovať iteračné schémy

$$
x_{n+1} = f(x_n) \tag{3.1}
$$

Vo všeobecnosti veličina  $x$  môže znamenať nejakú fyzikálnu veličinu, ktorá sa mení v čase. Nebudeme sa zaujímať o podrobný časový vývoj, len o hodnoty x v časoch  $t = nt_0$ , a tieto hodnoty označíme  $x_n$ . V lineárnych systémoch (napríklad harmonický oscilátor) môže  $x_n$  byť výchylka oscilátora a  $t_0$  ľubovolný čas. Vidíme, že ak  $t_0 = T$  (perióda oscilátora), tak  $x_n = \hat{x}$ konštanta. Ak  $t_0 = T/2$ , pozorujeme periodický dej,  $\hat{x}_1, \hat{x}_2, \hat{x}_1, \hat{x}_2, \dots$ kedy platí  $x_{n+2} = x_n$ .

Pretože lineárne systémy neprinášajú nič kvalitatívne nového, sústredíme sa na najjednoduchší nelineárny systém, charakterizovaný nelineárnou iteračnou schémou

$$
x_{n+1} = f(x_n) = \lambda x_n (1 - x_n)
$$
\n(3.2)

May [6] r. 1976 ukázal, že postupnosť hodnôt  $x_n$ , získaná takouto jednoduchou schémou, vykazuje najrozličnejšiu dynamiku, v závislosti od hodnoty parametra  $\lambda$ : od identity  $x_n = \hat{x}$  pre každé  $n$ , cez rôzne periodické deje až po deterministický chaos. Kvantitatívny opis vlastností iteračnej schémy podal M. Feigenbaum [7].

Našim cieľom nebude podrobná analýza vlastností rovnice (3.2). Ukážeme si len, ako nelinearita ovplyvňuje správanie dynamického systému. V druhej časti kapitoly ukážeme, že pre kritickú hodnotu parametra  $\lambda$  sa správanie systému zmení – jeho dynamiku označujeme ako deterministický chaos (správanie pripomína chaotické chovanie, je ale determinované jednoduchým iteračným vzťahom). Kvalitatívne vlastnosti takéhoto režimu vyjadruje fraktálna dimenzia, ktorou sa tiež budeme krátko zaoberať.

Okrem programovania iteračnej schémy budeme, rovnako ako v kapitole 3, počítať pravdepodobnostné rozdelenie (pozri časť 2.5.2), a pre výpočet fraktálnej dimenzie budeme potrebovať lineárnu regresiu (pozri časť 11.1).

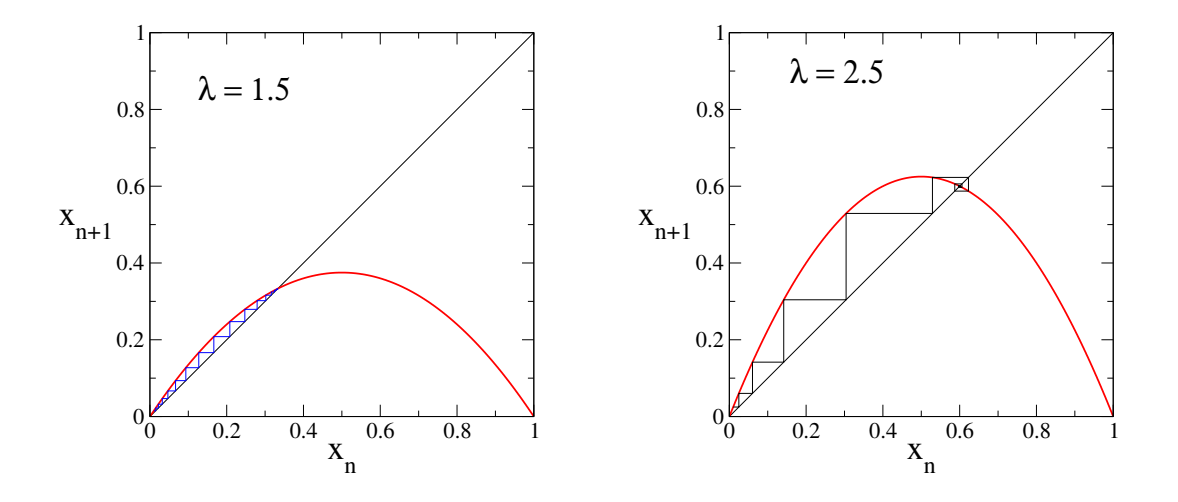

Obr. 3.1. Funkcia  $x_{n+1} = f(x_n)$ . Jej priesečník s priamkou  $x_{n+1} = x_n$  definuje pevný bod  $\hat{x} = 1 - \lambda^{-1}$ . "Schody" ukazujú vývoj systému od malej hodnoty  $x_0$  k fixnému bodu.

### 3.1 Mayovo zobrazenie

Najjednoduchšia diferenčná schéma

$$
x_{n+1} = f(x_n) = \lambda x_n (1 - x_n)
$$
\n(3.3)

(logistic map) generuje postupnosť  $\{x_n\}$  čísiel. Vlastnosti postupnosti závisia od parametra λ. Schéma zaujala práve tým, že obsahuje jediný parameter, a napriek tomu modeluje široké spektrum dynamických dejov.

Ak sa obmedzíme na hodnoty  $0 < \lambda < 4$ , potom všetky hodnoty  $x_n$  ležia v intervale  $(0,1)$ 

$$
0 < x_n < 1 \tag{3.4}
$$

pre každé n. Každú dvojicu  $(x_n, x_{n+1})$  po sebe nasledujúcich čísiel postupnosti preto môžeme umiestniť do štvorca so stranou dĺžky 1. Príkladom je obrázok 3.1 a ďalšie obrázky v tejto kapitole.

Ľahko sa presvedčíme, že ak  $\lambda < 1$ , postupnosť  $\{x_n\}$  konverguje do nuly. Podobne nájdeme, že pre  $1 < \lambda < 3$  existuje stabilný pevný bod

$$
\hat{x} = 1 - \lambda^{-1} \tag{3.5}
$$

ktorý je riešením rovnice

$$
\hat{x} = f(\hat{x})\tag{3.6}
$$

To znamená, že iterácie, definované vzťahom  $(3.3)$  konvergujú do  $\hat{x}$  nezávisle od počiatočnej hodnoty. Hodnota  $\hat{x}$  je vtedy stabilným pevným bodom zobrazenia (3.3). Konvergenciu postupnosti  ${x_n}$ k stabilnej hodnote  $\hat{x}$  môžeme znázorniť graficky, ako je ukázané na obrázku 3.1.

Pre hodnoty  $\lambda > \lambda_1 = 3$  sa ale pevný bod  $\hat{x} = 1 - 1/\lambda$  stane nestabilným: ak začneme iterovať z jeho blízkeho okolia budú sa hodnoty  $x_n$  od neho vzďaľovať a v ďalšom vývoji postupnosť  $\{x_n\}$  konverguje do dvoch pevných bodov,

$$
\hat{x}_2 = f(\hat{x}_1), \qquad \hat{x}_1 = f(\hat{x}_2) \tag{3.7}
$$

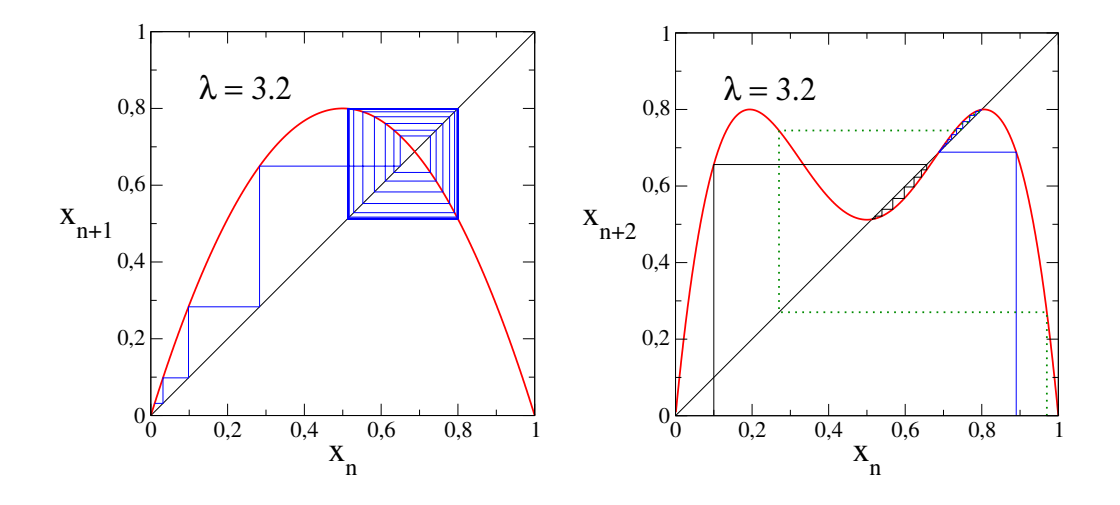

Obr. 3.2. Vľavo: Logistická mapa pre  $\lambda = 3.2$  má periódu 2, iterácie konvergujú do dvoch fixných bodov  $\hat{x}_1$  a  $\hat{x}_2$ , pre ktoré platí  $f(\hat{x}_1) = \hat{x}_2$  a  $f(\hat{x}_2) = \hat{x}_1$ . Vpravo: logistická mapa  $x_{n+2} = f[f(x_n)]$  má dva stabilné fixné body  $\hat{x}_1$  a  $\hat{x}_2$ , medzi ktorými leží nestabilný fixný bod.

Ktoré sú riešením bikvadratickej rovnice

$$
\hat{x}_1 = f(f(\hat{x}_1)), \qquad \hat{x}_2 = f(f(\hat{x}_2))
$$
\n(3.8)

Oba fixné body sú teda stabilnými bodmi zobrazenia

$$
x_{n+2} = f^{(2)}(x_n) = f(f(x_n)) = \lambda^2 x(x+1) [1 - \lambda x(x+1)] \tag{3.9}
$$

ako vidíme na pravom obrázku 3.2. Zmena parametra  $\lambda$  teda spôsobila zmenu dynamiky systému – jeho perióda sa zdvojnásobila. Nárastom parametra  $\lambda$  teda vznikli dva stabilné pevné body, medzi ktorými leží jeden nestabilný.

#### 3.1.1 Period doubling

Ďalší nárast parametra  $\lambda$  spôsobí nárast periódy. Existuje postupnosť kritických hodnôt  $\lambda_m$ , v ktorých sa pôvodná perióda dĺžky  $2^{m-1}$  zdvojnásobí na  $2^m$ . tieto hodnoty sú uvedené v tabuľke 3.1). Kritické hodnoty  $\lambda_m$  sú k sebe stále bližšie a v limite  $m \to \infty$  hodnota parametra  $\lambda_m$ konverguje ku kritickej hodnote  $\lambda_c = 3{,}56995$ , pre ktorú má iteračná schéma nekonečne dlhú periódu. Feigenbaum dokázal, že parameter

$$
\alpha_m = \frac{\lambda_{m-1} - \lambda_{m-2}}{\lambda_m - \lambda_{m-1}}
$$
\n(3.10)

konverguje pre veľké  $m$  ku konštante. Nad kritickou hodnotou systém dosiahne ďalšie zaujímavé dynamické režimy (pozri napríklad obr. 3.4). Nás bude v ďalšom zaujímať len dynamika systému pre kritickú hodnotu  $\lambda_c$ .

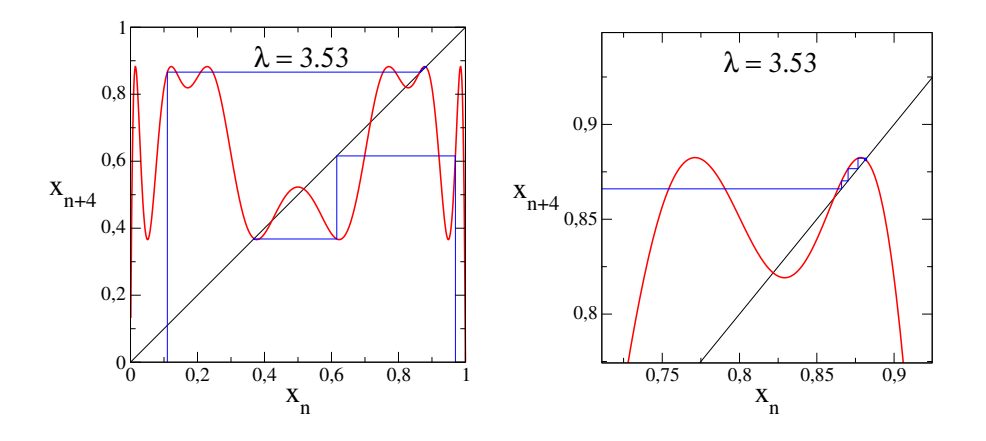

Obr. 3.3. Logistická mapa pre  $\lambda = 3.53$  má štyri stabilné fixné body. Pravý obrázok ukazuje detail ľavého.

| $\it n$                     | perioda               | $\lambda_m$ | $\alpha_m$ |
|-----------------------------|-----------------------|-------------|------------|
| 1                           | $\mathcal{D}_{\cdot}$ | 3           |            |
| $\mathcal{D}_{\mathcal{L}}$ | 4                     | 3,4494897   |            |
| 3                           | 8                     | 3,5440903   | 4,7514     |
| 4                           | 16                    | 3,5644073   | 4,6562     |
| 5                           | 32                    | 3,5687594   | 4,6683     |
| 6                           | 64                    | 3,5696916   | 4,6686     |
| 7                           | 128                   | 3,5698913   | 4,6692     |
| 8                           | 256                   | 3,5699340   | 4,6694     |

Tabuľka 3.1. Hodnoty  $\lambda$ , v ktorých nastáva zdvojnásobenie periódy [8].

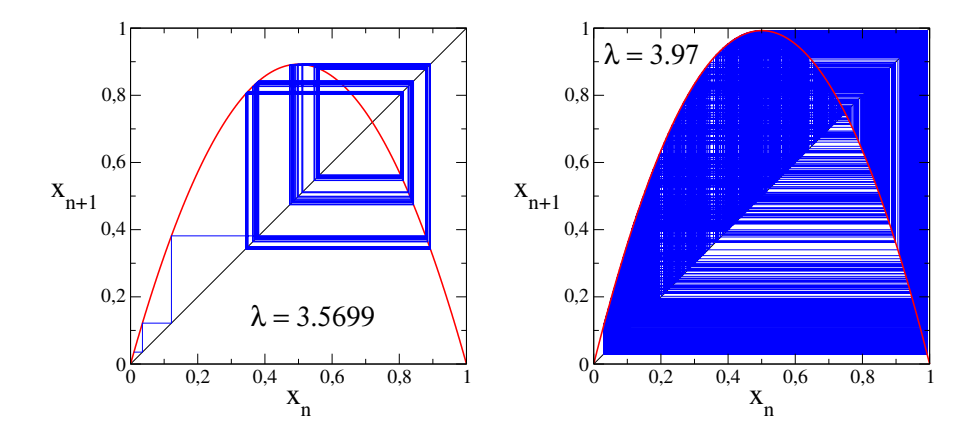

Obr. 3.4. Porovnanie dvoch režimov: periodický pre  $\lambda = 3,5699$  (s periódou 128) a chaotický pre  $\lambda=3{,}97$ 

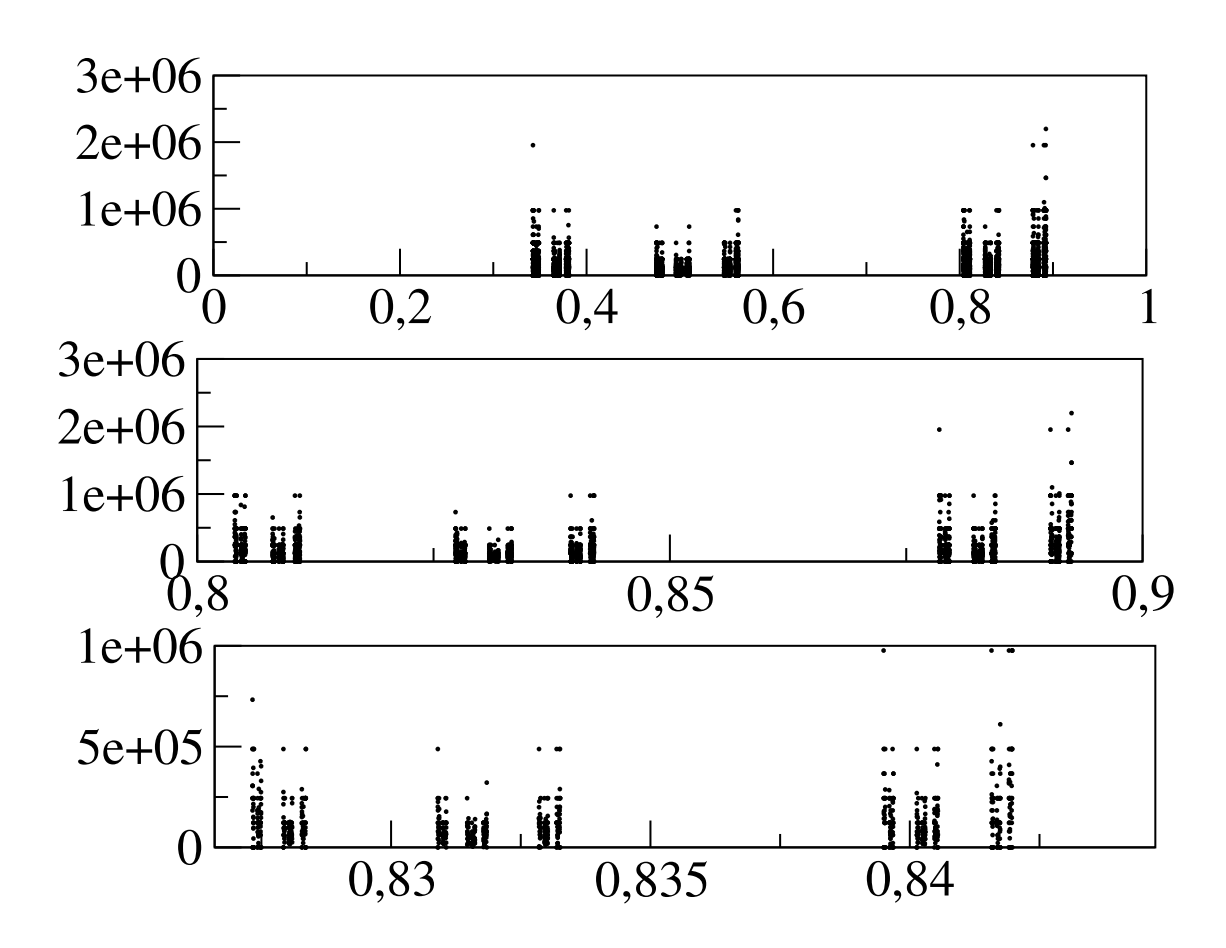

Obr. 3.5. Pravdepodobnostné rozdelenie  $P(x)$  po  $N = 10^9$  iteráciách. Horný obrázok zobrazuje rozdelenie na celom intervale (0,1), dva ďalšie obrázku ukazujú jeho detail na menších intervaloch.

#### 3.1.2 Pravdepodobnostné rozdelenie hodnôt  $x_n$

Pre opis dynamického režimu je výhodnejšie zaoberať sa pravdepodobnostným rozdelením hodnôt  $x_n$  ( $n < N$ ). Ak  $1 < \lambda < 3$  tak

$$
p(x) = N\delta_{x,\hat{x}} \tag{3.11}
$$

pretože  $x_n \equiv \hat{x}$  pre všetky n. V tejto kapitole pravdepodobnostné rozdelenie nebudeme normovať, preto

$$
\int_0^1 \mathrm{d}x p(x) = N \tag{3.12}
$$

Pre periodický dej s periódou P iteračná schéma prechádza bodmi  $\hat{x}_1, \hat{x}_2, \dots \hat{x}_P$  a pravdepodobnostné rozdelenie pozostáva z  $P$   $\delta$ -funkčných maxím:

$$
p(x) = \sum_{i}^{P} \frac{N}{P} \delta_{x, \hat{x}_i}
$$
\n(3.13)

Zostrojme teraz pravdepodobnostné rozdelenie pre kritickú hodnotu

$$
\lambda_c = 3{,}56995\tag{3.14}
$$

Budeme postupovať podľa algoritmu z časti 2.5.2. Pretože dej má nekonečnú periódu, rozdelíme interval  $0 < x < 1$  na veľký počet dielikov (napr.  $M = 10^5$ ). Iterovaním rovnice (3.3) získame čo najväčší súbor dát ( $\mathcal{N} > 10^9$ ). Samozrejme, tieto dáta nebudeme ukladať na disk, ale priamo v procese iterácie budeme konštruovať pravdepodobnostné rozdelenie. Ku každej získanej hodnote  $x_n$  nájdeme, do ktorého intervalu patrí. V priebehu výpočtu teda ukladáme len hodnoty poľa  $P(m)$  (pozri časť 2.5.2).

Výsledok je zobrazený na obr. 3.5. Pravdepodobnostné rozdelenie sme nenormovali, zobrazený je len pole  $P(m)$ , teda počet prípadov, kedy systém v procese iterácií "navštívil" m-tý interval.

### 3.2 Deterministický chaos, fraktálna dimenzia

Dynamický režim, ktorý sme dosiahli pre kritickú hodnotu  $\lambda_c$ , sa v literatúre označuje ako deterministický chaos: správanie systému je chaotické, aj keď je determinované jednoduchou iteračnou schémou (3.3). Jednotlivé hodnoty  $x_n$  ležia v blízkosti niektorého maxima rozdelenia P (obrázok 3.5), dej má ale nekonečnú periódu 'žiadne dve hodnoty  $x_n$  nie sú rovnaké.

Pravdepodobnostné rozdelenie na obrázku 3.5 má zaujímavú štruktúru: hodnoty  $x$  za združujú do troch oblastí, pričom každá z týchto oblastí je opäť rozdelená do troch oblastí a z tých zasa každá sa skladá z troch oblastí. Takáto samopodobnosť (anglicky self-similarity) je charakteristická pre fraktálne množiny, napríklad pre Cantorovu množinu (obr. 3.6). Podobnosť s fraktálnou Cantorovou množinou je lepšie viditeľná, ak si na os  $x$  nakreslíme len tie body, v ktorých  $P(m)$  dosiahla výrazne vysoké hodnoty, napr.  $P(m) > 10^4$  (obr. 3.7). Takáto samopodobnosť je charakteristická pre deterministický chaos. Množina bodov, cez ktoré dynamický systém prechádza, má fraktálnu dimenziu, ktorú budeme definovať neskôr v tejto kapitole.

#### 3.2.1 Cantorova množina

Cantorovu množinu (obr. 3.6) vytvoríme tak, že z úsečky (0,1) odstránime strednú tretinu. Z dvoch úsekov dĺžky 1/3, ktoré sme dostali, opäť odstránime prostrednú tretinu. Dostaneme štyri úsečky dĺžky 4/9. Takto pokračujeme donekonečna. Výsledná množina pozostáva z nekonečne krátkych úsečiek a vytvára fraktálny objekt s fraktálnou dimenziou  $d_f = \ln 2 / \ln 3$ . Vidíme, že štruktúra je self-podobná – ktorákoľvek časť v n-tom riadku, zväčšená  $3\times$ , je identická s  $n - 1$ -vým riadkom.

Fraktálnu dimenziu Cantorovej množiny nájdeme z definície [9]. Merajme dĺžku  $\mathcal L$  meradlom dĺžky  $\Delta$ . Dostaneme

$$
\mathcal{L} = \Delta^{-d_f} \times \Delta \tag{3.15}
$$

Napríklad ak  $\Delta = 1$   $\mathcal{L} = 1$ . Pre  $\Delta = 1/3$  dostaneme dĺžku  $\mathcal{L} = 2/3$ . Pre  $\Delta = 1/9$ , čo zodpovedá tretej iterácii na obr. 3.6, bude  $\mathcal{L} = 4/9$ , čo môžeme vyjadriť ako

$$
\mathcal{L} = \frac{1}{9} \left( \frac{1}{9} \right)^{-d_f} \tag{3.16}
$$
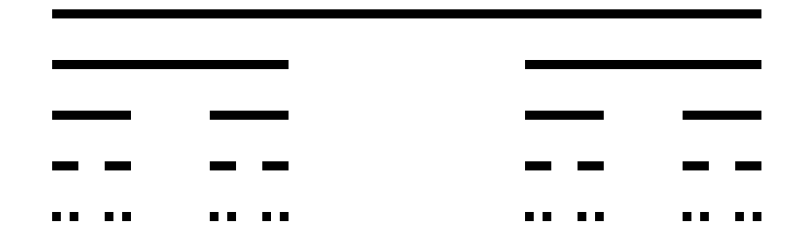

Obr. 3.6. Cantorovu množinu vytvoríme tak, že z úsečky (0,1) odstránime strednú tretinu. Z dvoch úsekov dĺžky 1/3, ktoré sme dostali, opäť odstránime prostrednú tretinu. Dostaneme štyri úsečky dĺžky 4/9. Takto pokračujeme donekonečna. Výsledná množina pozostáva z nekonečne krátkych úsečiek a vytvára fraktálny objekt s fraktálnou dimenziou  $d_f = \ln 2 / \ln 3$ . Vidíme, že štruktúra je self-podobná – ktorákoľvek časť v *n*-tom riadku, zväčšená  $3\times$ , je identická s  $n-1$ -vým riadkom.

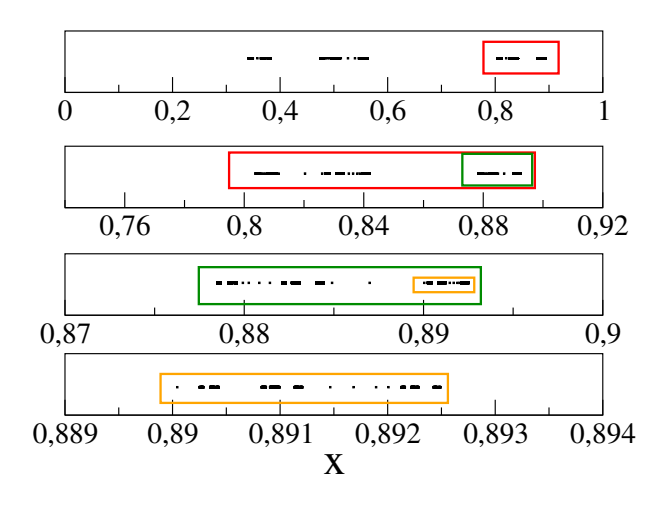

Obr. 3.7. Podobnosť pravdepodobnostného rozdelenia (obr. 3.5) s Cantorovou množinou. Na hornom paneli sú vyznačené všetky body  $x$ , v ktorých početnosť (obr. 3.5) bola väčšia ako  $10^5$ . Ak zväčšíme ktorúkoľvek časť množiny, vidíme, že sa podobá na celok. Takto môžeme pokračovať (druhý, tretí, štvrtý panel). Self-podobnosť naznačuje, že množina všetkých bodov na hornom paneli je fraktálna s fraktálnou dimenziou  $d_f < 1$ .

kde

$$
d_f = \frac{\ln 2}{\ln 3} \tag{3.17}
$$

je fraktálna dimenzia Cantorovej množiny. Obyčajná úsečka má samozrejme fraktálnu dimenziu  $d_f = 1$ . Jej dĺžka, v súhlase s definíciou (3.15), nezávisí od dĺžky meradla, akým ju meriame.

#### 3.2.2 Fraktálna dimenzia

Hľadajme fraktálnu dimenziu nášho pravdepodobnostného rozdelenia. Rozdelíme interval (0,1) na  $M = 2^m$  dielikov ( $m = 1, 2, \ldots$ ) a nájdeme číslo  $N(m)$  definované ako počet dielikov, ktoré boli v procese iterácie aspoň raz navštívené. Ak by pravdepodobnostné rozdelenie bolo spojité, dostali by sme  $N \propto M$ ; pre fraktál ale očakávame mocninnú závislosť  $N \propto M^{d_f}$ . Závislosť N

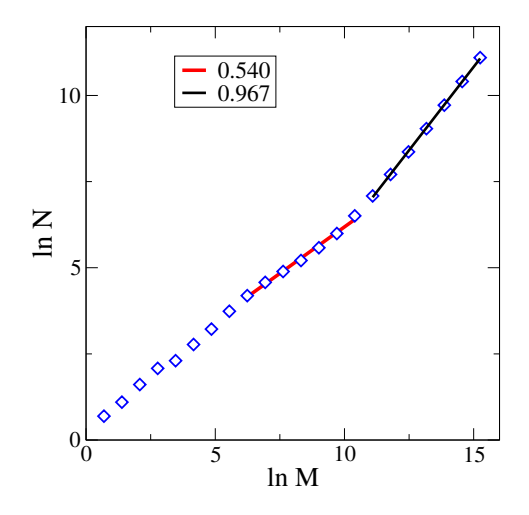

Obr. 3.8. Výpočet fraktálnej dimenzie. Pre malé hodnoty  $M$  máme nedostatočný počet dielikov. V oblasti veľkých hodnôt M dostaneme lineárnu závislosť,  $N \propto M$ , pretože nemáme dostatočne dlhú postupnosť  ${x}$  (pravdepodobnostné rozdelenie sme zostrojili z  $\mathcal{N} = 10^9$  hodnôt). Z dát medzi týmito dvoma oblasťami nájdeme mocninným fitom hodnotu fraktálnej dimenzie  $d_f \approx 0.54$ .

od M vidíme na obrázku 3.7. Naivne predpokladáme, že závislosť ln N *vs* ln M bude lineárna. Získané dáta však ukazujú tri rôzne oblasti hodnôt M:

- Malé hodnoty  $M$ . Túto oblasť nebudme uvažovať. Dielikov je príliš málo, aby sme z nich získali relevantnú informáciu.
- Rovnako vylúčime oblasť veľkých hodnôt  $M$ . Dôvodom je nedostatok čísiel  $x_n$ , z ktorých sme pravdepodobnostné rozdelenie zostrojili. Všimnime si, že v tejto oblasti je  $N \propto M^1,$ teda lineárna.
- V oblasti  $7 < m < 12 (100 < M < 4000)$  nájdeme

$$
N \propto M^{0.54} \tag{3.18}
$$

a teda fraktálna dimenzia  $d_f = 0,540$ .

Prostrednú oblasť, z ktorej počítame fraktálnu dimenziu, môžeme rozšíriť, ak zväčšime počet bodov  $\mathcal N$  v postupnosti  $\{x_n\}.$ 

## 3.3 Uväznenie periódy

Pre zaujímavosť uvedieme ešte iný nelineárny iteračný proces, s ktorým sa môžeme stretnúť pri modelovaní nelineárnych fyzikálnych procesoch

$$
x_{n+1} = g(x_n) = x_n + \Omega - \frac{k}{2\pi} \sin(2\pi x_n) \pmod{1}
$$
 (3.19)

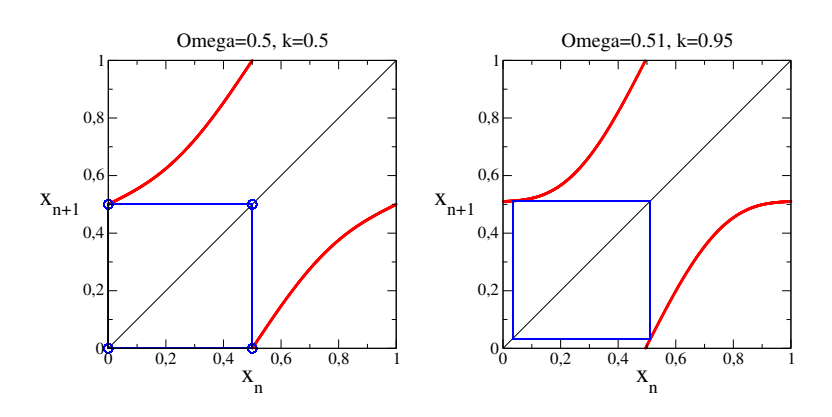

Obr. 3.9. Iteračná schéma 3.19 demonštruje uväznenie periódy nelineárneho dynamického deja – tzv. phase locking. Na ľavom obrázku je periodický proces s periódou 1/2 pre frekvenciu  $\Omega = p/q = 0.5$ a  $k = 0.5$ . Na pravom obrázku vidíme, že pre veľké hodnoty parametra nelinearity  $k = 0.95$  dostaneme periódu 1/2 aj pre frekvenciu  $\Omega = 0.51 = 51/100$ , (pravý obrázok).

Iteračná schéma má dva parametre: frekvenciu  $\Omega$  a koeficient nelinearity k. Pre  $k = 0$  je schéma periodická s periódou q, ak  $\Omega$  je racionálne číslo,  $\Omega = p/q$  a aperiodická pre iracionálnu hodnotu frekvencie Ω. Pre nenulové hodnoty k < 1 schéma demonštruje tzv. uväznenie periódy (phase locking) – okolo každej racionálnej hodnoty  $\Omega = p/q$  sa vytvorí konečný interval frekvencií  $\Delta\Omega$ , pre ktoré má schéma (3.19) periódu q ( $x_{n+q} \equiv x_n$ ). Takéto uväznenie periódy je často pozorované v nelineárnych fyzikálnych systémoch. Pre  $k = 1$  je dĺžka všetkých periodických intervalov rovná 1 a systém prejde do chaosu. Ak zobrazíme závislosť periódy dynamického deja (3.19) od hodnoty k, dostaneme tzv. diablove schody (devil staircase) [9].

#### 3.3.1 Intermittencia

Nás bude zaujímať iná vlastnosť tejto iteračnej schémy. Na obrázku 3.10 vidíme, že pre niektoré hodnoty parametrov k a  $\Omega$  sa funkcia  $g(x)$  takmer dotýka priamky  $x_{n+1} = x_n$ . Ak taký systém iterujeme, vidíme, že hodnoty  $x_n$  sa dlho pohybujú v oblasti, kde sa obe krivky takmer dotýkajú, a potom, v priebehu niekoľkých iterácií, sa prudko menia, až sa dostane opäť do oblasti blízkosti a celý proces sa opakuje. Tento jav je známy ako intermittencia (intermittency) a ukazuje zaujímavú vlastnosť nelineárnych systémov: ak pozorujeme nejaký proces v prírode, môže sa zdať, že prebieha dlhodobo stabilne. Ak dôjde k náhlej zmene, nemusí to byť prejavom nečakanej katastrofy, ale dôsledkom nelinearity, ktorú v krátkom časovom období pozorovania nemusíme odhaliť.

## 3.4 Fraktály

Cantorova množina (obr. 3.6) je príkladom fraktálnej štruktúry s fraktálnou dimenziou  $d_f < 1$ . V tejto časti ukážeme dva iné fraktály.

#### 3.4.1 Kochova krivka

Návod na zostrojenie Kochovej krivky porozumieme ľahko z obr. 3.11, ktorý zobrazuje jej prvých šesť generácií. Dĺžková škála v n-tej generácii je

$$
\Delta = \left(\frac{1}{3}\right)^n \tag{3.20}
$$

a dĺžka Kochovej krivky v  $n$ -tej generácii je

$$
\mathcal{L} = \left(\frac{4}{3}\right)^n \tag{3.21}
$$

Z rovnice 3.15 preto dostaneme fraktálnu dimenziu

$$
d_f = \frac{\ln 4}{\ln 3} \tag{3.22}
$$

Všimnime si, že topologická dimenzia Kochovej krivky  $d = 1$ . Ide o objekt, ktorý rozdelíme na dve izolované časti odstránením ľubovolného bodu krivky, podobne ako na dve časti rozdelíme priamku. Trochy paradoxne, hoci "vzdušná" vzdialenosť medzi najkrajnejšími bodmi – ľavým a pravým – je stále tá istá, na cestu z ľavého bodu do pravého po Kochovej krivke by sme potrebovali nekonečne dlhý čas.

#### 3.4.2 Sierpinského koberec

Ďalšou fraktálnou štruktúrou je Sierpinského koberec, ktorý vznikne tak, že zo štvorec rozmeru  $1 \times 1$  rozdelíme na 9 rovnakých častí a prostrednú odstránime. Opakovaním tohto procesu s každým "menším" štvorcom zostrojíme štruktúru s fraktálnou dimenziou

$$
d_f = \frac{\ln 8}{\ln 9} \tag{3.23}
$$

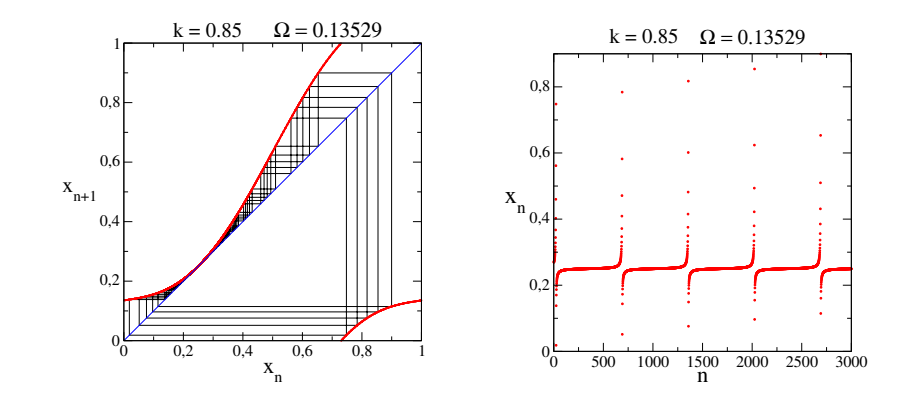

Obr. 3.10. Intermittencia. V blízkom okolí parametrov, pre ktoré má nelineárna funkcia (3.19) pevný bod  $x_n = x_{n+1} = \hat{x}$ , systém veľmi dlho zotrvá v úzkom intervale hodnôt z okolia  $\hat{x}$ . Hodnota  $x_n$  sa v priebehu iterácií dlho mení len veľmi málo. Obdobie stability sa ale nakoniec náhle zmení –  $x_n$  opustí oblasť svojho "uväznenia" a v krátkom období nadobudne úplne hodnoty výrazne odlišné od  $\hat{x}$ . Po pomerne krátkom čase sa vráti na začiatok stabilného cyklu. Pravý obrázok ukazuje  $x_n$  ako funkciu n. Intermiuttencia je príkladom, ako nelinearita ovplyvňuje stabilitu systému.

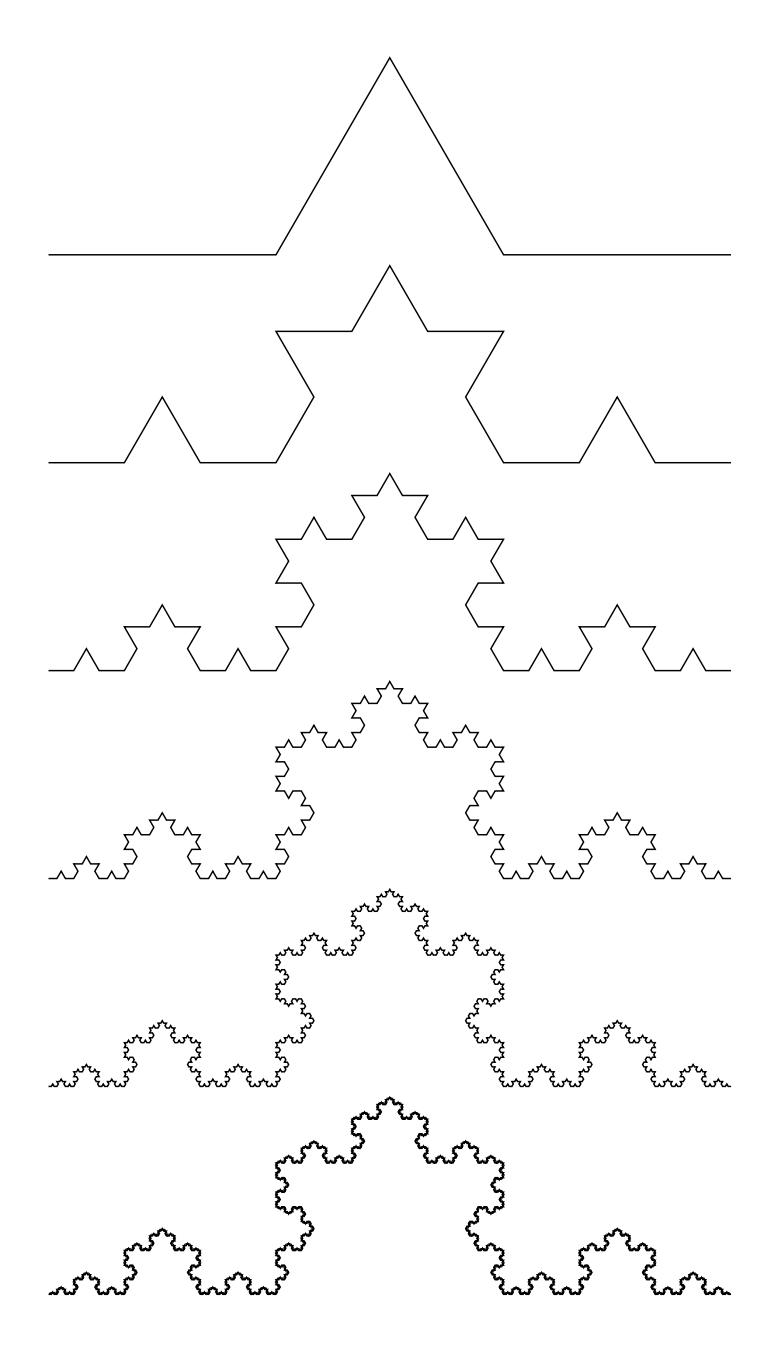

Obr. 3.11. Prvých šesť generácií Kochovej krivky s fraktálnou dimenziou  $d_f = \ln 4/\ln 3$ . Všimnite si, že dĺžka krivky sa v každej generácii predĺži faktorom 4/3 a v v limite nekonečnej generácie bude nekonečne dlhá, aj keď topologicky zostáva jednorozmernou, pretože odstránením jediného bodu krivky ju rozdelíme na dve izolované časti.

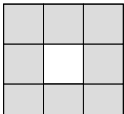

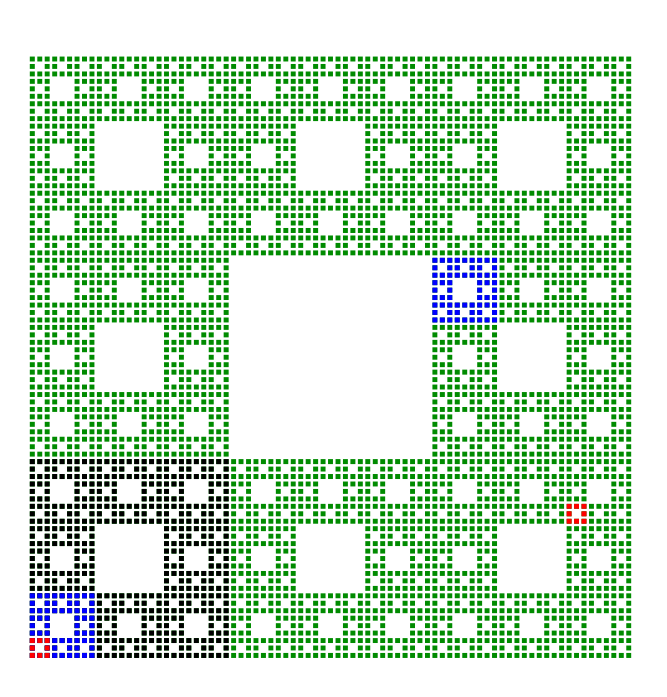

Obr. 3.12. Sierpinského koberec je fraktálnou štruktúrou s dimenziou  $d_f = \ln 8 / \ln 9$ .

zobrazenú na obr. 3.12. veľa iných fraktálnych množín nájdete v originálnej knihe B. Mandelbrota [9], alebo na internete.

Hoci s fraktály zdajú byť umelo vytvorenými konštrukciami, nie je tomu tak. Jeden z príkladov využitia fraktálov sme videli v tejto kapitole: fraktálna dimenzia charakterizuje dynamický režim deterministického chaosu a je parametrom, ktorý nám pomáha orientovať sa vo veľkom počte nelineárnych procesov. Veľmi zjednodušene sa dá povedať, že procesy, ku ktorým nájdeme tú istú fraktálnu dimenziu, majú podobné vlastnosti.

#### 3.4.3 Multifraktál

Na obrázku 3.13 je zobrazené priestorové rozdelenie elektrónu v dvoch vlastných stavoch, zodpovedajúcich tzv. kritickému režimu $^1$  [4]. Ide o príklad multifraktálov.

Ak si vzorku predstavím e rozdelenú na  $N \times N$  malých štvorcov rozmeru  $1 \times 1$ , potom pravdepodobnosť nájsť elektrón v štvorci  $i, j$  je

$$
p_{ij} = |\Phi_{i,j}|^2
$$
 (3.24)

a

$$
\sum p_{ij} = 1 \tag{3.25}
$$

 $^1$ Ide o model, v ktorom existuje tzv. kritická energia  $E_c$ . Ak je energia elektrónu  $E < E_c$ , elektrón sa v závislosti od svojej energie môže vzorkou voľne pohybovať, pre  $E > E_c$  však zostáva uväznený v niektorej oblasti vzorky, a tá sa stáva izolantom.

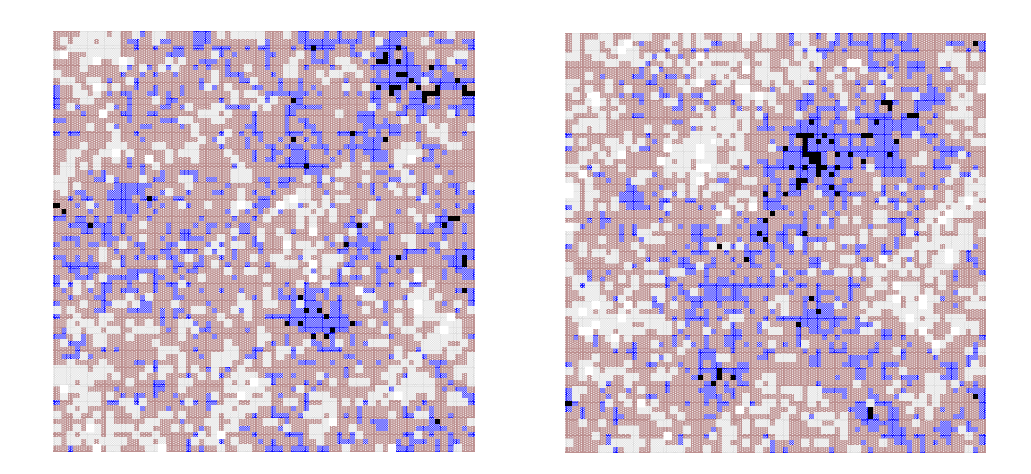

Obr. 3.13. Hustota elektrónov v kritickom režime má (multi) fraktálnu štruktúru.

Zostrojme teraz sériu obrázkov, v ktorých čiernou farbou vymaľujeme len ten štvorec, v ktorom

$$
p_{ij}^q > p_0 \tag{3.26}
$$

Pre dané  $p_0$  sa budú obrázky od seba líšiť, všetky ale budú mať v limite  $N \to \infty$  (nekonečne veľká vzorka) fraktálnu štruktúru. Ich fraktálna dimenzia ale bude funkciou parametra q. Vlnová funkcia teda vytvára nekonečne veľa rôznych fraktálov, v závislosti od q. Takáto štruktúra sa nazýva multifraktál.

## 3.5 Úlohy

#### 3.5.1 Logistická mapa (May)

Napíšte program pre nelineárnu schému (May). Presvedčte sa, že zmenou parametra  $\lambda$  zmeníte periódu deja. Pre  $\lambda = 3{,}56995$  iterujte nelineárnu schému (aspoň)  $10^9$  iterácií. Zostrojte pravdepodobnostné rozdelenie  $p(x)$  ukážte jeho self-podobnosť. Nájdite jeho fraktálnu dimenziu. Nájdite hodnoty parametra λ, pre ktorý dochádza k zdvojnásobeniu periódy (Tab. 3.1).

### 3.5.2 Fraktály

Napíšte program pre generovanie Kochovej krivky a nakreslite prvých  $n > 5$  generácií.

# KAPITOI A 4

# Integrály

V tejto kapitole si ukážeme niektoré algoritmy, ako numericky počítať integrál

$$
I = \int_{a}^{b} dx f(x) \tag{4.1}
$$

Predpokladáme, že funkcia  $f(x)$  je spojitá a samozrejme integrovateľná. Ukážeme niekoľko základných algoritmov výpočtu integrálu prekvapujúcu zistíme, že vhodnou voľbou algoritmu môžeme zvýšiť presnosť výpočtu o niekoľko rádov bez akéhokoľvek zvýšenia náročnosti výpočtu. Oboznámime sa aj s klasickými ortogonálnymi polynómami a s metódou ich využitím pri numerickom integrovaní. Metóda je zvlášť výhodná v prípadoch, kedy funkcia  $f(x)$  diverguje na hranici integračnej oblasti. Získané algoritmy využijeme pri numerickom výpočte periódy fyzikálneho kyvadla.

Je zaujímavé, že numerický výpočet určitého integrálu môže byť užitočný aj vtedy, keď ho vieme vyjadriť analyticky. Hľadajme napríklad hodnotu integrálu

$$
I = \int_{1}^{2} \frac{\mathrm{d}x}{x} \tag{4.2}
$$

Ide o bežný tabuľkový integrál

$$
I = \ln x \Big|_{1}^{2} = \ln 2 \tag{4.3}
$$

Ak však potrebujeme hodnotu I, musíme vypočítať hodnotu ln 2. Tento výpočet môže byť v praxi zložitejší, ako keby sme integrál I od začiatku počítali numericky s využitím vhodného algoritmu [10].

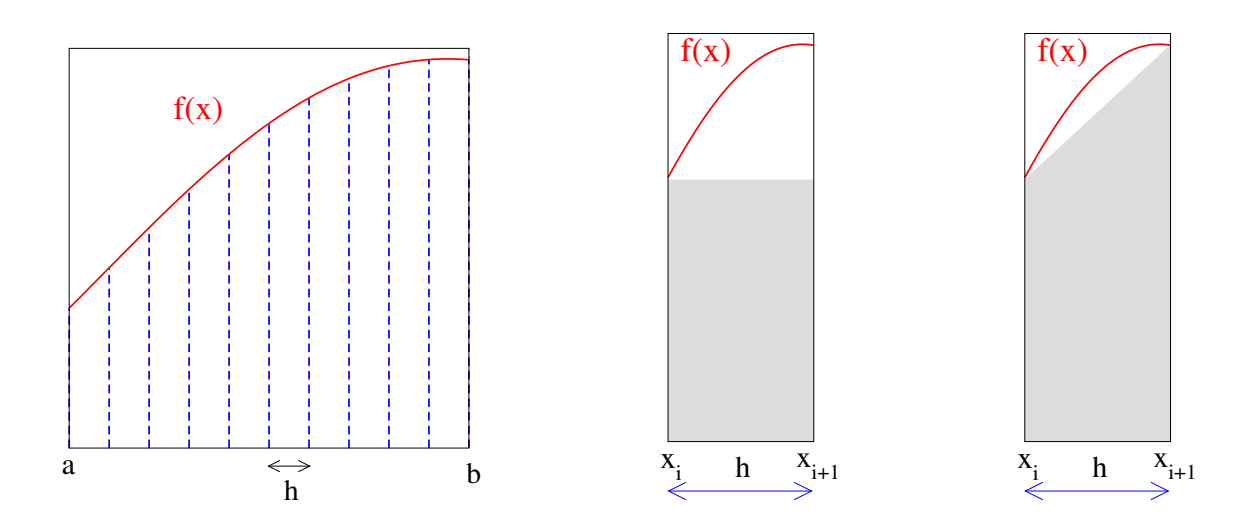

Obr. 4.1. Integrovanie funkcie  $f(x)$ . Pravé obrázky ukazujú dve možné aproximácie plochy pod funkciou  $f(x)$  pre  $x_i < x < x_{i+1}$ .

## 4.1 Delenie integračnej oblasti

Hľadajme numericky hodnotu integrálu (4.1)

$$
I = \int_{a}^{b} \mathrm{d}x \, f(x) \tag{4.4}
$$

Z definície integrálu vieme, že úloha je ekvivalentná výpočtu plochy pod krivkou  $f(x)$  (obr. 4.1). Interval  $(a,b)$  preto rozdelíme na N častí

$$
h = \frac{b - a}{N} \tag{4.5}
$$

a definujeme body

$$
x_i = a + hi, \t i = 0, 1, 2...N \t (4.6)
$$

 $(x_0 = a, x_N = b)$ , v ktorých nájdeme hodnotu funkcie  $f(x)$ :

$$
f_i = f(x_i) \tag{4.7}
$$

Hodnoty  $f_i$  použijem na výpočet integrálu. Preberieme teraz niekoľko algoritmov výpočtu integrálu I, založených na využití  $N$  funkčných hodnôt  $f_i$ .

#### 4.1.1 Aproximácia konštantou

Pretože integrál je rovný ploche pod krivkou  $f(x)$  (obr. 4.1), môžeme túto plochu rozdeliť na N častí šírky  $h$  a integrál aproximovať najjednoduchším možným spôsobom:

$$
I \approx I_0 = h \sum_{i}^{N-1} f_i \tag{4.8}
$$

Ako vidíme na strednom obrázku 4.1, chyba, ktorej sa dopustíme každom kroku, je  $\sim h^2$ . Pretože krokov je N, bude celková chyba výpočtu:  $\sim h$ . Dostaneme teda

$$
I_0 = h [f_0 + f_1 + f_2 + \dots + f_{N-1}] + \mathcal{O}(h)
$$
\n(4.9)

#### 4.1.2 Lineárna aproximácia

Lepší algoritmus je znázornený na pravom obrázku 4.1 Funkciu v i-tom intervale aproximujme lineárnou funkciou

$$
f(x) = \alpha + \beta x \tag{4.10}
$$

Konštanty  $\alpha$  a  $\beta$  nájdeme z podmienok

$$
f(x_i) = \alpha + \beta x_i, \qquad f(x_{i+1}) = \alpha + \beta x_{i+1}
$$
\n(4.11)

Integrovaním funkcie (4.10) dostaneme

$$
\int_{x_i}^{x_{i+1}} dx f(x) = h \left[ \alpha + \beta \frac{x_{i+1} + x_i}{2} \right] = \frac{f_i + f_{i+1}}{2}
$$
\n(4.12)

Sčítaním príspevkov zo všetkých intervalov dostaneme

$$
I_1 = \frac{h}{2} \left[ f_0 + 2f_1 + 2f_2 + \dots + 2f_{N-1} + f_N \right] + \mathcal{O}(h^2)
$$
\n(4.13)

Chyba v každom kroku je  $\sim h^3$ . Krokov je N, preto celková chyba výpočtu:  $\sim h^2$ .

Ak naprogramujeme výpočet integrálu podľa aproximácií  $I_0$  alebo  $I_1$ , vidíme, že program bude v oboch prípadoch vykonávať tie isté operácie, ale hodnota  $I_1$  bude podstatne presnejšia. Toto porovnanie je názorným príkladom, ako sa oplatí ešte pred samotným programovaním úlohy vybrať vhodný algoritmus. Ak počítame  $I_1$  s využitím napr.  $N = 1000$  hodnôt funkcie  $f(x)$ , tak rovnakú presnosť s algoritmom  $I_0$  dosiahneme, ak použijeme  $N = 10^6$  funkčných hodnôt. Programy teda bol 1000× pomalší. To nemusí vadiť, ak integrujeme nejakú triviálnu funkciu, ale vo všeobecnosti môže také spomalenie presiahnuť možnosti počítača alebo hranice našej trpezlivosti.

Priblíženie  $I_1$  môžeme ešte zlepšiť:

#### 4.1.3 Kvadratická aproximácia

Preložme cez tri nasledujúce body  $x_i$ ,  $x_{i+1}$ ,  $x_{i+2}$  parabolu

$$
f(x) = \alpha x^2 + \beta x + \gamma \tag{4.14}
$$

Koeficienty  $\alpha$ ,  $\beta$ ,  $\gamma$  nájdeme z požiadavky

$$
f_k(x) = \alpha x_k^2 + \beta x_k + \gamma \tag{4.15}
$$

v troch za sebou nasledujúcich bodoch  $k = i - 1$ ,  $k = i$ ,  $k = i + 1$ . Hodnotu integrálu na intervale  $(x_{i-1}, x_{i+1})$  dĺžky 2h nájdeme

$$
\int_{x_{i-1}}^{x_{i+1}} dx f(x) = \frac{h}{3} \left[ f_{i-1} + 4f_i + f_{i+1} \right]
$$
\n(4.16)

a integrál na celej integračnej oblasti bude súčtom takýchto príspevkov (N musí byť párne!):

$$
I_2 = \frac{h}{3} [f_0 + 4f_1 + f_2] + \frac{h}{3} [f_2 + 4f_3 + f_4]
$$
  
+  $\cdots + \frac{h}{3} [f_{N-2} + 4f_{N-1} + f_N]$  (4.17)

takže

$$
I_2 = \frac{h}{3} \left[ f_0 + 4f_1 + 2f_2 + 4f_3 + 2f_4 + \dots + 4f_{N-1} + f_N \right] + \mathcal{O}(h^4)
$$
\n(4.18)

Hoci sme pri výpočte použili kvadratickú aproximáciu, výsledný vzťah presne integruje aj kubický polynóm (presvedčte sa!). Preto je presnosť priblíženia  $h^4$ .

#### 4.1.4 Presnejšie algoritmy

Z tých istých hodnôt funkcie môžem zostrojiť presnejšie priblíženia, keď cez body prekladám polynóm vyššieho stupňa. Aproximácia polynómom 4. stupňa (používa vždy 5 po sebe nasledujúcich bodov  $x_i$ ) má tvar

$$
I \approx I_4 = \frac{h}{45} \Big[ + 14f_0 + 64f_1 + 24f_2 + 64f_3 + 14f_4 + 14f_4 + 64f_5 + 24f_6 + 64f_7 + 14f_8 + \cdots + 14f_{N-4} + 64f_{N-3} + 24f_{N-2} + 64f_{N-1} + 14f_N \Big] + \mathcal{O}(h^6)
$$
\n(4.19)

 $(N = 4M)$ , pretože kvartický polynóm prekladám cez 5 bodov na intervale dĺžky 4h). Podobne ako predtým je vzorec presný pre polynómy 5. stupňa.

#### 4.1.5 Porovnanie algoritmov

Všimnime si, že numerická náročnosť výpočtu nerastie, vyjadrenia integrálu sa líšia len koeficientami pri jednotlivých hodnotách  $f_i$ . Napriek tomu sa presnosť výpočtu zlepší o niekoľko rádov.

Algoritmy testujeme na jednoduchom integráli

$$
I = 6 \int_0^1 x^5 dx = 1 \tag{4.20}
$$

Porovnanie výsledkov (pozri tabuľka 4.1) potvrdzuje, aké je dôležité oboznámiť sa aj so zložitejšími algoritmami. Pre počítač je výpočet  $I_4$  rovnako náročný, ako výpočet  $I_0$ , výsledok je ale podstatne lepší.

### 4.2 Klasické ortogonálne polynómy

Klasické ortogonálne polynómy

$$
p_n(x) = \sum_{i=0}^n \alpha_n x^n \tag{4.21}
$$

| N   | $I_0$                 | I <sub>1</sub> | $I_2$          |                |
|-----|-----------------------|----------------|----------------|----------------|
|     | $4 \mid 0,4042968750$ | 1,1542968750   | $1,0078125000$ | 1.0000000000   |
|     | 0,6639404297          | 1,0389404297   | 1,0004882812   | 1,0000000000   |
| 16. | 0,8222579956          | 1,0097579956   | 1,0000305176   | 1,0000000000   |
|     | 0,9767150806          | 1,0001512586   | 1,0000000075   | - 1.0000000000 |

Tabuľka 4.1. Testovanie presnosti jednotlivých algoritmov pre rôzne delenia intervalu.  $I_4$  je samozrejme presné pre každé N, pretože integrujeme polynóm piateho stupňa.

sú polynómy stupňa n definované na intervale  $(a,b)$  ktoré spĺňajú rekurzívny vzťah

$$
p_{n+1}(x) = (x - a_n)p_n(x) - b_n p_{n-1}(x)
$$
\n(4.22)

Konštanty  $a_n$  a  $b_n$  určujú typ polynómov. Polynómy sú na seba ortogonálne

$$
\int_{a}^{b} dx W(x) p_n(x) p_m(x) = A_n \delta_{nm}
$$
\n(4.23)

s danou váhovou funkciou  $W(x)$ . Po normovaní  $p_n(x) \to p_n(x) / \sqrt{x}$  $\overline{A_n}$  budú polynómy ortonormované.

Klasické ortogonálne polynómy vystupujú v matematickej fyzike ako riešenia typických diferenciálnych rovníc: Hermitove polynómy pre kvantový harmonický oscilátor, Legendreove a Laguerove polynómy v rovniciach atómu vodíka atď. [11–14]. Dá sa ukázať, že všetky nuly polynómu  $p_n$  ležia v definičnom intervale  $(a,b)$ . Pre nás sú zaujímavé svojím využitím pri numerickom integrovaní. Bez dôkazu uvedieme tvrdenia:

1. Integrál

$$
I = \int_{a}^{b} \mathbf{d}x \, W(x) f(x) \tag{4.24}
$$

môžeme aproximovať vzťahom

$$
I \approx I_N = \sum_{i}^{N} v_i f(x_i)
$$
\n(4.25)

kde  $x_i$  sú nulové body N-tého polynómu

$$
p_N(x_i) = 0, \qquad i = 1, 2, \dots N \tag{4.26}
$$

a konštanty  $v_i$  sú váhy, ktoré sú charakteristické pre daný typ polynómov. Metóda ich výpočtu je vysvetlená v časti 4.4.2.

2. Ak  $f(x)$  je polynóm stupňa < 2N − 1, potom je  $I_N$  presnou hodnotou integrálu I.

Ak teda zvolíme  $N = 32$ , môžeme presne integrovať ľubovoľné polynómy do 63. stupňa. Stačí nám k tomu len výpočet hodnoty funkcie  $f(x)$  v 32 bodoch  $x_i$ . Všimnime si tiež, že hodnota  $I_N$  v rovnici (4.25) nevyužíva okrajové body integračnej oblasti.

#### 4.2.1 Gauss-Chebyshevove polynómy

Gauss-Chebyshevove polynómy  $T_n(x)$  sú definované na intervale  $(-1,1)$ . Môžeme ich zostrojiť z rekurentného vzťahu

$$
T_0(x) = 1\nT_1(x) = x\nT_{n+1}(x) = 2xT_n(x) - T_{n-1}(x)
$$
\n(4.27)

Pre polynómy  $T_n(x)$  platí vzťah ortogonality

$$
\int_{-1}^{+1} dx \frac{T_n(x) T_m(x)}{\sqrt{1 - x^2}} = \frac{\pi}{2} \delta_{nm}
$$
\n(4.28)

Po substitúcii  $x = \cos \phi$  dostaneme z rovníc (4.27)

$$
T_n(\cos \phi) = \cos(n\phi) \tag{4.29}
$$

preto vieme nuly polynómu stupňa  $N$  vyjadriť analyticky:

$$
T_N(x_i) = 0 \quad \text{ak } x_i = \cos \frac{2i - 1}{2N} \pi \tag{4.30}
$$

Z rovníc uvedených dodatku 4.4.2 nájdeme váhy

$$
v_i = \frac{\pi}{N}.\tag{4.31}
$$

Ak teda použijeme na integrovanie Gauss-Chebyshevove polynómy, dostaneme

$$
I = \int_{a}^{b} dx W(x) f(x) \approx I_N = \frac{\pi}{N} \sum_{i}^{N} F(x_i) \qquad x_i = \cos \frac{2i - 1}{2N} \pi
$$
 (4.32)

kde váhová funkcia

$$
W(x) = \frac{1}{\sqrt{1 - x^2}}\tag{4.33}
$$

Metóda je výhodná, pretože počítame len malý počet funkčných hodnôt, a výsledok je veľmi presný. Gauss-Chebyshevove polynómy sú vhodné na integrovanie funkcií, ktoré majú na kraji intervalu singularitu typu  $(1-x^2)^{-1/2}$ .

#### 4.2.2 Gauss-Legendreove polynómy

Gauss-Legendreove polynómy  $P_n(x)$  sú definované na intervale  $(-1,1)$  vzťahmi

$$
P_0(x) = 1\n P_1(x) = x\n(n+1)P_{n+1}(x) = (2n+1)xP_n(x) - nP_{n-1}(x)
$$
\n(4.34)

a sú ortogonálne s váhovou funkciou  $W(x) = 1$ 

$$
\int_{-1}^{1} dx P_n(x) P_m(x) = \frac{2}{2n+1} \delta_{nm}
$$
\n(4.35)

Nuly a váhy ortogonálnych polynómov sú dostupne na internete.

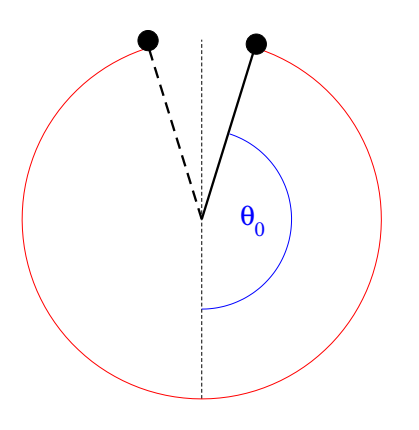

Obr. 4.2. Fyzikálne kyvadlo vychýlené v počiatočnej polohe o uhol  $\theta_0$  bude kmitať s periódou  $T(\theta_0)$ , ktorá narastá so zväčšujúcou sa výchylkou a diverguje v limite  $\theta_0 \to \pi$ .

## 4.3 Fyzikálne kyvadlo

Riešme fyzikálnu úlohu: Malé teleso hmotnosti  $m$  zanedbateľných rozmerov je upevnené na konci pevnej nehmotnej tyče dĺžky  $\ell$ , upevnenej na druhom konci v bode otáčania. Kyvadlo vychýlime o uhol  $\theta_0$  (obr. 4.2) a necháme kmitať. Úlohou je nájsť periódu kmitov ako funkciu počiatočnej výchylky  $\theta_0$ .

Analytický vzťah pre periódu odvodíme zo vzťahu pre energiu kyvadla [15].

$$
E(\theta) = \frac{1}{2}J\omega^2 + mgh \tag{4.36}
$$

Vyjadríme ju ako funkciu výchylky  $\theta$ 

$$
E = \frac{1}{2}m\ell^2 \left(\frac{\partial \theta}{\partial t}\right)^2 + mg\ell(1 - \cos\theta)
$$
\n(4.37)

V čase  $t = 0$  máme definované počiatočné podmienky

$$
\theta(t=0) = \theta_0, \quad \frac{\partial \theta}{\partial t}(t=0) = 0. \tag{4.38}
$$

Z ktorých dostaneme energiu v čase  $t = 0$ 

$$
E_0 = mg\ell(1 - \cos\theta_0) \tag{4.39}
$$

Energia sa zachováva, preto  $E_0 = E(\theta)$ . Odčítaním rovnice (4.37) od (4.39) dostaneme diferenciálnu rovnicu pre uhol  $\theta(t)$ 

$$
\frac{1}{2} \left( \frac{\partial \theta}{\partial t} \right)^2 = \frac{g}{\ell} \left[ \cos \theta - \cos \theta_0 \right]
$$
\n(4.40)

z ktorej odvodíme

$$
\left|\frac{\partial t}{\partial \theta}\right| = \sqrt{\frac{\ell}{2g}} \frac{1}{\sqrt{\cos \theta - \cos \theta_0}}\tag{4.41}
$$

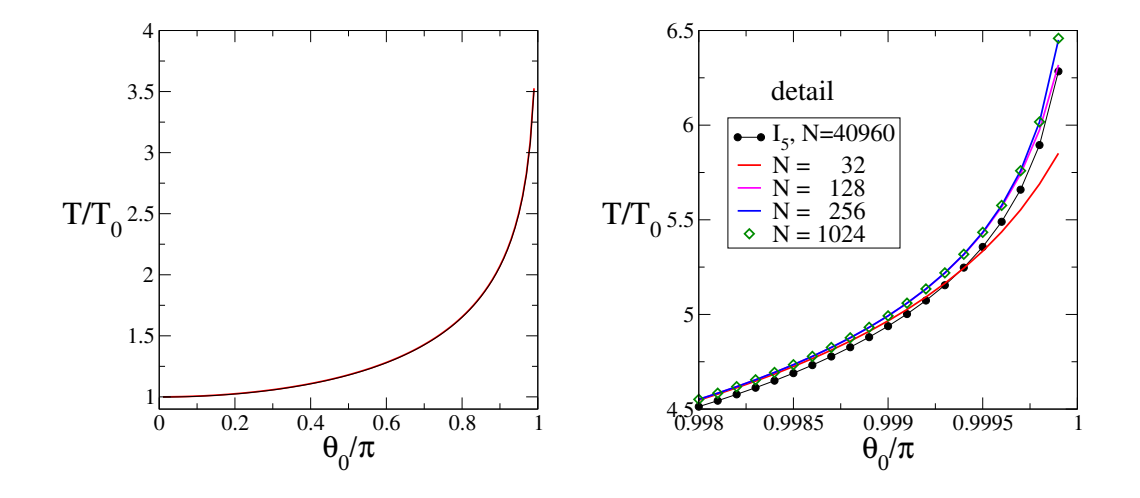

Obr. 4.3. Numerický výpočet periódy  $T(\theta_0)$  pomocou Gauss-Chebyschevových polynómov. Na ľavom obrázku je porovnanie s hodnotou integrálu  $I_5$  pre  $N = 40,960$ . Pravý obrázok ukazuje detail periódy pre výchylku  $\theta_0$  blízke hodnote π. Parameter N je stupeň Gaussovho-Chebyshevovho polynómu. Pre  $\theta_0 = 0.999\pi$  sa získané periódy líšia medzi 4,9929 resp. 4,938 (rozdiel 1,1%). Čierne body zodpovedajú integrálu  $I_5$  pre  $N = 40960$  bodov.

a po integrovaní dostaneme pre periódu  $T$  vyjadrenie

$$
\frac{T}{4} = \sqrt{\frac{\ell}{2g}} \times I, \qquad I = \int_0^{\theta_0} \frac{d\theta}{\sqrt{\cos\theta - \cos\theta_0}}
$$
(4.42)

V limite  $\theta_0 \to 0$  je  $I = \pi/\sqrt{2}$  takže dostaneme

$$
T_0 = T_{\theta_0 \to 0} = 2\pi \sqrt{\ell/g} \tag{4.43}
$$

ako sme očakávali.

Úlohu sme teda zredukovali na výpočet integrálu I. Analytický vzťah pre I nepoznáme. Priblíženia  $I_0$  -  $I_4$  nie sú pre numerický výpočet vhodné, pretože vyžadujú hodnoty funkcie na hranici intervalu, kde naša funkcia diverguje. Pretože funkcia je integrovateľná, dá sa tento problém obísť tak, že nepatrne znížime integračnú hranicu  $\theta_0 \rightarrow \theta_0 - \phi$ . Chyba, ktorej sa dopustíme, je  $\propto (\phi/\sin\theta_0)^{1/2}$ . Alternatívou je použiť iné vzťahy pre integrál, ktoré pre výpočet nepoužívajú okrajové body: napr. ( [1], kap. 4,1,17)

$$
I_5 = h \left[ \begin{array}{c} 55 \\ \frac{55}{24}(f_1 + f_{N-1}) - \frac{1}{6}(f_2 + f_{N-2}) + \frac{11}{8}(f_3 + f_{N-3}) \\ + f_4 + f_5 + \dots + f_{N-5} + f_{N-4} \end{array} \right] + \mathcal{O}(h^4)
$$
\n(4.44)

Najlepšou cestou je však počítať hodnotu integrálu pomocou Gauss-Chebyshevových polynómov.

#### 4.3.1 Výpočet integrálu pomocou Gauss-Chebyshevových polynómov

V integráli

$$
I = \int_{-\theta_0}^{+\theta_0} \frac{d\theta}{\sqrt{\cos\theta - \cos\theta_0}}\tag{4.45}
$$

urobme substitúciu  $\theta = \theta_0 x$ . Dostaneme

$$
I = \theta_0 \int_{-1}^{+1} \frac{\mathrm{d}x}{\sqrt{\cos \theta_0 x - \cos \theta_0}} \tag{4.46}
$$

ktorý ešte upravíme:

$$
I = \theta_0 \int_{-1}^{+1} \frac{dx}{\sqrt{1 - x^2}} \left[ \frac{\sqrt{1 - x^2}}{\sqrt{\cos \theta_0 x - \cos \theta_0}} \right] = \theta_0 \int_{-1}^{+1} \frac{dx}{\sqrt{1 - x^2}} F(x) \tag{4.47}
$$

Do vyjadrenia integrálu sme vložili váhovú funkciu  $W(x)$ . Pre výpočet integrálu preto budeme hľadať funkčné hodnoty funkcie  $F(x)$ , ktorá už nemá singularity na okraji.

Výsledok integrácie je na obrázku 4.3. Ľavý obrázok potvrdzuje efektívnosť metódy: pre porovnateľnú presnosť bolo treba v integráli  $I_5$  (rovnica 4.44) použiť  $N = 40960$  funkčných hodnôt. Presnosť výpočtu oboch metód ale klesá, keď sa  $\theta_0$  blíži ku svojej limitnej hodnote  $\theta_0 \rightarrow \pi$ . Vtedy je potrebné numerický výpočet zopakovať pre niekoľko Gauss-Chebyschevových polynómov a uistiť sa, že výsledky konvergujú ku konštantnej hodnote.

### 4.4 Dodatky

#### 4.4.1 Transformácia integračnej oblasti

Ľubovolná integračná oblasť sa dá transformovať na interval, na ktorom sú definované ortogonálne polynómy, vhodnou substitúciou  $y = y(x)$ . Uvedieme jednoduché príklady:

Konečný interval  $(a,b)$  transformujeme na interval  $(-1, +1)$  lineárnou substitúciou

$$
y = \frac{1}{b-a} [2x - (a+b)], \qquad d y = \frac{2}{b-a} d x \tag{4.48}
$$

Interval  $x \in (-\infty, +\infty)$  transformujeme na  $y \in (-1, +1)$  substitúciou

$$
y = \tanh x \tag{4.49}
$$

Transformáciu intervalu  $x \in (0, +\infty)$  na interval  $y \in (-1, +1)$  nájdete určite sami.

Dlhý interval integrovania je výhodné rozdeliť na menšie časti a v každej integrovať zvlášť (napr. tak ako v kapitole 4.4.3).

#### 4.4.2 Výpočet váh  $v_i$

Predpokladajme, že poznáme nuly  $x_i$  polynómu  $p_n$ . Potrebujeme ešte váhy  $v_i$ . Pre ich výpočet využijeme podmienku ortogonality polynómov,

$$
\int dx W(x) p_n(x) p_m(x) = \delta_{nm} \tag{4.50}
$$

Pre nultý polynóm  $p_0(x) \equiv 1$  nájdeme rovnicu

$$
\int dx W(x) P_0(x) = \sum_{i}^{N} v_i P_0(x_i) = \sum_{i}^{N} v_i = 1
$$
\n(4.51)

Ďalšie rovnice dostaneme z podmienky ortogonality polynómov  $p_k$  a  $p_0$ . Pre  $k = 1, 2, \ldots N - 1$ využijeme

$$
\int dx W(x) p_k(x) = \int dx W(x) p_k(x) p_0(x) = \sum_{i}^{N} v_i p_k(x_i) = 0
$$
\n(4.52)

Dostali sme tak  $sstavuN$  lineárnych rovníc pre  $N$  neznámych váh  $v_i$ . Riešenie nájdeme napríklad metódou Gauss-Jordanovej eliminácie z časti 5.2.

#### 4.4.3 Oscilujúce funkcie

Je užitočné, ak si subroutinu na výpočet integrálu napíšeme sami, často ale používame subroutiny z knižníc. V oboch prípadoch však musíme byť opatrní: aj tá najlepšia subroutina nám dá zlé výsledky, ak dostane nesprávne vstupy. Ukážeme si to na integrovaní oscilujúcej funkcie.

Počítajme numericky integrál

$$
I = \int_0^\infty dx \, f(x) = \int_0^\infty dx \, e^{-0.01x} \cos x \tag{4.53}
$$

(obrázok 4.4). Ako sme videli v tejto kapitole, algoritmus na výpočet integrálov je založený na tom, že vyberie z integračného oboru  $N$  bodov  $x_i$ , vypočíta hodnotu funkcie v týchto bodoch a hodnotu integrálu s aproximuje výrazom

$$
I \approx \sum_{i=1}^{N} w_i f(x_i) \tag{4.54}
$$

kde  $w_i$  sú váhy, ktorých hodnota závisí od voľby algoritmu. Presnosť výsledku je daná voľbou počtu bodov  $N$  a voľbou parametrov  $w_i$ .

Ak takejto subroutine zadáme našu funkciu  $f(x)$ , okamžite vidíme, že sa na získaný výsledok nemôžeme spoľahnúť. Hodnota integrálu podľa vzťahu (4.54) totiž vždy bude závisieť od výberu bodov  $x_i$ . Ľahko sa presvedčíme, že môže nastať situácia, kedy všetky hodnoty  $f(x_i)$  budu záporné, a dostaneme teda zápornú hodnotu integrálu. Rovnako dobre ale môžu byť všetky hodnoty kladné. Výber N bodov. "naslepo", preto nemôže viesť k dobrým výsledkom, ani pre extrémne veľký počet funkčných hodnôt N.

Podstata problému je v tom, že naša funkcia často mení znamienko. Takéto funkcie sa dajú numericky integrovať len tak, že si oblasť integrovania rozdelíme na konečné intervaly  $\Delta x$ , v ktorých  $f(x)$  má to isté znamienko. Zvoľme teda za hranice intervalov body  $\zeta_n$ , v ktorých  $f(\zeta_n) = 0$  a počítajme integrály

$$
I_n = \int_{\zeta_{n-1}}^{\zeta_n} dx \, f(x) \tag{4.55}
$$

( $\zeta_0 = 0$ ). Výsledný integrál potom vyjadríme ako sumu konvergentného radu so striedavými znamienkami:

$$
I = \sum_{n=1}^{M} I_n \tag{4.56}
$$

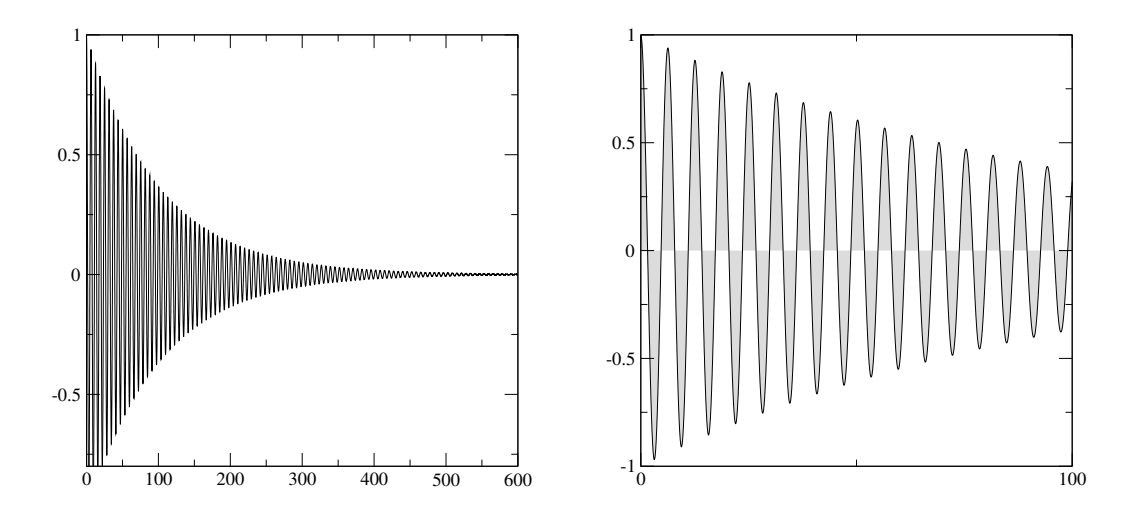

Obr. 4.4. Funkcia  $f(x) = e^{-0.01x} \cos x$  (rovnica 4.53). Pravý obrázok ukazuje detail funkcie na intervale  $x \leq 100$ .

Počet členov M v sume (4.56) je parametrom, od ktorého bude závisieť presnosť výsledku.

Ak integrujeme numericky správne, a zvolíme dostatočne veľké M, dostaneme výsledok

$$
I = 0,00999900009999000099999... \approx \frac{0,01}{1,0001}
$$
 (4.57)

ktorý veľmi dobre súhlasí s presnou hodnotou

$$
I = \int_0^\infty dx \, e^{-ax} \cos(bx) = \frac{a}{a^2 + b^2} \tag{4.58}
$$

pre  $a = 0.01$  a  $b = 1$ .

# 4.5 Úlohy

#### 4.5.1 Nelineárne kyvadlo

Napíšte program pre výpočet periódy kyvadla (algoritmus podľa vlastného výberu). Nájdite počiatočnú výchylku  $\theta_0$ , pre ktorú bude perióda kmitov nelineárneho kyvadla  $10\times$  dlhšia ako perióda  $T_0$  (rovnica 4.43).

#### 4.5.2 Funkcia chýb

Napíšte program na výpočet numerickej hodnoty integrálov

$$
\text{erf } x = \frac{2}{\sqrt{\pi}} \int_0^x \text{d}t \, e^{-t^2} \qquad \text{erfc } x = \frac{2}{\sqrt{\pi}} \int_x^{+\infty} \text{d}t \, e^{-t^2} \tag{4.59}
$$

Error functions: erf  $x +$  erfc  $x = 1$  (obr. 4.5).

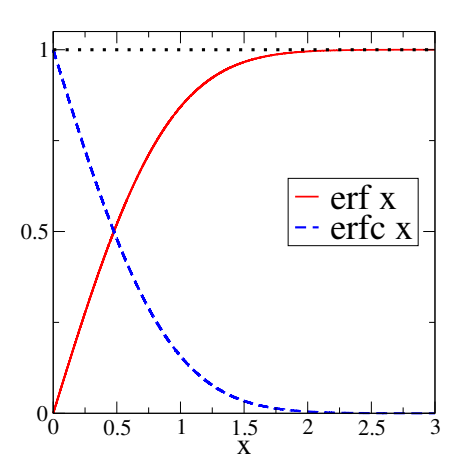

Obr. 4.5. Výpočet funkcií erf $(x)$  a erfc $(x)$  pomocou Gauss-Legendreových polynómov pre  $N = 32$ .

#### 4.5.3 Jeden užitočný integrál

Nájdite numericky priebeh funkcie

$$
F(x) = \frac{15}{\pi^4} \int_0^x \frac{\zeta^3 d\zeta}{e^{\zeta} - 1}
$$
\n(4.60)

Ukážte, že

$$
\lim_{x \to \infty} F(x) = 1 \tag{4.61}
$$

#### 4.5.4 Integrovanie pomocou Gaussových-Chebyshevových polynómov

Nájdite hodnotu integrálu

$$
I = \int_{-1}^{+1} \mathrm{d}x \, \frac{e^{-x}}{\sqrt{1 - x^2}} \tag{4.62}
$$

Funkcia, ktorú integrujeme, diverguje na oboch koncoch oblasti integrácie (±1). Presvedčte sa, že napriek tomu integrovaním pomocou Chebyshevových polynómov (rovnice (4.24, 4.25) dostaneme presnú hodnotu  $I = 3.977463260$  už pre  $N = 6$ .

# KAPITOLA 5

## Elektrostatika na jednorozmernom vlákne

Majme kovové teleso a priveďme naň náboj Q. Vo vnútri telesa je splnená podmienka rovnováhy

$$
\vec{E}(\vec{r}) = 0 \tag{5.1}
$$

pretože v rovnovážnom stave na náboje v kove nemôže pôsobiť žiadna sila [16].

Ako dôsledok podmienky rovnováhy sa náboj, privedený na kovové teleso rozmiestni na povrchu telesa. Vo vnútri telesa je hustota náboja nulová

 $\rho(\vec{r}) \equiv 0$  (5.2)

V tejto kapitole ukážeme, že tento záver platí len v prípade trojrozmerných telies. V nízkorozmerných systémoch (jedno- a dvojrozmerných) podmienka (5.2) neplatí. Z podmienky (5.1) odvodíme sústavu lineárnych rovníc pre hustotu náboja, ktorú vyriešime algoritmom Gauss - Jordana.

## 5.1 Elektrostatika

Majme jednorozmerné kovové vlákno a priveďme naň náboj Q. Nájdime stacionárne (nezávislé od času) priestorové rozloženie náboja  $\rho(x)$ .

Na rozdiel od trojrozmerného prípadu, hustota náboja vo vnútri jednorozmerného telesa nemôže byť nulová (rovnica 5.2). Priestorové rozloženie náboja nájdeme z podmienky (5.1), podľa ktorej v stacionárnom stave musí byť intenzita elektrického poľa nulová pre každý bod Y vo vlákne (obr. 5.1). Z podmienky  $E(y) = 0$  dostaneme integrálnu rovnicu

$$
E(y) = \int_0^L dx \frac{1}{4\pi\epsilon_0} \frac{\rho(x)}{|y - x|^3} (y - x) = 0
$$
\n(5.3)

s podmienkou

$$
\int_0^L \mathrm{d}x \, \rho(x) = Q \tag{5.4}
$$

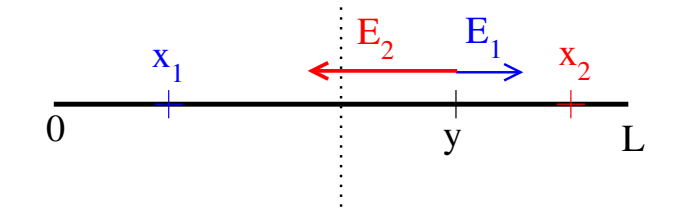

Obr. 5.1. Jednorozmerný systém je realizovaný tenkým vláknom so zanedbateľným prierezom. Intenzita elektrického poľa v bode y je súčtom intenzít  $E_2$  pochádzajúcich od nábojov vpravo ( $x_2 > y$ ) a intenzít  $E_1$  od nábojov vľavo  $(x_1 \lt y)$ . V stacionárnom stave sa náboj usporiada na vlákne tak, aby  $E_2 = E_1$  potom na náboj v bode y nebude pôsobiť žiadna sila.

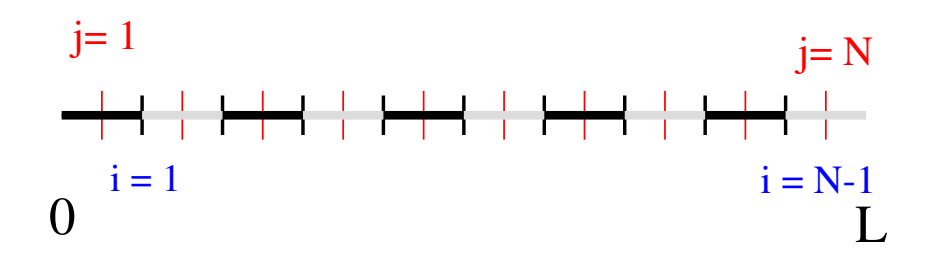

Obr. 5.2. Diskretizácia vlákna pre numerické výpočty. Vlákno rozdelíme na  $N$  rovnakých dielikov. V každom dieliku budeme náboj reprezentovať bodovým nábojom umiestneným v prostriedku dielika. Intenzitu elektrického poľa budeme počítať v bodoch na hranici dvoch dielikov.

Rovnica (5.3) je integrálnou rovnicou pre neznámu funkciu  $\rho(x)$ .

#### 5.1.1 Riešenie integrálnej rovnice

Dostali sme homogénnu integrálnu rovnicu s neznámou funkciou  $\rho(x)$ . Jej riešenie nájdeme diskretizáciu integrálu. Úsečku  $(0, + L)$  rozdelíme na N rovnakých častí dĺžky  $\Delta = L/N$ . Na j-tom dieliku aproximujeme hustotu náboja  $\rho(x)$  konštantou. Celý dielik má náboj  $q_i$ 

$$
q_j = \Delta \rho(x_j) = \Delta \rho_j \tag{5.5}
$$

kde  $x_j$  je stred j-tého intervalu

$$
x_j = \Delta \left( j - \frac{1}{2} \right), \qquad j = 1, 2, \dots N \tag{5.6}
$$

Intenzitu  $E(y)$  budeme počítať v bodoch na hraniciach dielikov

$$
y_i = i\Delta, \quad i = 1, 2, \dots N - 1 \tag{5.7}
$$

Dostaneme tak sústavu  $N - 1$  lineárnych rovníc

$$
E_i = E(y_i) = 0 \tag{5.8}
$$

pre neznáme hustoty veličiny  $\rho_j$ . Pretože neznámych je N, musíme sústavu doplniť poslednou rovnicou, ktorú získame z rovnice (5.4)

$$
\sum_{j=1}^{N} \Delta \rho_j = Q \tag{5.9}
$$

Dostali sme tak sústavu N lineárnych rovníc pre N neznámych  $\rho_j$ , ktorý vyriešime Gauss-Jordanovou elimináciou

#### 5.1.2 Lineárne rovnice

Prvých N − 1 rovníc má tvar

$$
E_i = \sum_{j=1}^{N} \frac{y_i - x_j}{|y_i - x_j|^3} \rho_j = 0
$$
\n(5.10)

Konštanta  $\Delta/4\pi\epsilon_0$  nie je dôležitá, lebo všetky rovnice sú homogénne (na pravej strane je nula).

Po dosadení za  $x_i$  a  $y_j$  dostaneme

$$
E_i = \frac{1}{\Delta^2} \sum_{j=1}^{N} \frac{i - j + 1/2}{|i - j + 1/2|^3} \rho_j = 0
$$
\n(5.11)

Faktor  $1/\Delta^2$  opäť nie je dôležitý a môžeme ho vynechať. Dostali sme teda  $N-1$  lineárnych rovníc

$$
\sum_{j=1}^{N} A_{ij} \rho_j = 0 \tag{5.12}
$$

Prvky matice A majú jednoduchý tvar

$$
A_{ij} = \frac{i - j + 1/2}{|i - j + 1/2|^3}, \quad i = 1, 2, \dots N - 1, \quad j = 1, 2, \dots N
$$
\n(5.13)

Poslednú rovnicu (5.9) upravíme na tvar

$$
\sum_{j=1}^{N} \rho_j = 1 \tag{5.14}
$$

pretože všetky $\rho_j \propto Q$ , takže nám stačí uvažovať len náboj  $Q/\Delta=1.$  Dostali sme tak poslednú lineárnu rovnicu

$$
\sum_{j1}^{N} A_{Nj} \rho_j = 1, \qquad A_{Nj} = 1, \qquad j = 1, 2, \dots N
$$
\n(5.15)

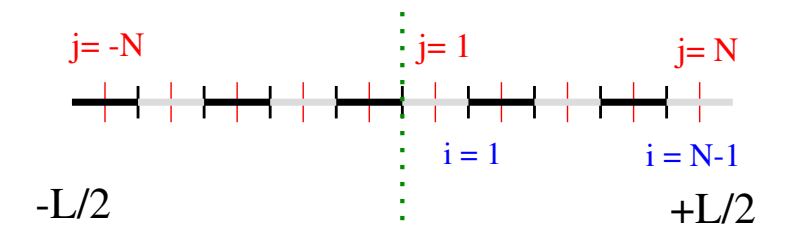

Obr. 5.3. Označenie diskrétnych bodov pri uvážení symetrie problému.

#### 5.1.3 Symetria

Úlohu môžeme zjednodušiť, ak posunieme počiatok súradnicovej sústavy do prostriedku vlákna. Vidíme, že hustota náboja musí byť symetrická vzhľadom na zrkadlenie

$$
\rho(-y) = \rho(+y) \tag{5.16}
$$

takže nám stačí počítať hustotu len v polovici vlákna. Vlákno teraz rozdelíme na 2N dielikov dĺžky  $\delta = \Delta/2$ . Z rovnice (5.16) dostaneme

$$
\rho_{-j} = \rho_j \tag{5.17}
$$

Preto stačí intenzitu počítať len pre  $x > 0$  ( $i = 1, 2, \dots N - 1$ )

$$
E_i = \frac{\delta}{\delta^2} \sum_{j=1}^N \left[ \frac{i - j + 1/2}{|i - j + 1/2|^3} + \frac{i + j - 1/2}{|i + j - 1/2|^3} \right] \rho_j \tag{5.18}
$$

Vzhľadom na symetriu problému je intenzita v prostriedku vlákna automaticky nulová.  $E_{i=0} \equiv 0$ . Dostaneme tak sústavu lineárnych rovníc

$$
\mathbf{A} \begin{pmatrix} \rho_1 \\ \rho_2 \\ \vdots \\ \rho_N \end{pmatrix} = \begin{pmatrix} 0 \\ 0 \\ \vdots \\ 1 \end{pmatrix}
$$
 (5.19)

Prvky matice A pre  $1 \le i \le N - 1$  sú dané rovnicou (5.18) a v poslednom riadku

$$
A_{Nj} = 1\tag{5.20}
$$

Hoci sústava rovníc vyzerá zložitejšia, ako predchádzajúca sústava s maticou (5.13), má využitie symetrie svoje výhody: predovšetkým nám na dosiahnutie tej istej presnosti stačí uvažovať len polovicu diskrétnych bodov, a teda matica A má polovičný rozmer. Pretože časová náročnosť riešenia sústavy lineárnych rovníc rastie  $\propto N^2$ , dostaneme tak výsledky  $4\times$  rýchlejšie. Výhodou je aj menší počet numerických operácií. Mažeme preto očakávať, že výsledky budú aj presnejšie.

## 5.2 Sústava lineárnych rovníc - Gauss-Jordanova metóda

Sústavu lineárnych rovníc musíme riešiť numericky. Na riešenie zvolíme Gauss-Jordanovu metódu. Uvažujme sústavu  $N$  lineárnych rovníc

$$
Ax = b \tag{5.21}
$$

pre N neznámych  $\{x\}$ . Predpokladajme det  $A \neq 0$ . V explicitnom tvare majú rovnice tvar

$$
\begin{pmatrix} a_{11} & a_{12} & \dots & a_{1N} \\ a_{21} & a_{22} & \dots & a_{2N} \\ \dots & \dots & \dots & \dots \\ a_{N1} & a_{N2} & \dots & a_{NN} \end{pmatrix} \begin{pmatrix} x_1 \\ x_2 \\ \dots \\ x_N \end{pmatrix} = \begin{pmatrix} b_1 \\ b_2 \\ \dots \\ b_N \end{pmatrix}
$$
 (5.22)

Predpokladajme

$$
a_{11} \neq 0 \tag{5.23}
$$

a odčítajme od k-teho riadku ( $k \neq 1$ ) prvý riadok vynásobený  $a_{k1}/a_{11}$ . Pôvodná sústava rovníc sa tým transformuje na tvar

$$
\begin{pmatrix}\na_{11} & a_{12} & \cdots & a_{1N} \\
0 & a_{22} - a_{12}a_{21}/a_{11} & \cdots & a_{2N} - a_{2N}a_{21}/a_{11} \\
\vdots & \vdots & \ddots & \vdots \\
0 & a_{N2} - a_{12}a_{N1}/a_{11} & \cdots & a_{NN} - a_{1N}a_{N1}/a_{11}\n\end{pmatrix}\n\begin{pmatrix}\nx_1 \\
x_2 \\
\vdots \\
x_N\n\end{pmatrix} = (5.24)
$$
\n
$$
\begin{pmatrix}\nb_1 \\
b_2 - b_1a_{21}/a_{11} \\
\vdots \\
b_N - b_1a_{N1}/a_{11}\n\end{pmatrix} (5.25)
$$

Vynulovali sme všetky členy v 1. stĺpci, okrem prvku  $a_{11}$ . Novú maticu napíšeme v tvare:

$$
\begin{pmatrix} a_{11} & a_{12} & \dots & a_{1N} \\ 0 & a_{22} & \dots & a_{2N} \\ \vdots & \vdots & \ddots & \vdots \\ 0 & a_{N2} & \dots & a_{NN} \end{pmatrix} \begin{pmatrix} x_1 \\ x_2 \\ \vdots \\ x_N \end{pmatrix} = \begin{pmatrix} b_1 \\ b_2 \\ \vdots \\ b_N \end{pmatrix}
$$
 (5.26)

v ktorom ale prvky  $a_{ij}$  a  $b_i$  majú iné hodnoty ako v pôvodnej rovnici (5.22). V druhom kroku predpokladajme

$$
a_{22} \neq 0 \tag{5.27}
$$

a odčítajme od  $k \neq 2$ -ho riadku druhý riadok vynásobený  $a_{k2}/a_{22}$ . Tým vynulujeme všetky prvky v druhom stĺpci. Proces opakujeme až po N-tý stĺpec. Dostaneme sústavu rovníc s diagonálnou maticou

$$
\begin{pmatrix} a_{11} & 0 & \dots & 0 \\ 0 & a_{22} & \dots & 0 \\ & & \dots & \\ 0 & 0 & \dots & a_{NN} \end{pmatrix} = \begin{pmatrix} x_1 \\ x_2 \\ \dots \\ x_N \end{pmatrix} \begin{pmatrix} b_1 \\ b_2 \\ \dots \\ b_N \end{pmatrix}
$$
 (5.28)

V poslednom kroku *n*-tý riadok vydelíme  $a_{nn}$  a rovnice prepíšeme na tvar

$$
\begin{pmatrix}\n1 & 0 & \dots & 0 \\
0 & 1 & \dots & 0 \\
\vdots & \vdots & \ddots & \vdots \\
0 & 0 & \dots & 1\n\end{pmatrix}\n\begin{pmatrix}\nx_1 \\
x_2 \\
\vdots \\
x_N\n\end{pmatrix} = \begin{pmatrix}\n\tilde{b}_1 \\
\tilde{b}_2 \\
\vdots \\
\tilde{b}_N\n\end{pmatrix}
$$
\n(5.29)

 $(\tilde{b}_i = b_i/a_{ii})$ . Riešením sústavy rovníc je teda vektor

$$
\mathbf{x} = \tilde{\mathbf{b}} \tag{5.30}
$$

#### 5.2.1 Pivotovanie

Niekedy sa môže stať, že v procese Gauss-Jordanovho algoritmu narazíme na delenie nulou. Napríklad v k-tom kroku programu nájdeme  $a_{kk} = 0$ . V tom prípade nájdeme v k-tom stĺpci najväčší (v absolútnej hodnote) prvok. Taký musí existovať, pretože inak by celý k-ty riadok bol nulový a teda det A=0. Ale takú možnosť sme vylúčili hneď na začiatku. Ak je najväčší prvok  $a_{kl}$  ( $k > l$ , tak vymeníme l-tý a k-ty riadok matice **A** a vektora **b**.

Vo všeobecnosti je výhodné pred elimináciou prvkov umiestniť na diagonálu maximálny prvok v danom stĺpci. Môžeme tak eliminovať prípadné numerické nestability.

#### 5.2.2 Inverzia matice

Gauss-Jordanovým algoritmom vieme súčasne riešiť  $M$  sústav lineárnych rovníc

$$
AX = B \tag{5.31}
$$

s  $N \times N$  maticou **A**, maticami **X**, **B** s M stĺpcami a N riadkami. Je výhodné riešiť všetky systémy rovníc naraz, pretože väčšina matematických operácií sa týka úpravy prvkov matice A, ktoré sú pre každú pravú stranu rovnaké.

Ak položíme  $N = M$  a za **B** zvolíme jednotkovú maticu

$$
\mathbf{B} = \begin{pmatrix} 1 & 0 & \dots & 0 \\ 0 & 1 & \dots & 0 \\ 0 & 0 & \dots & 1 \end{pmatrix}
$$
 (5.32)

dostaneme na konci výpočtu

$$
\mathbf{X} = \mathbf{A}^{-1} \tag{5.33}
$$

Gauss-Jordanovým algoritmom teda vieme nájsť inverziu matice A.

#### 5.2.3 Poznámky

Hoci algoritmus riešenia sústavy lineárnych rovníc vyzerá jednoducho, samotné riešenie môže byť náročné kvôli numerickým nestabilitám. Jednou z nestabilít je delenie nulou alebo veľmi malým číslom (pivotovanie). Vážnejší problém predstavujú úlohy so zle podmienenou maticou A.

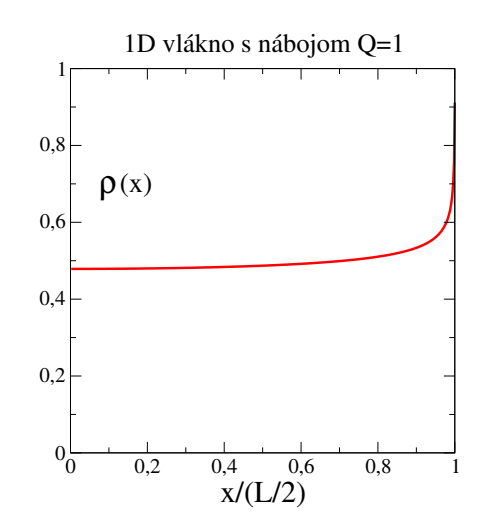

Obr. 5.4. Výsledok numerických výpočtov pre jednorozmerné vlákno pre náboj  $Q = 1$ . Ukázaná je len polovica vzorky, pretože rozloženie náboja je symetrické. Riešenie sme dostali pre  $N = 500$ . Hustota je vo vnútri vzorky takmer konštantná, pri okraji vzorky narastá.

Je praktickejšie používať osvedčené numericky stabilné subroutiny, prispôsobené na jednotlivé typy matíc. Veľmi dobré a rýchle subroutiny nájdete napríklad v balíku LAPACK, ktorý je voľne dostupný a je aj súčasťou operačného systému linux.

Vo fyzike sa často vyskytujú sústavy riedkych rovníc (sparse matrix), kedy má matica A väčšinu prvkov nulových. Môže sa napríklad stať, že matica rozmeru  $10^4 \times 10^4$ , má v každom riadku len 5 nenulových prvkov. V takom prípade nemá význam celú maticu A ukladať do pamäti počítača. V takom prípade je užitočné, a často aj nutné, vyhľadať v knižniciach špeciálne subroutiny na riešenie riedkych sústav.

Gauss-Jodanov algoritmus je veľmi dobre paralelizovateľný. Pri jeho riešení sa dobre uplatnia grafické karty [17].

### 5.3 Numerické výsledky

Numerické riešenie elektrostatického problému na vlákne je na obr. 5.4. Predtým, ako budeme riešenie zobrazovať graficky, musíme pamätať na to, že sme v poslednej rovnici položili  $Q/\Delta =$ 1. Skutočnú hustotu teda dostaneme po prenásobení výsledkov riešenia faktorom  $Q/\Delta$ .

#### 5.3.1 Presnosť výsledkov

Ak úlohy riešime pre rôzne počty bodov  $N$ , zistíme prekvapujúco, že výsledky ani v limite  $N \to \infty$  nekonvergujú. Na obrázku 5.5 sú porovnané riešenia pre štyri rôzne hodnoty N. Riešenia sa výrazne líšia nielen na okraji vzorky, ale aj v jej prostriedku.

Absencia konvergencie numerického riešenia má fyzikálne opodstatnenie: hustota  $\rho(x)$  na okraji vzorky totiž logaritmicky diverguje [18]. Na obrázku 5.6 vidíme, že hustota  $\rho(L)$  skutočne logaritmicky rastie s rastúcou hodnotou N.

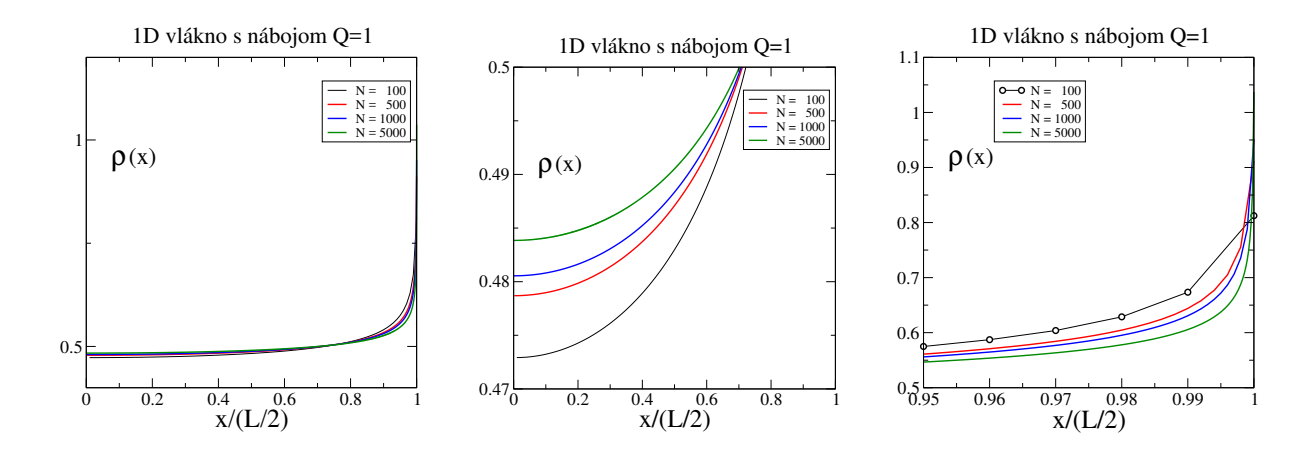

Obr. 5.5. Test presnosti zvolenej metódy. Hustota náboja je počítaná pre štyri rôzne diskretizácie. ukazuje sa, že numerické výsledky nekonvergujú k limitnému rozdeleniu  $\rho(x)$  ani pre nekonečne veľké N. Stredný obrázok ukazuje, že hustota nekonverguje v prostriedku vzorky, pravý obrázok ukazuje hustotu  $\rho(x)$  na okraji vzorky.

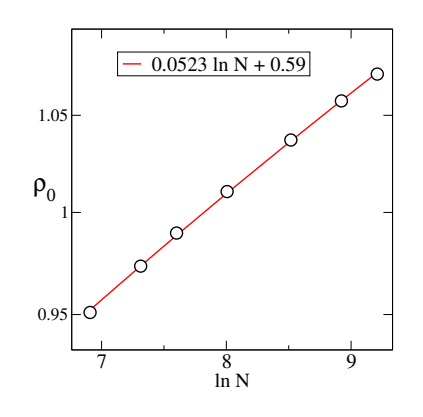

Obr. 5.6. Hustota náboja  $\rho(L/2)$  na okraji vzorky ako funkcia počtu bodov diskretizácie N. Vidíme, že  $\rho(L/2) \sim \ln N$  logaritmicky diverguje.

## 5.4 Úlohy

#### 5.4.1 Riešenie sústavy lineárnych rovníc

Napíšte subroutinu ktorá rieši sústavu N lineárnych rovníc. Vstupom bude matica  $\bf{A}$  a vektor  $\bf{b}$ (pravé strany), výstupom bude vektor x.

#### 5.4.2 Riešenie trojdiagonálnej sústavy lineárnych rovníc

Napíšte program pre riešenie systému N lineárnych rovníc

$$
Ax = r \tag{5.34}
$$

kde A je trojdiagonálna matica s nenulovými prvkami len na hlavnej diagonále a dvoch vedľajších

diagonálach:

$$
\mathbf{A} = \begin{pmatrix} b_1 & c_1 & 0 & 0 & \dots & 0 & 0 \\ a_2 & b_2 & c_2 & 0 & \dots & 0 & 0 \\ 0 & a_3 & b_3 & c_3 & \dots & 0 & 0 \\ \vdots & & \ddots & & & \vdots & \\ 0 & 0 & & & a_{N-1} & b_{N-1} & c_{N-1} \\ 0 & 0 & & & & a_N & b_N \end{pmatrix}
$$
(5.35)

Ukážte, že počet operácií je úmerný veľkosti matice N. Napíšte algoritmus výpočtu [1].

Návod: algoritmus prebehne v dvoch krokoch: v prvom budeme nulovať prvky pod diagonálou tak ako v Gauss-Jordanovom algoritme. Dostaneme tak systém rovníc

$$
\begin{pmatrix}\n1 & \tilde{c}_1 & 0 & 0 & \dots & 0 & 0 \\
0 & 1 & \tilde{c}_2 & 0 & \dots & 0 & 0 \\
0 & 0 & 1 & \tilde{c}_3 & \dots & 0 & 0 \\
\vdots & & & \ddots & & \vdots \\
0 & 0 & & & 0 & 1 \\
0 & 0 & & & & 0\n\end{pmatrix}\n\begin{pmatrix}\nx_1 \\
x_2 \\
x_3 \\
\vdots \\
x_{N-1} \\
x_N\n\end{pmatrix} = \begin{pmatrix}\n\tilde{r}_1 \\
\tilde{r}_2 \\
\tilde{r}_3 \\
\vdots \\
\tilde{r}_{N-1} \\
\tilde{r}_N\n\end{pmatrix}
$$
\n(5.36)

ktorý vyriešime iteráciami od  $x_N$  po  $x_1$ :

$$
x_N = \tilde{r}_N \n x_{N-1} = \tilde{r}_{N-1} - \tilde{c}_{N-1} x_N \n \cdots \n x_2 = \tilde{r}_3 - \tilde{c}_2 x_3 \n x_1 = \tilde{r}_2 - \tilde{c}_1 x_2
$$
\n(5.37)

#### 5.4.3 Inverzia matice

Využite program na výpočet inverzie matice. Úlohu riešte dvoma spôsobmi:

- 1. Vypočítajte priamo inverziu matice A
- 2. Vypočítajte najprv transponovanú maticu  $A<sup>T</sup>$

$$
A_{ij}^T = A_{ji} \tag{5.38}
$$

Nájdite inverziu matice  $A<sup>T</sup>$  a výslednú maticu transponujte.

Porovnajte oba výsledky (samozrejme musia byť rovnaké). Porovnajte CPU čas, potrebný na výpočet prvou a druhou metódou. Napriek tomu, že druhá metóda obsahuje aj dva výpočty transponovanej matice, býva v prípade veľkých matíc A rýchlejšia.

#### 5.4.4 Rozloženie náboja  $Q$  na lineárnom vlákne

Nájdite rozloženie elektrického náboja na tenkom vlákne dĺžky L. Rozloženie počítajte pre niekoľko hodnôt N diskretizácie priestoru. Preverte, či riešenie konverguje v limite  $N \to 0$ .

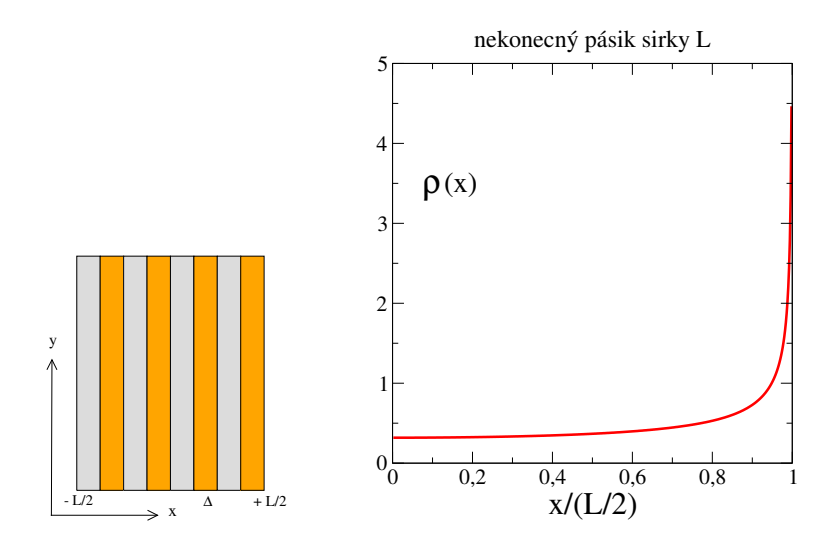

Obr. 5.7. Vľavo: Schematický náčrt tenkej vrstvy, nekonečnej v smere y. Zaujíma nás rozloženie elektrického náboja v smere osi x (vpravo).

#### 5.4.5 Elektrostatika v dvojrozmernom systéme

Nájdite rozloženie elektrického náboja na nekonečne dlhom kovovom pásiku šírky L (ľavý obrázok 5.7), ak na jednotku dĺžky pásika bol privedený náboj Q.

Riešenie je analogické jednorozmernej úlohe. Pásik rozrežeme na nekonečne tenké pásiky, ktoré sú také tenké, že ich môžeme nahradiť vláknom s dĺžkovou hustotou  $\rho(x)$  a zopakujeme postup z jednorozmernej úlohy. Rozdielnou bude len intenzitou poľa

$$
E_i = \sum_{j=1}^{N} \frac{y_i - x_j}{|y_i - x_j|^2} \rho_j \tag{5.39}
$$

(všimnime si exponent v menovateli). Výsledky sú na pravom obrázku 5.7.

# KAPITOL A 6

# Vlnová rovnica

V tejto kapitole budeme riešiť jednorozmernú vlnovú rovnicu

$$
\frac{\partial^2 E(x)}{\partial x^2} = -\frac{\omega^2}{c^2} n^2(x) E(x) \tag{6.1}
$$

pre elektromagnetickú vlnu  $E(x)$  s frekvenciou  $\omega$ , šíriacu sa nehomogénnym priestorom s indexom lomu  $n(x)$  (c je rýchlosť svetla), V homogénnom priestore riešenie poznáme analyticky:

$$
E(x) = Ae^{ikx} + Be^{-ikx}
$$
\n
$$
(6.2)
$$

kde

$$
k = -\frac{\omega}{c}n\tag{6.3}
$$

je vlnový vektor.

Numerické riešenie založíme na najjednoduchšom algoritme, diskutovanom v kapitole 1. Spojitý priestor nahradíme diskrétnym, druhú deriváciu nahradíme najjednoduchšou diskrétnou aproximáciou. Vlnovú rovnicu tak nahradíme iteračnou schémou. Tento postup nám umožní riešiť jednoduché úlohy: prechod vlny cez dielektrickú vrstvu, ale aj porozumieť rezonančnému tunelovaniu vlny cez dve kovové vrstvy.

Okrem numerickej nestability, ktorú sme diskutovali v kapitole 1, budeme diskutovať dva zdroje numerickej nepresnosti, ktoré majú pôvod v rozdielnosti spojitého a diskrétneho priestoru, ktorým sa vlna šíri.

## 6.1 Vlnová rovnica ako diferenčná schéma

Homogénny priestor rozdelíme na malé oblasti dĺžku  $h$  a intenzitu vlny budeme počítať v diskrétnych bodoch  $x = hi$ 

$$
E_i = E(x = hi) \tag{6.4}
$$

Numerické riešenie vlnovej rovnice (6.1) je založené na aproximácii druhej derivácie

$$
\frac{\partial^2}{\partial x^2}E(x) \approx \frac{E(x+h) + E(x-h) - 2E(x)}{h^2}
$$
\n(6.5)

Dostaneme, tak ako v časti 1.3, iteračnú schému

$$
E_{i+1} - \Omega E_i + E_{i-1} = 0 \tag{6.6}
$$

s parametrom

$$
\Omega = 2 - \frac{h^2 \omega^2}{c^2} n^2 = 2 - (2\pi)^2 \frac{h^2}{\lambda^2} n^2
$$
\n(6.7)

V poslednom vzťahu sme využili vzťah medzi frekvenciou  $\omega$  a vlnovou dĺžkou  $\lambda$ 

$$
\frac{\omega}{c} = k = \frac{2\pi}{\lambda} \tag{6.8}
$$

Vlnovú rovnicu prevedieme na diferenčnú rovnicu

$$
E_{i+1} = -E_{i-1} + \left[2 - (2\pi)^2 \frac{h^2}{\lambda^2} n^2\right] E_i
$$
\n(6.9)

alebo

$$
E_{i-1} = -E_{i+1} + \left[2 - (2\pi)^2 \frac{h^2}{\lambda^2} n^2\right] E_i
$$
\n(6.10)

podľa toho, ktorým smerom ju chceme iterovať. Všimnime si, že rovnica obsahuje pomer

$$
\frac{h}{\lambda} \tag{6.11}
$$

teda pomer diskretizačnej dĺžky h a vlnovej dĺžky  $\lambda$ . V kapitole 1 sme odvodili, že numericky počítaná vlna sa môže šíriť priestorom len vtedy, ak je splnená podmienka

$$
|\Omega| = \left| 2 - (2\pi)^2 \frac{h^2}{\lambda^2} n^2 \right| \le 2 \tag{6.12}
$$

Výsledky teda budú závisieť od voľby kroku  $h$ , ktorý musíme prispôsobiť vlnovej dĺžke. Obrázok 6.1 ukazuje, že aj v najjednoduchšom možnom probléme – výpočte amplitúdy vlny šíriacej sa vo voľnom priestore – musíme počítať s numerickými nepresnosťami, keď krok  $h$ neprispôsobíme zmenšujúcej sa vlnovej dĺžke.

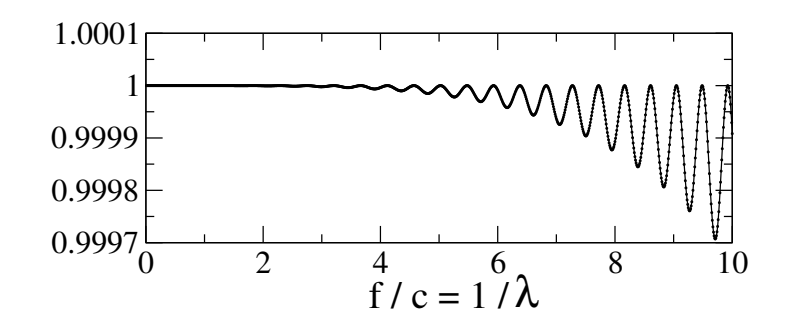

Obr. 6.1. Numerický výpočet amplitúdy  $|E|^2$  elektromagnetickej vlny šíriacej sa vo voľnom priestore (vákuum) po prejdení dráhy  $L = 100$ . Očakávame, že  $|E|^2 \equiv 1$ , nezávisle od frekvencie vlny. Numerický výsledok ale naše očakávanie nepotvrdí – pre vysoké frekvencie namiesto hodnoty 1 dostaneme oscilujúcu v závislosti od frekvencie. Amplitúda oscilácií narastá s frekvenciou. Pôvod tejto numerickej chyby vysvetlíme v časti 6.3. Zatiaľ si všimnime, že vysoká frekvencia znamená malú vlnovú dĺžku. Dĺžka kroku  $h = 0.01$ . (Frekvencia  $f = \omega/2\pi$ .)

### 6.2 Prechod elektromagnetickej vlny cez (dielektrickú) vrstvu

V tejto časti nájdeme koeficient prechodu elektromagnetickej vlny cez homogénnu dielektrickú v igjo casu najdeme koeneiem premodu elektromagnetickej viny cez nomogemiu dielektriku<br>vrstvu s indexom lomu  $n_2 = \sqrt{\epsilon_2 \mu_2}$ . Permitivita dielektrika  $\epsilon_2 = 9$ , permitivita okolitého prostredia  $\epsilon_1 = 1$ . Nájdeme koeficient prechodu ako funkciu frekvencie vlny f. Pre jednoduchosť budeme uvažovať len kolmý dopad vlny. Numerické výsledky porovnáme s analytickým vzťahom [19, 20]

$$
T = \frac{1}{1 + \frac{1}{4} \left(\frac{n_2}{n_1} - \frac{n_1}{n_2}\right)^2 \sin^2 kn_2\ell}
$$
\n(6.13)

 $(k = \omega/c)$ je vlnový vektor vo vákuu). Pre numerický výpočet použijeme iteračnú schému (6.9).

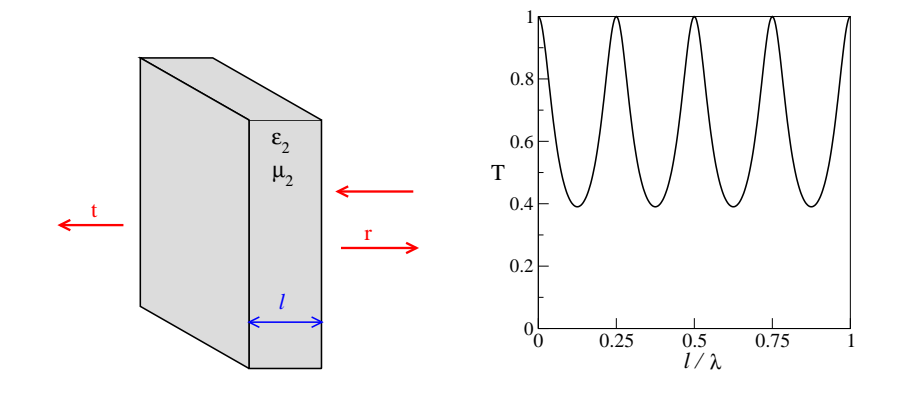

Obr. 6.2. Dielektrická vrstva s indexom lomu  $b = \sqrt{\epsilon_2 \mu_2}$ . Vlna dopadá sprava, naľavo od vrstvy máme len vlnu, ktorá prešla vrstvou a šíri sa doľava. Napravo od vrstvy je okrem dopadajúcej vlny aj vlna odrazená. pravý obrázok ukazuje koeficient prechodu  $T$  (rovnica 6.13) cez vrstvu.  $T$  je periodickou funkciou pomeru  $\ell/\lambda$  [19, 25].

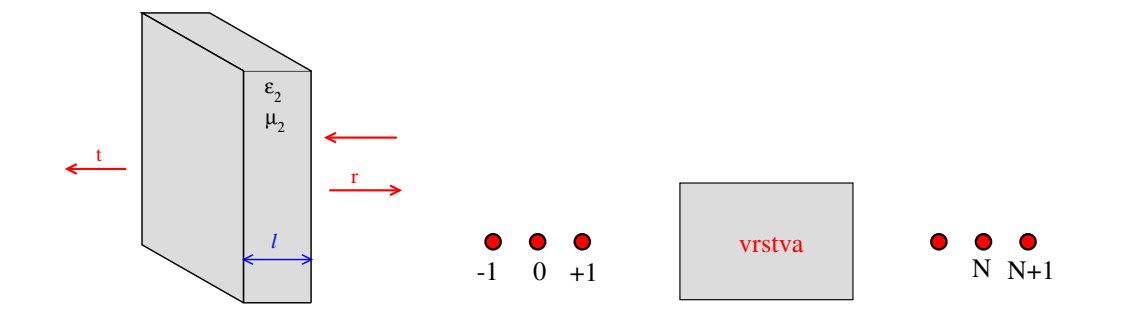

Obr. 6.3. Dráhu vlny v smere kolmom na vrstvu rozdelíme na dieliky dĺžky  $h$  a pole budeme počítať v bodoch  $x_n = hn$ . V priestore naľavo od vrstvy sa šíri len prechádzajúca vlna. Riešenie vlnovej rovnice má preto jednoduchý tvar  $E_n = e^{-ikhn}$ . Napravo od vrstvy je pole superpozíciou prichádzajúcej aj odrazenej vlny.

Iterovať budeme zľava doprava, pretože naľavo od vrstvy máme len vlnu  $e^{-ikx}$  pohybujúcu sa doľava. Počiatočné podmienky V dvoch bodoch naľavo od vrstvy preto zvolíme vlnu s amplitúdou rovnou jednej

$$
\begin{array}{rcl}\nE_0 & = & 1 \\
E_{-1} & = & e^{+ikh}\n\end{array}\n\tag{6.14}
$$

Napravo od vrstvy máme superpozíciu prichádzajúcej a odrazenej vlny s amplitúdami A a B

$$
E_N = Ae^{-ikh(N)} + Be^{+ikh(N)} \nE_{N+1} = Ae^{-ikh(N+1)} + Be^{+ikh(N+1)}
$$
\n(6.15)

V numerickom výpočte budeme iterovať rovnicu (6.9) od  $n = 1$  po  $n = N + 1$ . Numericky nájdené hodnoty  $E_N$  a  $E_{N+1}$  dosadíme do rovníc (6.15). Z nich vypočítame amplitúdy A a B.

Amplitúda prechodu t je pomerom amplitúdy prechádzajúcej vlny a vlny dopadajúcej. Preto

$$
t = \frac{1}{A} \qquad T = |t|^2 \tag{6.16}
$$

Zo známych amplitúdy A a B nájdeme koeficient transmisie

$$
T = |t|^2 = \left| \frac{2 \sin kh}{E_{N+1} - E_N e^{+ikh}} \right|^2 \tag{6.17}
$$

aj koeficient odrazu

$$
R = \left| \frac{B}{A} \right|^2 \tag{6.18}
$$

Koeficient transmisie, samozrejme, nezávisí od voľby N. Tento fyzikálny poznatok môžeme využiť pre kontrolu správnosti programu: Preveríme, či sa výsledok výpočtu nezmení, ak za vrstvou budeme iterovať ďalších 10, 20 alebo 50 krokov.

Začnime výpočet s krokom

$$
h = 0.01 \tag{6.19}
$$

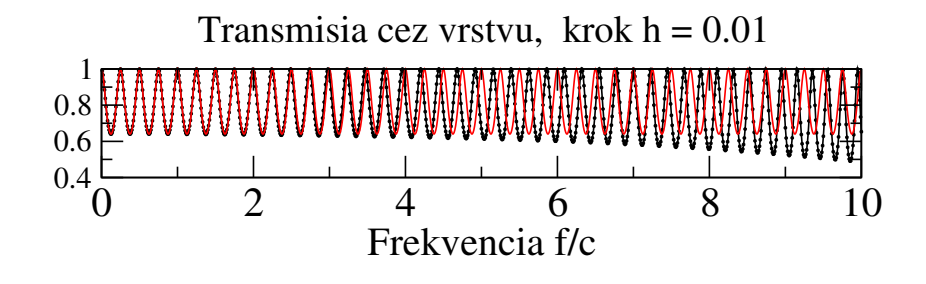

Obr. 6.4. Porovnanie vypočítaného koeficientu transmisie cez vrstvu hrúbky  $L = 1$  (index lomu  $n = 2$ ) s presnou hodnotou (červená čiara).

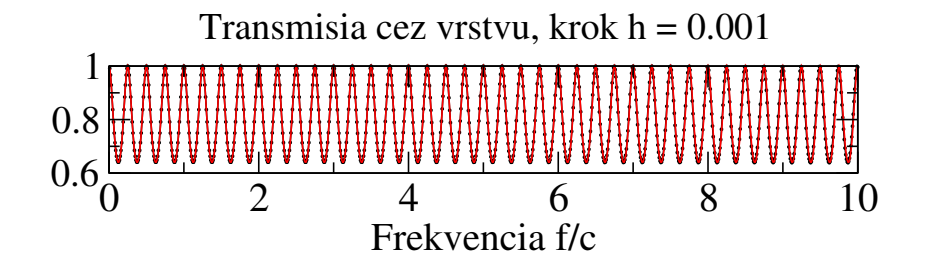

Obr. 6.5. Porovnanie vypočítaného koeficientu transmisie cez vrstvu hrúbky  $L = 1$  (index lomu  $n = 2$ ) s presnou hodnotou (červená čiara). Iteračný krok  $h = 0,001$  je  $10 \times$  menší ako na obr. 6.4

a porovnanie výsledky s presnými hodnotami pre  $L = 1$  a  $n = 2$  (obrázok 6.4). Numerické výsledky sú v dobrej zhode s teoretickou predpoveďou pre malé frekvencie – teda veľké vlnové dĺžky, kedy  $h/\lambda \ll 1$ . Pre vyššie frekvencie pomer  $h/\lambda$  narastá, čo vedie k nesprávnym numerickým výsledkom. Frekvencia

$$
\frac{f}{c} = \frac{1}{\lambda} \tag{6.20}
$$

Veľké frekvencie teda vyžadujú jemnejšiu diskretizáciu priestoru (menšie hodnoty h). Zopakujme preto výpočet pre menší krok

$$
h = 0,001 \tag{6.21}
$$

Na obrázku 6.5 vidíme, že numerické riešenie je podstatne presnejšie. Samozrejme, zmenšenie iteračného kroku je len dočasným riešením – pre ešte kratšie vlnové dĺžky musíme h opäť zmenšiť.

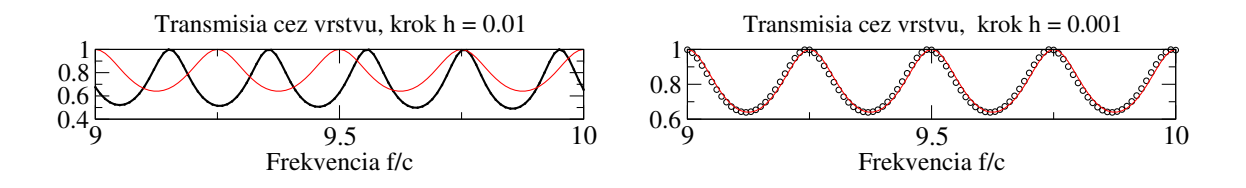

Obr. 6.6. Detail obrázkov 6.4 a 6.5 pre vysoké frekvencie.

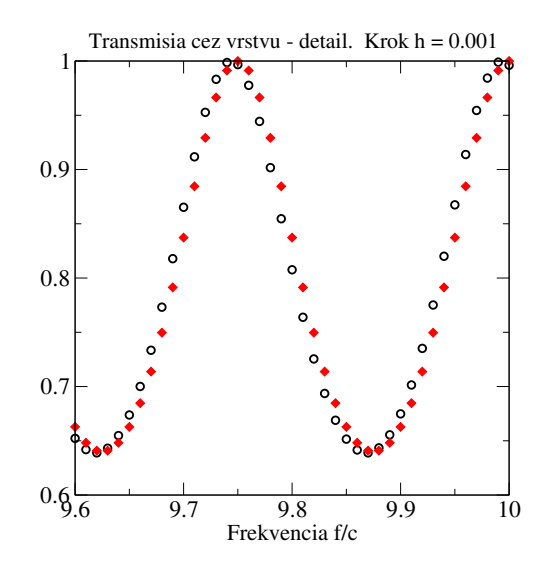

Obr. 6.7. Detailný pohľad na numerické dáta pre koeficient transmisie a ich porovnanie s presnými hodnotami (čierne resp. červené symboly). Vidíme, že súhlas je oveľa horší v oblastiach, kde sa T rýchlo mení s frekvenciou.

Na obrázku 6.6 porovnávame výsledky oboch výpočtov pre vysoké frekvencie vlny. Detailnejší pohľad na dáta (obrázok 6.7) ukazuje, že ani dosiahnutá presnosť pri  $h = 0.001$  nie je dostatočná, predovšetkým v oblastiach frekvencií, v ktorých sa  $T$  výrazne mení. Napríklad pre  $f/c = 9.95$  je  $T_{\text{presn}} = 0.837$  ale  $T_{\text{numerick}} = 0.867$ . Relatívna chyba výpočtu: 3,5%

## 6.3 Zdroje numerických chýb

Doterajšia skúsenosť ukazuje, že aj keď voľbou dostatočne malého kroku  $h$  vylúčime exponenciálne divergujúce riešenia, nemusíme ešte mať zaručenú dostatočnú presnosť našich výpočtov. Zdroje numerických chýb si ukážeme na dvoch príkladoch:

#### 6.3.1 Disperzný vzťah

Jedným zdrojom numerickej chyby je odlišný disperzný vzťah elektromagnetickej vlny v spojitom priestore a na diskrétnej mriežke. Ako sme videli už v časti 1.3, disperzný vzťah v spojitom priestore je

$$
\omega = ck \qquad \lambda_s = \frac{2\pi}{k} \tag{6.22}
$$

Diskretizáciou ho ale zmeníme na tvar

$$
\omega^2 = 2\frac{c^2}{h^2} \left[ 1 - \cos hq \right], \quad \lambda = \frac{2\pi}{q} \neq \lambda_s \tag{6.23}
$$

s vlnovým vektorom q. Rovnosť  $k = q$  platí len v limite  $h \to 0$ .
Podobnosť disperzných vzťahov môžeme odhadnúť z pomeru

$$
\delta = \frac{h}{\lambda} \tag{6.24}
$$

ktorý musí byť dostatočne malý. Vtedy môžeme pravú stranu rovnice (6.23) rozvinúť do Taylorovho radu a ponechať si len prvé dva členy:

$$
1 - \cos q h \approx \frac{1}{2} q^2 h^2 \tag{6.25}
$$

a vrátime sa k lineárnemu disperznému vzťahu  $\omega = cq$ .

Požiadavke  $\delta \ll 1$  rozumieme aj intuitívne: ak chceme v numerickom riešení reprodukovať vlnu s vlnovou dĺžkou  $\lambda$ , musíme ju "vzorkovať" tak, aby sme na obrázku rozoznali, že ide o vlnu. ľahko s presvedčíme, že minimálnou podmienkou je  $\delta^{-1} \geq 4$ ; to však vo väčšine prípadov nestačí.

Rozdielnosť vlnových vektorov  $k$  a  $q$  si ukážeme na jednoduchom príklade (obrázok 6.8). Riešme numericky vlnovú rovnicu vo voľnom priestore s  $h = 0.02$  pre dve hodnoty vlnového vektora.

$$
(1) k = 10. \text{ Teraz}
$$

 $\lambda = 2\pi/k \approx 0.628 \gg h = 0.02$  (6.26)

a  $\lambda/h = 31,4$ . Z rovnice (6.23 nájdeme vlnový vektor  $q \approx 10,0167$ . Aj po 1000 iteráciách stále máme uspokojivo presné riešenie, lebo q sa len málo líši od  $k$ . V ďalšom výpočte ale musíme byť opatrní - pretože chyba výpočtu sa akumuluje, pre väčšie hodnoty  $x$  by sa numerické riešenie podstatne líšilo od presného.

statile fisilo od preslieho.<br>(2)  $k = 10\sqrt{6} = 24,494897$ . Teraz sa vlnový vektor  $q = 24,7467$  odlišuje od k o viac ako 1%. a pomer  $\lambda/h \approx 12.8$ . Po 1000 iteráciách vidíme, že numerické riešenie sa už výrazne líši od presného riešenia.

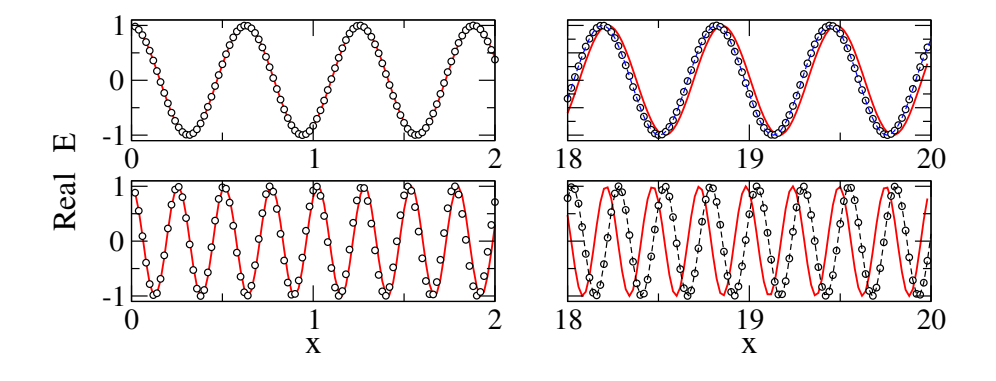

Obr. 6.8. Porovnanie presného riešenia s numerickým pre dve hodnoty vlnového vektora: horné obrázky Obi. 6.6. Porovnanie presneno riesenia s numerickým pre dve nodnoty vinového vektora: norné obrázky<br> $k = 10$  a  $k = 10\sqrt{6}$  (dolné obrázky). Rozdiel medzi presnou a numerickou hodnotou vlnového vektora spôsobí numerickú chybu, ktorá sa akumuluje s narastajúcim počtom iterácií. Ak potrebujeme poznať rozloženie poľa na veľkých vzdialenostiach, musíme adekvátne skrátiť krok h.

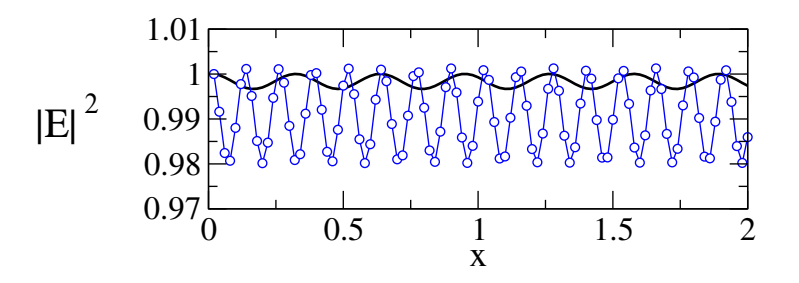

Obr. 6.9. Hodnota  $|E|^2$  pre  $k = 10$  a  $k = 10\sqrt{6}$ . namiesto konštanty = 1 dostávame veľmi slabé oscilácie pretože numericky nepočítame len vlnu  $E(x) = e^{ikx}$  šíriacu sa doprava, ale superpozíciu dvoch protismerne bežiacich vĺn (6.30).

#### 6.3.2 Počiatočná podmienka

Druhým zdrojom numerickej chyby, ktorý s prejavil na obr. 6.1, je nepresná voľba počiatočnej podmienky. V diskrétnom modeli sa totiž šíria vlny  $e^{\pm iqx}$ , nie  $e^{\pm ikx}$ , ktoré sme našli v spojitom priestore. Preto, ak začneme rovnicu (6.9) iterovať s počiatočnou podmienkou

$$
\left(\begin{array}{c} E_0 \\ E_{-1} \end{array}\right) = \left(\begin{array}{c} 1 \\ e^{-ikh} \end{array}\right) \tag{6.27}
$$

tak v numerickom riešení nájdeme obe vlny: vlnu  $e^{iqx}$  šíriacu sa doprava, aj vlnu  $e^{-qx}$  idúcu doľava. Matematicky totiž iterujeme schému

$$
\begin{pmatrix} E_{n+1} \\ E_n \end{pmatrix} = \begin{pmatrix} \Omega & -1 \\ 1 & 0 \end{pmatrix} \begin{pmatrix} E_n \\ E_{n-1} \end{pmatrix}
$$
 (6.28)

ktorá má vlastné vektory

$$
\left(\begin{array}{c}1\\e^{-iqh}\end{array}\right), \left(\begin{array}{c}1\\e^{+iqh}\end{array}\right) \tag{6.29}
$$

prislúchajúce vlnám šíriacim sa v kladnom alebo zápornom smere. Pretože  $q \neq k$ , náš počiatočný vektor (6.27) nezodpovedá vlne šíriacej sa v jednom smere, ale superpozícii vĺn šíriacich sa v oboch smeroch. Naozaj,

$$
\begin{pmatrix} E_0 \\ E_{-1} \end{pmatrix} = \begin{pmatrix} 1 \\ e^{ikh} \end{pmatrix} = \alpha \begin{pmatrix} 1 \\ e^{iqh} \end{pmatrix} + \beta \begin{pmatrix} 1 \\ e^{-iqh} \end{pmatrix}
$$
 (6.30)

je lineárnou superpozíciou vlastných vektorov s oboma konštantami  $\alpha, \beta \neq 0$ . Pre nenulovú hodnotu β preto vo výsledkoch dostaneme

$$
E(z) = \alpha e^{iqz} + \beta e^{-iqz} \tag{6.31}
$$

a

$$
|E(z)|^2 = |\alpha|^2 + |\beta|^2 + (\alpha^* \beta + \alpha \beta^*) \cos qz
$$
\n(6.32)

čo je oscilujúca funkcia parametra  $qz$ . Z rovnice (6.32) vidíme, že pre danú hodnotu z amplitúda  $|E(z)|$  osciluje ako funkcia frekvencie f vlny. Tento výsledok sme videli na obrázku 6.1.

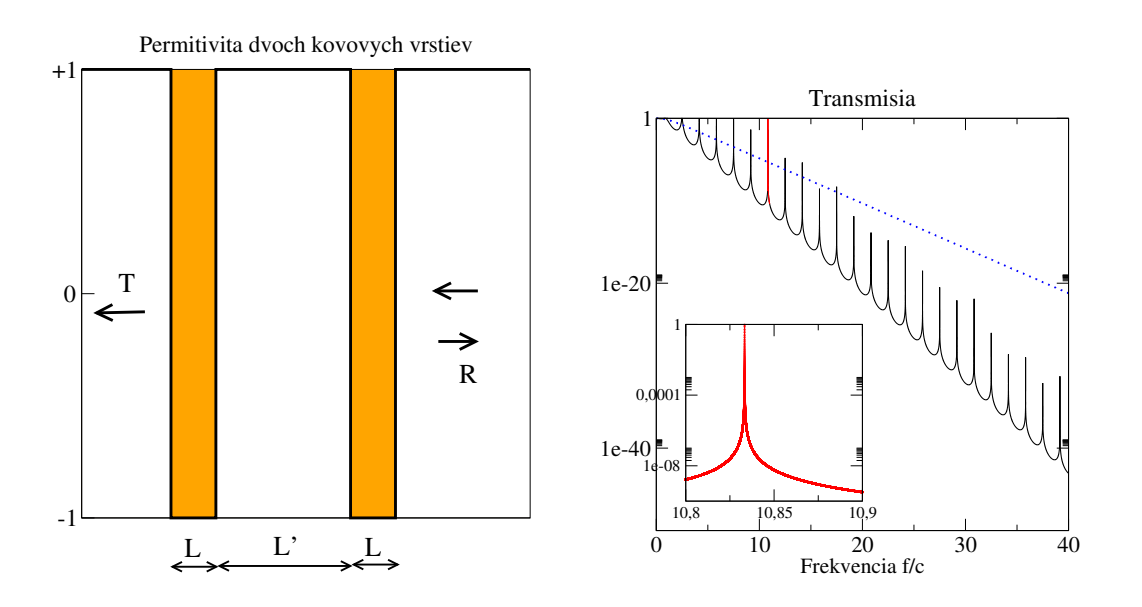

Obr. 6.10. Vľavo je zobrazená štruktúra, cez ktorú prechádza elektromagnetická vlna. Hrúbka kovových vrstiev je  $L = 0, 1$ , vzdialenosť vrstiev  $L' = 3L$ . Permitivita kovu  $\epsilon = -1$ . Na pravom obrázku je koeficient prechodu cez jednu vrstvu (bodkovaná modrá čiara), a cez dve vrstvy. všetky rezonančné maximá dosahujú hodnotu 1. Detailné zobrazenie tohto maxima ale naráža na numerické ťažkosti vzhľadom na ich extrémne malú šírku. Vo vloženom obrázku je preto zobrazené aspoň maximum pre frekvenciu  $\approx 10,83$ .

### 6.4 Rezonančné tunelovanie

Nahraďme teraz dielektrickú vrstvu kovovou. Pretože permitivita kovu je záporná, bude index lomu  $n = \sqrt{\epsilon}$  imaginárny. Očakávame preto, že vlna bude vo vnútri vrstvy exponenciálne klesať s hrúbkou vrstvy a preto len jej malá časť prenikne na druhú stranu. Ak do systému vložíme dve kovové vrstvy, nájdeme frekvencie, pre ktoré je koeficient prechodu rovný jednej – čo znamená, že vlna prechádza cez dve vrstvy bez odrazu [20, 21, 25]. Tento výsledok ľahko overíme numerickým výpočtom.

V numerickom programe zvolíme pre jednoduchosť permitivitu

$$
\epsilon = -1 \tag{6.33}
$$

Hrúbky vrstiev zvolím  $L=0,1$  a hrúbku medzery medzi nimi  $L^\prime=3L.$  Štruktúra je schematicky zobrazená na pravom obrázku 6.10. Na výpočty využijeme ten istý algoritmus, ako v časti 6.2. Jediným rozdielom je vloženie druhej kovovej vrstvy.

Numerické výsledky sú zobrazené na pravom obrázku 6.10. Zatiaľ čo transmisia cez jednu vrstvu podľa očakávania klesá exponenciálne s frekvenciou, v transmisii cez dve vrstvy vidíme rezonančné maximá pre ktoré koeficient transmisie dosahuje hodnoty  $T = 1$ .

### 6.5 Numerov algoritmus

Ako sme videli, hlavným zdrojom nepresnosti numerického riešenia vlnovej rovnice je diskretizácia priestoru. Tento nedostatok môžeme čiastočne kompenzovať presnejšou aproximáciou druhej derivácie. Ukážeme dve cesty, akou môžeme túto aproximáciu vylepšiť bez podstatného zvýšenia numerického náročnosti programu.

Hľadajme algoritmus pre diskretizáciu všeobecnejšej vlnovej rovnice s pravou stranou:

$$
\frac{\partial^2 y}{\partial x^2} + k^2(x)y(x) = S(x) \tag{6.34}
$$

V prvom kroku aproximujme

$$
\frac{\partial^2 y}{\partial x^2} = \frac{y_{n+1} - 2y_n + y_{n-1}}{h^2}, \qquad h = x_{n+1} - x_n \tag{6.35}
$$

V druhom kroku využime Taylorov rozvoj:

$$
y_{n+1} = y_n + hy'_n + \frac{h^2}{2}y''_n + \frac{h^3}{6}y_n^{(3)} + \frac{h^4}{24}y_n^{(4)} + \frac{h^5}{120}y_n^{(5)} + \mathcal{O}(h^6)
$$
 (6.36)

$$
y_{n-1} = y_n - hy'_n + \frac{h^2}{2}y''_n - \frac{h^3}{6}y_n^{(3)} + \frac{h^4}{24}y_n^{(4)} - \frac{h^5}{120}y_n^{(5)} + \mathcal{O}(h^6)
$$
 (6.37)

Sčítajme a dostaneme

$$
\frac{y_{n+1} - 2y_n + y_{n-1}}{h^2} = \frac{\partial^2 y}{\partial x^2} + \frac{h^2}{12} \frac{\partial^4 y}{\partial x^4} + \mathcal{O}(h^4)
$$
(6.38)

Keby sme si nechali len prvý člen, dostanem štandardnú aproximáciu.

Štvrtú deriváciu vyjadríme z pôvodnej rovnice

$$
y_n^{(4)} = \frac{\partial^2}{\partial x^2} \left[ -k^2(x)y(x) + S(x) \right] \Big|_{x=x_n}
$$
 (6.39)

Pravú stranu teraz aproximujme vzorcom pre druhú deriváciu:

$$
y_n^{(4)} = \frac{\partial^2 y''}{\partial x^2} = \frac{1}{h^2} \left[ -(k^2 y)_{n+1} - (k^2 y)_{n-1} + 2(k^2 y)_n + S_{n+1} + S_{n-1} - 2S_n \right]
$$
(6.40)

takže

$$
y_n^{(4)} = \frac{1}{h^2} \left[ -k_{n+1}^2 y_{n+1} - k_{n-1}^2 y_{n-1} + 2k_n^2 y_n + S_{n+1} + S_{n-1} - 2S_n \right]
$$
(6.41)

kde  $k_n = k(x)$ , atd'.

Za druhú deriváciu dosadíme z diferenciálnej rovnice:

$$
y_n'' = -k_n^2 y_n + S_n,\tag{6.42}
$$

Po dosadení dostaneme

$$
\left(1+\frac{h^2}{12}k_{n+1}^2\right)y_{n+1} = + 2\left(1-\frac{5h^2}{12}k_n^2\right)y_n
$$
  
 
$$
- \left(1+\frac{h^2}{12}k_{n-1}^2\right)y_{n-1}
$$
  
 
$$
+ \frac{h^2}{12}\left[S_{n+1} + 10S_n + S_{n-1}\right] + \mathcal{O}(h^6)
$$
 (6.43)

Táto schéma je presná do rádu  $h^6$ , a je oveľa jednoduchšia ako algoritmy Runge-Kutta, ktoré budeme preberať neskôr v kapitole 8. V každom kroku vyžaduje len výpočet funkčných hodnôt  $k_{n+1}$  a  $S_{n+1}$ .

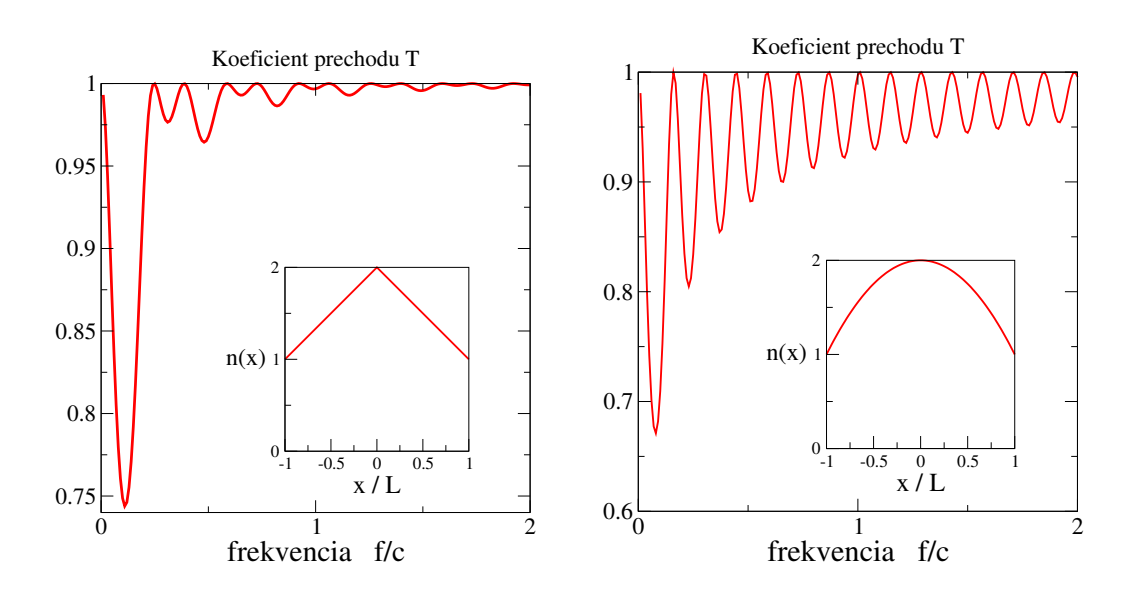

Obr. 6.11. Koeficient prechodu pre úlohu 6.6.2 s  $L = 1$ . Vložené obrázky ukazujú priestorovú závislosť indexu lomu vo vnútri vrstvy.

# 6.6 Úlohy

#### 6.6.1 Prechod vlny dielektrickou vrstvou

Napíšte program na výpočet T. Odvoďte vzťah pre koeficient odrazu  $R = |B/A|^2$  a overte, či  $T + R = 1$ 

#### 6.6.2 Prechod vlny vrstvou s priestorovo závislým indexom lomu

Nájdite numericky koeficient transmisie cez vrstvu s priestorovo závislým indexom lomu:

1. 
$$
n(x) = 1 + n_0 \sqrt{1 - (x/L)^2} \qquad -L \le x \le L \tag{6.44}
$$

2. 
$$
n(x) = 1 + n_0(1 - |x|/L) - L \le x \le L \tag{6.45}
$$

Porovnajte numerické výsledky s obrázkom 6.11.

#### 6.6.3 Prechod vlny cez kovové vrstvy

- 1. Riešte prechod EM vlny cez jednu kovovú vrstvu. Dokážte, že koeficient prechodu klesá exponenciálne
- 2. Riešte prechod EM vlny cez dve kovové bariéry. Nájdite prvé tri rezonančné frekvencie. Nakreslite obrázok, ktorý zobrazuje hodnoty  $|E(x)|$  v priestore pre jednu z rezonančných frekvencií.

# KAPITOLA 7

# Vlnový balík

Na opis šírenia vĺn v priestore nám nestačí študovať monochromatické vlny, pretože ich nevieme lokalizovať v priestore. Preto skonštruujeme priestorovo ohraničený vlnový balík, ktorý necháme vyvíjať sa v čase. Budeme pozorovať jeho pohyb, odraz od rozhrania medzi dvoma prostrediami, tunelovanie cez homogénnu vrstvu, ale aj vývoj metastabilného stavu uväzneného medzi dvoma kovovými platňami. Pre všetky tieto javy nám stačí simulovať pohyb balíka v jednom rozmere. Dvojrozmerný vlnový balík nám umožní demonštrovať ďalšie zaujímavé vlnové javy – prechod rozhraním, úplný odraz a s ním súvisiaci Goos-Hänchenov jav.

Vlnový balík skonštruujeme ako superpozíciu rovinných vĺn. Metóda je rovnako dobre použiteľná na opis šírenia elektromagnetických vĺn aj kvantových častíc, reprezentovaných vlnovou funkciou v tvare vlnového balíka [11, 23]. Jediný rozdiel spočíva v disperznom vzťahu medzi frekvenciou (energiou) a vlnovým vektorom. Energia kvantovej častice je

$$
\mathcal{E} = \mathcal{E}(k) = k^2 \tag{7.1}
$$

(položíme pre jednoduchosť  $\hbar^2/2m \equiv 1$ ) zatiaľ čo frekvencia elektromagnetickej vlny

$$
\omega = \omega(k) = \begin{cases} \sqrt{k_x^2 + k_y^2} & (2d) \\ k & (1d) \end{cases}
$$
\n(7.2)

(rýchlosť šírenia vlny vo vákuu  $c \equiv 1$ ).

Využitie metódy vlnového balíka je skôr demonštračné, ako praktické. Metóda je obmedzená na homogénne prostredia (v ktorých môžeme definovať rovinné vlny), a na rovinné rozhrania medzi prostrediami. Všeobecnejšie problémy šírenia vĺn musíme riešiť algoritmami pre numerické riešenie vlnovej rovnice [3].

V časti 7.1 zostrojíme vlnový balík pre kvantovú časticu a demonštrujeme rozplývanie vlnového balíka. V časti 7.2 zostrojíme vlnový balík pre elektromagnetické pole. V časti 7.3 necháme vlnový balík prechádzať cez rozhranie medzi dvoma prostrediami. Zložitejšou úlohou bude sledovanie časového vývoja metastabilného stavu v časti 7.4. Dvojrozmerný vlnový balík zostrojíme v časti 7.5 a jeho odraz od rozhrania demonštrujeme v poslednej časti 7.6.

### 7.1 Kvantová častica

Pohyb kvantovej častice je determinovaný Schrödingerovou rovnicou

$$
i\hbar \frac{\partial}{\partial t} \Psi(z,t) = -\frac{\hbar^2}{2m} \frac{\partial^2 \Psi(z,t)}{\partial z^2} + V(z) \Psi(z,t). \tag{7.3}
$$

V ktorej pre jednoduchosť zápisu polozíme  $\hbar \equiv 1$ ,  $\hbar^2/2m \equiv 1$ . Zaoberajme sa sa najjednoduchším prípadom  $V(z) \equiv 0$  ktorý zodpovedá pohybu kvantovej častice vo voľnom priestore. neskôr budeme riešiť aj všeobecnejší prípad v ktorom  $V(x)$  bude nenulový (ale konštantný) v určitých oblastiach priestoru. Riešením rovnice (7.3) je superpozícia rovinných vĺn

$$
\Psi(x) = \left[ A e^{+ikz} + B e^{-ikz} \right] \times e^{-i\mathcal{E}t} \tag{7.4}
$$

postupujúcich v opačných smeroch.

#### 7.1.1 Vlnový balík – bezčasový

Vlnový balík zložíme ako superpozíciu nekonečného množstva rovinných vĺn ktoré sa líšia vlnovým vektorom  $k$ 

$$
\Psi(z) = C \int \mathrm{d}k P(k) e^{ik(z-z_0)} \tag{7.5}
$$

Predpokladajme, že k je rozdelené podľa Gaussovho rozdelenia

$$
P(k) = \frac{1}{\sqrt{2\pi\sigma_k}} \exp\left(-\frac{(k - k_0)^2}{2\sigma_k}\right)
$$
\n(7.6)

Pri integrovaní využijeme identitu  $k = (k - k_0) + k_0$ , preto

$$
e^{ik(z-z_0)} = e^{i(k-k_0)(z-z_0)}e^{ik_0(z-z_0)}
$$
\n(7.7)

Dosadím do integrálu

$$
\Psi(z) = C \int dk P(k) e^{ik(z-z_0)} = e^{ik_0(z-z_0)} \int dk \frac{1}{\sqrt{2\pi\sigma_k}} \exp{-\frac{(k-k_0)^2}{2\sigma_k}} \times e^{i(k-k_0)(z-z_0)} (7.8)
$$

V integráli urobíme substitúciu  $q = (k - k_0)$  a využijeme tabuľkový integrál

$$
\int_{-\infty}^{+\infty} dq e^{-aq^2 + bq} = \int_{-\infty}^{+\infty} dq e^{-a[q - b/(2a)]^2} e^{b^2/(4a)} = \sqrt{\frac{\pi}{a}} \exp + \frac{b^2}{4a} \tag{7.9}
$$

Vlnovú funkciu dostaneme v tvare

$$
\Psi(z) = Ce^{ik_0(z-z_0)} \exp \left(-\frac{\sigma_k(z-z_0)^2}{2}\Psi(z)\right) = Ce^{ik_0(z-z_0)} \exp \left(-\frac{(x-x_0)^2}{2\sigma_z}\right) \tag{7.10}
$$

(obrázok 7.1). Vzťah medzi šírkou rozdelenia  $\sigma_k$  a šírkou vlnového balíka  $\sigma_z = 1/\sigma_k$  vyplýva z vlastností Gaussovho integrálu. Nepriama úmernosť však platí aj všeobecne: zostrojiť dobre lokalizovaný vlnový balík vyžaduje použiť na jeho konštrukciu rovinné vlny so širokým spektrom energií. Spomeňme dva špeciálne prípady: Pre rovinnú vlnu je  $\sigma_k = 0$ ,  $P(k) = \delta(k - k_0)$   $E(x) = \sim \times e^{ik_0(z - z_0)}$ . Naopak, bodový zdroj  $E(z) = \delta(z - z_0)$ :  $\sigma_z = 0$  má  $\sigma_k \to \infty$  a  $P(k) = \text{const.}$ 

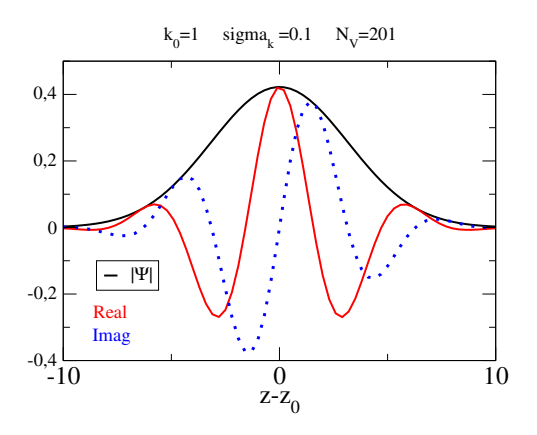

Obr. 7.1. Ukážka vlnového balíka pre kvantovú časticu. definovaného vzťahmi (7.5,7.6). Maximum  $|\Psi(z)|$  je v  $z = z_0$ . Vlnová funkcia zaniká so vzdialenosťou od stredu balíka. Reálna aj imaginárna časť vlnovej funkcie osciluje. Vzťah medzi energiou rovinnej vlny a vlnovým vektorom je  $\mathcal{E} = k^2$ .

### 7.1.2 Časovo závislý vlnový balík

Vlnová funkcia:

$$
\Psi(z,t) = C \int dk P(k) \phi(z) e^{-i\mathcal{E}t} \quad \text{kde} \quad \phi(z) = e^{ik(z-z_0)} \quad \text{a} \quad \mathcal{E} = k^2. \tag{7.11}
$$

Využijeme identitu:  $k^2 = [(k - k_0) + k_0]^2 = (k - k_0)^2 + 2(k - k_0)k_0 + k_0^2$ :

$$
\Psi(z,t) = \frac{C}{\sqrt{2\pi\sigma_k}} \int \mathrm{d}k \, e^{\left\{ -\frac{(k-k_0)^2}{2\sigma_k} + i(k-k_0)(z-z_0) - i(k-k_0)^2 t - i2k_0(k-k_0)t \right\}} \times e^{ik_0(z-z_0) - ik_0^2 t}
$$
\n(7.12)

V ďalšom využijeme tabuľkový integrál (7.9). Vlnovú funkciu dostaneme v tvare

$$
\Psi(z,t) \propto e^{i[k_0(z-z_0)-k_0^2t]} \times \exp\left(-\frac{(z-z_0-2k_0t)^2}{4((2\sigma_k)^{-2}+t^2)}\left(\frac{1}{2\sigma_k}-it\right)\right)
$$
(7.13)

Maximum vlnového balíka je v bode

$$
z = z_0 + 2k_0 t \tag{7.14}
$$

ktorý sa pohybuje sa grupovou rýchlosťou rýchlosťou

$$
v_{\rm g} = 2k_0 = \frac{\partial \mathcal{E}(k)}{\partial k} \bigg|_{k=k_0}.
$$
\n(7.15)

Fáza vlnovej funkcie je konštantná v bodoch  $z = z_0 - k_0 t$ . Fázová rýchlosť je preto

$$
v_{\rm ph} = \frac{\mathcal{E}}{k} \bigg|_{k=k_0} \tag{7.16}
$$

Nelineárny vzťah medzi energiou  $\mathcal E$  a k spôsobí rozplývanie vlnového balíka. Šírka vlnového balíka rastie s časom

$$
\sigma_z = 2\sigma_k \left(\frac{1}{\sigma_k^2} + t^2\right) \tag{7.17}
$$

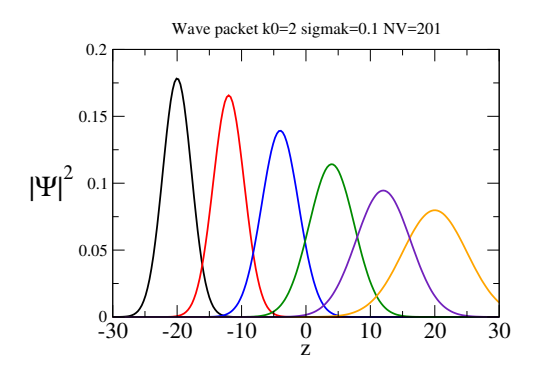

Obr. 7.2. Rozplývanie vlnového balíka. Balík sa pohybuje zľava doprava rýchlosťou  $v_{\rm g} = 2k_0 = 4$ . Fázová rýchlosť  $v_{\rm ph} = k_0 = 2$ , jeho jednotlivé komponenty sa šíria rôznymi rýchlosťami. Parametre vlnového balíka:  $k_0 = 2$ ,  $\Delta t = 2$ ,  $\Delta z = 2k_0 \Delta t = 8$ .

#### 7.1.3 Numerická konštrukcia vlnového balíka

Pri numerickej konštrukcii balíka nahradíme integrál sumou

$$
E(z) = C \sum_{i=1}^{N_V} P(k_i) e^{ik_i(z-z_0)} e^{-i\mathcal{E}(k)t}
$$
\n(7.18)

Uvážime napríklad  $N_V = 201$  rovinných vĺn a vlnový vektor  $k_i$  zvolíme z intervalu

$$
k_0 - 3\sqrt{\sigma_k} < k_i < k_0 + 3\sqrt{\sigma_k} \tag{7.19}
$$

teda

$$
k_i = k_0 + 3\sqrt{\sigma} \frac{i - \tilde{N}_V - 1}{\tilde{N}_V}, \qquad \tilde{N}_V = [N_V/2] = 100, \quad i = 1, 2, \dots N_V
$$
 (7.20)

## 7.2 Elektromagnetická vlna

Šírenie elektromagnetickej vlny opisuje vlnová rovnica

$$
\frac{\partial^2}{\partial t^2}E(z,t) = v^2 \frac{\partial^2}{\partial z^2}E(z,t)
$$
\n(7.21)

kde v je rýchlosť

$$
v^2 = \frac{c^2}{\epsilon \mu} = \frac{c}{n} \tag{7.22}
$$

 $\epsilon$  je relatívna permitivita,  $\mu$  relatívna permeabilita a  $n = \sqrt{\epsilon \mu}$  je index lomu. Pre úplnosť definujme aj relatívnu impedanciu  $Z = \sqrt{\mu/\epsilon}$ , ktorú budeme potrebovať neskôr.

Riešením vlnovej rovnice je opäť superpozícia rovinných vĺn

$$
E(z,t) = \left[ A e^{ikz} + B e^{-ikz} \right] e^{-i\omega t}
$$
\n(7.23)

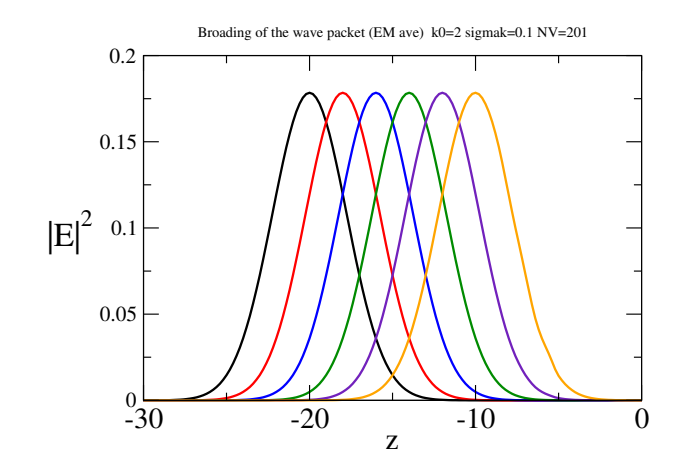

Obr. 7.3. Pohyb elektromagnetického vlnového balíka. Zmena polohy balíka:  $k_0 = 2$ ,  $\Delta t = 2$ ,  $\Delta z =$  $\Delta t = 2$ . Všetky komponenty sa šíria rovnakou rýchlosťou,  $v = \omega/k = 1$  Fázová aj grupová rýchlosť sú rovnaké,  $v_{\rm ph} = v_{\rm g} = 1$ . ( $\Delta t = 2$ ).

Z disperzného zákona  $\omega = v k$  dostaneme rovnosť fázovej aj grupovej rýchlosti

$$
v_{\rm ph} = \frac{\omega}{k} = v_{\rm g} = \frac{\partial \omega}{\partial k} = v \tag{7.24}
$$

Vlnový balík pre jednorozmernú elektromagnetickú vlnu zostrojíme rovnako ako pre elektrón, len energiu  $\mathcal E$  nahradíme frekvenciou  $\omega$ 

$$
E(z,t) = E_0 \int dk P(k) \phi(z) e^{-i\omega t} \quad \text{kde} \quad \phi(z) = e^{ik(z-z_0)} \quad \text{a} \quad \omega = ck. \tag{7.25}
$$

Vďaka lineárnemu disperznému vzťahu  $\omega = k$  k rozplývaniu vlnového balíka nedochádza (obrázok 7.3).

## 7.3 Prechod elektromagnetického vlnového balíka cez rozhranie

Rozhranie medzi dvoma materiálmi modelujeme rovinou  $z = 0$ . Materiály sa líšia svojou permitivitou. Nech vlna prichádza z prostredia s permitivitou  $\epsilon_1 = 1$  a prechádza do prostredia s permitivitou  $\epsilon_2 = \epsilon$ . Uvažujme najprv jednorozmerný prípad, ktorý je ekvivalentný kolmému dopadu na rozhranie. Z Fresnelovych vzťahov poznáme amplitúdu prechodu a odrazu rovinnej vlny

Vlnový balík musíme skonštruovať pre osobitne pre každé prostredie :

$$
E(z) = E_0 \int dk P(k) E_k(z) e^{-i\omega(k)t}
$$
\n(7.26)

kde

$$
E_k(z) = \begin{cases} E_1^+ e^{ikz} + E_1^- e^{-ikz} & z < 0\\ E_2^+ e^{ik'z} & z > 0 \end{cases} \tag{7.27}
$$

Vlnový vektor v prvom prostredí je  $k = \omega$  a v druhom prostredí

$$
k' = \sqrt{\epsilon}k = nk \tag{7.28}
$$

 $(n =$ √  $\overline{\epsilon}$  je index lomu). Pre každú hodnotu vlnového vektora máme dopadajúcu vlnu  $E_1^+$ , vlnu  $E_1^-$ , ktorá sa odrazila od rozhrania, a vlnu  $E_2^+$ , ktorá prešla cez rozhranie. Medzi amplitúdami vĺn platia vzťahy

$$
E_1^- = r_k E_1^+, \qquad E_2^+ = t_k E_1^+
$$
\n
$$
(7.29)
$$

kde  $r_k$  je amplitúda odrazu,

$$
r_k = -\frac{k - k'}{k + k'}
$$
 (7.30)

a  $t_k$  je amplitúda prechodu

$$
t_k = \frac{2k}{k + k'}.\tag{7.31}
$$

Ak permitivita  $\epsilon$  nezávisí od frekvencie, tak sú vzťahy jednoduchšie, pretože je  $k' = nk$ , a

$$
t_k = t = \frac{2}{1+n}, \quad r_k = r = -\frac{n-1}{n+1}
$$
\n(7.32)

pre každé  $k$ . Ak ešte položíme  $E_1^+ \equiv 1$  pre každú hodnotu  $k$ , prepíšeme vzťah (7.27) do jednoduchšieho tvaru

$$
E_k(z) = \begin{cases} e^{ikz} + re^{-ikz} & z < 0\\ te^{ik'z} & z > 0 \end{cases} \tag{7.33}
$$

#### 7.3.1 Transmisia vlnového balíka

Koeficient prechodu pre každú komponentu je

$$
T_k = \frac{k'}{k} |t_k|^2 \tag{7.34}
$$

Celkový koeficient prechodu vlnového balíka získame integrovaním

$$
T = \frac{1}{\int dk_{1z} P^2(k)} \int dk P^2(k) \frac{k'}{k} |t_k|^2
$$
\n(7.35)

V našom prípade konštantnej permitivity  $\epsilon$  integrovať nepotrebujeme, pretože  $k'/k = n$  a  $t_k = 2/(1 + n)$  nezávisí od k. Dostaneme teda

$$
T = \frac{k'}{k} |t|^2 = \frac{4kk'}{(k+k')^2} = \frac{4n}{(n+1)^2}
$$
\n(7.36)

Rovnako aj koeficient odrazu je

$$
R = |r|^2 = \frac{(n-1)^2}{(n+1)^2} \tag{7.37}
$$

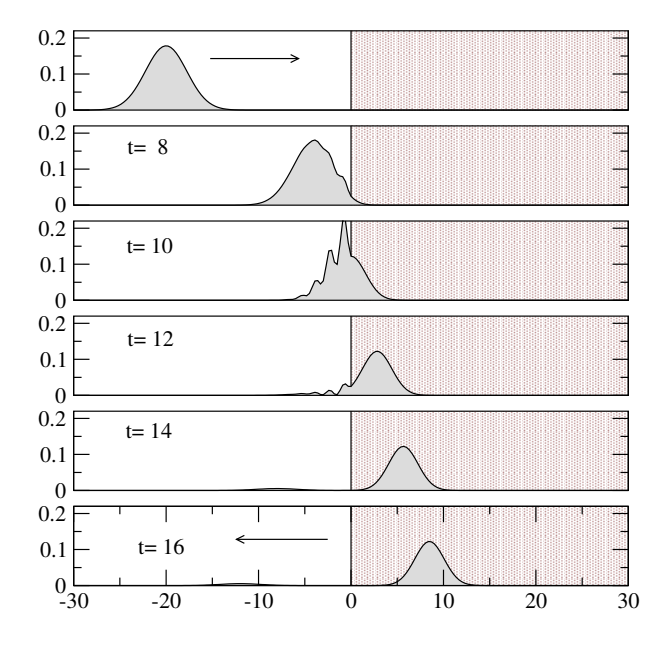

Obr. 7.4. EM vlna dopadá kolmo na rozhranie,  $\epsilon_1 = 1$ ,  $\epsilon_2 = 2$ . Obrázok ukazuje  $|E|^2$ , celková energia je  $\epsilon |E|^2$ .

### 7.3.2 Numerický výpočet

Skonštruujeme vlnový balík  $E(x,t_0)$  v čase napr.  $t_0 = -10$ . Balík je dobre lokalizovaný priestorovo, a je dostatočne ďaleko od rozhrania. Ak zmeníme čas,  $t \to t + \Delta t$ , balík sa posunie dopredu. S narastajúcim časom teda vidíme, ako sa balík hýbe smerom k rozhraniu. Keď narazí na rozhranie, mení svoju podobu, komplikovane sa reštrukturalizuje, a po určitom čase vidíme zárodky formujúcich sa dvoch balíkov. Po dostatočne dlhom čase vidíme dva balíky: jeden odrazený odchádza doľava, druhý, reprezentuje vlnu, ktorá prešla cez rozhranie do druhého prostredia.

Na obrázku 7.4 je časový vývoj balíka dopadajúceho z vákua na rozhranie s materiálom s permitivitou  $\epsilon = 2$ . Koeficient prechodu  $T = 0.97$ , koeficient odrazu  $R = 0.03$ . Pozorujeme deformáciu vlnového balíka na rozhraní a jeho následnú rekonštrukciu. Po dostatočne dlhom čase vidíme prechádzajúci balík v pravom prostredí a malý odchádzajúci balík reprezentujúci odrazené vlny.

Odraz vlnového balíka od hypotetického prostredia s permitivitou  $\epsilon = 10000$  je ukázaný na obrázku 7.5. Teraz  $T = 0.0392$ ,  $R = 0.9608$ . Pripomeňme, že pre kolmý dopad na rozhranie nedostaneme totálny odraz balíka pre žiadne kladné hodnoty permitivity, pretože elektromagnetická vlna sa môže voľne šíriť v každom dielektriku.

#### 7.3.3 Prechod balíka cez tenkú vrstvu

Predchádzajúcu úlohu ľahko zovšeobecníme na úlohu demonštrovať prechod vlnového balíka cez tenkú vrstvu. Ak je vrstva umiestnená v oblasti  $-a < z < +a$ , tak vlnový balík má tvar (7.26)

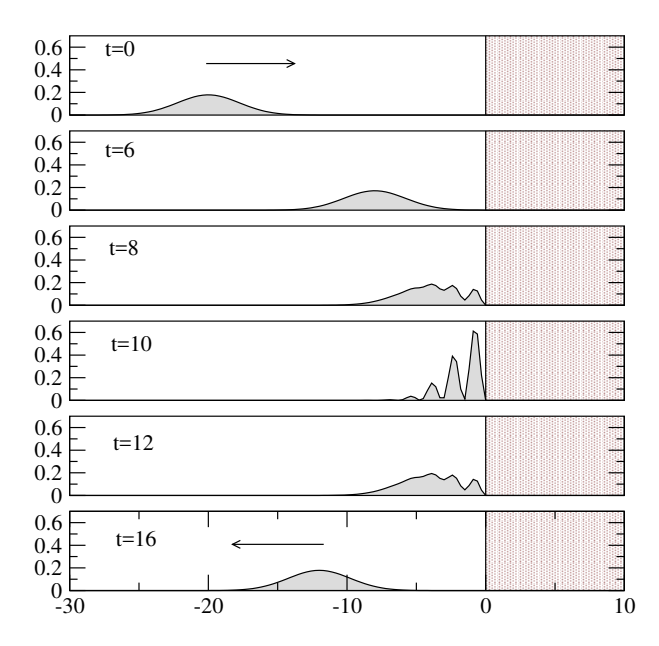

Obr. 7.5. Odraz vlnového balíka kolmo dopadajúceho na rozhranie s materiálom s obrovskou permitivitou  $\epsilon = 10^4$ . Dopadajúci balík sa na rozhraní deformuje a po čase sa rekonštruuje ako odrazený balík.

s funkciou  $E_k(z)$ 

$$
E_k(z) = \begin{cases} e^{ikz} + B_k e^{-ikz} & z < -a\\ F_k e^{ik'z} + G_k e^{-ik'z} & -a < z < +a\\ Ce^{ikz} & z > a \end{cases} \tag{7.38}
$$

Konštanty  $B_k - C_k$  nájdeme z podmienky spojitosti funkcie  $E_k(z)$  a jej prvej derivácie v bodoch  $z = -a$  a  $z = +a$ . Spojitosť prvej derivácie  $\partial E(z)/\partial z$  je v jednorozmernom prípade ekvivalentná spojitosti magnetického poľa  $H_y(z)$ .

### 7.4 Metastabilný stav

Využijeme formalizmus vlnového balíka na demonštráciu metastabilného stavu. Necháme vlnový balík dopadať na sústavu zloženú z dvoch rovnobežných kovových vrstiev. Vzdialenosť medzi vrstvami je a, hrúbka vrstiev b. Numerický program vyžaduje len zovšeobecnenie rovnice (7.38), pretože pole  $E_k(z)$  potrebujeme definovať v piatich oblastiach: pred sústavou, v prvej vrstve, medzi vrstvami, v druhej vrstve a za sústavou. Vynecháme explicitný tvar rovníc, ukážeme len numerické výsledky.

Na obrázku 7.6 vidíme prechod vlnového balíka cez dve tenké kovové vrstvy. Permitivita vrstiev  $\epsilon = -10$ , hrúbka vrstiev  $a = 0.2$ , vzdialenosť medzi vrstvami  $b = 10$ . Na ľavom obrázku vidieť prichádzajúci vlnový balík, ktorý dopadá na ľavú vrstvu, čiastočne cez ňu prechádza a väčšia časť balíka sa odráža a odchádza spať doľava. Malá časť energie, ktorá prešla cez ľavú vrstvu, reprezentuje náš metastabilný stav, ktorý je "uväznený" medzi dvoma slabo priepustným kovovými vrstvami. Na strednom obrázku vidieť, ako balík v čase postupne naráža na jednotlivé vrstvy; pri každom náraze malá časť balíka pretuneluje do okolitého priestoru, čo vidieť na

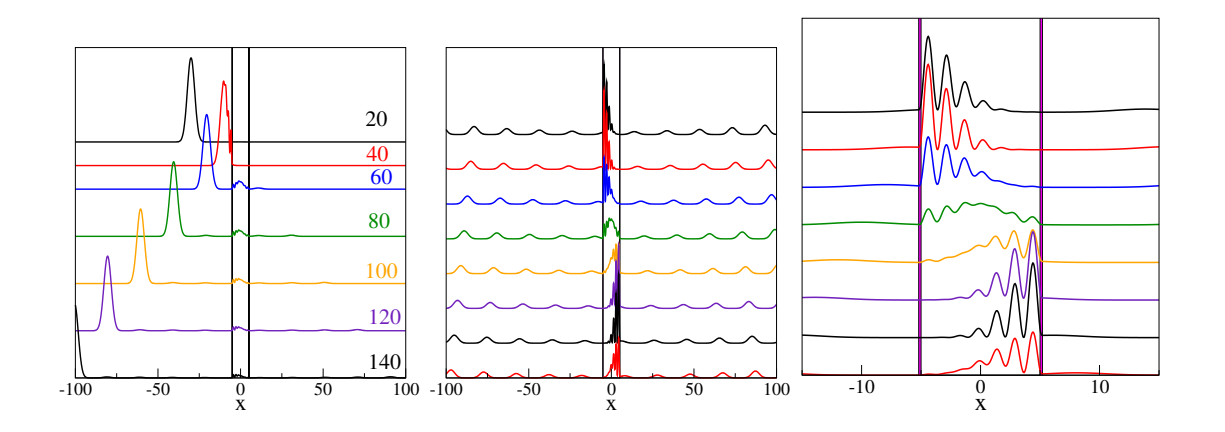

Obr. 7.6. Prechod elektromagnetického vlnového balíka dvoma kovovými vrstvami s permitivitou  $\epsilon =$ −10. Vrstvy majú hrúbku 0,2 a vzájomnú vzdialenosť 10. Balík prechádza zľava, jeho malá časť prenikne cez ľavú vrstvu a zostane uväznená medzi dvoma vrstvami. Parametre balíka:  $k_0 = 2$ ,  $\sigma = 0.1$ . Časový krok  $t_0 = 1$ . Na ľavom obrázku je vlnový balík v časoch  $t = 20, 40, \ldots 140$ . Prostredný obrázok ukazuje priestorové rozdelenie intenzity  $|E|^2$  v časoch  $t = 140 - 160$ . Pravý obrázok je detailom prostredného.

maličkých balíkoch pohybujúcich sa smerom od stredu sústavy. Pravý obrázok ukazuje detail vlnového balíka medzi vrstvami.

Pretože po každom náraze na vrstvu nejaká časť energie pretuneluje von, musí celková energia v oblasti medzi vrstvami klesať. Obrázok 7.7 ukazuje časový priebeh energie medzi vrstvami a dokazuje, že energia

$$
\mathcal{E}(t) = \int_{-a}^{+a} \mathrm{d} \, z |E(z)|^2 \tag{7.39}
$$

klesá exponenciálne

$$
\mathcal{E} = \mathcal{E}_0 e^{-t/\tau} \tag{7.40}
$$

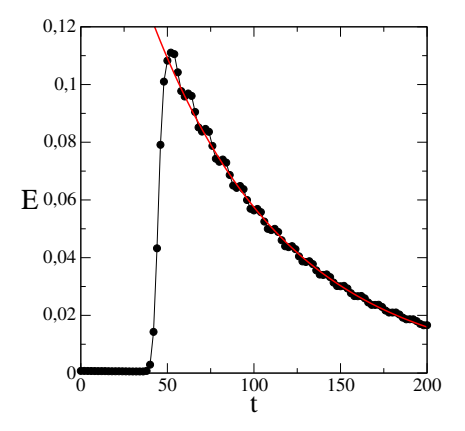

Obr. 7.7. Energia uväznená medzi dvoma kovovými vrstvami ako funkcia času. Energia je nulová do času  $t_1 \approx 40$ , kedy vlnový balík narazil na prvú kovovú vrstvu. Časť energie prenikla cez vrstvu, a v procese mnohonásobného tunelovania cez vrstvy uniká.

kde  $\mathcal{E}_0 \approx 0,1157$  a  $\tau \approx 78$ .

Všimnime si, že maximálna hodnota  $\mathcal{E}_0$  je rovná koeficientu prechodu cez ľavú vrstvu – je to tá časť energie dopadajúceho balíka, ktorá pretunelovala cez kovovú vrstvu. Z pravdepodobnosti tunelovania môžeme odhadnúť aj "dobu života" metastabilného stavu. Pretože vlna sa síri medzi kovovými vrstvami rýchlosťou  $c = 1$ , prejde vzdialenosť medzi vrstvami za čas  $\Delta t = 10$ . Pri každom náraze na vrstvu stratí T = 11,57% energie (rovnej koeficientu prechodu cez vrstvu), takže platí

$$
e^{-\Delta t/\tau} = 1 - T \tag{7.41}
$$

Po dosadení dostaneme odhad  $\tau \approx 81.8$ , čo veľmi dobre súhlasí s hodnotou získanou exponenciálnym fitom numerických dát z obrázku 7.7.

### 7.5 Dvojrozmerný vlnový balík

Balík skonštruujeme ako superpozíciu rovinných vĺn, ktoré sa líšia hodnotami vlnového vektora

$$
\vec{k} = (k_x, k_z) \tag{7.42}
$$

Jednotlivé rovinné vlny sa pohybujú rôznymi smermi ( $k_x, k_z$ ). Generujme najprv dve komponenty vlnového vektora,  $q_1$  a  $q_2$ . Zložku  $q_1$  položíme do smeru, v ktorom sa balík bude pohybovať,  $q_2$  do kolmého smeru. Obe zložky  $q_1$  a  $q_2$  budú mať Gaussovo rozdelenie. Pretože balík sa šíri v smere určenom  $q_1$ , musí mať zložka  $q_1$  nenulovú strednú hodnotu  $q_{01} \neq 0$ , okolo ktorej fluktuuje s variáciou  $\sigma_{q_1}$ . Naopak,  $q_2$  má nulovú strednú hodnotu  $q_{02} \equiv 0$  a variáciu  $\sigma_{q_2}$ .

Zvoľme napríklad  $q_{01} = 4, \sigma_{q_1} = 0, 4, q_{02} = 0, \sigma_{q_2} = 0, 2$ . Zložka  $q_1$  má rozdelenie

$$
P(q_1) = \frac{1}{\sqrt{2\pi\sigma_{q_1}}} \exp{-\frac{(q_1 - q_{01})^2}{2\sigma_{q_1}}}
$$
\n(7.43)

a hodnoty q<sup>2</sup> vyberieme z rozdelenia

$$
P(q_2) = \frac{1}{\sqrt{2\pi\sigma_{q_2}}} \exp{-\frac{q_2^2}{2\sigma_{q_2}}} \tag{7.44}
$$

Pričom obe rozdelenia obmedzíme na interval

$$
q_{01} - 3\sqrt{\sigma_{q_1}} < q_1 < q_{01} + 3\sqrt{\sigma_{q_1}}\tag{7.45}
$$

resp.

$$
q_{02} - 3\sqrt{\sigma_{q_2}} < q_2 < q_{02} + 3\sqrt{\sigma_{q_2}}\tag{7.46}
$$

Pre každý vygenerovaný pár  $(q_1,q_2)$  vypočítame zložky  $k_x$  a  $k_z$ 

$$
k_z = q_1 \cos \theta - q_2 \sin \theta, \quad k_x = q_1 \sin \theta + q_2 \cos \theta \tag{7.47}
$$

Samozrejme platí

$$
\omega_k = \sqrt{q_1^2 + q_2^2} = \sqrt{k_x^2 + k_z^2} \tag{7.48}
$$

Variácie  $\sigma_{q_1}$  a  $\sigma_{q_2}$  zvolíme tak, aby žiadna z hodnôt  $k_x$  a  $k_z$  nebola záporná. Smer šírenia stredu vlnového balíka potom zviera s osou z uhol  $\theta$ . Jednotlivé vlny, z ktorých je balík zložený, majú ale nielen rôzne hodnoty vlnového vektora, ale aj rôzny smer šírenia aj rôznu frekvenciu.

Vlnový balík potom skonštruujeme ako superpozíciu všetkých rovinných vĺn s vlnovými vektormi  $\vec{k} = (k_x, k_z)$ :

$$
E(x,z,t) = \int dk_1 p(k_1) \int dk_2 p(k_2) E_{\vec{k}}(x,z) e^{-i\omega_k t}
$$
\n(7.49)

Kde

$$
E_{\vec{k}}(x,z) = e^{ik_x x + ik_z z} \tag{7.50}
$$

#### 7.5.1 Rozptyl vlnového balíka na rozhraní

Rozhranie umiestnime do roviny  $z = 0$ . Parametre prostredí a vlny sú uvedené v tabuľke:

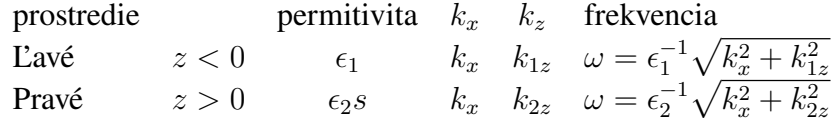

(Zložka vlnového vektora  $k_x$  je rovnobežná s rozhraním, preto je rovnaká v oboch prostrediach.) elektromagnetické pole v čase t vyjadríme v tvare 7.49 s funkciou

$$
E_{\vec{k}}(x,z) = \begin{cases} e^{ik_{1z}z+ik_{x}x} + r(\vec{k})e^{-ik_{1z}z+ik_{x}x} & z < 0\\ t(\vec{k})e^{ik_{2z}z+ik_{x}x} & z > 0 \end{cases} \tag{7.51}
$$

kde

$$
r(\vec{k}) = -\frac{k_{1z} - k_{2z}}{k_{1z} + k_{2z}}\tag{7.52}
$$

a

$$
t(\vec{k}) = \frac{2k_{1z}}{k_{1z} + k_{2z}}.\tag{7.53}
$$

Zvolíme si  $N_1$  rôznych hodnôt  $k_1$ ,  $N_2$  rôznych hodnôt  $k_2$  a numericky nájdeme integrál. Postup musíme opakovať pre každý zvolený čas t. a každý bod priestoru  $(x,z)$ .

Na obrázku 7.8 vidíme rozptyl elektromagnetickej vlny na rozhraní dvoch prostredí s permitivitami  $\epsilon_1 = 1$  a  $\epsilon_2 = 9$ .

# 7.6 Úplný odraz elektromagnetickej vlny

Predpokladajme, že  $\epsilon_1 > \epsilon_2$  a vlnový balík sa šíri smerom k rozhraniu pod uhlom väčším ako je kritický uhol. Vtedy očakávame, že celý vlnový balík sa od rozhrania odrazí. Kritický uhol dostaneme zo Snellovho zákona [20, 21]

$$
n_1 \sin \theta_1 = n_2 \sin \theta_2 \tag{7.54}
$$

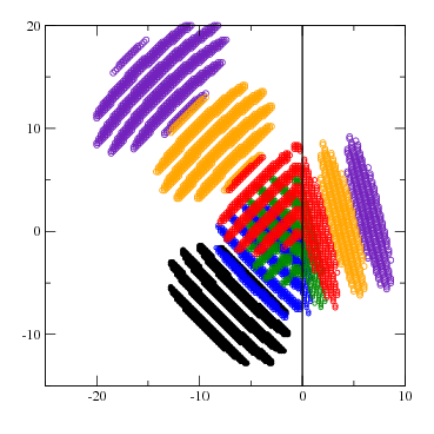

Obr. 7.8. Prechod elektromagnetickej vlny z opticky redšieho prostredia do opticky hustejšieho ( $\epsilon_1 = 1$ ,  $\epsilon_2 = 9$ ). Rôzne farby zobrazujú pole v rôznych časoch. Všimnime si aj rozptyl vlnového balíka: odrazený balík je širší, ako prichádzajúci. To je dôsledok nelineárneho vzťahu medzi frekvenciou  $\omega$  a vlnovým vektorom k. Vidíme tiež, že balík sa v pravom prostredí pohybuje menšou rýchlosťou.

pre 
$$
\theta_2 = \pi/2
$$
:  
\n
$$
\sin \theta_c = \frac{n_2}{n_1} = \frac{\sqrt{\epsilon_2}}{\sqrt{\epsilon_1}}
$$
\n(7.55)

Na obrázku 7.9 vidíme proces odrazu vlnového balíka od opticky redšieho prostredia.

Jednotlivé rovinné vlny, ktoré sa podieľajú na konštrukcii vlnového balíka, majú rozličné vlnové vektory,  $\vec{k} = (k_x, k_z)$  a teda dopadajú na rozhranie pod rôznymi uhlami, tg  $\theta = k_x/k_z$ . Preto sa môže stať, že niektoré zložky balíka sa neodrazia úplne. Tomu sa dá vyhnúť vhodnou voľbou šírky rozdelení  $P(q_1)$  a  $P(q_2)$  (rovnice 7.43 a 7.44).

#### 7.6.1 Goos-Hänchenov jav

 $n_1$ 

Keď sa pozorne zahľadíme na obrázok 7.9, vidíme, že vlnový balík sa neodrazí z toho istého miesta, do ktorého dopadol. Tento jav sa nazýva Goos-Hänchenov jav. Pre jeho lepšiu demonštráciu sme na obrázku 7.10 zobrazili dráhu, ktorý v procese úplného odrazu prejde ťažisko vlnového balíka, a rýchlosť pohybu tohto balíka.

Vysvetlenie Goos-Hänchenovho javu je jednoduché: balíku trvá nejaký čas, kým sa na rozhraní reorganizuje. Celý tento čas sa ale balík pohybuje pozdĺž rozhrania, pretože má nenulovú zložku vlnového vektora  $k_x$ . Preto sa po odraze pohybuje po priamke, ktorá nevychádza z bodu dopadu. ale je mierne posunutá v smere pohybu balíka.

## 7.7 Úlohy

### 7.7.1 Vlnový balík

Zostrojte vlnový balík (7.18) s rôznym počtom rovinných vĺn  $N_V$ . Počet rovinných vĺn je dôležitý. Ukážte, že napr. pre  $N_V = 100$  dostanete kópie vlnového balíka v rôznych vzdialenostiach. Ich

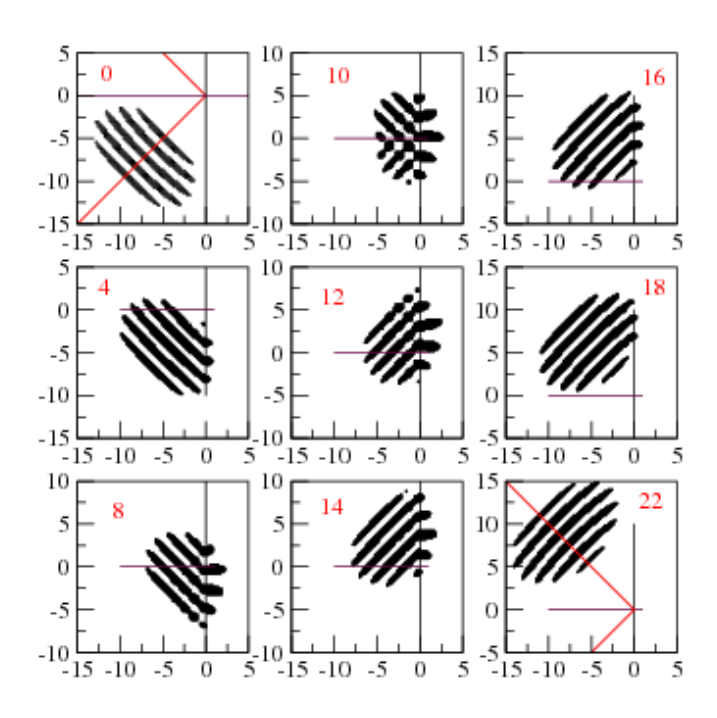

Obr. 7.9. Úplný odraz elektromagnetickej vlny od rozhrania medzi opticky hustejším prostredím a opticky redším ( $\epsilon_1 = 1$ ,  $\epsilon_2 = 0,2$ ) Odrazená vlna je posunutá vo vertikálnom smere o  $\Delta y$ , pretože v procese odrazu balík čiastočne vniká do druhého prostredia a musí sa "reorganizovať".

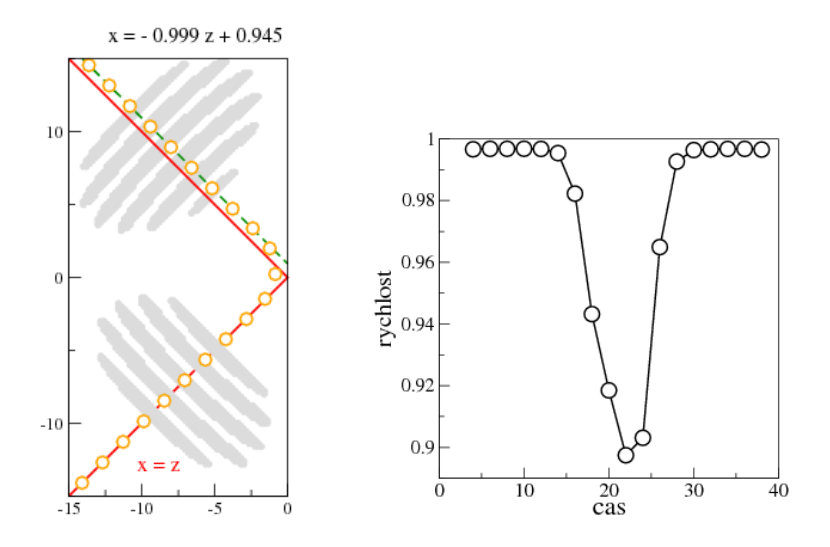

Obr. 7.10. Dráha, ktorú prešilo ťažisko vlnového balíka v procese úplného odrazu. Symboly zobrazujú polohu ťažiska v jednotlivých časových úsekoch. V procese odrazu sa musel "reorganizovať", preto postupoval pomalšie, ako vidieť z pravého obrázku.

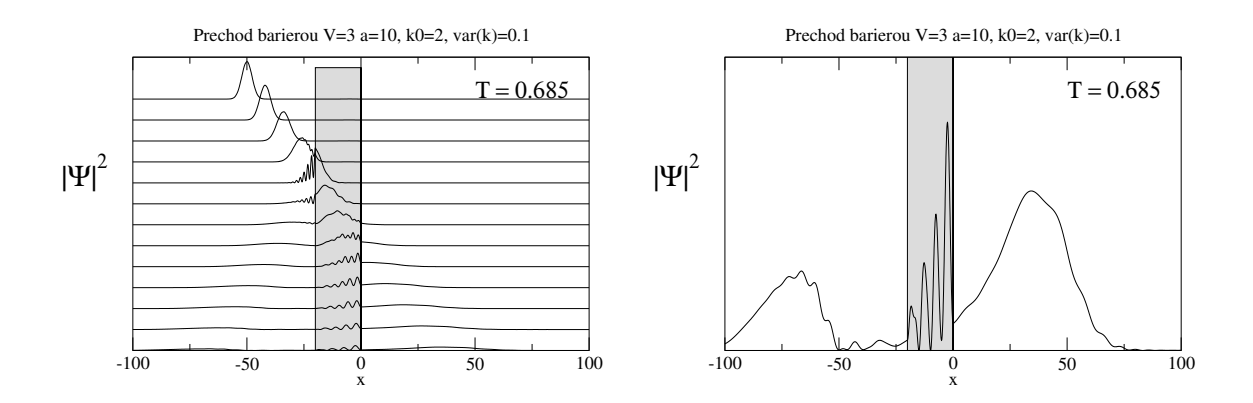

Obr. 7.11. Prechod kvantovej častice cez potenciálovú bariéru. Výška bariéry  $V = 3$ , stredná energia vlnového balíka  $\mathcal{E} = k_0^2 = 4$ . Poloha bariéry je vyznačená na obrázkoch, šírka bariéry je 2 $a = 20$ . Koeficient prechodu častice cez bariéru je  $T=0,685$ . Na ľavom obrázku je  $|\Psi(x)|^2$  v dvanástich po sebe nasledujúcich časoch. Vidíme nielen interferenčný obraz, ktorý vznikol pri dopade na ľavý okraj bariéry, ale aj mnohonásobné odrazy kvantovej častice od vnútorných hraníc bariéry. Pravý obrázok ukazuje zväčšený profil v čase  $t = 12$  a zodpovedá najnižšej krivke na ľavom obrázku. vidieť odrazený balík, odchádzajúci doľava, prechádzajúci balík, pohybujúci sa doprava, hoci časť vlnovej funkcie je ešte stále lokalizovaná vo vnútri bariéry.

pôvod spočíva v tom, že funkcia (7.18) je periodickou funkciou z. Odporúča sa preto zvoliť  $N_V$ ako dostatočne veľké prvočíslo.

### 7.7.2 Zrážka vlnových balíkov

Simulujte zrážku dvoch jednorozmerných vlnových balíkov postupujúcich proti sebe. Presvedčte sa, že po zrážke sa balíky zrekonštruujú do pôvodnej podoby, ako keby k zrážke nedošlo. Balíky sú konštruované ako lineárna kombinácia rovinných vĺn, ktoré medzi sebou neinteragujú.

### 7.7.3 Energia vlnového balíka

Pri prechode vlnového balíka cez rozhranie nájdite energiu prichádzajúceho, odrazeného a prejdeného balíka. Overte zákon zachovania energie, a ukážte súvis energie prejdeného balíka s koeficientom prechodu.

### 7.7.4 Odraz od kovového povrchu

Simulujte odraz vlnového balíka od kovového povrchu.

### 7.7.5 Tunelovanie kvantovej častice cez potenciálovú bariéru

Simulujte prechod kvantového vlnového balíka cez potenciálovú bariéru (obrázok 7.11). Odhadnite čas, ktorý častica strávi v priestore bariéry.

# KAPITOLA 8

# Diferenciálne rovnice

Riešenie diferenciálnych rovníc patrí k základným matematickým nástrojom fyziky aj technickej praxe. V tejto kapitole preberieme len najjednoduchšie diferenciálne rovnice, v ktorých neznáma funkcia je funkciou len jednej premennej (najčastejšie času). Najjednoduchší algoritmus numerického riešenia diferenciálnej rovnice, založený na diskretizácie druhej derivácie, sme prebrali v kapitole 6. V tejto kapitole preberieme metódy, vhodné na riešenie sústav diferenciálnych rovníc.

V prvej časti preberieme princíp algoritmov Runge-Kutta, najprv pre jednu diferenciálnu rovnicu

$$
\frac{\partial y}{\partial x} = f(x, y) \tag{8.1}
$$

Metódu ľahko zovšeobecníme na systém N viazaných diferenciálnych rovníc v časti 8.3. V nasledujúcej časti 8.4 metódu vyskúšame na najjednoduchšom príklade – lineárnom harmonickom oscilátore. V ďalších častiach využijeme program na analýzu viacerých zaujímavých fyzikálnych modelov, z ktorých najzaujímavejší je snáď nelineárny harmonický oscilátor v režime deterministického chaosu.

Metódu Runge Kutta využijeme aj v kapitole 9 pre výpočet vlastných frekvencií a vlastných energií kvantových systémov.

### 8.1 Diferenciálna rovnica prvého stupňa

Riešme numericky diferenciálnu rovnicu (8.1) s počiatočnou podmienkou

$$
y(x_0) = y_0 \tag{8.2}
$$

Pod riešením rozumieme kompletnú informáciu o funkcii  $y(x)$ , ktorú môžeme v rovine  $(x,y)$  znázorniť krivkou, prechádzajúcou bodom  $(x_0, y_0)$ . Funkcia je, samozrejme spojitá. V numerickom výpočte sa musíme obmedziť na hodnoty funkcie v diskrétnych bodoch  $x_n$ . V najjednoduchších algoritmoch body  $x_n$  volíme ako rovnomerne rozložené pozdĺž osi  $x$ :

$$
x_n = x_0 + nh \tag{8.3}
$$

kde h je parameter metódy.

Definujme  $y_n = y(x_n)$ ,  $y_{n+1} = y(x_n + h)$ . Pre najjednoduchšiu aproximáciu prvej derivácie dostaneme z rovnice (8.1) iteračnú rovnicu

$$
y_{n+1} = y_n + h f(x, y) \tag{8.4}
$$

ktorý je presný do rádu  $h^2$ . Metódu môžeme spresniť, ak funkciu  $y$  rozvinieme do vyšších rádov Taylorovho radu

$$
y_{n+1} = y(x_n + h) = y_n + hy'_n + \frac{1}{2}h^2y''_n
$$
\n(8.5)

Druhej derivácie na ľavej strane sa zbavíme, ak využijeme rovnicu (8.1), z ktorej po derivovaní dostaneme

$$
y_n'' = \frac{d}{dx} f(x_n, y_n) = \frac{\partial f}{\partial x} + \frac{\partial f}{\partial y} \frac{\partial y}{\partial x}
$$
\n(8.6)

Na pravej strane sme použili  $y'_n = f(x_n, y_n)$ . Takto dostaneme presnejšiu rekurentnú schému

$$
y_{n+1} = y_n + hf + \frac{1}{2}h^2 \left[ \frac{\partial f}{\partial x} + f(x, y) \frac{\partial f}{\partial y} \right] \Bigg|_{x = x_n, y = y_n}
$$
\n(8.7)

presnú do rádu  $h^3$ .

Táto metóda riešenia má niekoľko nevýhod, ktoré ju diskvalifikujú z priameho využitia v numerických výpočtoch: Predovšetkým, musíme poznať analytický tvar funkcie  $f(x,y)$  aby sme mohli derivovať. Okrem toho, v každom kroku počítame tri rôzne funkcie: okrem samotnej  $f(x,y)$  aj jej parciálne derivácie, čo je náročné na konštrukciu algoritmu. Ďalšie vylepšenie presnosti by vyžadovalo výpočty stále vyšších komplikovaných derivácií.

### 8.2 Algoritmy Runge-Kutta

V metódach Runge-Kutta nahradíme diferenciálnu rovnicu

$$
\frac{\partial y(x)}{\partial x} = f(x, y) \tag{8.8}
$$

iteračnou schémou, ktorá ma všeobecný tvar [2]

$$
y_{n+1} = y_n + \Phi(x_n, y_n, h) \tag{8.9}
$$

Funkciou  $\Phi(x,y,h)$  nepoznáme, ale budeme ju hľadať v takom tvare, aby presnosť riešenia bola čo najlepšia. V metóde Runge-Kutta vyjadríme  $\Phi(x,y,h)$  ako súčet s členov

$$
\Phi(x, y, h) = \sum_{i=1}^{s} w_i k_i
$$
\n(8.10)

neznáme parametre  $k_i$ ,  $i = 1, 2, \ldots s$ , počítame postupne: pre výpočet nasledujúceho parametra využijem predchádzajúce:

$$
k_i = h f\left(x + \alpha_i h, \ y + \sum_j^{i-1} \beta_{ij} k_j\right) \tag{8.11}
$$

Koeficienty  $w_i$ ,  $\alpha_i$  a  $\beta_{ij}$  volíme tak, aby presnosť metódy, teda rozdiel medzi  $y_{n+1}$  v rovnici (8.9) a presnou hodnotou bola  $\sim h^p$ . Táto úloha nie je jednoznačná – môžeme nájsť rôzne množiny parametrov, ktoré vyhovujú tým istým požiadavkám. Dá sa ale ukázať, že pre  $s \leq 4$  môžeme dosiahnuť  $p = s$ . Ďalšie zvyšovanie zložitosti algoritmu nárastom s sa už neoplatí, napríklad pre  $s = 6$  je  $p = 5$ , Výhoda metódy je v tom, že vždy voláme len funkciu f, aj keď s inými hodnotami premenných.

Prax overila dva jednoduché algoritmy:

#### 8.2.1 3. rád (RK-3)

V metóde Runge Kutta 3. rádu štartujeme z bodu  $x_n, y_n$ , počítame tri parametre

$$
k_1 = hf(x_n, y_n)
$$
  
\n
$$
k_2 = hf\left(x_n + \frac{1}{2}h, y_n + \frac{1}{2}k_1\right)
$$
  
\n
$$
k_3 = hf(x_n + h, y_n - k_1 + 2k_2)
$$
\n(8.12)

a nájdeme nasledujúcu hodnotu

$$
y_{n+1} = y_n + \frac{1}{6} (k_1 + 4k_2 + k_3)
$$
\n(8.13)

Metóda je presná až do rádu  $h^3$ .

#### 8.2.2 4. rád (RK-4)

Najčastejšie používanou metódou je metóda Runge-Kutta 4. rádu, v ktorej novú hodnotu  $y_{n+1}$ získame z hodnoty  $y_n$  pomocou štyroch parametrov  $k_i$ 

$$
k_1 = hf(x_n, y_n)
$$
  
\n
$$
k_2 = hf\left(x_n + \frac{1}{2}h, y_n + \frac{1}{2}k_1\right)
$$
  
\n
$$
k_3 = hf\left(x_n + \frac{1}{2}h, y_n + \frac{1}{2}k_2\right)
$$
  
\n
$$
k_4 = hf(x_n + h, y_n + k_3)
$$
  
\n
$$
y_{n+1} = y_n + \frac{1}{6}(k_1 + 2k_2 + 2k_3 + k_4)
$$
  
\n(8.14)

Metóda je presná až do rádu  $h^4$ . Ľahko sa presvedčíme, že algoritmus RK-4 presne rieši diferenciálnu rovnicu

$$
\frac{\partial y}{\partial x} = 4x^3 \tag{8.15}
$$

### 8.3 Sústava diferenciálnych rovníc

Vo všeobecnosti nás bude zaujímať systém  $N$  rovníc

$$
\frac{\partial \mathbf{y}}{\partial x} = \mathbf{f}(x, \mathbf{y}) \tag{8.16}
$$

pre N neznámych funkcií  $y_1, y_2, \ldots y_N$ . Napríklad rovnicu druhého rádu

$$
\frac{\partial^2 y}{\partial x^2} = F(x, y, y') \qquad \left( y' = \frac{\partial y}{\partial x} \right) \tag{8.17}
$$

Vieme prepísať na systém dvoch diferenciálnych rovníc prvého rádu pre funkcie  $y_1$  a  $y_2 = y'_1$ :

$$
\frac{\partial y_1}{\partial x} = y_2 \tag{8.18}
$$

$$
\frac{\partial y_2}{\partial x} = F(x, y_1, y_2) \tag{8.19}
$$

kde  $y_1 = y$ ,  $y_2 = y'$ ,  $f_1 = y_2$  a  $f_2 = F$ .

#### 8.3.1 Algoritmus Runge Kutta pre  $N$  funkcií

V prípade N premenných  $y = (y_1, y_2, \dots y_N)$  potrebujeme v každom kroku RK-4 algoritmu počítať 4N parametrov.

V prvom kroku vypočítame N parametrov  $\mathbf{k}_1$ 

$$
\mathbf{k}_1 = h\mathbf{f}(x_n, \mathbf{y}_n) \quad (\mathbf{y}_n \text{ sú funkčné hodnoty pre } x = x_n) \tag{8.20}
$$

Až keď mám všetky hodnoty  $\mathbf{k}_1$ , môžeme pristúpiť k výpočtu  $\mathbf{k}_2$ :

$$
\mathbf{k}_2 = h\mathbf{f}\left(x_n + \frac{1}{2}h\mathbf{y}_n + \frac{1}{2}\mathbf{k}_1\right) \tag{8.21}
$$

Po nájdení všetkých hodnôt  $k_2$  prikročíme k výpočtu  $k_3$ :

$$
\mathbf{k}_3 = h\mathbf{f}\left(x_n + \frac{1}{2}h, \mathbf{y}_n + \frac{1}{2}\mathbf{k}_2\right) \tag{8.22}
$$

Po nájdení všetkých hodnôt  $k_3$  prikročíme k výpočtu  $k_4$ :

$$
\mathbf{k}_4 = h\mathbf{f}(x_n + h, \mathbf{y}_n + \mathbf{k}_3) \tag{8.23}
$$

Na záver nájdeme nové hodnoty funkcií y:

$$
\mathbf{y}_{n+1} = \mathbf{y}_n + \frac{1}{6} \left( \mathbf{k}_1 + 2 \mathbf{k}_2 + 2 \mathbf{k}_3 + \mathbf{k}_4 \right) \tag{8.24}
$$

#### 8.3.2 Pokročilé programovanie

Krok h v algoritme Runge Kutta môže byť veľmi malý. V praxi málokedy nepotrebujeme uložiť do pamäti výsledky po každom kroku  $x_0 + hi$ . Stačí ukladať výsledky pre hodnoty premennej

$$
\tilde{x}_n = x_0 + n\Delta, \qquad \Delta \gg h \tag{8.25}
$$

Preto je výhodné napísať subroutinu Runge-Kutta s parametrami  $x, y, h, \Delta$ . Vstupom do subroutiny bude počet rovníc N, hodnota x, vektor  $y(x)$ , a funkcie f. Samotná subroutina bude obsahovať  $\mathcal{N} = [\Delta/h]$  cyklov Runge Kutta s krokom  $h$  a posledný cyklus s krokom  $h' = \Delta - N h < h$ . Po skončení výpočtu vráti hodnotu x zmenenú na  $x + \Delta$  a vektor  $y(x + \Delta)$ . Výhoda subroutiny je v jej autonómnosti. Môžeme ju použiť na riešenie akéhokoľvek problému, stačí zmeniť funkcie f.

### 8.3.3 Počiatočné podmienky

Pretože riešime systém diferenciálnych rovníc 1. rádu, stačí zadať hodnoty všetkých funkcií v počiatočnom bode  $x_0$ .

$$
\mathbf{y}(x = x_0) = \mathbf{y}_{\text{po\check{c}}.} \tag{8.26}
$$

### 8.4 Lineárny harmonický oscilátor

Metódu Runge Kutta si vyskúšame na najjednoduchšom probléme – lineárnom harmonickom oscilátore. Pohybovú rovnicu

$$
x''(t) + \omega_0^2 x(t) = 0 \tag{8.27}
$$

prepíšeme do tvaru

$$
x'(t) = p(t) p'(t) = -\omega_0^2 x(t)
$$
 (8.28)

pre polohu a hybnosť. Položme  $y_1 = x, y_2 = p$ 

$$
y_1'(t) = y_2(t) \tag{8.29}
$$

$$
y_2'(t) = -\omega_0^2 y_1(t)
$$

Vynásobme prvú rovnicu  $\omega_0^2 y_1$  a druhú  $y_2$  a sčítajme:

$$
\omega_0^2 y_1 y_1' + y_2 y_2' = \frac{\partial}{\partial t} (y_2^2 + \omega_0^2 y_1^2) = 0
$$
\n(8.30)

dostali sme zákon zachovania energie

$$
E = \frac{1}{2} \left[ y_2^2 + \omega_0^2 y_1^2 \right] = \text{konštanta}
$$
\n(8.31)

Rovnica (8.31) určuje stabilné dráhy vo fázovom priestore, ktoré dostaneme aj numerickým riešením rovníc (8.29) s vhodne zvolenými počiatočnými podmienkami (obr. 8.1).

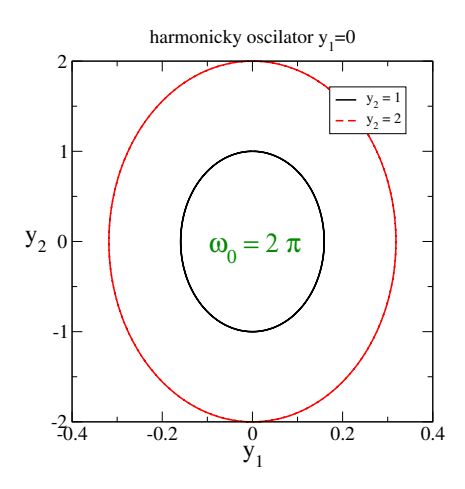

Obr. 8.1. Numerické riešenie harmonického oscilátora vo fázovom priestore  $(y_1,y_2) = (x,p)$ . Za jednu periódu  $T = 2\pi/\omega$  riešenie absolvuje jeden obeh po elipse danej rovnicou (8.31). Frekvencia oscilátora  $\omega_0 = 2\pi$ , počiatočné podmienky sú  $y_1 = 0$  a  $y_2 = 1$  a 2.

## 8.5 Budený harmonický oscilátor

Pred numerickým riešením budeného harmonického oscilátora si zopakujeme základné fyzikálne vzťahy [5]. Pohybovú rovnicu napíšeme v tvare

$$
x'' + \gamma x' + \omega_0^2 x = f(t) \tag{8.32}
$$

kde  $f(t) = F(t)/m$  a  $F(t)$  je budiaca sila. predpokladajme periodickú budiaci silu

$$
f(t) = f_0 e^{i\omega t} \tag{8.33}
$$

V stacionárnom režime má riešenie rovnice (8.32) tvar

$$
x = x_0 e^{i\omega t} \tag{8.34}
$$

s amplitúdou

$$
x_0 = \frac{f_0}{\omega_0^2 - \omega^2 + i\gamma\omega} = |x_0|e^{i\theta}
$$
\n(8.35)

Vypočítajme výkon P, ktorý dodáva budiaca sila [5]

$$
P = fx' = x'x'' + \omega_0^2 xx' + \gamma(x')^2
$$
  
=  $\frac{1}{2} [(x')^2 + \omega_0^2 x^2]' + \gamma(x')^2$  (8.36)

Ak dosiahneme stacionárny režim, tak je prvý člen = 0 a pre výchylku  $x = x_0 e^{i\omega t}$  dostaneme výkon ustrednený cez jednu periódu

$$
\langle P \rangle = \frac{1}{2} \gamma \omega^2 |x_0|^2 \tag{8.37}
$$

Vonkajšia sila dodá v priebehu jednej periódy  $T = 2\pi/\omega$  energiu  $E_i = PT$ . Celková energia oscilátora je

$$
E = \frac{1}{2} \langle (x')^2 + \omega_0^2 x^2 \rangle = \frac{1}{2} \frac{\omega^2 + \omega_0^2}{2} |x_0|^2
$$
\n(8.38)

Definujme ešte kvalitu oscilátora vzťahom

$$
Q = 2\pi \frac{E}{\langle P \rangle T} = \frac{\omega^2 + \omega_0^2}{2\gamma \omega} \tag{8.39}
$$

#### 8.5.1 Numerické riešenie

Z pohybovej rovnice napíšeme tri diferenciálne rovnice pre tri premenné:

$$
y_1(t) = x(t) \n y_2(t) = p(t) = x'(t) \n y_3(t) = \mathcal{E}(t)
$$
\n(8.40)

Premenná  $y_3$  je celková energia dodaná oscilátoru vonkajšou silou do času  $t$ . Diferenciálne rovnice majú tvar

$$
y_1' = y_2 \n y_2' = -\gamma y_2 - \omega_0^2 y_1 + f(t) \n y_3' = f(t)y_2
$$
\n(8.41)

Posledná rovnica definuje zmena energie, ktorú vonkajšia sila dodáva do systému, ktorá je daná výkonom vonkajšej sily.

Zvoľme počiatočné podmienky

$$
y_1(t = 0) = 0,
$$
  $y_2(t = 0) = 0,$   $y_3(t = 0) = 0$  (8.42)

Oscilátor budeme budiť periodickou silou

 $f(t) = f_0 \sin \omega t$  (8.43)

Na obrázku 8.2 vidíme časový priebeh výchylky  $y_1(t)$ . Vidíme, že amplitúda oscilácií narastá s časom zo svojej počiatočnej nulovej hodnoty ako

$$
|x_0| \times \left[1 - e^{-\gamma t/2}\right] \tag{8.44}
$$

Obrázok 8.3 ukazuje, že aj energia oscilátora ako funkcia času konverguje ku svojej limitnej hodnote. Pravý obrázok zobrazuje celkovú energiu, ktorú do systému dodáva budiaca sila. Po dosiahnutí limitných hodnôt  $x_0$  a energie oscilátora sa táto energia disipuje do prostredia vplyvom trenia.

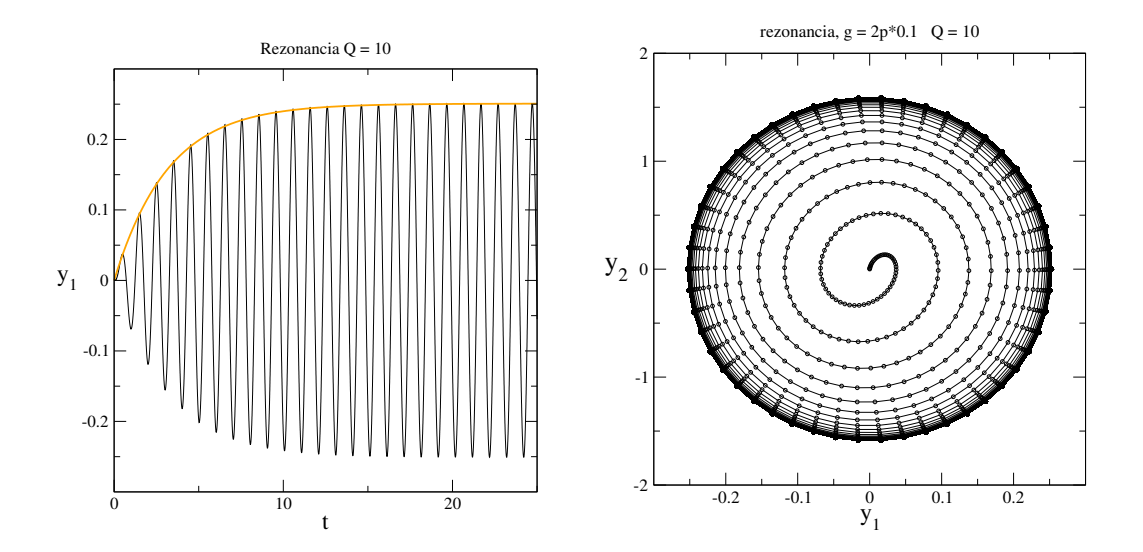

Obr. 8.2. Numerické riešenie budeného harmonického oscilátora. Počiatočné podmienky  $y_1 = y_2 = 0$ . Vľavo; Časová závislosť  $y_1(t)$ . Výchylka oscilátora narastá s časom podľa rovnice (8.44) a po dostatočne dlhom čase dosiahne limitnú hodnotu  $|x_0| \to 0.25084$ . Vpravo: dráha vo fázovom priestore  $(y_1, y_2)$ . Parametre výpočtu:  $f_0 = 1$ ,  $\omega_0 = 2\pi$ ,  $\omega = 0.99\omega_0$ ,  $\gamma = 0.1\omega_0$ 

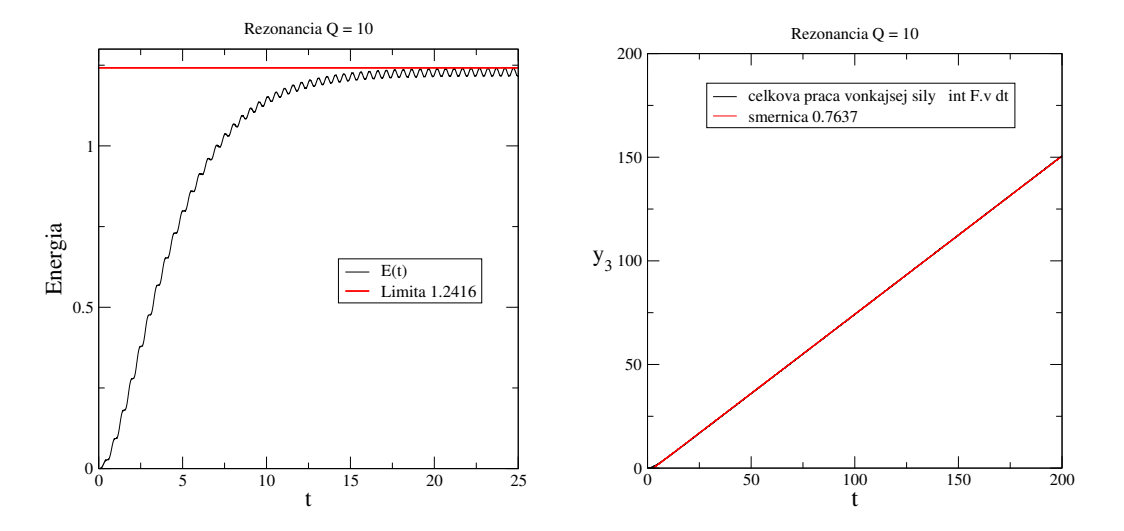

Obr. 8.3. Ľavý obrázok ukazuje závislosť energie oscilátora, definovanej vzťahom (8.38). Po čase  $t = 25$ energia saturuje na svojej limitnej hodnote (červená čiara). Pravý obrázok ukazuje časovú premennú  $y_3$ , ktorá zodpovedá energii, ktorú vonkajšia sila dodáva do systému. Táto energia lineárne narastá s časom. Smernica časovej závislosti určuje výkon  $\langle P \rangle$  budiacej sily.

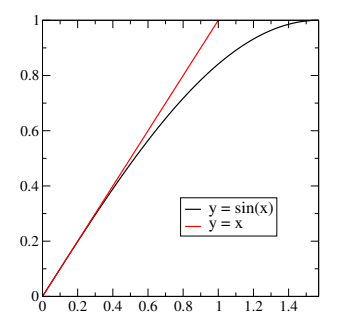

Obr. 8.4. Porovnanie funkcie sin x s lineárnou funkciou ukazuje, že aproximácia (8.47) je prijateľná až do  $x \le 0.4 = \pi/8$ .

## 8.6 Nelineárny oscilátor

Vráťme sa k fyzikálnemu kyvadlu z časti 4.3. Pre jednoduchosť položme moment zotrvačnosti  $J = 1$  a gravitačnú konštantu  $q = 1$ . Pohybovú rovnicu potom napíšeme v tvare

$$
\frac{\partial^2 \theta}{\partial t^2} = -\omega^2 \sin \theta \tag{8.45}
$$

s počiatočnými podmienkami

$$
\theta(0) = \theta_0, \qquad \frac{\partial \theta}{\partial t}\Big|_{t=0} = 0 \tag{8.46}
$$

Ak je maximálna amplitúda  $\theta_0$  malá, môže funkciu sin  $\theta$  aproximovať lineárnou funkciou

$$
\sin \theta \approx \theta \tag{8.47}
$$

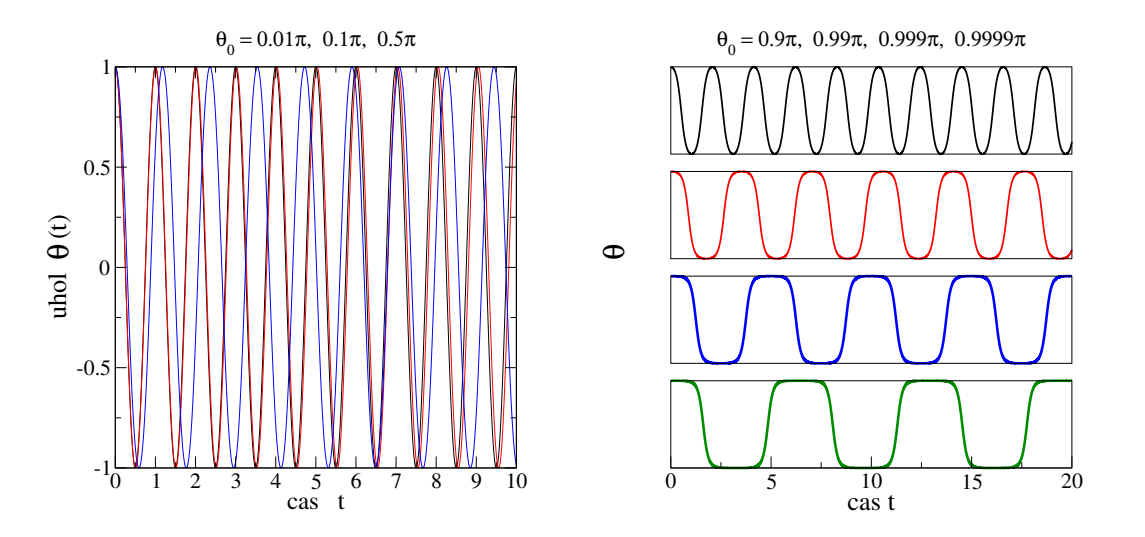

**Obr. 8.5.** Časový vývoj nelineárneho harmonického oscilátora pre rôznu počiatočnú hodnotu  $\theta_0$ . Pokiaľ je  $\theta$  nula malé, riešenie sa len málo líši od funkcie sin  $\omega t$ . Pre hodnoty blízke k  $\pi$  (pravý obrázok) však vidíme, že riešenie je síce periodické v čase, ale jeho priebeh vôbec neodpovedá harmonickému. Vidíme aj nárast periódy nelineárneho oscilátora, ktorý poznáme z časti 4.3.

(obr. 8.4) a rovnica (8.45) sa zredukuje na rovnicu lineárneho oscilátora s periódou

$$
T = \frac{2\pi}{\omega} \tag{8.48}
$$

ktorá nezávisí od amplitúdy  $\theta_0$ . Pre väčšie počiatočné hodnoty musíme pohybovú rovnicu (8.45) riešiť numericky. Ako vidíme na obr. 8.5, perióda kyvadla narastá a časový vývoj  $\theta = \theta(t)$  sa už nepodobá harmonickému priebehu  $\sim$  sin  $ωt$ .

### 8.7 Budený nelineárny oscilátor – deterministický chaos

Využime náš program na riešenie diferenciálnej rovnice pre nelineárny harmonický oscilátor budený vonkajšou periodickou silou

$$
x'' + \gamma x' + x^3 = F \sin t \tag{8.49}
$$

s parametrami  $F = 7.5, \gamma = 0.05$  [26].

Riešenie vo fázovom priestore parametrov  $(x, p)$  je na obrázku 8.6. Na rozdiel od lineárneho oscilátora, kedy riešenie konvergovalo na stabilný eliptický orbit (obrázok 8.2), vidíme teraz na obrázku aperiodickú chaotickú dráhu. Dynamický režim, v ktorom sa oscilátor nachádza, je označovaný ako deterministický chaos a dráha, ktorú absolvuje, je označovaná ako podivný atraktor. Podobne ako v kapitole 3 sme svedkami chaotického správania systému, opísaného jednoznačnou, deterministickou rovnicou. [26].

Zaujímavou vlastnosťou podivného atraktora, ktorú v štandardných fyzikálnych systémoch nepozorujeme, je citlivosť voči zmene počiatočných podmienok. V deterministických systémoch sme zvyknutí na stabilitu riešení: ak riešime pohybovú rovnicu s danými počiatočnými podmienkami, a potom zopakujeme riešenie s počiatočné podmienkami infinitezimálne zmenenými, budú s obe riešenia v ľubovoľnom čase líšiť len málo. Podivný atraktor túto vlastnosť nemá: malá zmena počiatočných podmienok vedie k úplne inej dráhe vo fázovom priestore (aj keď opäť v rámci priestoru, v ktorom podivný atraktor leží). Rozdielne dráhy vidíme na obr. 8.7

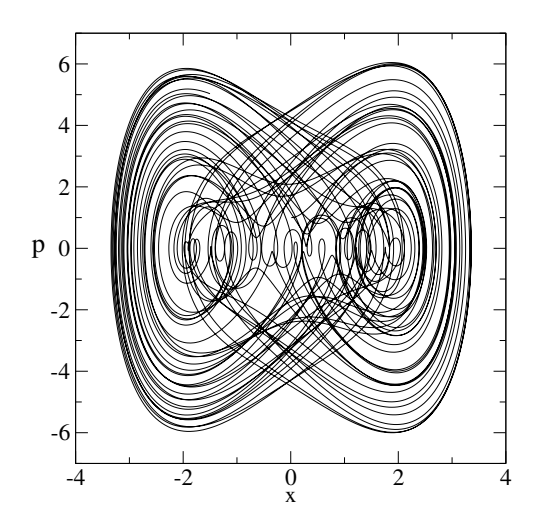

Obr. 8.6. Numerické riešenie rovnice (8.49) s počiatočnými podmienkami  $y_1(0) = 0$ ,  $y_2(0) = 1$  a krokom h =  $2\pi/1000$ .

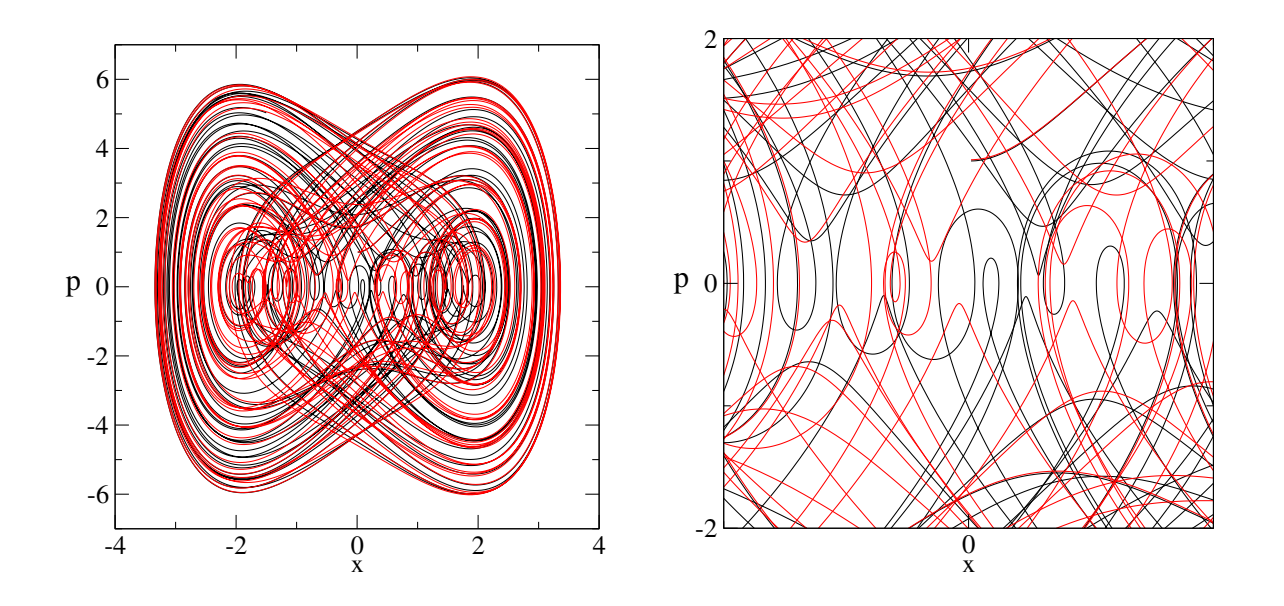

Obr. 8.7. Dve dráhy nelineárneho harmonického oscilátora v režime deterministického chaosu, zodpovedajúce rôznym počiatočným podmienkam. Pravý obrázok ukazuje detail ľavého.

#### 8.7.1 Poincareho zobrazenie

Pre jednoduchší opis deterministického chaosu definujeme Poincareho zobrazenie: Nakreslíme do fázového priestoru len body  $(x,p)$  v časoch

$$
T_n = n \times T \tag{8.50}
$$

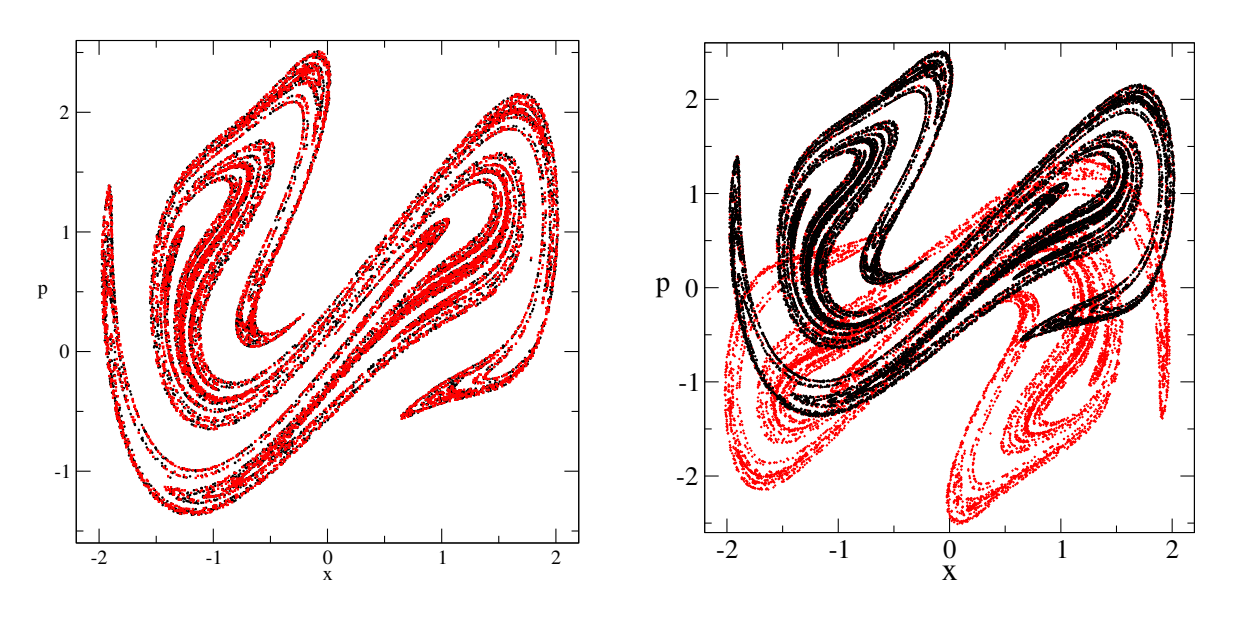

Obr. 8.8. Vľavo: Poincarého zobrazenie pre nelineárny oscilátor v režime deterministického chaosu. Čierne a červené body zodpovedajú rôznym počiatočným podmienkam. Vpravo je Poincarého zobrazenie pre  $\Delta t = T/2$ . Červené body zodpovedajú bodom dosiahnutým v časoch  $T_n = (n + 1/2)T$ .

(T je perióda budiacej sily, v našom prípade  $T = 2\pi$ .) Obrázok 8.8 ukazuje, že tieto body vytvoria v rovine fraktálnu štruktúru. Podobne ako v kapitole 3 jej hodnota charakterizuje triedu chaotického správania. Nebudeme hľadať jej fraktálnu dimenziu Všimneme si len, že tvar podivného atraktora nezávisí od počiatočných podmienok. Pre zaujímavosť je na pravom obrázku 8.8 ukázané Poincarého zobrazenie pre dvojnásobný počet bodov: v časoch  $T_n = nT/2$ .

### 8.8 Model Volterra-Lotka

Riešme systém dvoch nelineárnych diferenciálnych rovníc [22]

$$
y_1' = a y_1 + b y_1 y_2 \n y_2' = \alpha y_2 + \beta y_1 y_2
$$
\n(8.51)

Tieto rovnice boli navrhnuté na kvalitatívnu analýzu jednoduchého biologického systému. Funkcie  $y_1$  a  $y_2$  môžu zodpovedať populácii dvoch typov živočíchov, napríklad zajacov a líšok. Zajace žerú trávu a rozmnožujú sa, preto  $a > 0$  – čím viac zajacov, tým viac potomstva. Líšky sa živia zajacmi, preto  $\alpha < 0$  – bez potravy by líšky vyhynuli. Koeficienty b a  $\beta$  charakterizujú vzájomnú väzbu oboch populácií: čím viac líšok, tým rýchlejšie budú zajace ubúdať, preto je  $b < 0$ . Naopak, čím viac zajacov, tým rýchlejšie bude pribúdať líšok, preto  $\beta > 0$ .

Znamienka koeficientov preveríme výpočtom stacionárneho riešenia, v ktorom  $y'_1 \equiv 0$ ,  $y_2' \equiv 0$ :

$$
\tilde{y}_1 = -\frac{a}{b} > 0, \qquad \tilde{y}_2 = -\frac{\alpha}{\beta} > 0 \tag{8.52}
$$

Stacionárne riešenia sa ale v prírode nerealizujú, lebo ich malé fluktuácie (napr. pytliak zastrelí tri líšky) môžu narušiť. Očakávame preto, že realistické riešenie bude zodpovedať nejakej dráhe vo fázovom priestore (zajace, líšky). Hľadajme ho najprv v blízkom okolí stacionárneho bodu. Položme

$$
y_1 = \tilde{y}_1 + \zeta_1 \n y_2 = \tilde{y}_2 + \zeta_2
$$
\n(8.53)

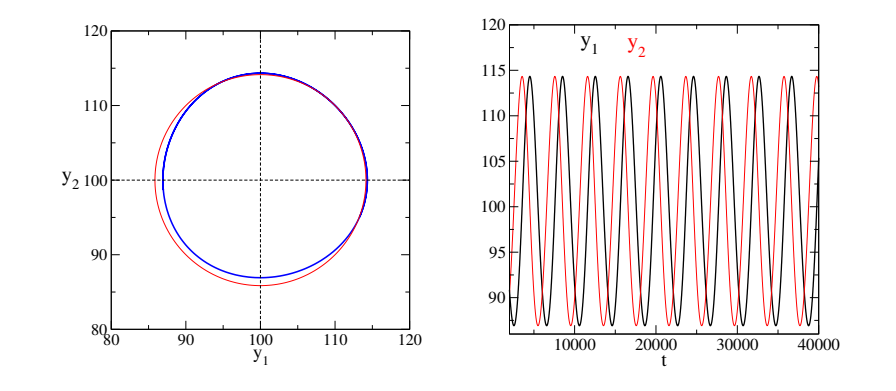

Obr. 8.9. Nelineárny model Volterra-Lotka pre  $a = 1, \alpha = -1, b = -0.01$  a  $\beta = 0.01$ . Časovo nezávislé riešenie je  $\tilde{y}_1 = \tilde{y}_2 = 100$ . Vľavo: dráha vo fázovom priestore (modrá krivka) a jej porovnanie s kružnicou, ktorá zodpovedá riešeniu linearizovaného systému rovníc (8.54). Pravý obrázok ukazuje časovú závislosť premenných  $y_1$  a  $y_2$  pre počiatočné hodnoty  $y_1 = y_2 = 110$ .

Dosadením do rovnice (8.51) a po zanedbaní malých členov  $\sim \zeta_1 \zeta_2$  dostaneme linearizovaný systém diferenciálnych rovníc

$$
\zeta_1' = -b \frac{\alpha}{\beta} \zeta_2
$$
\n
$$
\zeta_2' = -\beta \frac{a}{b} \zeta_1
$$
\n(8.54)

ktorý je formálne identický rovniciam lineárneho harmonického oscilátora. Dráhou vo fázovom priestore teda bude elipsa, a počty oboch živočíchov budú harmonicky oscilovať okolo svojich rovnovážnych polôh, a budú navzájom fázovo posunuté.

Riešenie pôvodných nelineárnych rovníc (8.51) nájdeme numericky. Na ľavom obrázku 8.9 je riešenie nelineárnych rovníc Volterra-Lotka (8.51) porovnané s riešením linearizovaného riešenia (8.54) pre parametre  $a = 1$ ,  $\alpha = -1$ ,  $b = -0.01$  a  $\beta = 0.01$ . Presné riešenie sa len málo líši od linearizovaného. Pravý obrázok 8.9 ukazuje časovú závislosť oboch veličín, ktorá je blízka harmonickému priebehu.

Netreba pripomínať, že aproximácia nelineárneho modelu lineárnym je prípustná len vtedy, ak sa hodnoty  $y_1$  a  $y_2$  len málo líšia od stacionárnych hodnôt. V úlohe 8.10.6 na obrázku 8.12 vidíme, ako sa časový priebeh zmení, keď sa počiatočné podmienky podstatne líšia od stacionárnych hodnôt.

### 8.9 Brownov pohyb

Diferenciálnymi rovnicami opíšeme aj dvojrozmerný Brownov pohyb, napr. pohyb peľového zrnka na hladine vody (hmotnosť častice  $m = 1$ ).

$$
\frac{\partial \mathbf{r}}{\partial t^2} = -\gamma \frac{\partial \mathbf{r}}{\partial t} + \mathbf{f}(t) \tag{8.55}
$$

kde  $\mathbf{r} = (x,y)$  je poloha a  $\mathbf{f} = (f_x,f_y)$  je náhodná sila, ktoré modeluje zrážky zrnka s molekulami. Predpokladáme, že jej stredná hodnota v čase je nulová,

$$
\langle \mathbf{f}(t) \rangle = 0 \tag{8.56}
$$

Absolútna hodnota sily je definovaná autokorelačnou funkciou, ktorú zvolíme v tvare

$$
\langle \mathbf{f}(t)\mathbf{f}(t')\rangle = f_0^2 \delta(t - t')
$$
\n(8.57)

Podľa rovnica (8.57) je sila v čase t nezávislá od toho, aká sila pôsobila na časticu v predchádzajúcich časoch. V literatúre je takáto sila známa ako biely šum. Pre nás je voľba nekorelovanej sily výhodná, pretože ju ľahko modelujeme generátorom náhodných čísiel.

Uloha trenia v rovnici (8.55) je podstatná, koeficient  $\gamma$  bude v simuláciách pomerne veľký. Samotný pohyb peľového zrnka opisujú štyri diferenciálne rovnice, ale v skutočnosti ide len o dve dvojice rovníc pre súradnicu zrnka v smere  $x$  a  $y$ :

$$
\begin{array}{rcl}\nx_1' & = & x_2 \\
x_2' & = & -\gamma x_2 + f_x(t)\n\end{array} \tag{8.58}
$$

a

$$
y_1' = y_2 \n y_2' = -\gamma y_2 + f_y(t)
$$
\n(8.59)

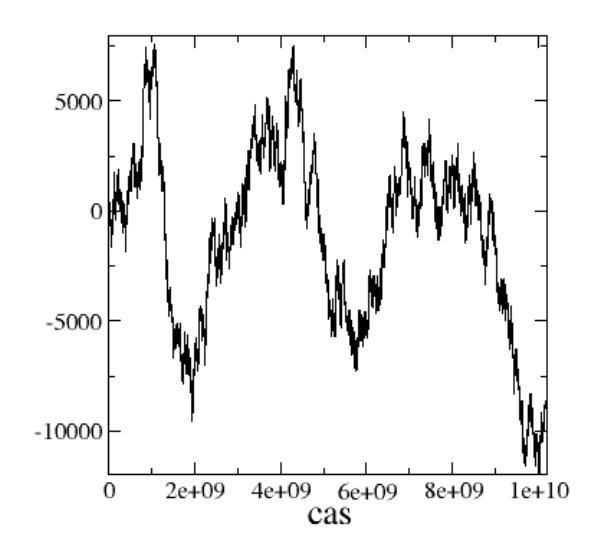

Obr. 8.10. Jednorozmerný Brownov pohyb je ekvivalentný náhodným prechádzkam Náhodná sila  $f_0 = 1$ ,  $γ = 2π$ . Abe ste videli, že veľká hodnota γ je dôležitá, skúste simulovať rovnice pre Brownov pohyb s malými hodnotami  $\gamma$ .

#### 8.9.1 Modelovanie náhodnej sily

 $\delta$  - funkciu v rovnici (8.57) pre koreláciu nevieme numericky simulovať, preto zavedieme krátky korelačný čas ∆ a korelačnú funkciu vyjadríme vzťahom

$$
\langle f_x(t)f_x(t')\rangle = \begin{cases} f_0^2 & |t - t'| < \Delta \\ 0 & |t - t'| > \Delta \end{cases} \tag{8.60}
$$

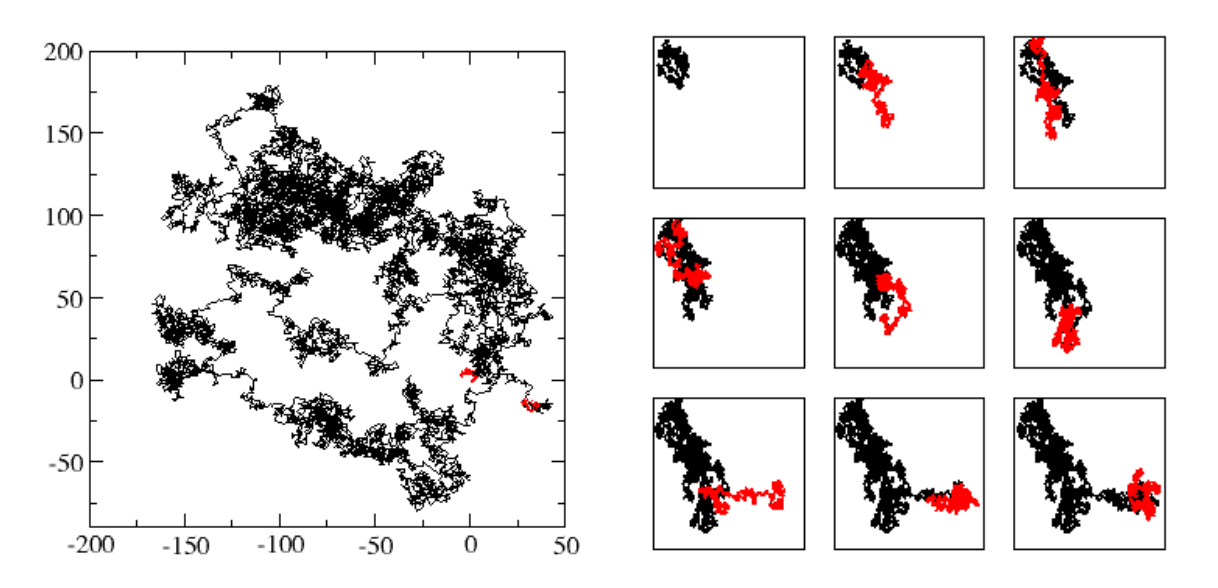

Obr. 8.11. Vľavo: Dvojrozmerný Brownov pohyb. Všimnime si dva krátke červené úseky, ktoré zodpovedajú polohe peľového zrnka na začiatku a na konci celého deja. Simulácia prebiehala pre  $0 < t < T = 10^9$ Δ, zobrazený je len každý 10000-ty bod.  $\gamma = 2\pi$ ,  $\Delta = \frac{2\pi}{1000} \times 20$ . Ľavý obrázok ukazuje Brownov pohyb v nasledujúcich deviatich časových intervaloch (ľavý horný panel je ekvivalentný ľavému obrázku). Červenou je zvýraznená dráha v nasledujúcom intervale.

Zvolíme teda na intervale ∆ od času nezávislú silu f. Jej hodnotu a smer volíme náhodne generátorom náhodných čísiel. Aj samotný časový interval  $\Delta$  môže byť zvolený náhodne s nejakým pravdepodobnostným rozdelením a strednou hodnotou  $\Delta_0$ .

### 8.9.2 Numerické výsledky

Riešme najprv jednorozmernú úlohu. Riešime teda numericky len dvojicu diferenciálnych rovníc (8.58). Výsledok numerickej simulácie (obrázok 8.10) nás neprekvapí, jednorozmerný Brownov pohyb je ekvivalentný náhodným prechádzkam [5].

Ako ukazujú pohybové rovnice (8.58,8.59), dvojrozmerný Brownov pohyb zložíme z dvoch jednorozmerných: súradnice častice v rovine  $xy$  sú súradnicami dvoch nezávislých Brownových pohybov v smere  $x$  a v smere  $y$ . Ukážka takejto simulácie je na obrázku 8.11.

# 8.10 Úlohy

### 8.10.1 Pokročilé programovanie

Napíšte program na riešenie N diferenciálnych rovníc. Využite subroutinu, ktorá po vstupe  $(x,y(x))$  vráti hodnoty  $(x + \Delta, y(x + \Delta))$  s parametrom  $\Delta \gg h$ .

### 8.10.2 Lineárny harmonický oscilátor

Napíšte program pre riešenie diferenciálnej rovnice metódou Runge Kutta. Program otestujte numerickým riešením pohybovej rovnice pre lineárny harmonický oscilátor

### 8.10.3 Budený harmonický oscilátor

Napíšte program ktorý rieši časový vývoj budeného harmonického oscilátora s tlmením. Z numerického riešenia odhadnite čas potrebný k dosiahnutiu stacionárneho stavu v ktorom sa amplitúda kmitov už nemení. Nájdite limitné hodnoty amplitúdy  $y_1$ . Pre zvolené parametre  $\omega_0$ ,  $\gamma$  a  $\omega$  overte, či numerické výsledky pre amplitúdu, energiu, výkon, súhlasia s analytickými vzťahmi. Zvoľte rôzne periodické budiace sily, napríklad a zistite ako tvar budiacej sily ovplyvňuje výsledky.

### 8.10.4 Nelineárny oscilátor

Nájdite numericky časový priebeh  $\theta(t)$  výchylky nelineárneho oscilátora. Z časového priebehu nelineárneho oscilátora nájdite periódu nelineárneho kyvadla ako funkciu počiatočnej polohy  $\theta_0$ . Nakreslite graf  $T = T(\theta_0)$  a porovnajte ho s obrázkom 4.3.

### 8.10.5 Deterministický chaos

Overte extrémnu citlivosť časového vývoja nelineárneho budeného oscilátora opísaného rovnicou (8.49) od počiatočných podmienok (pozri obr. 8.7). Riešte pohybovú rovnicu numericky s dvoma blízkymi počiatočnými podmienkami a vypočítajte, ako s as časom mení vzdialenosť bodov vo fázovom priestore, zodpovedajúca týmto riešeniam. Výsledok porovnajte s analogickým výpočtom pre lineárny harmonický oscilátor.

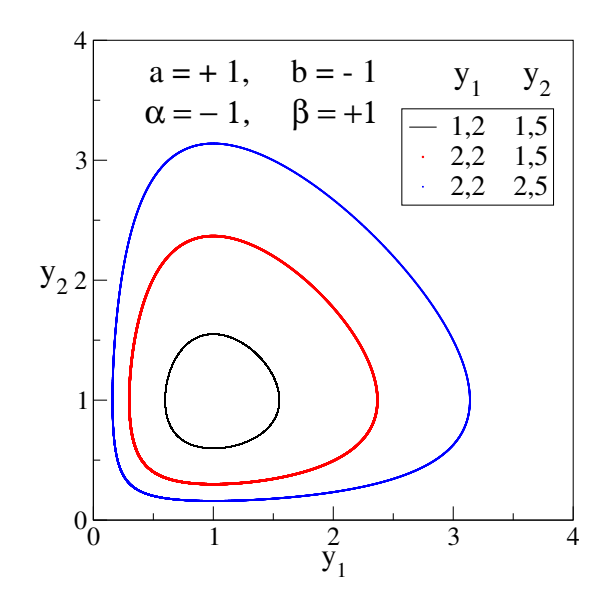

Obr. 8.12. Numerické riešenie modelu Volterra-Lotka pre parametre modelu  $a = 1, \alpha = -1, b = -1,$  $\beta = 1$  a pre tri počiatočné hodnoty uvedené v legende.  $\tilde{y}_1 = \tilde{y}_2 = 1$  sa pohybujeme.

### 8.10.6 Model Volterra-Lotka

Riešte numericky systém rovníc (8.51) s parametrami  $a = 1$ ,  $b = -1$ ,  $\alpha = -1$ ,  $\beta = 1$  a počiatočnými podmienkami  $y_1(0) = 1,2, y_2(0) = 1,5$ . Nájdite stacionárne riešenie a porovnajte ho s riešením linearizovaného problému (rovnice 8.54) (obrázok 8.12).

#### 8.10.7 Brownov pohyb

Pri numerickej simulácii Brownovho pohybu sme náhodnú silu modelovali vzťahom (8.60). Všimne si, že ak je sila konštantná na intervale ∆, potom vieme pohybové rovnice v tomto intervale vyriešiť aj analyticky. Na modelovanie Brownovho pohybu potom nepotrebujeme algoritmus Runge Kutta, ale nájdeme analytické vyjadrenie polohy častice v čase  $t + \Delta$  ako funkciu polohy v čase t. Napíšte taký program a porovnajte jeho efektivitu (predovšetkým rýchlosť výpočtu) s programom založeným na numerickom riešení diferenciálnych rovníc.
# KAPITOLA 9

# Metóda streľby

Riešenie diferenciálnej rovnice druhého rádu je jednoznačne určené, ak poznáme dve podmienky. V kapitole 8 sme riešenie definovali zadaním počiatočnej polohy a rýchlosti. Inou možnosťou je zadať hodnotu funkcie v dvoch bodoch, napríklad na začiatku a na konci definičného intervalu nezávislej premennej. Takto definovanou úlohou sa budeme zaoberať v tejto kapitole.

Na rozdiel od riešenia dynamických úloh, v ktorých nás zaujímal časový vývoj systému, teraz sa budeme zaujímať o úlohu nájsť vlastné frekvencie (vo všeobecnosti vlastné hodnoty) fyzikálnej sústavy. Ako príklad uvedieme úlohu kmitajúcej homogénnej struny: poznáme rovnicu vlnenia, ktorá opisuje kmitanie struny dĺžky L,

$$
\frac{\partial^2 y(x)}{\partial x^2} = -\omega^2 y(x) \tag{9.1}
$$

a máme predpísané okrajové podmienky, napr.

$$
y(x = 0) = 0, \qquad y(L = 0) = 0 \tag{9.2}
$$

Uvidíme, že riešenie vlnovej rovnice neexistuje vždy, ale len pre niektoré vybrané hodnoty frekvencie  $\omega$  (obrázok 9.1). Ide o príklad úloh technickej fyziky, ktoré riešia kmitanie tyčí, dvojrozmerných blán, alebo aj trojrozmerných objektov. Ich vlastné frekvencie, na ktorých rezonujú, závisia od spôsobu, akým sú tieto objekty uchytené na okraji.

Analogická úloha je známa v kvantovej mechanike. V druhej časti tejto kapitoly ukážeme, ako metóda streľby umožňuje vypočítať vlastné frekvencie a vlastné funkcie kvantovej častice viazanej v ľubovoľnej konečnej potenciálovej jame.

V tejto kapitole teda budeme riešiť vlnovú rovnicu so zadanými *okrajovými* podmienkami. To znamená, že na jednom konci systému budeme poznať len výchylku, ale nepoznáme smernicu správneho riešenia (prvú deriváciu). Druhú podmienku máme definovanú na opačnom konci vzorky. Diferenciálnu rovnicu preto môžeme riešiť len metódou pokusov a omylov – budeme hľadať riešenie, ktoré skončí na druhej strane vzorky v hodnote, predpísanej druhou podmienkou. Odtiaľ pochádza názov metódy – metóda streľby.

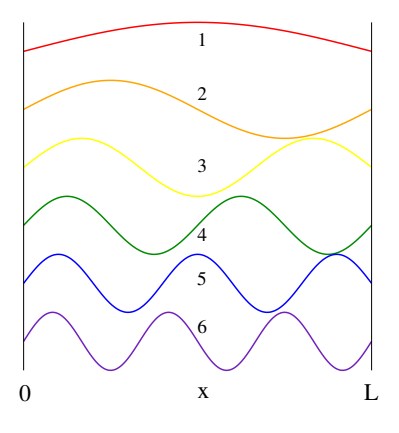

Obr. 9.1. Vlastné stavy homogénnej struny dĺžky Luchytenej na oboch koncoch sú riešením diferenciálnej rovnice (9.1) s okrajovými podmienkami (9.2). Vlastné stavy existujú len pre určité hodnoty frekvencie  $\omega$  dané vzťahom (9.4).

# 9.1 Kmitanie struny

## 9.1.1 Homogénna struna

Hľadajme vlastné frekvencie struny dĺžky L pevne ukotvenej na oboch koncoch. Vlnová rovnica má tvar

$$
\frac{\partial^2 y(x)}{\partial x^2} = -\alpha \omega^2 y(x) \tag{9.3}
$$

s okrajovými podmienkami (9.2). V prípade homogénneho riešenia,  $\alpha = 1$ , poznáme analytické riešenie z teórie: Struna kmitá s vlastnými frekvenciami

$$
\omega_n = \frac{\pi}{L}n, \quad n = 1, 2, \dots \tag{9.4}
$$

K nim zodpovedajúce vlastné funkcie, ktoré opisujú výchylku struny v danom mieste

$$
y_n(x) = A \sin\left(\pi n \frac{x}{L}\right) \tag{9.5}
$$

Táto úloha je presne riešiteľná, napriek tomu ju budeme riešiť aj numericky.

## 9.1.2 Algoritmus numerického riešenia

Úlohu môžeme riešiť alebo metódou diferencií, ktorú sme preberali v kapitole 6 alebo metódou Runge Kutta. Pretože nemáme dve štartovacie podmienky – pre funkciu a jej deriváciu – skúsime riešenie hľadať skusmo. Chýbajúcu druhú počiatočnú podmienku si zvolíme, napr.  $\partial y/\partial x = 1$ . To si môžeme dovoliť, pretože diferenciálna rovnica je homogénna. Ak pre danú frekvenciu poznáme riešenie  $y(x)$ , tak je riešením aj  $Ay(x)$  pre ľubovoľnú konštantu  $A \neq 0$ .

Numerického riešenia teda môže prebiehať takto:

1. Zvolíme si nejakú hodnotu  $\omega$ .

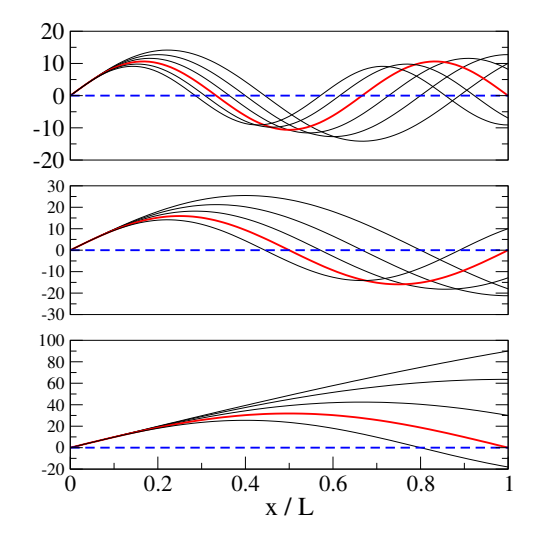

Obr. 9.2. Riešenia vlnovej rovnice (9.3) pre rôzne hodnoty zvolenej frekvencie  $\omega = \frac{2\pi}{L}$ L i  $\frac{i}{8}$ , kde  $i = 1, 2$ ,  $3, 4, \ldots$  15.

2. Riešime diferenciálnu rovnicu s počiatočnými podmienkami

$$
y_{\omega}(0) = 0, \qquad \frac{\partial y_{\omega}}{\partial x}\Big|_{x=0} = 1 \tag{9.6}
$$

pre  $0 \le x \le L$  a nájdeme výchylku struny  $y(x) = L$ ).

3. Ak sa "trafíme" a dostaneme  $y_\omega(L) = 0$ , tak nami zvolená frekvencia  $\omega$  je jednou z vlastných frekvencií. Inak sa vrátime do bodu 1

Na obrázku 9.2 sú zobrazené numerické riešenia získané pre frekvencie

$$
\omega = \frac{2\pi}{L}\frac{i}{8}, \quad i = 1, 2, 3, 4, \dots 15
$$
\n(9.7)

Vlastné frekvencie zodpovedajú voľbe

$$
i = 4,8,12,\dots
$$
\n(9.8)

zvýraznené červenými krivkami. Pre tieto hodnoty sa riešenie, ktoré sme "vystrelili" dopadlo presne tam, kde sme h chceli mať.

#### 9.1.3 Rýchlejší algoritmus

Aby sme nemuseli frekvenciu hľadať naslepo, využijeme poznatky z predchádzajúcich výpočtov, že pre veľmi malé frekvencie je  $y_\omega(L)$  je výchylka na konci struny

$$
y_{\omega}(L) \tag{9.9}
$$

celkom určite kladná, mení znamienko, keď frekvencia  $\omega$  narastá. Môžeme preto vlastné frekvencie hľadať metódou delenia intervalu:

1. Nájdeme skusmo dve frekvencie  $\omega_1 < \omega_2$  také, že

$$
y_{\omega_1}(x = L) \times y_{\omega_2}(x = L) < 0 \tag{9.10}
$$

Potom vieme, že aspoň jedna vlastná frekvencia leží medzi nimi:

$$
\omega_1 < \omega < \omega_2 \tag{9.11}
$$

2. Zvolíme

$$
\omega' = \frac{\omega_1 + \omega_2}{2} \tag{9.12}
$$

3. Ak

$$
y_{\omega_1}(x=L) \times y_{\omega'}(x=L) < 0, \quad \text{ tak} \quad \omega_2 = \omega' \tag{9.13}
$$

Inak  $\omega_1 = \omega'$ 

4. goto 1 s novými hodnotami  $\omega_1$  a  $\omega_2$ 

Algoritmus zastavíme, ak napr.  $\omega_2 - \omega_1 < 0,00001$ 

## 9.1.4 Kmitanie nehomogénnej struny

Skúsme teraz nájsť vlastné frekvencie nehomogénnej struny. Strunu si predstavíme ako jednorozmernú retiazku atómov navzájom pospájaných pružinkami (obr. 9.3). Atómy budú ma rôznu hmotnosť  $M_n$ .

Pohybové rovnice pre výchylky jednotlivých atómov majú tvar

$$
M_n \frac{\partial^2 u_n}{\partial t^2} = -\sum_m K(u_n - u_m) = K[u_{n+1} + u_{n-1} - 2u_n]
$$
\n(9.14)

Predpokladajme  $u_n = u_n e^{-i\omega t}$  a prejdime k spojitej úlohe ( $a \to 0$ ,  $x = na$ )

$$
u_{n+1} + u_{n-1} - 2u_n = a^2 \frac{\partial^2 u(x)}{\partial x^2}
$$
\n(9.15)

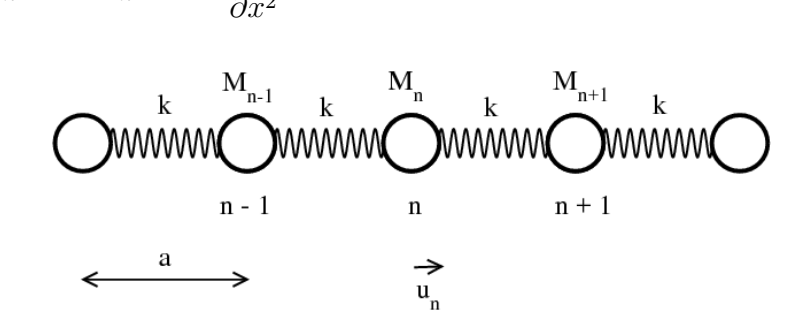

Obr. 9.3. Diskrétna verzia struny.

#### 9.1. Kmitanie struny 105

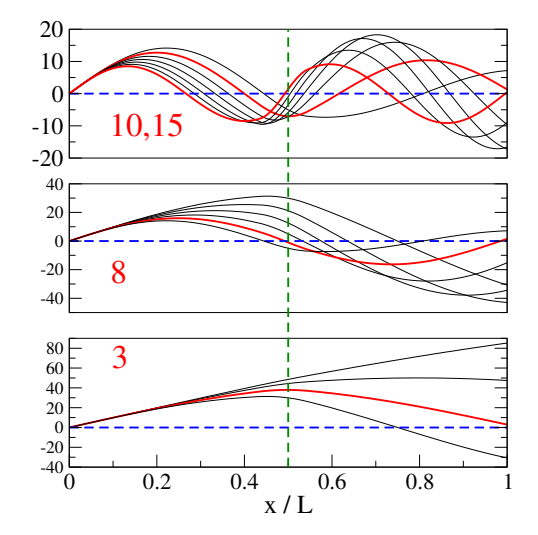

Obr. 9.4. Kmity nehomogénnej struny s nehomogénnou hustotou (9.20). Červenou sú vyznačené riešenia, ktoré zodpovedajú okrajovej podmienke  $y(x = L) = 0$  na pravom okraji struny.

Dostaneme tak diferenciálnu rovnicu

$$
-M(x)\omega^2 u(x) = Ka^2 \frac{\partial^2 u(x)}{\partial x^2}
$$
\n(9.16)

resp. rovnicu

$$
\frac{\partial^2 u(x)}{\partial x^2} = -\alpha(x)\omega^2 u(x) \tag{9.17}
$$

s parametrom

$$
\alpha(x) = \frac{M(x)}{Ka^2} \tag{9.18}
$$

V homogénnom prípade rovnakých "atómov" je  $\alpha(x) = \alpha$ .  $M(x)/a$  má fyzikálny význam hustoty struny.

Ako príklad kmitania nehomogénnej struny riešme rovnicu

$$
\frac{\partial^2 y(x)}{\partial x^2} = -\alpha(x)\omega^2 y(x) \tag{9.19}
$$

$$
\alpha(x) = \begin{cases} 1 & 0 \le x \le 0,45L \\ 4 & 0,45L \le x \le 0,55L \\ 1 & 0,55L \le x \le L \end{cases}
$$
(9.20)

Podobne ako v prípade homogénnej struny skúsime frekvencie

$$
\omega = \frac{2\pi i}{L \ 8}, \quad i = 1, 2, 3, 4, \dots 15 \tag{9.21}
$$

Riešenia sú zobrazené na obrázku 9.4. Vidíme, že vlastné frekvencie zodpovedajú približne hodnotám  $i = 3, 8, 10$  a 15. Riešenia sú len približné, samozrejme je možné získať aj úplne presné frekvencie.

# 9.2 Metóda streľby v kvantovej mechanike

V tejto časti využijeme metódu streľby na hľadanie vlastných energií a vlastných funkcií viazaných stavov kvantovej častice, viazanej v potenciálovej jame  $V(x)$ . Schrödingerova rovnica pre časticu má tvar

$$
-\frac{\hbar^2}{2m}\frac{\partial^2 \Psi(x)}{\partial x^2} + V(x)\Psi(x) = E\Psi(x)
$$
\n(9.22)

Spomedzi všetkých riešení nás zaujímajú len tie, ktoré dostatočne rýchlo klesajú do nuly pre  $x \to 0$ , inak by vlnová rovnica nebola normovaná. Preto fyzikálne riešenie existuje len pre diskrétne energie  $E_n$  ktorým zodpovedajú vlastné funkcie  $\Psi(x) = \Phi_n(x)$ .

Analytické riešenie rovnice (9.22) poznáme len pre niekoľko jednoduchých potenciálov. Vo všeobecnosti musíme riešenie nájsť numericky.

#### 9.2.1 Symetrický potenciál

Predpokladajme najprv, že potenciál  $V(x)$  je symetrický (obrázok 9.5)

$$
V(x) = V(-x) \tag{9.23}
$$

Potom vlnová funkcia vlastného stavu je alebo symetrická, alebo antisymetrická:

$$
\Phi_n(x) = \Phi_n(-x) \tag{9.24}
$$

preto musí platiť:

$$
\Phi_n(x=0) = 1 \quad \Phi'_n(x=0) = 0 \quad \text{ak} \quad \Phi_n(x) = +\Psi_n(-x)
$$
\n
$$
\Phi_n(x=0) = 0 \quad \Phi'_n(x=0) = 1 \quad \text{ak} \quad \Phi_n(x) = -\Psi_n(-x)
$$
\n(9.25)

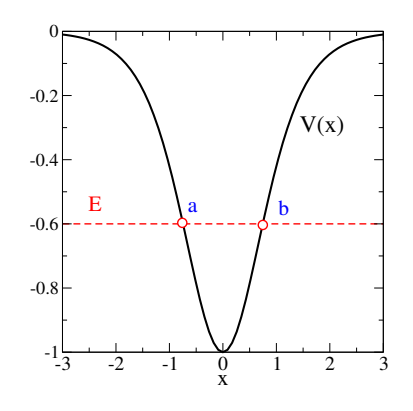

Obr. 9.5. Symetrický potenciál  $V(x)$ . Minimum dosahuje pre  $x = 0$  a platí  $V(-x) = V(x)$ . Ak má kvantová častica energiu  $E < 0$  (znázornenú vodorovnou prerušovanou čiarou), potom môžeme nájsť dva body návratu a a b, pre ktoré platí  $V(a) = V(b) = E$ . V klasickej fyzike by body návratu označovali najvzdialenejšie body, kam sa klasická častica vzdiali od minima potenciálu, ak má energiu E.

Okrem toho, podmienka normovanosti vyžaduje

$$
\Phi_n(x \to \pm \infty) = 0 \tag{9.26}
$$

Podmienky (9.25,9.26) sú okrajovými podmienkami pre riešenie Schrödingerovej rovnice. Numerickú úlohu preto môžeme riešiť tým istým algoritmom, ako úlohu kmitajúcej struny. Okrajovú podmienku (9.26) ale musíme popraviť: zvolíme si dostatočne veľkú hodnotu X takú, že vlnová funkcia  $\Phi_n(X)$  je už dostatočne malá, aby sme ju mohli aproximovať nulou. Voľba X je dôležitá – nemôžeme ho zvoliť príliš blízko k potenciálovej jame, pretože tam je vlnová funkcia nenulová. Na druhej strane, ak  $X$  položíme príliš ďaleko od jamy, budeme mať numerické problémy spojené s exponenciálnym nárastom vlnovej funkcie.

Vo výpočte zvolíme skúšobnú energiu  $E$  blízko dna potenciálovej jamy a integrujeme Schrödingerovu rovnicu od bodu X smerom k minimu potenciálovej jamy  $x = 0$ . Riešenie bude počiatku exponenciálne rásť, po dosiahnutí bod návratu a, v ktorom  $E > V(a)$ , začne vlnová funkcia oscilovať. Nájdeme hodnotu vlnovej funkcie a jej derivácie v prostriedku jamy:  $\Psi(x=0)$ a  $\Psi'(x=0)$ . Ak je splnená niektorá z podmienok (9.25), identifikujeme energiu E s vlastnou energiou. Inak zmeníme energiu  $E$  a začnem znova.

Samozrejme môžeme celú úlohu riešiť metódou delenia intervalu v  $E$ . Využijeme pri tom, že vlnová funkcia  $\Psi(x=0)$  musí meniť znamienko v intervale  $E_{2n+1} \pm \delta E$  a  $\Psi'(x=0)$  mení znamienko v intervale  $E_{2n} \pm \delta E$ .

#### 9.2.2 Harmonický oscilátor

Úlohu riešme najprv pre harmonický oscilátor s potenciálom

$$
V(x) = \frac{1}{2}m\omega^2 x^2
$$
\n(9.27)

Po dosadení do Schrödingerovej rovnice (9.22) a po preškálovaní premenných,

$$
\xi = x/\zeta, \quad \zeta = \sqrt{\frac{\hbar}{m\omega}}\tag{9.28}
$$

dostaneme [23]

$$
-\frac{\partial^2 \Phi}{\partial \xi^2} + \xi^2 \Phi = e\Phi \tag{9.29}
$$

s energiou

$$
e = \frac{2E}{\hbar\omega} \tag{9.30}
$$

Metódou Runge-Kutta budeme riešiť sústavu dvoch rovníc

$$
\frac{\partial y_1}{\partial \xi} = y_2(\xi) \tag{9.31}
$$

$$
\frac{\partial y_2}{\partial \xi} = (\xi^2 - e) y_1(\xi) \tag{9.32}
$$

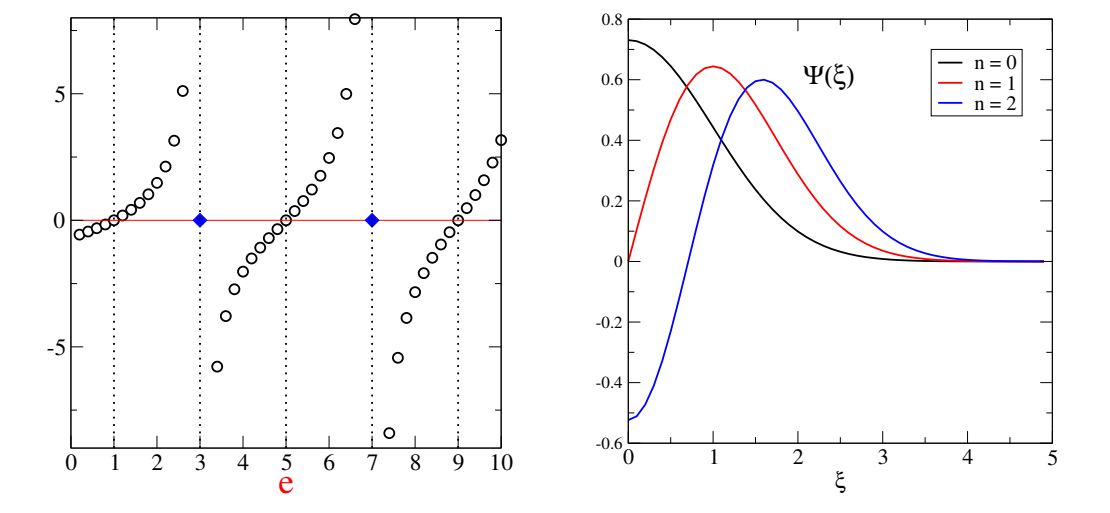

Obr. 9.6. Ľavý obrázok: logaritmická derivácia vlnovej funkcie (9.33) ako funkcia energie e. Vlastné hodnoty e zodpovedajú nulovým bodom (párne riešenia) a bodov, v ktorých logaritmická derivácia diverguje (nepárne riešenia). Pravý obrázok: vlastné vlnové funkcie zodpovedajúce trom najnižším stavom. Vlastné funkcie sú Normované tak, aby  $\int d\xi |\Psi(\xi)|^2 = 1$ .

s postupne narastajúcou energiou:  $e = 0.1, 0.2, \ldots$ 

Pretože v numerickom riešení nevieme normovať vlnovú funkciu  $\Psi(x)$ , plotujeme na ľavom obrázku 9.6 logaritmickú deriváciu vlnovej funkcie

$$
\frac{1}{\Phi(x)} \frac{\partial \Phi(x)}{\partial x} \tag{9.33}
$$

Nulové body určujú párne riešenia, a body divergencie nepárne riešenia, pretože logaritmická derivácia diverguje tam, kde  $\Psi(x) = 0$ .

Z obrázku nájdeme vlastné energie

$$
E_n = \frac{1}{2}\hbar\omega e, \qquad e = 1, 3, \dots \tag{9.34}
$$

ktoré poznáme z presného riešenia harmonického oscilátora v kvantovej mechanike [11, 23].

#### 9.2.3 Dva harmonické oscilátory

Opísanú metódu použijeme aj na zložitejší prípad dvojitej potenciálovej jamy [24]

$$
V(x) = \frac{1}{2}m\omega^2(|x| - a)^2
$$
\n(9.35)

V prípade  $a \equiv 0$  dostaneme len jeden harmonický oscilátor vlastnými energiami (9.34). To isté spektrum, ale dvakrát degenerované, dostaneme aj v limite  $a \rightarrow \infty$ , ktorá zodpovedá dvom izolovaným harmonickým oscilátorom, ktoré navzájom nekomunikujú.

Pre ľubovoľnú hodnotu vzdialenosti a nájdeme vlastné energie aj vlastné funkcie algoritmom opísaným pri harmonickom oscilátore. Numerické výsledky pre  $a = 1$  sú zobrazené na obrázku 9.7. Na prostrednom obrázku vidíme, že energia základného stavu je menšia, ako energia základného stavu jedného harmonického oscilátora. Ide o typický jav – väzba medzi dvoma potenciálovými jamami vedie k zníženiu energie základného stavu [5, 23].

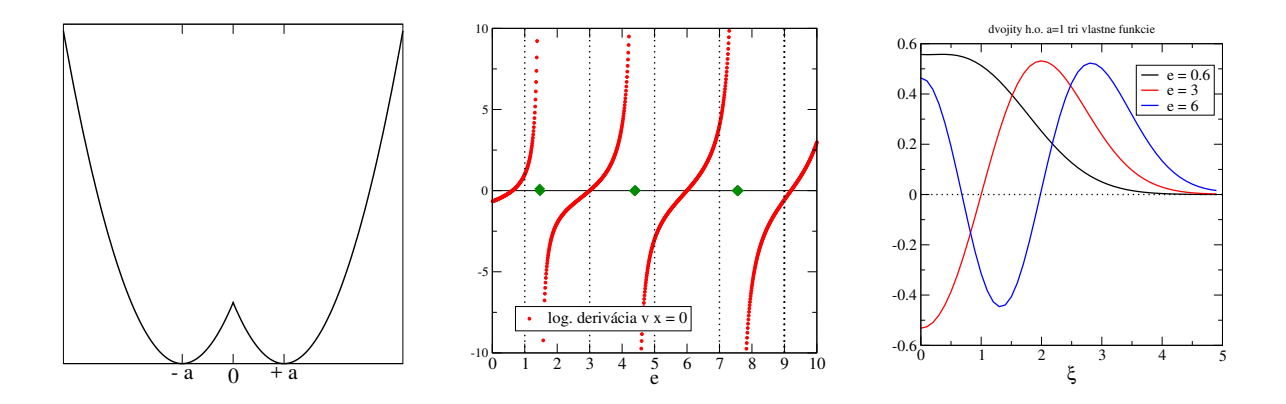

Obr. 9.7. Vľavo: Potenciál dvojitého harmonického oscilátora (rovnica 9.35). Stredný obrázok ukazuje logaritmická deriváciu vlnovej funkcie, z ktorej nájdeme vlastné energie dvojitého oscilátora. V numerickom výpočte sme použili hodnotu  $a = 1$ . Na pravom obrázku vidíme priestorovú závislosť vlnovej funkcie v troch najnižších energetických stavoch.

### 9.2.4 Nesymetrický potenciál

Ak potenciál  $V(x)$  nie je symetrický, musíme vlnovú funkciu "zošívať" v bodoch návratu. Pre danú energiu riešime Schrödingerovu rovnicu dvakrát. Začneme z dvoch zaručene nulových bodov naľavo a napravo od potenciálovej jamy. Riešenia budú smerom k jame rásť, a po prechode cez bodu návratu začnú oscilovať tak ako v prípade harmonického oscilátora. Vlastná energia je tá, pre ktorú je logaritmická derivácia oboch riešení v bodoch návratu rovnaká.

# 9.3 Viazané stavy na dielektrickej vrstve

Hľadajme vlastné frekvencie elektromagnetických vĺn, viazaných na tenkú dielektrickú vrstvu. Dve takéto vlny sú zobrazené na ľavom obrázku 9.8. Vlny sa šíria pozdĺž vrstvy. Pre danú frekvenciu  $\omega$  majú pozdĺžnu zložku vlnového vektora  $k_{\parallel}$ . V priečnom smere (teda v smere kolmom na povrch vrstvy) je oscilujú, ale v priestore mimo vrstvy exponenciálne zanikajú. Najznámejším príkladom takto viazaných elektromagnetických vĺn sú vlny šíriace sa optickým vláknom.

Úloha je všeobecnejšou verziou úlohy nájsť vlastné energie kvantovej častice. Jediným rozdielom je to, že ako vidieť na pravom obrázku 9.8, vlastné frekvencie viazaných vĺn závisia od rovnobežnej zložky vlnového vektora:  $\omega = \omega(k_{\parallel})$ . Preto v metóde streľby musíme hľadať dvojicu parametrov  $(\omega, k_{\parallel})$ .

Pri numerickom výpočte využijeme dve vlastnosti intenzity  $E(x)$ : Ak  $E(x)$  zodpovedá vlastnému stavu, potom

- Exponenciálne klesá smerom od vrstvy.
- Je párna, alebo nepárna vzhľadom na zámenu  $x \to -x$ .

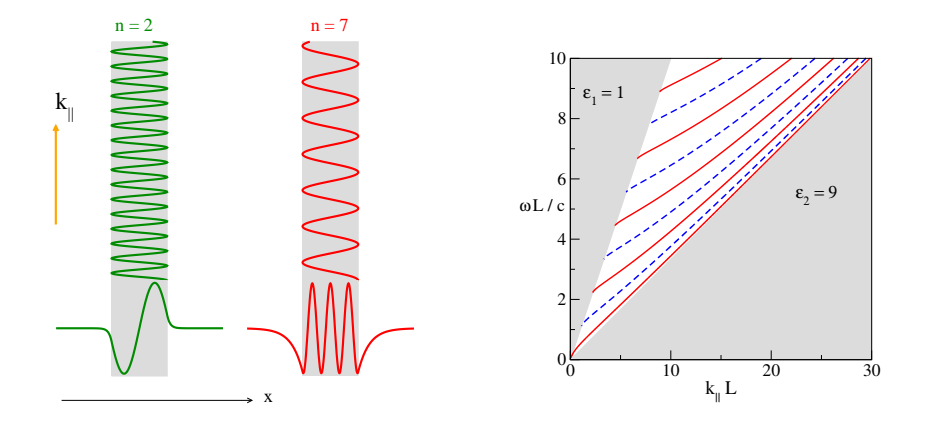

Obr. 9.8. Dva vlastné stavy viazané v dielektrickej vrstve. Vpravo je disperzný vzťah  $\omega = \omega(k_{\parallel})$  [19]. Dielektrická vrstva má hrúbku  $L = 1$  a index lomu  $n = 3$ .

Zvoľme preto bod  $x_0$  dostatočne ďaleko od vrstvy a predpokladajme  $E(x_0) = 0$ . Smerom k vrstve riešme numericky vlnovú rovnicu

$$
\frac{\partial^2 E(x)}{\partial x^2} = -\left[\frac{\omega^2}{c^2}n^2(x) - k_{\parallel}^2\right]E(x) \tag{9.36}
$$

pre zadaný vlnový vektor  $k_{\parallel}$  (pri voľbe jeho hodnoty si môžeme pomôcť pravým obrázkom 9.8).

# 9.4 Úlohy

## 9.4.1 Homogénna struna

Nájdite numericky prvých päť vlastných frekvencií homogénnej struny. Položte pre jednoduchosť  $L = 1$ . Použite rýchlejší algoritmus s delením intervalu. Nakreslite priebeh  $y(x)$  pre získané vlastné stavy. Výsledky porovnajte s presným analytickým riešením.

## 9.4.2 Kvantový oscilátor

Nájdite numericky metódou streľby vlastné stavy zobrazené na obr. 9.6

#### 9.4.3 Dvojitý harmonický oscilátor

Nájdite metódou streľby prvých 5 vlastných stavov dvojitého harmonického oscilátora (obr. 9.7) a ukážte, ako tieto vlastné energie závisia od vzdialenosti dvoch miním a.

#### 9.4.4 Dielektrická vrstva

Nájdite numericky hodnoty  $k_{\parallel}L$  pre prvých päť viazaných stavov elektromagnetickej vlny s frekvenciou  $\omega L/c = \sqrt{50} \approx 7.07$  v dielektrickej vrstvu hrúbky  $L = 1$  s indexom lomu  $n = 3$ . Nakreslite priebeh elektromagnetického poľa  $E(x)$  pre dva vlastné stavy.

# KAPITOLA 10

# Diagonalizácia matice

Diagonalizácia matice je jednou zo základných úloh, s ktorými sa vo fyzike stretávame. Ak je daná matica M, úloha spočíva v nájdení jej vlastných hodnôt – všetkých, alebo aspoň niektorých – a zodpovedajúcich vlastných vektorov.

Typickou fyzikálnou úlohou, ktorá vedie na diagonalizáciu matice, je hľadanie vlastných frekvencií sústavy viazaných oscilátorov, ktorou sa budeme venovať v časti 10.1. S diagonalizáciou matíc sa často stretneme v kvantovej mechanike. Vlastnými hodnotami sú vtedy vlastné energie kvantového systému, a vlastnými vektormi sú zodpovedajúce vlastné vektory.

Vo fyzikálnych aproximáciách sa najčastejšie vyskytujú symetrické matice,

$$
M_{ij} = M_{ji} \tag{10.1}
$$

alebo hermitovské matice

$$
\mathcal{H}_{ij} = \mathcal{H}_{ji}^* \tag{10.2}
$$

V oboch prípadoch sú vlastné hodnoty matice M reálne.

V časti 10.2 ukážeme, že diagonalizácia matice je ekvivalentná úlohe nájsť vlastné hodnoty diferenciálnej rovnice. Ako príklad nájdeme najnižie energetické stavy atómu vodíka.

Z veľkého počtu algoritmov diagonalizácie matice sa budeme zaoberať tým najjednoduchším. V časti 10.3 preberieme Jacobiho metódu diagonalizácie reálnych symetrických matíc, založenú na postupnej eliminácii nediagonálnych prvkov. Inou metódou hľadania vlastných hodnôt je iteračná metóda, založená na postupnom násobení matice M pokusným vektorom  $\vec{u}$ . Z dĺžky získaného vektora nájdeme najväčšiu vlastnú hodnotu. Pre výpočet ďalších vlastných hodnôt využijeme metódu Schmidtovej ortonormalizácie. Metódou sa budeme zaoberať v časti 10.4.

Pretože diagonalizácia matice je časovo aj numericky náročná, je výhodnejšie zveriť ju profesionálnym subroutinám, napr. z balíka LAPACK.

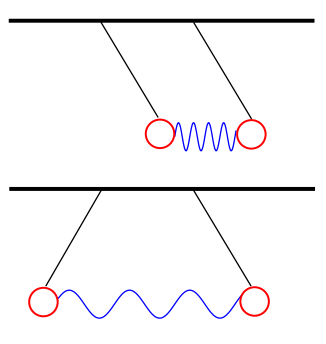

Obr. 10.1. Dva vlastné módy sústavy dvoch viazaných harmonických oscilátorov: symetrický mód s frekvenciou  $\Omega_1$  a antisymetrický mód s frekvenciou  $\Omega_2$  (rovnica 10.7).

# 10.1 Systém viazaných oscilátorov

Uvažujme systém  $N$  navzájom viazaných oscilátorov, napríklad častíc s hmotnosťami  $M_i$ ,  $i =$ 1,2, ... N. Pohybová rovnica pre *i*-ty oscilátor má tvar [27]

$$
M_i \frac{\partial^2 x_i}{\partial t^2} = -M_i \omega_i^2 x_i - \sum_j k_{ij} (x_i - x_j)
$$
\n(10.3)

Posledný člen reprezentuje vzájomnú väzbu medzi *i*-tym a *j*-tym oscilátorom. Táto väzba je symetrická,

$$
k_{ij} = k_{ji} \tag{10.4}
$$

Keby všetky väzby boli nulové,  $k_{ij} = 0$ , systém by sa rozpadol na N nezávislých oscilátorov kmitajúcich s frekvenciami  $\omega_i$ . Väzby spôsobia, že oscilátory budú kmitať "spoločne". Našou úlohou je nájsť vlastné kmity sústave.

#### 10.1.1 Dva rovnaké viazané oscilátory

Najjednoduchším prípadom sú dva rovnaké viazané oscilátory (obrázok 10.1). Vyjadrime výchylky oscilátorov pomocou ich amplitúd u)1 a  $u_2$  a časovej závislosti exp  $-i\Omega t$ 

$$
x_1 = u_1 e^{-i\Omega t}, \quad x_2 = u_2 e^{-i\Omega t} \tag{10.5}
$$

Pohybové rovnice (10.3) pre dva oscilátory potom prejdú na systém dvoch lineárnych rovníc

$$
\begin{pmatrix} \omega^2 + k/M & -k/M \\ -k/M & \omega^2 + k/M \end{pmatrix} \begin{pmatrix} u_1 \\ u_2 \end{pmatrix} = \mathbf{M} \begin{pmatrix} u_1 \\ u_2 \end{pmatrix} = \Omega^2 \begin{pmatrix} u_1 \\ u_2 \end{pmatrix}
$$
 (10.6)

Ktorý má riešenie len ak sa frekvencia  $\Omega$  rovná niektorej z dvoch vlastných hodnôt

$$
\begin{array}{rcl}\n\Omega_1 & = & \omega \\
\Omega_2 & = & \sqrt{\omega^2 + 2k/M}\n\end{array}\n\tag{10.7}
$$

matice M.

#### 10.1.2 Kmity atómov v kryštalickej mriežke

Kmity atómov v jednorozmernej mriežke s mriežkovou konštantou a (obrázok 10.2) môžeme opísať pohybovými rovnicami (10.3) s väzobnými konštantami rôznymi od nule len v prípade, že ide o susedné atómy. Úlohu zjednodušíme predpokladom, že všetky atómy sú rovnaké,

$$
M_i = M, \quad \omega_i = \omega, \quad k_{ij} = \begin{cases} Mk & \text{ak} \quad |i - j| = 1 \\ 0 & \text{inak} \end{cases} \tag{10.8}
$$

Vlastné frekvencie a k nim zodpovedajúce riešenie sústavy rovníc vieme nájsť analyticky (kap. 10 v [23]). Dosaďme do rovnice (10.3)

$$
x_i = u_i e^{-i\Omega t} \tag{10.9}
$$

s vlastnými frekvenciami Ω. Po ďalšej substitúcii vyjadríme priestorovú závislosť amplitúd

$$
u_i = A e^{iaqi} \tag{10.10}
$$

s vlnovým vektorom q. Dostaneme disperzný vzťah pre frekvencie

$$
\Omega^2(q) = 4\frac{K}{M}\sin^2\frac{qa}{2},\tag{10.11}
$$

Všetky atómy kmitajú s rovnakou frekvenciou ale rôznymi výchylkami  $u_i$ . Frekvencie  $\Omega$  sú vlastné frekvencie. Hodnoty vlnového vektora q určíme z okrajových podmienok. Napríklad pre periodické okrajové podmienky

$$
q_n = \frac{2\pi}{N}n, \qquad n = 0, 1, 2, \dots N - 1
$$
\n(10.12)

Pre mriežku s voľnými koncami majú okrajové atómy len jedného suseda a vlnové vektory sú

$$
q_n = \frac{n\pi}{N+1}, \qquad n = 1, 2, \dots N
$$
\n(10.13)

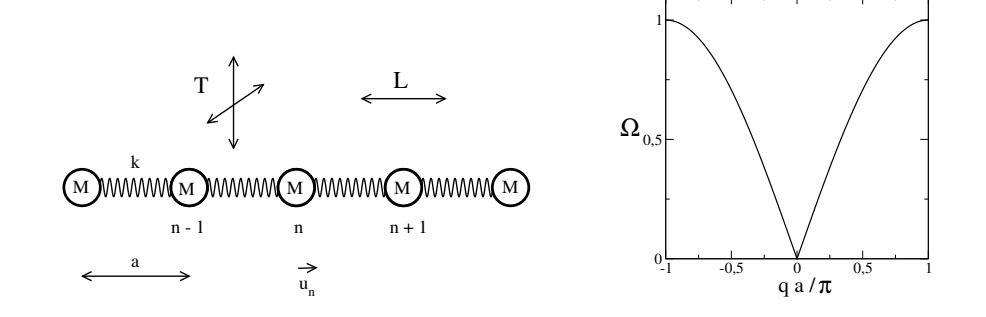

Obr. 10.2. Vľavo: jednorozmerná kryštalická mriežka. Atómu kmitajú okolo svojich rovnovážnych polôh. V klasickej fyzike je pohyb atómov opísaný rovnicami (10.3) s konštantami (10.8). T a L označujú transverzálne a pozdĺžne (longitudinálne) kmity atómov, ktoré sa od seba líšia konštantou k a frekvenčným spektrom. Vpravo: Vlastné frekvencie retiazky viazaných harmonických oscilátorov.

#### 10.1.3 Všeobecný prípad

Vo všeobecnom prípade je môžu byť nediagonálne prvky matice  $k_{ij}$  nenulové pre ľubovoľnú dvojicu  $(i,j)$ . Ak opäť predpokladáme

$$
x_i = u_i e^{-i\Omega t}, \qquad \frac{\partial^2 x_i}{\partial t^2} = -\Omega^2 u_i \tag{10.14}
$$

dostaneme pre časovo nezávislé amplitúdy  $u_i$  systém N lineárnych rovníc

$$
\begin{pmatrix}\n\tilde{\omega}_1^2 - \Omega^2 & K_{12} & K_{13} & \dots & K_{1N} \\
K_{21} & \tilde{\omega}_2^2 - \Omega^2 & K_{23} & \dots & K_{2N} \\
\vdots & \vdots & \ddots & \vdots & \vdots \\
K_{N1} & \dots & K_{NN-1} & \tilde{\omega}_N^2 - \Omega^2\n\end{pmatrix}\n\begin{pmatrix}\nu_1 \\
u_2 \\
\vdots \\
u_N\n\end{pmatrix} = 0
$$
\n(10.15)

kde  $\Omega^2$  sú vlastné hodnoty, ktoré nájdeme diagonalizáciou matice na ľavej strane rovnice.

# 10.2 Atóm vodíka

Diagonalizáciu matíc môžeme využiť aj pri hľadaní vlastných hodnôt diferenciálnych rovníc. Ako príklad uvedieme riešenie radiálnej Schrödingerova rovnica pre elektrón v atóme vodíka [28].

$$
-\frac{\hbar^2}{2m}\frac{\partial^2 \Phi(r)}{\partial r^2} - \left[\frac{e^2}{4\pi\epsilon_0 r} + \frac{\ell(\ell+1)\hbar^2}{2mr^2}\right] \Phi(r) = E\Phi(r)
$$
\n(10.16)

Vlastné energie tejto rovnice nájdeme metódou diagonalizácie matice.

Vyjadrime najprv rovnicu (10.16) pomocou bezrozmerných veličín. Po substitúcii

$$
r = a_B \xi \tag{10.17}
$$

kde  $a_B$  je Bohrov polomer atómu,

$$
a_B = 2\frac{4\pi\epsilon_0}{e^2}\hbar^2 2m\tag{10.18}
$$

[23], dostaneme

$$
-\frac{\partial^2 \Phi(\xi)}{\partial \xi^2} - \left[\frac{2}{\xi} + \frac{\ell(\ell+1)}{\xi^2}\right] \Phi(\xi) = \epsilon \Phi(\xi)
$$
\n(10.19)

s bezrozmernou energiou

$$
\epsilon = \frac{2ma_B^2}{\hbar^2}E\tag{10.20}
$$

Pretože vlnová funkcia klesá do nuly pre dostatočne veľké  $\xi$ , zvoľme  $R = \alpha a_B$  také, že

$$
\Phi(\xi = \alpha) = 0 \tag{10.21}
$$

Samozrejme platí aj  $\Phi(\xi = 0) = 0$ .

Rozdeľme teraz interval  $(0, \alpha)$  na N častí,  $\alpha = hN$  a aproximujme druhú deriváciu:

$$
\frac{\partial^2 \Phi(\xi)}{\partial \xi^2} = \frac{\Phi(\xi + h) + \Phi(\xi - h) - 2\Phi(\xi)}{h^2}
$$
\n(10.22)

Ak definujeme vektor  $u_i$  dĺžky N,

$$
u_i = \Phi(\xi = ih) \tag{10.23}
$$

Môžeme rovnice (10.19) prepísať do maticového tvaru

$$
\mathcal{H}u = \tilde{\epsilon}u, \qquad \tilde{\epsilon} = h^2 \epsilon \tag{10.24}
$$

s trojdiagonálnou maticou H

$$
\mathcal{H}_{ii+1} = \mathcal{H}_{ii-1} = -1
$$
\n
$$
\mathcal{H}_{ii} = 2 - \frac{2h}{i} + \frac{\ell(\ell+1)}{i^2}
$$
\n(10.25)

 $h = \alpha/N$ . Voľnými parametrami sú teda  $\alpha$ , ktorá definuje predpokladaný dosah vlnovej funkcie v jednotkách Bohrovho polomeru, a  $N$ , čo je počet intervalov, na ktoré diskretizujeme priestor. Vlastné energie preto môžeme nájsť diagonalizáciou matice  $H$ . Všimnime si, že jediný parameter, ktorý do matice H vstupuje, je pomer  $\alpha/N$ .

Na obrázku 10.3 vidíme vlastné funkcie zodpovedajúce dvom najnižším stavom atómu vodíka, nájdené diagonalizáciou matice H s nulovým momentom hybnosti ( $\ell = 0$ ). Z obrázku vidíme, že presnosť výpočtu podstatne zavisí od parametra  $\alpha$ , ktorý definuje dosah vlnovej funkcie v radiálnom smere. Ak predpokladáme vlnovú funkciu nulovú pre  $\alpha > 4$ , teda dovolíme elektrónu pohybovať sa len do vzdialenosti  $r < 4a_B$ , bude numericky vypočítaná energia

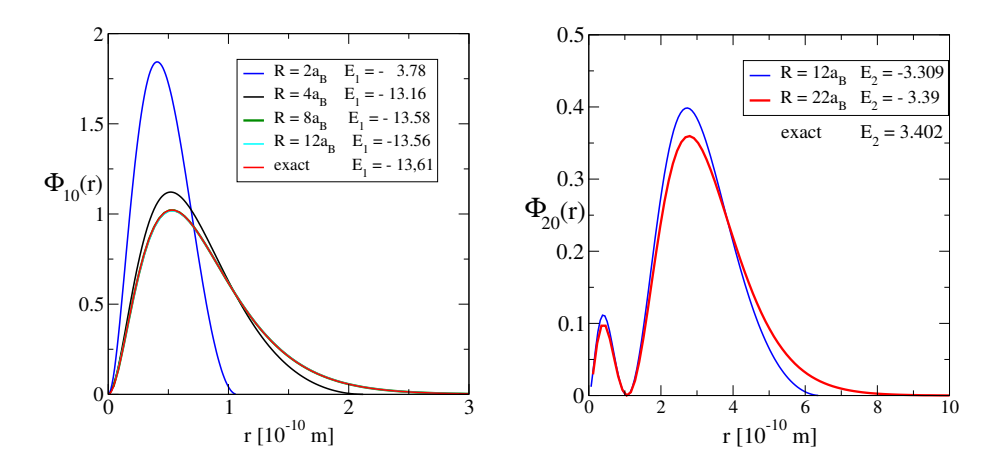

Obr. 10.3. Vlastné funkcie atómu vodíka vypočítané diagonalizáciou matice (10.25) pre rôzne hodnoty parametra α. Príslušné vlastné energie sú uvedené v legende. Vlnová funkcia základného stavu je rôzna od nuly pre  $r \gg a_B$ , preto správne hodnoty energie základného stavy dostaneme, len ak horná hranica  $R \geq 8a_B$ . Pre  $R = 2a_B$  (modrá krivka) sú výsledky ďaleko od správnych hodnôt. Podobne pre prvý excitovaný stav, ktorý má Bohrov polomer  $a_2 = 4a_B$ , je vlnová funkcia rôzna od nuly až do  $R = 22a_B$ . Diskretizácia  $N = 100$  stačí na dosiahnutie veľmi dobrej presnosti.

jeho základného stavu podstatne vyššia, ako skutočná energia. Uspokojivý odhad energie základného stavu dostaneme, až keď elektrónu umožníme vzdialiť sa od jadra na vzdialenosti minimálne 8-krát väčšie, ako je Bohrov polomer. Pre vyššie stavy je potrebné voliť podstatne väčšiu hodnotu α.

Diagonalizáciou matice H dostaneme N jej vlastných hodnôt. Ako vidíme z obrázku 10.3, akceptovať z nich môžeme len najnižšiu, resp. druhú najnižšiu. Nemôžeme očakávať, že vyššie hodnoty zodpovedajú správnym výsledkom, pretože vyššie vlastné stavy zasahujú do podstatne väčších vzdialeností od jadra. Presnejšie výsledky dostaneme voľbou väčších hodnôt  $\alpha$ .

# 10.3 Jacobiho metóda diagonalizácie

Jacobiho metóda diagonalizácie symetrickej matice je založená na geometrickom princípe postupných rotácií. Uvažujme najprv najjednoduchší matice rozmeru  $2 \times 2$ .

### 10.3.1 Diagonalizácia matice  $2 \times 2$

Najprv diagonalizujme symetrickú maticu  $2 \times 2$ , čo je ekvivalentné rotácii roviny o uhol  $\phi$ . Pôvodnú maticu

$$
\mathbf{A} = \left(\begin{array}{cc} a_{11} & a_{12} \\ a_{21} & a_{22} \end{array}\right) \tag{10.26}
$$

transformujeme na diagonálny tvar podobnostnou transformáciou

$$
\mathbf{A} \to \mathbf{A}' = \mathbf{Q}^{-1} \mathbf{A} \mathbf{Q} = \begin{pmatrix} \lambda_1 & 0 \\ 0 & \lambda_2 \end{pmatrix}
$$
 (10.27)

Maticu Q volíme v tvare

$$
\mathbf{Q} = \begin{pmatrix} \cos \phi & +\sin \phi \\ -\sin \phi & \cos \phi \end{pmatrix} \tag{10.28}
$$

Čo je matica rotácie dvojrozmerného priestoru o uhol φ. Rovnica (10.27) má explicitný tvar

$$
\begin{pmatrix}\n\cos\phi & -\sin\phi \\
\sin\phi & \cos\phi\n\end{pmatrix}\n\begin{pmatrix}\na_{11} & a_{12} \\
a_{21} & a_{22}\n\end{pmatrix}\n\begin{pmatrix}\n\cos\phi & +\sin\phi \\
-\sin\phi & \cos\phi\n\end{pmatrix} =\n\begin{pmatrix}\n\lambda_1 & 0 \\
0 & \lambda_2\n\end{pmatrix}
$$
\n(10.29)

Uhol  $\phi$  nájdeme z podmienky, aby nediagonálne členy transformovanej matice A' boli nulové. Ak roznásobíme pravú stranu rovnice (10.29), dostaneme pre  $\phi$  rovnicu

$$
\frac{\sin 2\phi}{\cos 2\phi} = \frac{2a_{12}}{(a_{22} - a_{11})}
$$
\n(10.30)

Vlastné hodnoty sú potom

$$
\lambda_1 = a_{11} \cos^2 \phi + a_{22} \sin^2 \phi - a_{12} \sin 2\phi \tag{10.31}
$$

$$
\lambda_2 = a_{22} \cos^2 \phi + a_{11} \sin^2 \phi + a_{12} \sin 2\phi \tag{10.32}
$$

### 10.3.2 Vlastné vektory

Ľahko sa presvedčíme, že platí

$$
\begin{pmatrix} a_{11} & a_{12} \\ a_{21} & a_{22} \end{pmatrix} \begin{pmatrix} \cos \phi \\ -\sin \phi \end{pmatrix} = \lambda_1 \begin{pmatrix} \cos \phi \\ -\sin \phi \end{pmatrix}
$$
 (10.33)

$$
\begin{pmatrix} a_{11} & a_{12} \\ a_{21} & a_{22} \end{pmatrix} \begin{pmatrix} \sin \phi \\ \cos \phi \end{pmatrix} = \lambda_2 \begin{pmatrix} \sin \phi \\ \cos \phi \end{pmatrix}
$$
 (10.34)

Diagonalizáciou sme teda získali aj ortonormálne vlastné vektory matice A.

$$
\mathbf{v}_1 = \begin{pmatrix} \cos \phi \\ -\sin \phi \end{pmatrix}, \quad \mathbf{v}_2 = \begin{pmatrix} \sin \phi \\ \cos \phi \end{pmatrix}
$$
 (10.35)

Vidíme, že vlastné vektory sú ortonormalizované:  $|\mathbf{v}_1| = |\mathbf{v}_2| = 1$  a platí  $\mathbf{v}_1 \cdot \mathbf{v}_2 = 0$ .

# 10.3.3 Iná formulácia Jacobiho metódy

Diagonalizujme maticu A štandardným spôsobom. Rovnica

$$
\mathbf{Q}^{-1}\mathbf{A}\mathbf{Q} = \Lambda \tag{10.36}
$$

vedie na kvadratickú rovnicu pre vlastné hodnoty  $\lambda$ ,

$$
\lambda_{1,2} = \frac{a_{11} + a_{22}}{2} \pm \sqrt{\frac{(a_{11} - a_{22})^2}{4} + a_{12}a_{21}}
$$
\n(10.37)

Táto formulácia je vhodná aj pre hermitovské matice s komplexnými nediagonálnymi prvkami

$$
a_{21} = a_{12}^* \tag{10.38}
$$

Vlastné vektory nájdeme z riešenia sústavy lineárnych rovníc

$$
\mathbf{A} \left( \begin{array}{c} Q_{11} \\ Q_{12} \end{array} \right) = \lambda_1 \left( \begin{array}{c} Q_{11} \\ Q_{12} \end{array} \right) \tag{10.39}
$$

$$
\mathbf{A} \left( \begin{array}{c} Q_{21} \\ Q_{22} \end{array} \right) = \lambda_2 \left( \begin{array}{c} Q_{21} \\ Q_{22} \end{array} \right) \tag{10.40}
$$

a podmienky normalizácie:  $|Q_{a1}|^2 + |Q_{a2}|^2 = 1, a = 1,2.$ 

## 10.3.4 Jacobiho metóda – všeobecná matica

Majme symetrickú maticu A veľkosti N. Budeme ju diagonalizovať postupnými rotáciami matíc  $2 \times 2$ , pri ktorých vynulujeme vždy najväčší nediagonálny prvok matice A. Algoritmus spočíva v nasledujúcich bodoch:

1. Nájdeme súčet všetkých nediagonálnych prvkov matice

$$
S = \sum_{i < j} |A_{ij}| \tag{10.41}
$$

(Sčítame len nediagonálne prvky !)

- 2. Nájdeme najväčší (v absolútnej hodnote) nediagonálny prvok  $A_{kl}$
- 3. Zostrojíme maticu Q takú, aby transformácia

$$
\mathbf{A} \to \mathbf{Q}^{-1} \mathbf{A} \mathbf{Q} \tag{10.42}
$$

vynulovala prvok  $A_{kl}$ .

4. Body 1-3 opakujeme, kým S nie je dostatočne malé (napr. zvolíme na začiatku  $\varepsilon \sim 10^{-7}$ a pokračujem, kým  $S < \varepsilon$ ).

Dá sa ale ukázať, že opakovanými krokmi -13 suma S klesá do nuly.

### 10.3.5 Všeobecná ortogonálna transformácia

V bode 3 algoritmu zostrojíme maticu Q

$$
\mathbf{Q} = \begin{pmatrix} 1 & 0 & 0 & \dots & & \\ 0 & 1 & 0 & \dots & & \\ 0 & \dots & \cos \phi & \dots & \sin \phi & \dots & \\ 0 & \dots & 0 & 1 & \dots & \\ \dots & & & & & & \\ \dots & & & & & & \\ 0 & & & & & & \end{pmatrix}
$$
 (10.43)

matica je celá jednotková, len v riadkoch a stĺpcoch k a l sme vložili  $2 \times 2$  maticu takú, aby vynulovala prvok  $A_{kl}$ . Podobnostná transformácia

$$
\mathbf{A} \to \mathbf{Q}^{-1} \mathbf{A} \mathbf{Q} \tag{10.44}
$$

samozrejme zmení všetky prvky v riadkoch a stĺpcoch  $k$  a  $l$ . Po transformácii dostaneme novú maticu

$$
A_{ij}^{\text{nová}} = \sum_{\alpha\beta} Q_{i\alpha}^{-1} A_{\alpha\beta} Q_{\beta j} \tag{10.45}
$$

Predpokladajme, že najväčší nediagonálny prvok matice A je  $A_{kl}$ . Potom matica Q má tvar

$$
Q_{\alpha\beta} = \delta_{\alpha\beta} \qquad \alpha \neq k \quad \alpha \beta \neq l
$$
  
\n
$$
Q_{kk} = \cos \phi
$$
  
\n
$$
Q_{kl} = \sin \phi \qquad l > k
$$
  
\n
$$
Q_{lk} = -\sin \phi \quad l < k
$$
  
\n
$$
Q_{ll} = \cos \phi
$$
\n(10.46)

Násobenie matíc  ${\bf A}\to {\bf Q}^{-1}{\bf A}{\bf Q}$  sa týka len riadkov a stĺpcov  $k,$   $l$  Ak  $i\neq k$  a zároveň  $j\neq l$  tak

$$
A_{ij}^{\text{nová}} = A_{ij} \tag{10.47}
$$

Ak  $i = k$  a  $j \neq l$ , potom

$$
A_{kj}^{\text{nová}} = Q_{kk}^{-1} A_{kj} + Q_{kl}^{-1} A_{lj}, \qquad A_{jk}^{\text{nová}} = A_{kj}^{\text{nová}}
$$
(10.48)

Ak  $i \neq k$  a  $j = l$  dostaneme

$$
A_{il}^{\text{nová}} = A_{ik} Q_{kl} + A_{il} Q_{ll}, \qquad A_{li}^{\text{nová}} = A_{il}^{\text{nová}} \tag{10.49}
$$

Ak  $i = k$  a  $j = l$  tak

$$
A_{kl}^{\text{nová}} = A_{lk}^{\text{nová}} = 0 \tag{10.50}
$$

a, samozrejme,

$$
A_{kk}^{\text{nová}} = \lambda_1 \qquad A_{ll}^{\text{nová}} = \lambda_2 \tag{10.51}
$$

kde  $\lambda_1$  a  $\lambda_2$  sú vlastné hodnoty matice

$$
\left(\begin{array}{cc} A_{kk} & A_{kl} \\ A_{lk} & A_{ll} \end{array}\right) \tag{10.52}
$$

# 10.3.6 Vlastné vektory

Súčasne s diagonalizáciou matice vypočítame aj vlastné vektory:

- 1. Začneme s jednotkovou maticou  $V = 1$
- 2. Po každej iterácii maticu V transformujeme

$$
\mathbf{V} \to \mathbf{VQ} \tag{10.53}
$$

3. Po skončení programu nájdeme v stĺpcoch matice V vlastné vektory matice A.

# 10.4 Iteračná metóda výpočet vlastných hodnôt

Vlastné hodnoty matice A môžeme vypočítať aj iteračne. Postup si ukážme najprv na výpočte najväčšej vlastnej hodnoty matice:

### 10.4.1 Najväčšia vlastná hodnota

Zvoľme vektor  $U_0$  dĺžky  $N$  a počítajme vektory

$$
\begin{array}{rcl}\n\mathbf{U}_1 &=& \mathbf{A}\mathbf{U}_0 \\
\mathbf{U}_2 &=& \mathbf{A}\mathbf{U}_1 \\
\vdots \\
\mathbf{U}_n &=& \mathbf{A}\mathbf{U}_{n-1} &=& \mathbf{A}^n\mathbf{U}_0\n\end{array} \tag{10.54}
$$

Potom zlomok  $|U_n|/|U_0|$  konverguje v limite  $n \to \infty$  k n-tej mocnine najväčšej vlastnej hodnoty matice A

$$
\lim_{n \to \infty} \frac{|\mathbf{U}_n|}{|\mathbf{U}_0|} = \Lambda_{\text{max}}^n \tag{10.55}
$$

Rovnicu (10.55) dokážeme:

Matica  $N \times N$  **A** má vlastné hodnoty  $\lambda_i$  a vlastné vektory  $\mathbf{v}_i$ . Ľubovoľný vektor  $\mathbf{U}_0$  dĺžky  $N$ vieme vyjadriť v tvare

$$
\mathbf{U}_0 = \sum_i \alpha_i \mathbf{v}_i \tag{10.56}
$$

Preto platí

$$
AU_0 = \sum_i \alpha_i \Lambda_i \mathbf{v}_i \tag{10.57}
$$

a po N-tom kroku

$$
\mathbf{A}^n \mathbf{U}_0 = \sum_i \alpha_i \Lambda_i^n \mathbf{v}_i
$$
 (10.58)

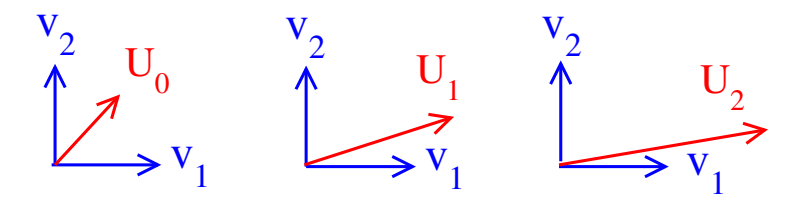

Obr. 10.4. Vývoj vektora  $U_0 \rightarrow U_1 \rightarrow U_2$  po dvoch iteráciách (10.54). Pôvodný vektor  $U_0$  sa predlžuje a postupne orientuje do smeru vektora  $v_1$  ktorý zodpovedá najväčšej vlastnej hodnote  $\Lambda_1$ .

Ak  $|\Lambda_1| > |\Lambda_2| > \ldots$  tak na pravej strane výrazne dominuje prvý člen

$$
\mathbf{U}_n = \alpha_1 \Lambda_1^N \mathbf{v}_1 + \mathcal{O}\left(\frac{\Lambda_2}{\Lambda_1}\right)^N \mathbf{v}_2 + \dots
$$
 (10.59)

takže

$$
\ln \Lambda_1 = \frac{1}{N} \ln \frac{|\mathbf{A}^N \mathbf{U}_0|}{|\mathbf{U}_0|} - \frac{\ln \alpha_1}{N}
$$
\n(10.60)

druhý člen na pravej strane je zanedbateľne malý v porovnaní s prvým. V dôkaze sme mlčky predpokladali, že vektor  $U_0$  má nenulový skalárny súčin s vektorom  $v_1$  (tzn.  $\alpha_1 \neq 0$ ), čo je však takmer vždy splnené. Metóda konverguje tým rýchlejšie, čím lepšie sa nám podarí nasmerovať počiatočný vektor  $U_0$  do smeru vlastného vektora  $v_1$ .

#### 10.4.2 Iteračná metóda – ďalšie vlastné hodnoty

Ak chceme nájsť prvých M najväčších vlastných hodnôt, musíme počítať súčin

 $AU$  (10.61)

kde U je matica obsahujúca M vektorov dĺžky N. To však nestačí – ako sme videli v predchádzajúcej časti, každý vektor, ktorý ma nenulový skalárny súčin s vektorom  $v_1$  sa v procese iterácií orientuje do smeru  $v_1$ . Preto by sme po dostatočne veľkom počte iterácií dostali M vektorov orientovaných do smeru vlastného vektora s najväčšou vlastnou hodnotou, a informáciu o ďalších vlastných hodnotách matice by sme nezískali. Preto je potrebné vždy po niekoľkých krokoch získané vektory ortogonalizovať. Na to využijeme Schmidtovu ortogonalizáciu vektorov. Vysvetlíme ju najprv na prípade  $M = 2$ .

1. vytvoríme dva ortonormálne vektory  $\mathbf{u}_1$  a  $\mathbf{u}_2$ 

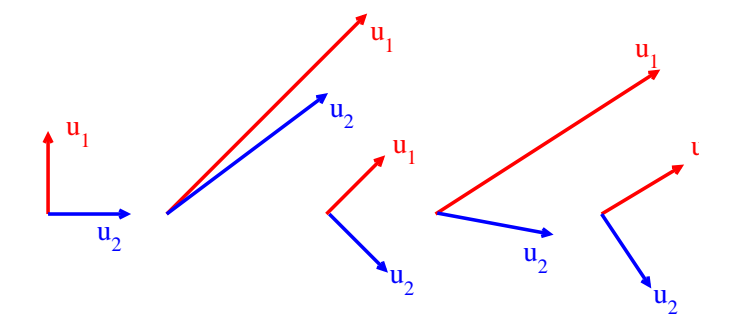

Obr. 10.5. Vývoj dvoch vektorov  $\mathbf{u}_1$  a  $\mathbf{u}_2$  po násobeniach maticou A. Oba vektory sa nasmerujú do smeru vlastného vektora v<sub>1</sub> (na obrázku nie je vyznačený). Aby sme získali informáciu o druhej najväčšej hodnote, musíme vektory  $\mathbf{u}_1$  a  $\mathbf{u}_2$  vždy po niekoľkých násobeniach opätovne ortonormalizovať metódou Schmidtovej ortonormalizácie: vektor  $\mathbf{u}_1$  normalizujeme na dĺžku 1. Od vektora  $\mathbf{u}_2$  odpočítame zložku rovnobežnú s vektorom  $\mathbf{u}_1$  a výsledný vektor normalizujeme. Po dostatočnom počte iterácií a následných ortonormalizácii bude  $\mathbf{u}_1 \parallel \mathbf{v}_1$  a  $\mathbf{u}_2 \parallel \mathbf{v}_2$ .

- 2. definujeme  $d_1 = 0, d_2 = 0$  a  $\ell = 0$ .
- 3. definujeme maximálny počet iterácií  $N_{\text{max}}$ .
- 4. Urobíme *n* iterácií oboch vektorov:  $\mathbf{u}_{1,2} = \mathbf{M}_{\ell+n} \dots \mathbf{M}_{\ell+1} \mathbf{u}_{1,2}$
- 5. Vypočítame normu  $|\mathbf{u}_1|$  uložíme  $d_1 = d_1 + \ln |\mathbf{u}_1|$
- 6. Vektor  $\mathbf{u}_1$  normalizujeme:  $\mathbf{u}_1 \rightarrow \mathbf{u}_1/|\mathbf{u}_1|$
- 7. Vypočítame nový vektor  $\mathbf{u}_2 = \mathbf{u}_2 (\mathbf{u}_2.\mathbf{u}_1)\mathbf{u}_1$ , ktorý je kolmý na  $\mathbf{u}_1$ .
- 8. Vypočítame normu  $|\mathbf{u}_2|$  a uložíme  $d_2 = d_2 + \ln |\mathbf{u}_2|$
- 9. Nový vektor  $\mathbf{u}_2$  normalizujeme  $\mathbf{u}_2 \to \mathbf{u}_2 = \mathbf{u}_2/|\mathbf{u}_2|$
- 10. Položíme  $\ell = \ell + n$  a ak  $\ell < N_{\text{max}}$  vrátime sa na bod 3.

Potom  $d_1$  a  $d_2$  obsahujú informáciu o vlastných hodnotách  $\Lambda_1$  a  $\Lambda_2$ :

$$
\ln \Lambda_1 = \frac{1}{N_{\text{max}}} d_1, \qquad \ln \Lambda_2 = \frac{1}{N_{\text{max}}} d_2 \tag{10.62}
$$

Ortogonalizácia v bode 7 zabezpečí, že vektor  $\mathbf{u}_2$  bude kolmý na  $\mathbf{u}_1$ . Keďže vektor  $\mathbf{u}_1$  sa postupne orientuje v smere vlastného vektora  $v_1$ , bude sa vektor  $u_2$  postupne orientovať v smere vektora  $v_2$  (obrázok 10.5).

#### 10.4.3 Zastavenie programu

V algoritme sme výpočet ukončili po vykonaní maximálneho počtu  $N_{\text{max}}$  iterácií. Vhodnú hodnotu  $N_{\text{max}}$  ale nevieme dopredu určiť, pretože nemáme zaručené, že získané vlastné hodnoty majú dostatočnú presnosť. Preto je potrebné nájsť iné kritérium ukončenia výpočtu. Medzi body 9 a 10 algoritmu preto vložíme test konvergencie [4]. Budeme sledovať, ako sa s narastajúcim počtom iterácií vyvíjajú hodnoty  $\zeta_1 = d_1/\ell$  a  $\zeta_2 = d_2/\ell$ . Podľa rovnice (10.62) konverguje veličina  $\zeta_i$  k vlastnej hodnote  $\Lambda_i$ 

$$
\lim_{\ell \to \infty} \zeta_i(\ell) \to \Lambda_i \tag{10.63}
$$

Očakávame preto, že fluktuácie  $\zeta_i(\ell)$  budú s narastajúcim  $\ell$  klesať. V priebehu výpočtu preto budeme počítať aj súčty  $s_i = \sum \zeta_i$  a  $v_i = \sum \zeta_i^2$  z hodnôt  $\zeta_1$  a  $\zeta_2$  získaných po každom kroku 5. Podľa zákona veľkých čísiel bude pomer

$$
\frac{\sqrt{v_i - s_i^2}}{s_i} \tag{10.64}
$$

klesať ako 1/ √  $\ell$ . Program zastavíme, ak klesne pod dopredu zvolenú hodnotu, napr.  $\epsilon = 0.01$ . Po dostatočne vysokom počte iterácií teda získame strednú hodnotu  $\Lambda_i = d_i / \ell$  s presnosťou  $\epsilon$ .

# 10.4.4 Zovšeobecnenie pre  $N$  vlastných hodnôt

Algoritmus zovšeobecníme na výpočet  $N$  vlastných hodnôt matice. K tomu potrebujeme ortonormalizáciu  $N$  vektorov  $\mathbf{u}_i$ .

- 1. Začneme s jednotkovou maticou U a vektorom d dĺžky N a položme  $\ell = 0$ .
- 2. Urobíme *n* iterácií  $U = A^nU$ . dostaneme N vektorov  $u_i$  v stĺpcoch matice U
- 3. Vektory ortonormalizujeme: Pre všetky  $i = 1, 2, \ldots$ 
	- (a) nájdeme normu vektora  $|\mathbf{u}_i|$  a pripočítame ju k  $d_i$ :  $d_i = d_i + \ln |\mathbf{u}_i|$
	- (b) normalizujeme vektor  $\mathbf{u}_i \to \mathbf{u}_i = \mathbf{u}_i/|\mathbf{u}_i|$
	- (c) pre všetky  $j > i$  transformujeme vektor  $\mathbf{u}_j = \mathbf{u}_j (\mathbf{u}_j \cdot \mathbf{u}_i) \mathbf{u}_i$
- 4. Po ortonormalizácii všetkých vektorov  $\mathbf{u}_i$  polozíme  $\ell = \ell + n$  a vrátime sa na krok 2.

Na konci výpočtu  $d_i$  obsahujú informáciu o  $\Lambda_i^{\ell}$ :

$$
\ln \Lambda_i = \frac{1}{\ell} \, d_i \tag{10.65}
$$

Kritérium zastavenia programu bude analogické ku kritériu opísanému v predchádzajúcej časti 10.4.3.

# 10.4.5 Poznámky

Iteračná metóda sa zdá byť oveľa ťažkopádnejšia ako štandardná diagonalizácia Jacobiho metódou.Má však svoje opodstatnenie v problémoch, kedy matica A nie je ani symetrická, ani hermitovská. V mnohých úlohách nám totiž stačí nájsť len niekoľko najväčších vlastných hodnôt. Vtedy by diagonalizácia celej matice trvala neúmerne dlho.

V iných aplikáciách je matica A taká veľká, že jej rozmer znemožňuje aplikovať metódy diagonalizácie. Ak sa uspokojíme len s niekoľkými najväčšími vlastnými hodnotami, pracujeme vždy len s niekoľkými vektormi, čo podstatne znižuje nároky na pamäť.

Iteračná metóda sa uplatní aj v problémoch, kedy samotná matica A je vyjadrená ako súčin veľkého počtu matíc

$$
\mathbf{A} = \prod_{i=1}^{N_{\text{max}}} \mathbf{A}_i
$$
 (10.66)

a potrebujeme vedieť jej vlastné hodnoty [4].

# 10.5 Úlohy

# 10.5.1 Jacobiho metóda

Napíšte program pre Jacobiho metódu na diagonalizáciu symetrickej matice  $N \times N$ .

#### 10.5.2 Trojdiagonálna matica 1

Diagonalizujte trojdiagonálnu maticu A:

$$
A_{ij} = 1 \qquad \text{ak} \qquad |i - j| = 1 \tag{10.67}
$$

inak  $A_{ij} = 0$ . Vlastné hodnoty vieme nájsť analyticky [23]

$$
\lambda_i = 2\cos\frac{\pi i}{N+1}, \quad i = 1, 2, \dots N
$$
\n(10.68)

Porovnajte ich s numericky získanými vlastnými hodnotami.

#### 10.5.3 Trojdiagonálna matica 2

Diagonalizujte trojdiagonálnu maticu A:

$$
A_{ij} = 1 \t\t ak \t\t |i - j| = 1,
$$
\t(10.69)

a

$$
A_{1N} = A_{N1} = 1 \tag{10.70}
$$

inak  $A_{ij} = 0$ . Vlastné hodnoty vieme nájsť analyticky

$$
\lambda_i = 2 \cos \frac{2\pi i}{N}, \quad i = 0, 2, \dots N - 1
$$
\n(10.71)

Porovnajte ich s numericky získanými vlastnými hodnotami.

## 10.5.4 Binárna mriežka

Diagonalizujte trojdiagonálnu maticu A:

$$
A_{ij} = 1 \qquad \text{ak} \qquad |i - j| = 1 \tag{10.72}
$$

ktorej diagonálne prvky sa striedajú:

$$
A_{ii} = \begin{cases} \omega_1^2 & i = 2k \\ \omega_2^2 & i = 2k - 1 \end{cases}
$$
 (10.73)

Matica zodpovedá (binárnej retiazke zloženej zo striedajúcich sa dvoch typov atómov.

#### 10.5.5 Retiazka náhodných atómov

Diagonalizujte maticu A:

$$
A_{ij} = 1 \qquad \text{ak} \qquad |i - j| = 1 \tag{10.74}
$$

ktorá má na diagonále náhodné prvky

$$
A_{ii} = \omega_i^2 \tag{10.75}
$$

Matica zodpovedá mriežka zloženej z rôznych atómov. Diagonálne prvky  $A_{ii}$  môžeme generovať náhodne napr. z intervalu (0,1) Na rozdiel od predchádzajúcich príkladov 1 a 2 túto úlohu analyticky nevyriešime.

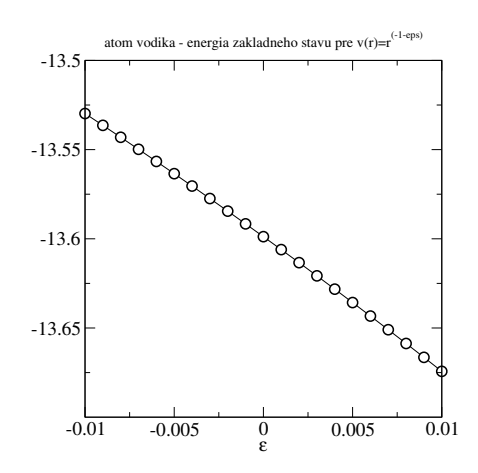

Obr. 10.6. Energia základného stavu atómu vodíka vo svete, v ktorom potenciálna energia elektrónu  $V(r) \propto r^{-1-\varepsilon}.$ 

# 10.5.6 Kmitajúca struna

Preveďte úlohu kmitajúcej struny z kapitoly 9 na úlohu hľadania vlastných hodnôt matice.

## 10.5.7 Atóm vodíka 1

Porovnajte energie vlastných stavov atómu vodíka  $n = 2$ ,  $\ell = 1$ , ktoré nájdete diagonalizáciou matice H. Nakreslite priebeh radiálnych vlnových funkcií.

# 10.5.8 Atóm vodíka 2

Nájdite energiu základného stavu atómu vodíka, ak potenciálna energia závisí od  $r$  vzťahom

$$
V(r) = \frac{1}{4\pi\epsilon_0} \frac{e^2}{r^{1+\varepsilon}}\tag{10.76}
$$

(obrázok 10.6). Výsledok môžeme použiť ako dodatočný argument v prípadnej diskusii, či je Coulombov potenciál naozaj klesá ako  $r^{-1}$  [16]. Pripomenieme, že analytické riešenie Schrödingerovej rovnice pre potenciál  $r^{-(1+\epsilon)}$  nepoznáme. Numericky ho dostaneme zámenou jedného vstupného parametra programu.

## 10.5.9 Iteračná metóda

Zvoľte si ľubovoľnú maticu A a nájdite jej tri vlastné hodnoty metódou iterácií. Odhadnite presnosť získaných výsledkov.

# KAPITOLA 11

# Minimalizácia

Minimalizácia funkcie  $f(x)$  znamená nájsť také  $x_{\min}$ , pre ktoré  $f(x)$  nadobúda najmenšiu hodnotu. V najjednoduchšom prípade analytickej funkcie  $f(x)$  môžeme minimum hľadať tak, že vyriešime rovnicu

$$
\frac{\partial f(x)}{\partial x}\Big|_{x=x_{\min}} = 0\tag{11.1}
$$

Takýto postup ale vedie k transcendentnej rovnici, ktorú opäť musíme riešiť numericky. Často je preto výhodnejšie hľadať minimum funkcie priamo. Minimalizácia je vo všeobecnosti jednoduchšia ako riešenie nelineárnych rovníc. Preto sa často postupuje opačne: namiesto riešenia rovnice

$$
F(x) = 0 \tag{11.2}
$$

hľadáme minimum funkcie  $F^2(x)$ . Tento postup je výhodný predovšetkým vtedy, keď F je funkciou viacerých parametrov. Minimalizácia  $F^2$  vtedy nahrádza riešenie sústavy nelineárnych rovníc.

V tejto kapitole ukážeme základné algoritmy minimalizácie funkcie. V časti 11.1 budeme hľadať lineárnu regresiu experimentálnych dát. Minimalizačnú úlohu prevedieme na problém riešenia lineárnych rovníc. V druhej časti 11.2 ukážeme algoritmus hľadania minima ľubovoľnej funkcie jednej premennej. Tento zovšeobecníme na funkcie N premenných v časti 11.3. V časti 11.4 ukážeme jednu z najčastejších minimalizačných úloh – fitovanie experimentálnych dát.

# 11.1 Lineárna regresia

Majme N experimentálnych údajov: pre hodnoty  $x_i$  sme namerali hodnoty  $y_i$  a predpokladáme, že vzťah medzi veličinami  $x$  a  $y$  je lineárny:

$$
y = a_0 + a_1 x \tag{11.3}
$$

Našou úlohou je nájsť konštanty  $a_0$  a  $a_1$ .

Najjednoduchšou metódou je metóda najmenších štvorcov, pri ktorej minimalizujeme odchýlky nameraných hodnôt od teoretickej funkcie. Definujme funkciu  $F(a_0,a_1)$  vzťahom

$$
F(a_0, a_1) = \sum_{i=1}^{N} [(a_0 + a_1 x_i) - y_i]^2
$$
\n(11.4)

Funkcia má minimum pre  $a_0$  a  $a_1$ , ktoré sú riešením rovníc

$$
\frac{\partial F}{\partial a_0} = 0, \qquad \frac{\partial F}{\partial a_1} = 0 \tag{11.5}
$$

Pretože  $F(a_0,a_1)$  je kvadratická funkcia v oboch parametroch, rovnice (11.5) sú lineárnymi rovnicami s neznámymi  $a_0$  a  $a_1$ 

$$
\frac{\partial F}{\partial a_0} = a_0 N + a_1 \sum_{i=1}^{N} x_i - \sum_{i=1}^{N} y_i = 0
$$
\n(11.6)

$$
\frac{\partial F}{\partial a_1} = a_1 \sum_{i=1}^N x_i + a_1 \sum_{i=1}^N x_i^2 - \sum_{i=1}^N y_i x_i = 0 \tag{11.7}
$$

Ide teda o sústavu dvoch lineárnych rovníc

$$
\left(\begin{array}{cc} \sum_{i} 1 & \sum_{i} x_{i} \\ \sum_{i} x_{i} & \sum_{i} x_{i}^{2} \end{array}\right) \left(\begin{array}{c} a_{0} \\ a_{1} \end{array}\right) = \left(\begin{array}{c} \sum_{i} y_{i} \\ \sum_{i} y_{i} x_{i} \end{array}\right) \tag{11.8}
$$

Jej riešenie si vieme ľahko vyjadriť analyticky aj naprogramovať.

Lineárnu regresiu dnes urobí (asi) každý grafický program, často nám nájde aj odhad nepresnosti koeficientov (pozri časť 11.4). Napriek tomu je dobre vedieť princíp metódy – aj preto, že ju ľahko zovšeobecníme na ľubovoľný fit dát na funkciu, ktorá závisí lineárne od svojich parametrov. Napríklad úloha fitovať numerické dáta na funkciu

$$
y(x) = a_0 + a_1 x + a_2 x^2 + a_4 x^4 + a_5 \sin(x + x^2)
$$
\n(11.9)

vedie na riešenie systému šiestich lineárnych rovníc pre 6 neznámych. Zložitejšie fitovacie úlohy (pozri časť 11.4) riešime minimalizáciou funkcie viacerých premenných.

# 11.2 Minimalizácia funkcie jednej premennej

Majme funkciu  $f(x)$ . Chceme nájsť hodnotu  $x_{\min}$ , v ktorej  $f(x)$  nadobúda minimálnu hodnotu. Riešením je  $x_{\min}$  (obrázok 11.1). Najjednoduchší algoritmus hľadá minimum "kráčaním" v definičnom obore funkcie.

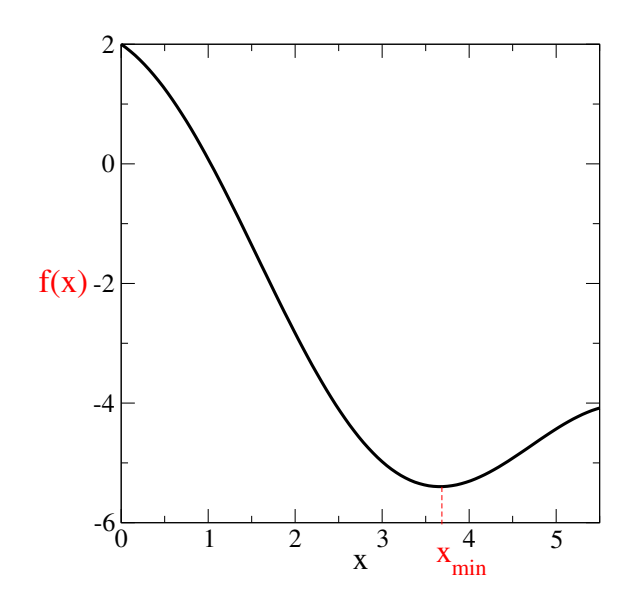

Obr. 11.1. Funkcia  $f(x)$  má minimum v bode  $x_{\min}$ .

## 11.2.1 Algoritmus

Najjednoduchší algoritmus je založený na kráčaní v priestore x.

- 1. Zvolíme si dva body: štartovací bod  $x_0$  a druhý bod  $x_t$ , ktorý udáva smer kráčania a počiatočnú dĺžku kroku  $|x_0-x_t|.$
- 2. Vypočítame funkčné hodnoty  $f_0 = f(x_0)$  a  $f_t = f(x_t)$ .
- 3. Porovnáme  $f_0$  a  $f_t$ . Ak je  $f_0 < f_t$ , tak vymeníme  $x_0 \leftrightarrow x_t$  a samozrejme aj  $f_0 \leftrightarrow f_t$ .
- 4. Po kroku 3 určite platí  $f_0 > f_t$ . Môžeme preto predpokladať, že k minimu sa dostaneme, ak budeme kráčať smerom od  $x_0$  k  $x_t$ . Zvolíme preto ďalší bod v smere kde predpokladáme pokles funkcie:

$$
x' = x_t + (x_t - x_0) \tag{11.10}
$$

a nájdeme  $f' = f(x')$ .

Ďalší postup závisí od hodnoty  $f'$ .

$$
(a) f' < f_t
$$

Ak  $f' < f_0$  tak sa pohybujeme správnym smerom k minimu. Skúsime preveriť ešte funkčnú hodnotu v bode

$$
x'' = x_t + 2(x_t - x_0) \tag{11.11}
$$

a podľa hodnoty  $f'' = f(x'')$  zvolíme nový bod  $x_0$ :

$$
x_0 = \begin{cases} x'' & \text{ak} \quad f'' < f_0 \\ x' & \text{ak} \quad f'' > f_0 \end{cases} \tag{11.12}
$$

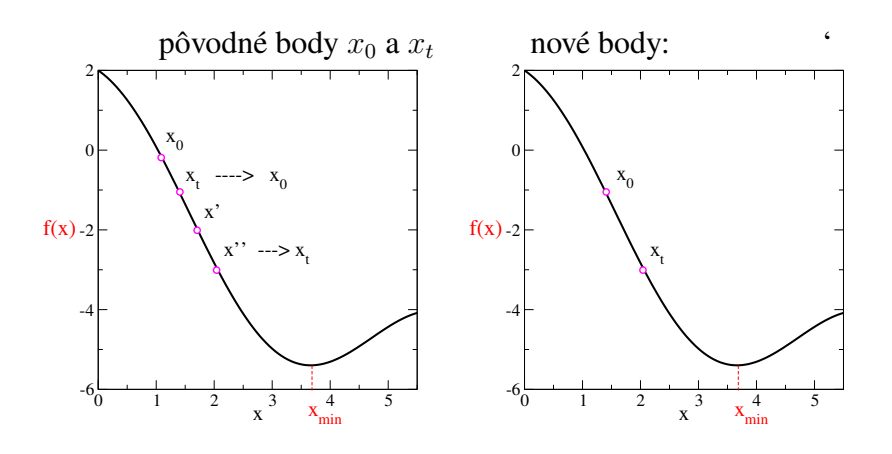

**Obr. 11.2.** Reorganizácia bodov  $x_0$  a  $x_t$  po vykonaní krokov (a) a kroku 3.

a vrátime sa na krok 3.

Obrázok 11.2 demonštruje, čo sa zmenilo po opätovnom vykonaní kroku 3. všimnime si výhodu testovania funkcie v bode  $x''$ : ak funkcia stále klesá, voľbou  $x_0 = x''$  sme predĺžili dĺžku kroku, ktorým kráčame. Po viacerých úspešných pokusoch sa krok môže výrazne predĺžiť, čim sa rýchlo priblížime k minimu funkcie, predovšetkým ak sme hľadanie minima naštartovali veľmi ďaleko od minima.

# (b)  $f' > f_0$  - prekročili sme minimum

Ak nastal tento prípad, tak sme pravdepodobne prekročili minimum (obr. 11.3). zvolíme preto nový bod  $x_0$ :

$$
x_0 = \frac{x_0 + x_t}{2}, \qquad f_0 = f(x_0)
$$
\n(11.13)

a opäť ideme na bod 3. Všimnime si, že vzdialenosť bodov  $x_0$  a  $x_t$  sa zmenšila na polovicu – v okolí minima musíme krok, ktorým sa pohybujeme, zmenšovať, aby sme sa do minima trafili. Obrázok 11.3 demonštruje, čo sa zmenilo po opätovnom vykonaní bodu 3:

#### **Zastavenie**

Algoritmus v každom kroku pozostáva z opakovaného hľadania novej dvojice bodov  $x_0$  a  $x_t$ . Program je potrebné ukončiť, ak sme dosiahli  $x$  dostatočne blízko minima  $x_{\min}$ . Podmienky zastavenia si môžeme zvoliť:

- 1. Ak  $f_0$  a  $f_t$  sú (takmer) rovnaké: Program skončí, ak  $|f_0 f_t| < \varepsilon$ .
- 2. Ak  $x_0$  a  $x_t$  sú takmer identické: Program skončí, ak  $|x_0 x_t| < \varepsilon$ .
- 3. Ak program prekročil povolený počet krokov  $N_{\text{max}}$ .

Posledná podmienka musí byť v každom programe. Hodnoty  $\varepsilon$  a  $N_{\text{max}}$  si zvolíme sami, napr.  $\varepsilon = 10^{-10}$ ,  $N_{\text{max}} \sim 1000$ .

#### 11.2.2 Ukážka minimalizácie

Program testujeme na najjednoduchšej funkcii s jediným minimom. Funkcia

$$
f(x) = x(x - 1) + \frac{1}{4}
$$
\n(11.14)

má minimum pre

$$
x_{\rm min} = 1/2 \tag{11.15}
$$

s hodnotou

$$
f(x_{\min}) = 0\tag{11.16}
$$

Hľadanie minima ukončíme, ak  $|f_0 - f_t| < 10^{-10}$ .

Obrázok 11.4 ukazuje, ako program postupuje: kráčal zo štartovacích hodnôt  $x_0 = 10,12$ a  $x_t = 10{,}23$ . Hneď na začiatku v bode 3 oba body vymenil, pretože  $f_0 < f_t$ . Potom niekoľkokrát postupoval podľa (a) - funkčná hodnota v  $f(x'')$  bola stále menšia. Všimnime si, že v každom kroku zdvojnásobil dĺžku kroku. To je užitočné, pretože je zbytočné, aby sa program blížil k minimu malými krokmi, ak je minimum ďaleko. Program už po piatich krokoch spoznal, že už prekročil minimum, a ďalej postupoval podľa (b) - v každej iterácii skrátil krok na polovicu, až kým rozdiel funkčných hodnôt  $f_0$  a  $f_t$  nebol menší ako predpísaná hodnota  $\epsilon = 10^{-10}$ . Táto podmienka bola splnená po 24 krokoch.

#### 11.2.3 Komentáre

Navrhnutý algoritmus určite nájde minimum funkcie. Nie je ale spoľahlivý, ak má funkcia viac miním. Vtedy nájde to prvé, do ktorého "padne". Algoritmus totiž neumožňuje dostať sa z okolia niektorého minima von. naopak, iným rizikom je, že pri veľmi dlhom kroku môže niektoré hlboké a úzke miním prekročiť. Tieto nedostatky je možné obísť napr. tým, že program spustíme niekoľkokrát, s rôznymi vstupnými parametrami  $x_0$  a  $x_t$ , a porovnáme nájdené minimá. Iným riešením je voľba vhodnejšieho algoritmu – napríklad metódy simulovaného žíhania [29].

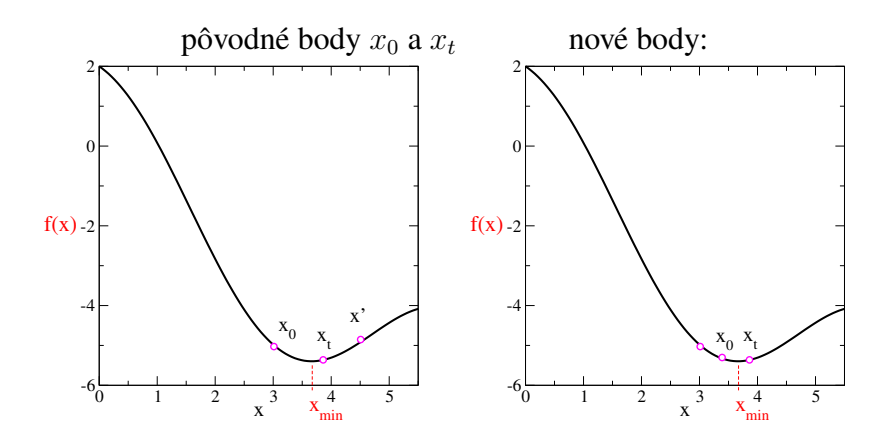

Obr. 11.3. Ak sme prekročili minimum  $(f' > f_t)$ , musíme sa vrátiť a dĺžku kroku zmenšiť.

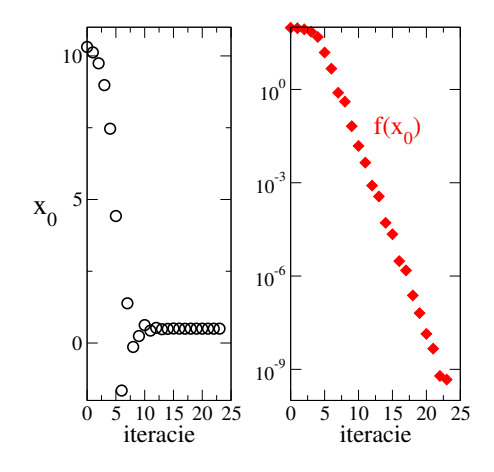

Obr. 11.4. Príklad minimalizácie funkcie kráčaním. Vľavo sú hodnoty  $x_0$  po jednotlivých krokoch. Vidíme, že algoritmus našiel polohu minima už po desiatich krokoch, v ďalšom ju už len upresňoval. pravý obrázok ukazuje, ako rýchlo funkčná hodnota  $f(x_0)$  konverguje k správnej hodnote v minime (vertikálna škála je logaritmická).

# 11.3 Funkcia  $N$  premenných

Pri minimalizácii funkcie jednej premennej sme sa pohybovali pozdĺž osi  $x$ , teda v jednorozmernom priestore. Teraz budeme minimalizovať funkciu  $N$  premenných

$$
f(\mathbf{s}), \quad \mathbf{s} = (x_1, x_2, \dots, x_N) \tag{11.17}
$$

Minimum teda hľadáme v N-rozmernom priestore. Poloha bodu v tomto priestore je daná vektorom

$$
\mathbf{s} = (x_1, x_2, \dots, x_N) \tag{11.18}
$$

Algoritmus je založený na podobnej filozofii, ako pre jednu premennú. Vtedy sme zvolili na začiatku dva body a z porovnania ich hodnôt sme sa rozhodli, ktorým smerom budeme kráčať k minimu. Teraz si zvolíme  $N+1$  bodov, a kráčať budeme tak, aby sme sa vzdialili od najhoršieho z nich. Na začiatku teda potrebujeme zvoliť:

- vstupný vektor  $s_0$
- N vektorov  $\Delta$ , ktoré definujú polohu ďalších N bodov v okolí  $\mathbf{s}_0: \mathbf{s}_i = \mathbf{s}_0 + \Delta_i$ .
- presnosť  $\epsilon$  a maximálny počet iterácií  $N_{\text{max}}$ .

Napríklad pre  $N = 2$  zvolíme štartovací bod  $\mathbf{s}_0 = (x_1, x_2)$ , vektory  $\mathbf{\Delta}_1 = (\Delta_1, 0)$ ,  $\mathbf{\Delta}_2 = (0, \Delta_2)$ . Hľadanie minima odštartujeme z trojice bodov

$$
\begin{array}{rcl}\n\mathbf{s}_0 & = & (x_1, x_2) \\
\mathbf{s}_1 & = & (x_1 + \Delta_1, x_2) \\
\mathbf{s}_2 & = & (x_1, x_2 + \Delta_2)\n\end{array} \tag{11.19}
$$

ako vidíme na obrázku 11.5.

#### Konštrukcia simplexu

pre  $N > 2$  postupujeme analogicky. Zvolíme štartovací bod  $\mathbf{s}_0 = (x_1, x_2, \dots x_N)$ , a minimalizáciu odštartujeme z bodov

$$
\begin{array}{rcl}\n\mathbf{s}_0 & = & (x_1, x_2, \dots) \\
\mathbf{s}_1 & = & (x_1 + \Delta_1, x_2, \dots) \\
\mathbf{s}_2 & = & (x_1, x_2 + \Delta_2 \dots) \\
\cdots & \cdots & \cdots \\
\mathbf{s}_N & = & (x_1, x_2, \dots x_N + \Delta_N)\n\end{array} \tag{11.20}
$$

Hľadanie nového bodu

1. Body preorganizujeme tak, aby funkcia mala maximálnu hodnotu v bode  $s_0$ 

$$
f(\mathbf{s}_0) > f(\mathbf{s}_1), \ f(\mathbf{s}_2), \dots f(\mathbf{s}_N) \tag{11.21}
$$

2. Nájdeme ťažisko ostatných bodov bodov  $s_1, s_2, \ldots s_N$ 

$$
\mathbf{s}_t = \frac{1}{N} \left[ \mathbf{s}_1 + \mathbf{s}_2 + \dots + \mathbf{s}_N \right]
$$
 (11.22)

3. Nájdeme nový bod

$$
\mathbf{s}' = \mathbf{s}_t + (\mathbf{s}_t - \mathbf{s}_0) \tag{11.23}
$$

a funkčnú hodnotu  $f' = f(\mathbf{s}')$ .

V ďalšom pokračujeme tak, ako pre funkciu jednej premennej. Porovnávame hodnoty funkcie v bode  $s_0$  a v novom bode  $s'$ :

(a)  $f' < f_0$  - smerujeme k minimu

Ak

$$
f(\mathbf{s}') < f(\mathbf{s}_0) \tag{11.24}
$$

tak vyskúšame aj funkčnú hodnotu  $f(\mathbf{s}'')$  v bode

$$
\mathbf{s}'' = \mathbf{s}_t + 2(\mathbf{s}_t - \mathbf{s}_0) \tag{11.25}
$$

Novú hodnotu  $s_0$  potom zvolíme podľa kritéria

$$
\mathbf{s}_0 = \left\{ \begin{array}{ll} \mathbf{s}^{\prime\prime} & \text{ak} & f^{\prime\prime} < f_0 \\ \mathbf{s}^{\prime} & \text{ak} & f^{\prime\prime} > f_0 \end{array} \right. \tag{11.26}
$$

a vrátime sa na (1).

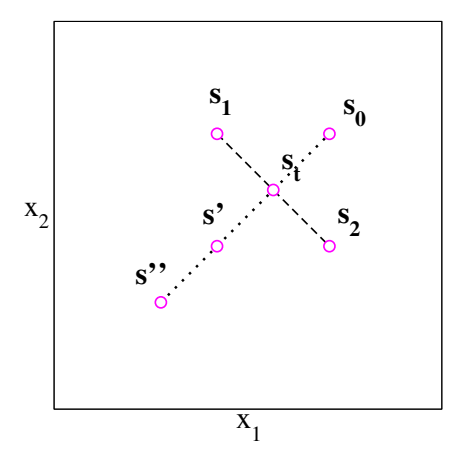

Obr. 11.5. Príklad algoritmu minimalizácie pre  $N = 2$ . Body  $s_0, s_1, s_2$  tvoria počiatočný simplex (11.20). Bod  $s_0$  je najhorší bod, preto algoritmus hľadá minimum v smere od neho. Skúsi preto bod  $s_0$  nahradiť bodom s' alebo s".

# (b)  $f' > f_0$  - Neúspech

Ak sme v bode s' neuspeli, teda ak

$$
f(\mathbf{s}') > f(\mathbf{s}_0) \tag{11.27}
$$

tak skúsime nový bod

$$
\mathbf{s}^* = \frac{\mathbf{s}_0 + \mathbf{s}_t}{2} \tag{11.28}
$$

a nájdeme  $f^* = f(\mathbf{s}^*)$ .

$$
(b1)
$$

Ak

$$
f(\mathbf{s}^*) < f(\mathbf{s}_0) \tag{11.29}
$$

tak nahradíme  $s^* \to s_0$  a vrátime sa na (1).

## (b2) Opäť neúspech

Ak neuspejeme ani s bodom  $s^*$ , teda ak  $f^* > f_0$ , musíme zmeniť stratégiu. Preorganizujeme body  $\mathbf{s}_0$ ,  $\mathbf{s}_i$  tak, aby

$$
f(\mathbf{s}_0) < f(\mathbf{s}_1), \ f(\mathbf{s}_2), \dots, f(\mathbf{s}_N) \tag{11.30}
$$

Najlepším bodom je teraz  $s_0$ . Minimum budeme hľadať kráčaním v smere určenom polohou najlepšieho bodu. Opäť nájdeme ťažisko bodov  $s_1, s_2, \ldots s_N$ 

$$
\mathbf{s}_t = \frac{1}{N} \left[ \mathbf{s}_1 + \mathbf{s}_2 + \dots + \mathbf{s}_N \right]
$$
 (11.31)

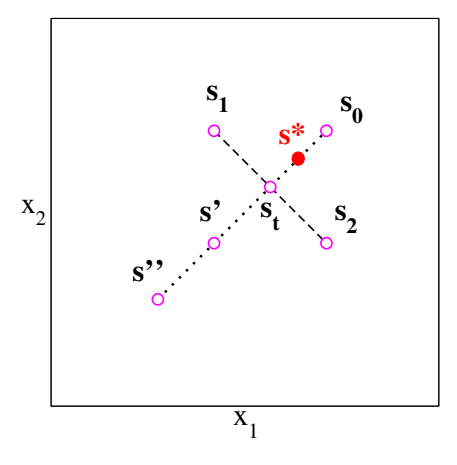

Obr. 11.6. Krok (b). Ak sme v bode s' neuspeli,  $f(s') > f(s_0)$ , skúsime sa vrátiť späť a testujeme bod s\*.

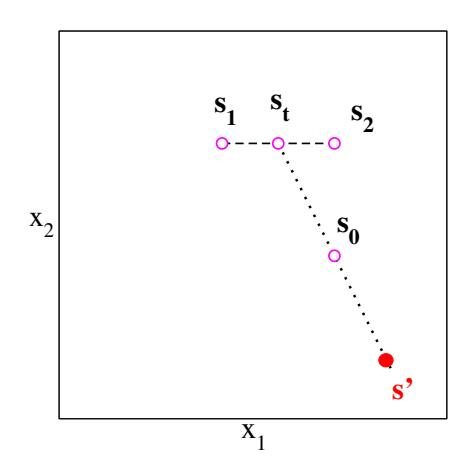

Obr. 11.7. Krok (b2): Teraz sme ako s<sub>0</sub> označili bod, v ktorom má funkcia  $f(s)$  najmenšiu hodnotu a nový bod hľadáme v smere určenom polohou  $s_0$  (rovnica 11.32).

a nový bod

$$
\mathbf{s}' = \mathbf{s}_0 + (\mathbf{s}_0 - \mathbf{s}_t) \tag{11.32}
$$

(obrázok 11.7).

(b21) Úspech

Ak sme uspeli

$$
f(\mathbf{s}') < f(\mathbf{s}_0) \tag{11.33}
$$

tak nahradíme  $\mathbf{s}' \to \mathbf{s}_0$  a vrátime sa na (1).

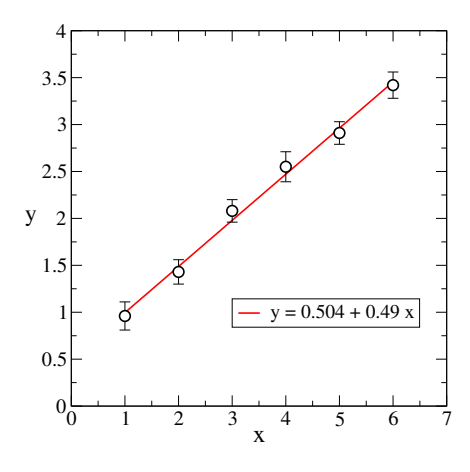

Obr. 11.8. Lineárny fit (11.36 experimentálnych dát (červená priamka).

### (b22) Opäť neúspech

Ak ani teraz neuspejeme, teda ak

$$
f(\mathbf{s}') > f(\mathbf{s}_0) \tag{11.34}
$$

tak si zvolíme novú počiatočnú konfiguráciu. Položíme

$$
\Delta_i \to \Delta_i/2 \tag{11.35}
$$

nájdeme nové body  $s_i$  a začneme nový cyklus okolo najlepšieho bodu  $s_0$ .

#### Zastavenie

Kráčanie ukončíme tak ako v jednorozmernom prípade: ak sa nová funkčná hodnota líši od starej o menej ako  $\varepsilon$ , alebo ak počet iterácií prekročil nami stanovený limit  $N_{\text{max}}$ .

# 11.4 Fitovanie experimentálnych dát

Experimentálne (alebo numericky) meriame veličinu  $y(x)$ . Namerali sme N hodnôt  $y_i = y(x_i)$ s presnosťou  $\Delta_i$ . Získané hodnoty chceme fitovať známou funkciou s  $N$  neznámymi parametrami. Napríklad na obrázku 11.8 je fit experimentálnych dát lineárnou funkciou

$$
y(x) = a_0 + a_1 x \tag{11.36}
$$

s neznámymi parametrami

$$
\mathbf{s} = (a_0, a_1) \tag{11.37}
$$

Taký fit "urobí" každý grafický program. Ľahko ho urobíme aj sami metódou najmenších štvorcov z časti 11.1. Alternatívou je minimalizovať funkciu  $F(a_0,a_1)$  definovanú rovnicou (11.4) metódou simplex.
Simplex nám umožňuje zohľadniť aj nepresnosť experimentálnych dát. Predpokladajme, že hodnoty  $y_i$  poznáme s chybou  $\pm \Delta_i$ . Potom namiesto funkcie  $F(a_0,a_1)$  budeme minimalizovať funkciu

$$
\mathcal{F}(\mathbf{s}) = \sum_{i=1}^{N} \frac{[y_i - f_{\mathbf{s}}(x_i)]^2}{\Delta_i^2}
$$
\n(11.38)

Z konštrukcie vidíme, že body  $(x_i, y_i)$ , ktoré sú určené s najhoršou presnosťou (veľká hodnota  $\Delta_i$ ) ovplyvnia parametre fitu najmenej.

Výhodou minimalizácie je aj to, že funkcia  $f_s(x)$  môže mať (takmer) ľubovoľný tvar, napr. Dá sa použiť aj vtedy, keď experimentálne dáta potrebujeme fitovať funkciou

$$
f_{s}(x) = s_{1} + s_{2}(x - s_{3})^{s_{4}} + s_{5}x^{-s_{6}}
$$
\n(11.39)

ktorá od parametrov  $a_i$  závisí nelineárne. Samozrejme, veličina  $y$  môže závisieť od ľubovoľného počtu premenných:  $y(T,p,x,B)$  (teplota, tlak, poloha, magnetické pole ...).

## 11.4.1 Odhad chyby

V prípade "zašumených" experimentálnych dát môžeme metódu najmenších štvorcov môžeme zovšeobecniť tak, aby našla nielen parametre  $a_0$  a  $a_1$ , ale aj ich nepresnosti, dané neurčitosťou samotných vstupných dát [1].

Aj tento problém vieme riešiť metódou simplex. Výpočet prebehne v M krokoch. V každom kroku vstupné dáta  $y_i$  umelo zašumíme: vygenerujeme náhodné čísla  $\delta_i$  z intervalu  $-\Delta_i < \delta_i <$  $+\Delta_i$ , minimalizujme funkciu

$$
\mathcal{F}(\mathbf{s}) = \sum_{i=1}^{N} \frac{[y_i + \delta_i - f(x_i)]^2}{\Delta_i^2}
$$
\n(11.40)

a uložíme polohu nájdeného minima  ${\bf s}$ . Po  $M$  krokoch (napr.  $M=10^4$ ) získame štatistický súbor parametrov  $\{s\}$ , z ktorých nájdeme stredné hodnoty  $\langle s_i \rangle$  a odchýlky var  $s_i$ . Metóda vyžaduje viac CPU, čo ale pri dnešných počítačoch nie je neprekonateľný problém [1].

# 11.5 Úlohy

### 11.5.1 Funkcia jednej premennej

Napíšte program pre hľadanie minima funkcie jednej premennej Program testujte pre funkciu

$$
f(x) = \sin^2(\pi x) \tag{11.41}
$$

Ukážte, ako voľba štartovacieho bodu

$$
x_0 = 1, 2, 3, 4, 21, 35 \dots \tag{11.42}
$$

ovplyvní, ktoré minimum funkcie program nájde.

## 11.5.2 Simplex

Napíšte program pre hľadanie minima funkcie N premenných simplexovou metódou. Program overte pre niektoré jednoduché funkcie, napr.

$$
f(x_1, x_2, \dots, x_N) = \sum_{i=1}^{N} (x - a_i)^2
$$
\n(11.43)

s ľubovoľne zvolenými konštantami  $a_i$ .

# KAPITOLA 12

# Rýchla Fourierova transformácia

Rýchla Fourierova transformácia - Fast Fourier Transform (FFT) je asi najlepšou ukážkou toho, ako môžeme vhodným algoritmom urýchliť numerické výpočty. Nebudeme sa zaoberať teóriou Fourierovej transformácie, obmedzíme sa len na vysvetlenie algoritmu rýchlej Fourierovej transformácie pre špeciálny prípad, keď počet bodov, v ktorých poznáme funkciu, je  $N = 2^M$ .

# 12.1 Fourierova transformácia

Daná je periodická funkcia  $f(x)$ :

$$
f(x+L) = f(x) \tag{12.1}
$$

Zvolíme N bodov, v ktorých poznáme jej funkčné hodnoty

$$
x_i = \frac{L}{N}i, \qquad i = 0, 1, 2, \dots, N - 1
$$
\n(12.2)

a definujme vlnové vektory

$$
\mathbf{k} = \frac{2\pi}{L}k, \quad k = 0, 1, \dots, N - 1
$$
 (12.3)

Fourierova transformácie funkcie  $f(x)$  je potom daná N číslami  $f_k$ , definovanými vzťahom

$$
f_k = \frac{1}{N} \sum_{i=0}^{N-1} f(x_i) \exp[i \mathbf{k} x_i] = \frac{1}{N} \sum_{i=0}^{N-1} f_i \exp[i \frac{2\pi}{N} k i]
$$
 (12.4)

Ak zapíšeme  $f_i = f(x_i)$ , dostaneme definíciu  $f_k$  v tvare

$$
f_k = \frac{1}{N} \sum_{i=0}^{N-1} f_i \exp\left[i\frac{2\pi}{N}ki\right]
$$
 (12.5)

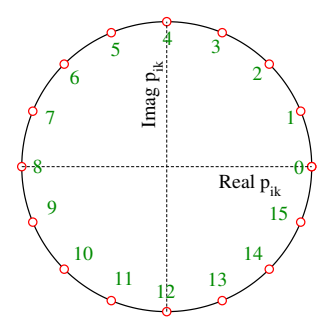

Obr. 12.1. V komplexnej rovnice ležia všetky hodnoty  $p_{ik}$  (rovnica 12.6) na jednotkovej kružnici. Pre  $N = 16$  má  $p_{ik}$  len 16 rôznych hodnôt. Hodnota  $p_{ik}$  je rovnaká pre všetky dvojice o i a k, pre ktoré súčin  $ik$  má po delení číslom  $N$  ten istý zvyšok uvedený v obrázku.

Fourierova transformácia teda transformuje vektor  $f_i = f(x_i)$  na vektor  $f_k$ . Ľahko definujeme aj inverznú Fourierovu transformáciu  $f_k \to f_i$ .

Postup je výpočtu koeficientov  $f_k$  je jednoduchý, ale naráža na praktický problém: ak je N veľké, výpočet môže trvať príliš dlho, pretože počet numerických operácií rastie  $\sim N^2$ . Napríklad pre  $N = 2^{10} = 1024$  trvá výpočet na PC (intel i-7) približne  $t = 1,3$  s. Pre  $N = 2^{20} \sim 10^6$  by trval  $t = 1.3 \times 10^6$  s, čo je cca 15 dní. Potrebujeme teda lepší lepší algoritmus.

Jeden z dôvodov, prečo výpočet Fourierovej transformácie (12.5) trvá zbytočne dlho, je ten, že v ňom počítame výraz

$$
p_{ik} = \exp i \frac{2\pi}{N} i k \tag{12.6}
$$

zbytočne často – až  $N^2$ -krát, hoci  $p_{ik}$  nadobúda len  $N$  rôznych hodnôt.  $p_{ik}$  je totiž rovnaké pre všetky hodnoty súčinu  $ik$ , ktoré po delení N majú rovnakú zvyšok

$$
p_{ik} = \exp i \frac{2\pi}{N} \ell, \quad \ell = \text{mod}(ik, N)
$$
\n(12.7)

(obrázok 12.1). Je preto účelné hľadať algoritmus, ktorý by Fourierove zložky  $f_k$  počítal všetky súčasne, tak, aby minimalizoval potrebu výpočtu  $p_{ik}$ . Túto požiadavku najlepšie spĺňa algoritmus rýchlej Fourierovej transformácie, ak počet Fourierových zložiek je rovný niektorej mocnie 2:  $N = 2^M$ .

# 12.2 Rýchla Fourierova transformácia

Rýchlejší algoritmus budeme hľadať pre  $N = 2^M$ . V nasledujúcich vzťahoch vynecháme faktor  $1/N$ , ten dopíšeme nakoniec. Skôr ako opíšeme všeobecný algoritmus, ukážeme základnú myšlienku rýchlej Fourierovej transformácie na troch jednoduchých príkladoch.

#### 12.2.1  $N$  párne

Predpokladajme že N je párne. Potom sumu

$$
f_k = \sum_{i=0}^{N-1} f_i \exp\left[i\frac{2\pi}{N}ki\right]
$$
\n(12.8)

môžeme rozdeliť na dve časti:

$$
f_k = \sum_{l=0}^{N/2-1} f_{2l} \exp\left[i\frac{2\pi}{N}k(2l)\right] + \sum_{l=0}^{N/2-1} f_{2l+1} \exp\left[i\frac{2\pi}{N}k(2l+1)\right]
$$
(12.9)

obsahujúce párne ( $i = 2l$ ) a nepárne ( $i = 2l + 1$ ) príspevky. Tieto sumy ďalej upravíme:

$$
f_k = \sum_{l=0}^{N/2-1} f_{2l} \exp\left[i\frac{2\pi}{(N/2)}kl\right] + \exp\left[i\frac{2\pi}{N}k\right] \times \sum_{l=0}^{N/2-1} f_{2l+1} \exp\left[i\frac{2\pi}{(N/2)}kl\right] \tag{12.10}
$$

Vidíme, že  $f_k$  môžeme vyjadriť ako súčet dvoch príspevkov:

$$
f_k = F_k^E + \exp\left[i\frac{2\pi}{N}k\right] \times F_k^O \tag{12.11}
$$

(indexy označujú E . . . even = párny, O . . . odd = nepárny), ktoré vyjadrujú Fourierovu transformáciu len párnych a len nepárnych prvkov vektora $\mathcal{f}_i$ 

$$
F_k^E = \sum_{l=0}^{N/2-1} f_{2l} \exp\left[i\frac{2\pi}{(N/2)}kl\right], \quad k = 0, 1, \dots N-1
$$
 (12.12)

$$
F_k^O = \sum_{l=0}^{N/2-1} f_{2l+1} \exp\left[i\frac{2\pi}{(N/2)}kl\right], \quad k = 0, 1, \dots N-1
$$
 (12.13)

Všimnime si, že platí

$$
F_{k+N/2}^E = F_k^E \tag{12.14}
$$

a

$$
F_{k+N/2}^O = F_k^O \tag{12.15}
$$

Pre exponenciálny výraz  $\exp\left[i\frac{2\pi}{N}\right]$  $\left[\frac{2\pi}{N}k\right]$  v rovnici (12.11) zároveň platí vzťah

$$
\exp\left[i\frac{2\pi}{N}\left(k+\frac{N}{2}\right)\right] = -\exp\left[i\frac{2\pi}{N}k\right]
$$
\n(12.16)

Preto sa pri výpočte  $f_k$  môžeme obmedziť len na hodnoty  $0 \le k < N/2$ :

$$
f_k = F_k^E + \exp\left[i\frac{2\pi}{N}k\right]F_k^O
$$
  
\n
$$
f_{k+N/2} = F_k^E - \exp\left[i\frac{2\pi}{N}k\right]F_k^O
$$
  
\n
$$
0 \le k < N/2
$$
\n(12.17)

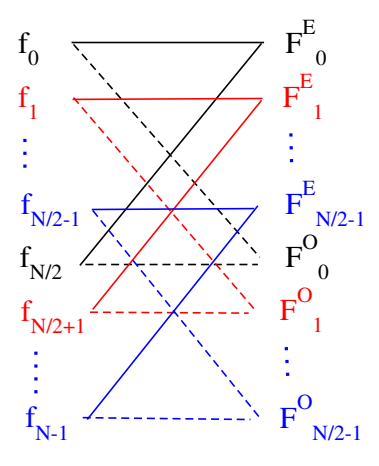

Obr. 12.2. Grafické znázornenie rovníc (12.17). Každý prvok v ľavom stĺpci je lineárnou kombináciou dvoch prvkov v pravom stĺpci, s ktorými je spojený. Prerušované čiary znamenajú, že prvok na pravej strane je treba vynásobiť faktorom  $\pm \exp\left[i\frac{2\pi}{N}\right]$  $\left\lfloor \frac{2\pi}{N}k \right\rfloor$  s kladným znamienkom pre pre šikmú a záporným pre vodorovnú čiaru.

Podľa rovnice (12.17) stačí počítať len dve Fourierove transformácie s  $N/2$  bodmi (párne a nepárne body osobitne). Pretože čas na výpočet Fourierovej transformácie je  $\propto N^2$ , jednoduchá reorganizácia členov  $f_i$  a  $f_k$  od vzťahu (12.8) ku vzťahu (12.17) znamená urýchlenie výpočtu o polovicu.

Rovnice (12.17) vyjadríme graficky (obrázok 12.2). Ak už poznáme vektory  $F_k^O$  a  $F_k^E$ , zoradíme ich ako na pravej strane obr. 12.2. Vektor  $f_k$  potom získame sčítaním, resp. odčítaním dvoch hodnôt z pravej strany, pričom hodnoty  $F^O_k$  sú zároveň vynásobené faktorom  $\exp i2\pi k/N.$ Napríklad

$$
f_0 = F_0^E + F_0^O
$$
  
\n
$$
f_{N/2} = F_0^E - F_0^O
$$
\n(12.18)

Ak teda poznáme pravú stranu, ľavú nájdeme sčítaním, resp. odčítaním dvoch čísiel.

#### 12.2.2  $N$  je deliteľné štyrmi

Predpokladajme, že číslo Fourierových zložiek  $N$  z predchádzajúceho príkladu je deliteľné štyrmi. Potom  $F_k^E$  (a rovnako aj  $F_k^O$ ) môžeme počítať rovnako, ako pôvodnú  $f_k$  a vyjadriť ich v tvare

$$
F_k^E = F_k^{EE} + \exp\left[i\frac{2\pi}{N/2}k\right] F_k^{EO}
$$
  
\n
$$
F_{k+N/4}^E = F_k^{EE} - \exp\left[i\frac{2\pi}{N/2}k\right] F_k^{EO}
$$
  
\n
$$
F_k^O = F_k^{OE} + \exp\left[i\frac{2\pi}{N/2}k\right] F_k^{OO}
$$
  
\n
$$
F_{k+N/4}^O = F_k^{OE} - \exp\left[i\frac{2\pi}{N/2}k\right] F_k^{OO}
$$
  
\n(12.19)

kde  $F_l^{EE}$  je Fourierova transformácia

$$
F_k^{EE} = \sum_{l=0}^{N/4-1} f_{4l} \exp\left[i\frac{2\pi}{(N/4)}kl\right], \quad k = 0, 1, \dots N/4-1
$$
 (12.20)

Podobne  $F^{EO}$  obsahuje členy  $f_{4l+2}$ ,  $F^{OE}$  členy  $f_{4l+1}$  a  $F^{OO}$  členy  $f_{4l+3}$ . Výpočtovú náročnosť programu sme opäť znížili dvojnásobne, pretože potrebujeme vypočítať len štyri sumy, každú zo štvrtiny pôvodných prvkov.

## 12.2.3 Rýchla Fourierova transformácia pre  $N = 2<sup>3</sup>$

Schému rýchlej Fourierovej transformácie pre  $M = 3 (N = 8)$  zobrazuje obrázok 12.3. Všimnime si, že všetky operácie pozostávajú len zo súčtu alebo rozdielu dvoch členov z predchádzajúceho stĺpca.

Algoritmus prebieha v  $M = 3$  krokoch. V každom kroku definujeme dve čísla  $N_2$  a  $N_1$  $(N_1N_2 = 2^M)$ . Postupujeme sprava doľava.

- 1. V prvom kroku (m = 1) počítame  $N_2 = 2^{M-1} = 4$  transformácie z dvojíc čísiel  $(f_0, f_4)$ ,  $(f_2, f_6)$  atd.
- 2. V druhom kroku ( $m = 2$ ) počítame  $N_2 = 2^{M-2} = 2$  transformácie, každú z  $N_1 = 2^2 = 4$ čísiel.
- 3. V treťom kroku (m = 3) vykonáme  $N_2 = 2^{M-3} = 1$  transformáciu s  $N_1 = 2^3 = 8$ hodnotami vektora  $u$  a dostaneme výsledný vektor  $f_k$ .

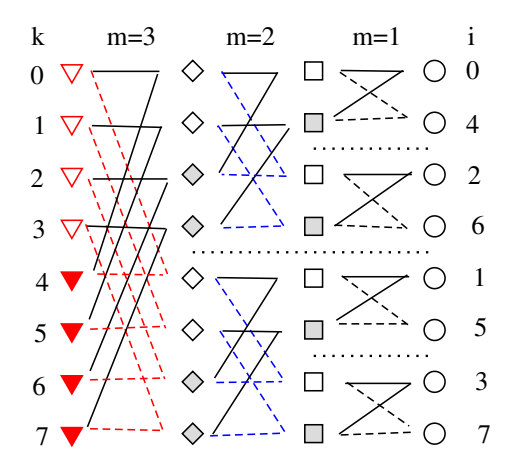

Obr. 12.3. Grafické zobrazenie rýchlej Fourierovej transformácie pre  $N=2^3$ . V pravom stĺpci sú hodnoty  $f_i$  funkcie, ktorej transformáciu počítame. Jednotlivé stĺpce smerom doľava zodpovedajú krokom rýchlej Fourierovej transformácie. Čiary spájajú vždy pravý prvok, ktorý prispieva do hodnoty ľavého, pričom pravý prvok je treba násobiť jednotkou (plná čierna čiara), alebo  $\pm \exp[i\frac{2\pi}{N}$  $\frac{2\pi}{N_1}k$ ] (prerušované čiary). V prvom kroku pracujeme so štyrmi dvojicami  $(N_1 = 2, k = 0)$ , v druhom kroku s dvoma štvoricami  $(N_1 = 4, k = 0,1)$ , ide o transformáciu (12.19)). Tretí krok znázorňuje transformáciu (12.17) s  $N_1 = 8$  $a k = 0, 1, 2 a 3.$ 

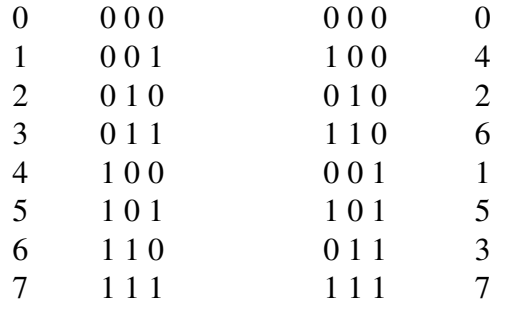

Tabuľka 12.1. Proces bitovej inverzie čísiel: Ľavý stĺpec je pôvodná postupnosť čísiel 0-7. V druhom stĺpci sú tieto čísla zapísané v binárnom kóde. V treťom stĺpci je binárny kód z druhého stĺpca zapísaný v opačnom poradí. V pravom stĺpci sú tieto čísla napísané v desiatkovej sústave.

Predpis na sčítanie, resp. odčítanie je totožný s predpisom (12.17) pre  $N_1 = 2, 4$  a 8 s faktorom  $\exp\left[i\frac{2\pi k}{N}\right]$  $N_1$ i .

#### 12.2.4 Bitovo invertované poradie

Ako vidíme na obr. 12.3, pred začiatkom výpočtu bolo potrebné preusporiadať prvky vstupného vektora  $f_i$ . Indexy vstupného poľa musíme bitovo invertovať. Bitová inverzia je vysvetlená v tabuľke 12.1. Algoritmus bitovej inverzie je jednoduchý:

- 1. zvoľme číslo  $i < 2^M$  a  $i_B = 0$
- 2. postupujme v M krokoch: v každom kroku transformujeme
	- (a)  $i_B \rightarrow 2i_B + \text{mod}(i,2)$
	- (b)  $i \rightarrow i/2$
- 3. po  $M$  krokoch je  $i_B$  rovné bitovo invertovanému číslu  $i$ .

# 12.3 Algoritmus rýchlej Fourierovej transformácie

Na základe doterajších skúseností napíšeme algoritmus rýchlej Fourierovej transformácie pre  $N = 2^M$ :

- Preusporiadame vstupné pole  $f_i \rightarrow u_i = f_{i_B}$  ( $i_B$  je bitovo invertované k *i*).
- Fourierovu transformáciu urobíme v M krokoch,  $m = 1, 2, \ldots M$ . V každom kroku definujeme konštanty  $N_1 = 2^m$  a  $N_2 = 2^{M-m}$  (teda  $N_1N_2 = N$ ) a konštantu  $c =$ exp[ $i2\pi/N_1$ ].  $N_1$  definuje rozmer transformácie (12.17). Takých transformácií urobíme

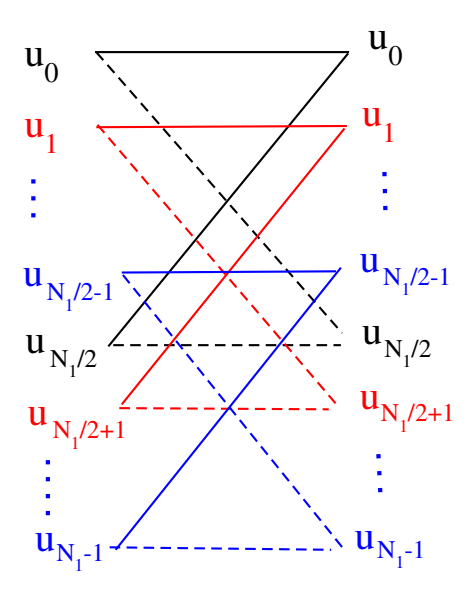

Obr. 12.4. Usporiadanie  $N_1$  prvkov vektora  $u$  v jednom kroku rýchlej Fourierovej transformácie.

 $N_2$ . V j-tej z nich (j = 0,1, ...  $N_2 - 1$ ) transformujeme zložky vektora  $u_i$ , ( $N_1 j \le i \le$  $N_1(j + 1) - 1$ ). Príslušná subroutina vykonáva tieto operácie:

$$
c = \exp[i2\pi/N_1]
$$
  
\n
$$
C' = 1
$$
  
\n
$$
c = 0, 1, \ldots N - 1
$$
  
\n
$$
k = \ell + N_1 j
$$
  
\n
$$
p = \ell' + N_1 j
$$
  
\n
$$
u_{k+N_1/2} = u_k - p
$$
  
\n
$$
u_k = u_k + p
$$
  
\n
$$
C' = C'c
$$
  
\n(12.21)

Jednotlivé prvky vektora pritom nemenia svoju polohu, ako je ukázané na obr. 12.4.

• Po skončení M-tého cyklu položíme

$$
f_k = \frac{u_k}{N} \tag{12.22}
$$

### 12.3.1 Poznámky

(1) Všimnime si, že v algoritme rýchlej Fourierovej transformácie vystačíme s jedným vektorom  $f_i$  dĺžky  $N = 2^M$ . Výpočet v každom kroku pozostáva z lineárnej kombinácie vybraných dvojíc tohto vektora, pričom výsledné kombinácie uložíme na miesta pôvodnej dvojice.

(2) Odvodili sme rýchlu Fourierovu transformáciu pre počet bodov  $N = 2^M$ . Podobný algoritmus vieme napísať pre ľubovoľný počet bodov N, ak

$$
N = p_1^{a_1} p_2^{a_2} \dots p_M^{a_M} \tag{12.23}
$$

kde  $p_i$  sú prvočísla a  $a_i$  celé čísla. Náš algoritmus teda zodpovedá  $p_i = 2$  a  $a_i = 1$  pre všetky i. Často sa používa  $N = p_1 2^M$ . Tvorbu algoritmu ale prenecháme čitateľovi.

(3) V definícii Fourierovej transformácie sme definovali vlnové vektory

$$
\mathbf{k} = \frac{2\pi}{L}k, \quad k = 0, 1, \dots, N - 1
$$
\n(12.24)

(rovnica 12.3). V praxi je výhodnejšie pracovať s vlnovými vektormi z intervalu

$$
-\frac{\pi}{L} < \mathbf{k} < \frac{\pi}{L} \tag{12.25}
$$

Pretože Fourierova transformácia sa nezmení, ak ľubovoľné k zväčšíme o násobok N. Môžeme teda na výstupe z našej subroutiny zameniť

$$
f_k \to f_{k-N} \qquad \text{ak} \qquad k > N/2 \tag{12.26}
$$

# 12.4 Úlohy

### 12.4.1 Rýchla Fourierova transformácia

Napíšte program pre výpočet rýchlej Fourierovej transformácie. Testujme program na funkcii

$$
f(x) = \sin(2\pi x) = \frac{1}{2i} \left[ e^{+i2\pi x} - e^{-i2\pi x} \right]
$$
 (12.27)

Funkcia je periodická s periódou  $L = 1$ . Jej Fourierov obraz nájdeme ľahko aj analyticky, ak porovnáme  $f(x)$  s jej Fourierovým radom:

$$
f_k = \frac{1}{N} \sum_{i=0}^{N-1} f(x_i) \exp[i \mathbf{k} x_i] = \frac{1}{N} \sum_{i=0}^{N-1} f_i \exp[i \frac{2\pi}{N} k i]
$$
 (12.28)

Je teda  $f_k \equiv 0$  pre všetky k, okrem  $k = 1$  a  $k = N - 1$ . V zmysle poznámky 12.3.1 zameníme  $f_{N-1} \rightarrow f_{-1}$  a dostaneme Fourierov obraz

$$
f_1 = -f_{-1} = \frac{i}{2} \tag{12.29}
$$

Program samozrejme dá ten istý výsledok.

#### 12.4.2 Gaussova funkcia

Nájdite Fourierovu transformáciu Gaussovej funkcie

$$
f(x) = \frac{1}{2\pi\sigma_x} \exp\left[-\frac{(x-x_0)^2}{2\sigma_x}\right]
$$
\n(12.30)

Výsledok porovnajte s analytickým výpočtom v kapitole 7.

Výsledok je na obrázku 12.5. Vidíme, že na Fourierovu transformáciu stačí malý počet vektorov k, pretože funkcia  $f(x)$  sa spojito mení v priestore.

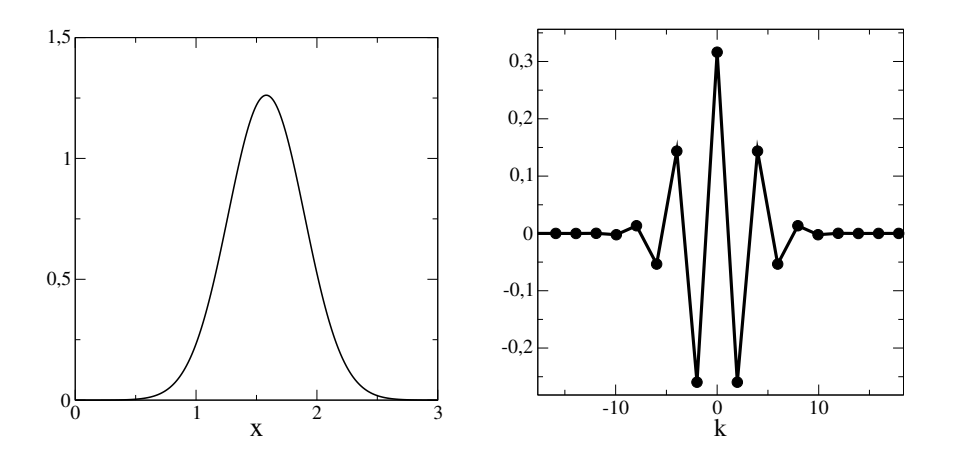

Obr. 12.5. Vľavo: Gaussova funkcia (12.30) s parametrami  $\sigma = 0.1$  a  $x_0 = 5\sqrt{\sigma} = 1.58$ . Vpravo: Fourierove zložky  $f_k$ . Fourierove zložky oscilujú, pretože  $f(x)$  má nenulový strednú hodnotu.

#### 12.4.3 Funkcia skoku

Nájdite Fourierovu transformácie periodickej funkcie

$$
f(x) = \begin{cases} 1 & 10n - 1 < x < 10n + 1, \\ 0 & \text{pre in\'e } x \end{cases}
$$
   
  $n = 0, \pm 1, \pm 2,...$  (12.31)

 $f(x \pm L) = f(x)$ . Zo získaných hodnôt  $f_k$  urobte spätnú Fourierovu transformáciu a porovnajte vypočítanú funkciu  $\tilde{f}(x)$  s funkciou  $f(x)$ . Porovnajte Fourierov obraz funkcií s rôznou periódou L a vysvetlite, prečo sa od seba líšia.

Fourierova transformácia je na obrázku 12.6. Všimnime si veľký počet nenulových zložiek  $f_k$ , čo súvisí s náhlou zmenou funkcie v bodoch  $x = \pm 1$ .

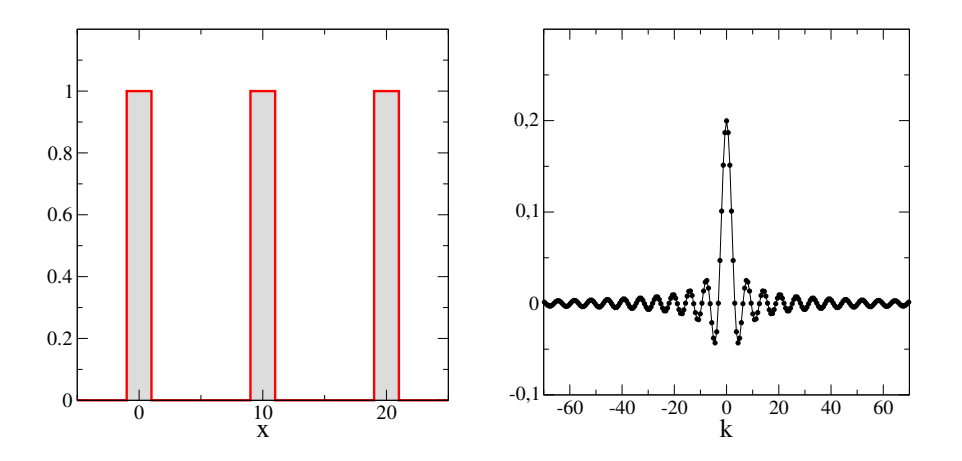

Obr. 12.6. Vľavo: Funkcia (12.31) Funkcia je periodická s periódou  $L = 10$ . Vpravo: Fourierove zložky  $f_k$ .

# KAPITOLA 13

# Perkolácia

V bežnom živote pod perkoláciou rozumieme presakovanie kvapaliny cez pórovité médium. Vo fyzike môžeme definovať najrozličnejšie typy perkolačných úloh, klasických aj kvantových. Jednu z jej verzií môžeme formulovať takto: predstavme si N bodov, napríklad ležiacich na dvojrozmernej alebo trojrozmernej mriežke. Susedné body alebo spojíme, alebo nespojíme vodivým drôtom. Pravdepodobnosť spojenia nech je  $p < 1$ . Aká je potom pravdepodobnosť, že sa nám podarí nájsť súvislé spojenie medzi opačnými stranami mriežky?

Obrázky 13.2, 13.3 ukazujú príklady takýchto mriežok. Zatiaľ čo pre malé  $p$  vieme "na prvý pohľad" uhádnuť, že spojenie medzi opačnými stranami mriežky neexistuje, pre väčšie hodnoty  $p$  je riešenie zložitejšie. Ako uvidíme v tejto kapitole, existencia spojenia závisí nielen od pravdepodobnosti p, ale aj od veľkosti mriežky a od konkrétnej konfigurácie spojených uzlov. Úlohu preto budeme riešiť ako štatistickú: neuspokojíme sa s riešením pre jedinú mriežku, ale pre danú veľkosť mriežky  $L$  vygenerujeme veľký počet (typicky  $N_{\rm stat}=10^4$ ) vzoriek a pre každú z nich zistíme existenciu/neexistenciu spojenia. Výstupom výpočtu teda bude pravdepodobnosť  $P$ , s akou môžeme očakávať, že daná vzorka veľkosti L parametrom  $p$  je spojitá.

Ukážeme, že pre danú hodnotu p pravdepodobnosť  $\mathcal P$  závisí od veľkosti mriežky L. Nájdeme takú kritickú hodnotu  $p_c$ , že s narastajúcou veľkosťou L bude P klesať pre hodnoty  $p < p_c$ a narastať, ak  $p > p_c$ . Dá sa preto očakávať, že v limite nekonečne veľkej mriežky bude existuje kritická hodnota  $p_c$  taká, že pre  $p > p_c$  je mriežka spojitá, a pre  $p < p_c$  je nespojitá. Zmenou  $p$ teda zmeníme charakter vzorky. Tento jav je príkladom fázového prechodu a hodnota  $p_c$  definuje kritický bod.

V numerických výpočtoch sme kapacitou počítača obmedzení riešiť úlohy len na mriežkach pomerne malého rozmeru. Toto obmedzenie vieme v okolí kritického bodu prekonať na základe všeobecne akceptovaných predpokladov o správaní fyzikálnych veličín v okolí kritického bodu. V časti 13.4 opíšeme metódu konečnorozmerného škálovania, ktorá nám umožní kvantitatívne opísať, ako sa vlastnosti nekonečne veľkej mriežky menia ak meníme  $p$  v okolí kritickej hodnoty  $p_c$ .

# 13.1 Definícia perkolácie

Budeme sa zaoberať jedným konkrétnym príkladom perkolácie – tzv. bond percolation. Definujme mriežku veľkosti  $N_x \times N_y$ . každý vrchol mriežky  $(i,j)$  je bodom nášho systému. Na každý vrchol  $i, j$  v *i*-tom stĺpci pripadajú dve možné väzby k najbližším susedom doprava

$$
H_j, \qquad j = 1, 2, \dots N_y - 1 \tag{13.1}
$$

alebo nahor

$$
V_j, \qquad j = 1, 2, \dots N_y - 1 \tag{13.2}
$$

Dve také väzby sú ukázané na obrázku 13.1. Pre každý stĺpec mriežky teda môžeme definovať vektory **H** a **V**. Ich prvky  $H_j$  a  $V_j$  sú rovné 1 s pravdepodobnosťou p, inak sú nuly. Budeme hľadať, pri akej hodnote p môžeme očakávať, že vznikne spojitý klaster naprieč celou vzorkou.

Príkladom takejto perkolácie môže byť vodovodné potrubia, priepustné s pravdepodobnosťou p a upchaté s pravdepodobnosťou  $1 - p$ , alebo elektrická sieť, v ktorej sú spoje medzi susednými uzlami vodivé s pravdepodobnosťou p. Zaujímavá je aj kvantová perkolácia, kedy sa takto zvolenou mriežkou pohybuje kvantová častica. Príklady perkolačnej mriežky vidíme na obrázkoch 13.2 a 13.3.

#### Formulácia úlohy

Predovšetkým chceme zodpovedať otázku, či pre danú vzorku existuje spojitý prechod zľava doprava. Pretože prítomnosť spojitého prechodu závisí od konkrétnej konfigurácie väzieb, musíme úlohu zopakovať pre veľký počet vzoriek s tou istou hodnotou  $p$  a nájsť pravdepodobnosť  $P$ , s akou pre parametre L a p nájdeme vo vzorke spojitý prechod. Pravdepodobnosť P bude funkciou nielen  $p$ , ale aj veľkosti vzorky. Preto výpočet zopakujeme pre rôzne hodnoty  $L$ . Predpokladáme, že V limite  $L \to \infty$  existuje také kritické  $p_c$ , že pre  $p > p_c$  vždy existuje prechod zľava doprava, ale pre  $p < p_c$  prechod zľava doprava neexistuje v žiadnej vzorke.

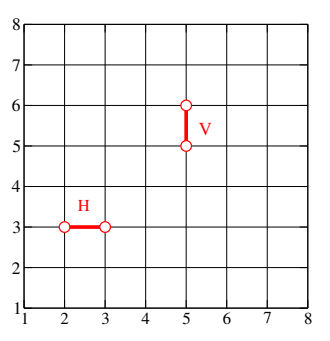

Obr. 13.1. Príklad nenulových väzieb:  $H_3$  v druhom stĺpci a  $V_5$  v piatom.

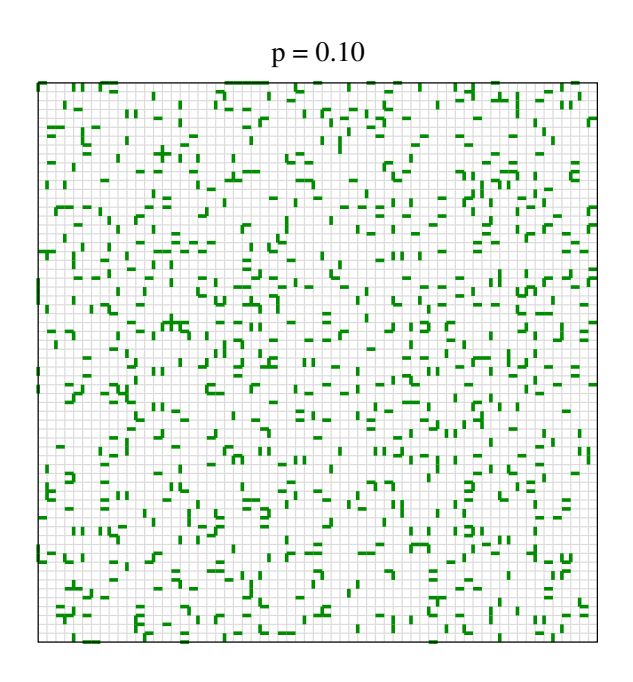

Obr. 13.2. Príklad perkolačnej mriežky pre pravdepodobnosť prepojenia susedných uzlov  $p = 0,10$ . Ak je väzieb málo, vznikajú len malé klastre navzájom spojených uzlov V tomto prípade aj voľným okom vidíme, že pravdepodobnosť nájsť spojitý klaster je nulová. Nie je predpoklad, že nájdeme spojitý klaster naprieč vzorkou Veľkosť mriežky:  $N_x \times N_y = L \times L = 64 \times 64.$ 

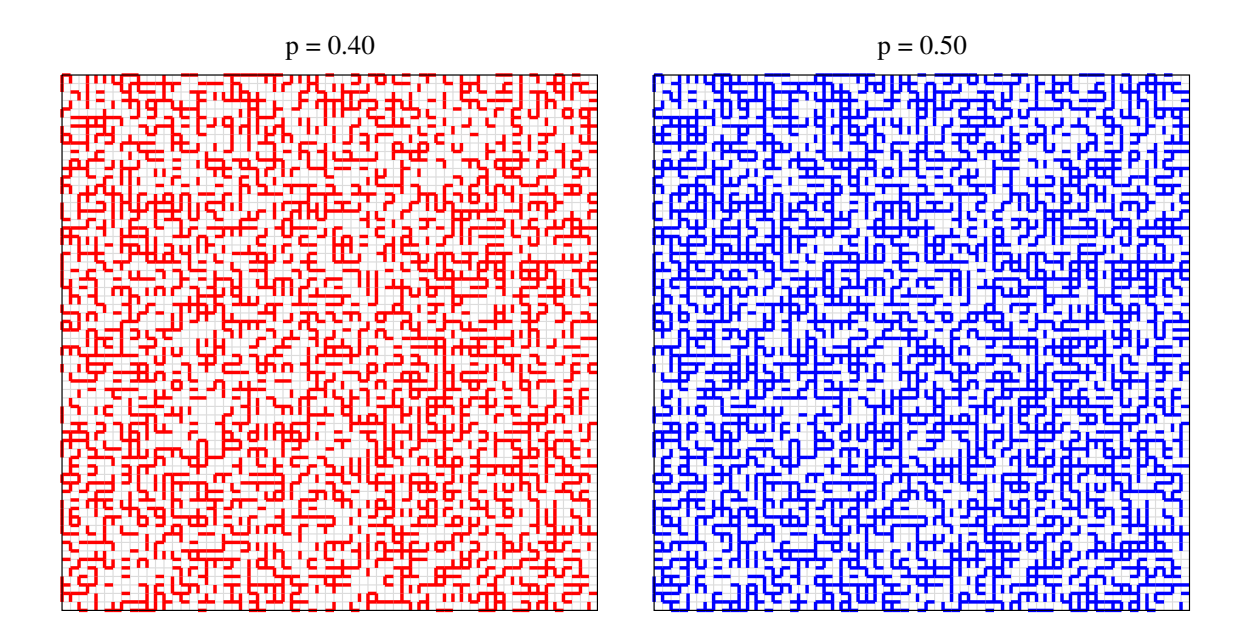

Obr. 13.3. S rastúcim počtom väzieb rastie pravdepodobnosť že ľavá a pravá strana budú spojené. Voľným okom to ale nezistíme. Na konečnej mriežke možnosť prepojenia závisí aj od konkrétneho rozloženia väzieb. Vľavo:  $p = 0,40$ , vpravo:  $p = 0,50$ .

Zo získaných dát  $\mathcal{P}(p,L)$  budeme hľadať kritickú pravdepodobnosť  $p_c$  takú, že platí

$$
\frac{\partial \mathcal{P}(L, p)}{\partial L} < 0 \qquad p < p_c
$$
\n
$$
\frac{\partial \mathcal{P}(L, p)}{\partial L} > 0 \qquad p > p_c \tag{13.3}
$$

# 13.2 Algoritmus

Našou prvou úlohou je nájsť algoritmus, ktorý by pre danú konfiguráciu väzieb rozhodol, či existuje spojenie zľava doprava. Úlohu budeme riešiť po stĺpcoch, postupujúc zľava doprava Na  $n$ -tom stĺpci máme dané náhodné premenné (vektory **H** a **V**). Definujme dve premenné, ktoré budeme iteračne počítať:

(1) Vektor  $\Psi^{(n)}$ :

$$
\Psi_i^{(n)} = \begin{cases} 1 & \text{ak sa z bodu } (n,i) \text{ viem dostaf k počiatku (na prvý stípec)}\\ 0 & \text{inak} \end{cases} \tag{13.4}
$$

Na prvom stĺpci zľava je

$$
\Psi_i^{(n=1)} = 1 \tag{13.5}
$$

pre každé *i*. Našim cieľom bude nájsť vektor  $\Psi^{(N_x)}$ . Z jeho definície totiž vyplýva, že spojenie medzi ľavým a pravým okrajom vzorky existuje len vtedy, ak

$$
\sum_{i=1}^{N_y} \Psi_i^{(N_x)} > 0 \tag{13.6}
$$

(2) Maticu spojitosti (konexií)  $\mathbf{P}^{(n)}$ :

$$
P^{(n)}(ij) = \begin{cases} 1 & \text{ak za z bodu } (n,i) \text{ môžem dostať do bodu } (n,j) \\ 0 & \text{inak} \end{cases} \tag{13.7}
$$

Samozrejme platí

$$
P^{(n)}(ii) = 1\tag{13.8}
$$

pre každé n a pre každé i. Na prvom stĺpci vzorky vyjadríme maticu spojitostí pomocou prvkov vektora  ${\bf V}^{(1)}$ 

$$
P^{(n=1)}(ij) = P_0(ij) = P_0(ii) \times \prod_{i \le k \le j-1} V_k^{(1)}
$$
\n(13.9)

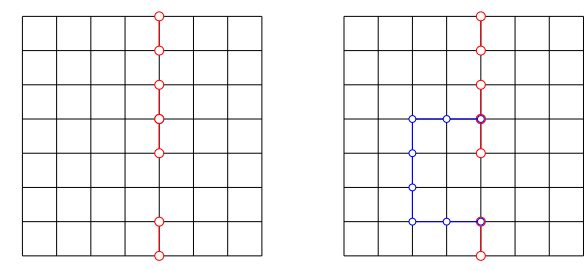

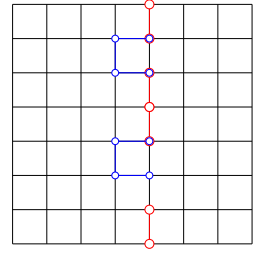

Obr. 13.4. Piatemu stĺpcu na mriežkach na obrázku zodpovedajú matice spojitosti zodpovedajú matice spojitosti dané rovnicami 13.12, 13.29 a 13.15. Dva pravé obrázky zodpovedajú situácii, kedy je možné spojenie dvoch bodov v piatom stĺpci s využitím spojitých klastrov väzieb prechádzajúcich cez body naľavo od nášho stĺpca.

## 13.2.1 Indukcia

Predpokladajme, že poznáme vektory

$$
\mathbf{\Psi}^{(n)} \quad \text{a} \quad \mathbf{P}^{(n)} \tag{13.10}
$$

pre n-tý stĺpec. Ak nájdeme metódu, ako z týchto hodnôt vypočítať hodnoty

$$
\mathbf{\Psi}^{(n+1)} \quad \text{a} \quad \mathbf{P}^{(n+1)} \tag{13.11}
$$

môžeme indukciou, postupujúc od  $n = 1, 2, ..., N_x - 1$  nájsť  $\Psi^{(N_x)}$  na opačnej strane vzorky. V nasledujúcej časti odvodíme potrebné vzťahy.

### 13.2.2 Matica spojitosti

Pre daný stĺpec n hľadajme maticu  $P^{(n)}$  definovanú vzťahom (13.7). Je potrebné zdôrazniť, že na cestu z uzla  $i$  do uzla  $j$  môžeme využiť ľubovoľnú spojitú dráhu, vedúcu cez body ležiace na našom stĺpci aj naľavo od neho. Ak by sme uvažovali len väzby na danom stĺpci, dostali by sme tzv. nulté priblíženie  $P_0$ . Napríklad pre ľavý obrázok 13.4 dostaneme maticu  $P_0$ 

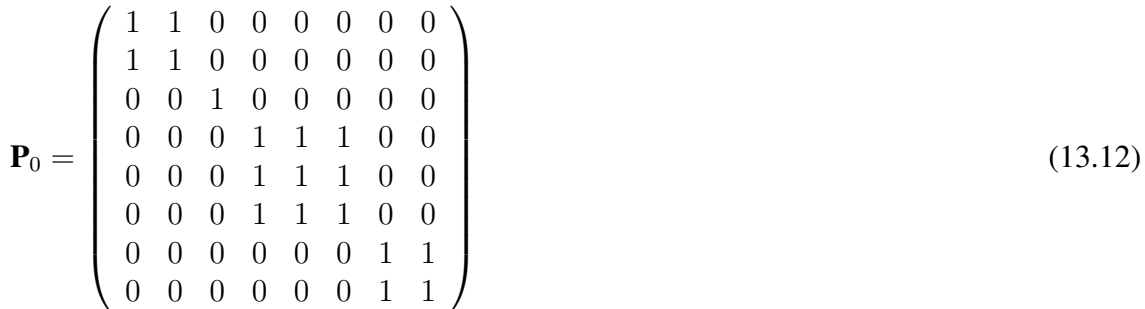

Prvý matice  $P_0$  vieme vyjadriť aj analyticky:

$$
P_0(ij) = P_0(ii) \times \prod_{i \le k \le j-1} V_k
$$
\n(13.13)

Nulté priblíženie ale k riešeniu úlohy nestačí, pretože z bodu  $i$  do bodu  $j$  sa môžeme dostať aj dráhou vedúcou cez body naľavo od nášho stĺpca. Napríklad ak existuje dráha ukázaná na prostrednom obrázku 13.4), potom

$$
\mathbf{P} = \begin{pmatrix}\n1 & 1 & 0 & 1 & 1 & 1 & 0 & 0 \\
1 & 1 & 0 & 1 & 1 & 1 & 0 & 0 \\
0 & 0 & 1 & 0 & 0 & 0 & 0 & 0 \\
1 & 1 & 0 & 1 & 1 & 1 & 0 & 0 \\
1 & 1 & 0 & 1 & 1 & 1 & 0 & 0 \\
1 & 1 & 0 & 1 & 1 & 1 & 0 & 0 \\
0 & 0 & 0 & 0 & 0 & 1 & 1 \\
0 & 0 & 0 & 0 & 0 & 0 & 1 & 1\n\end{pmatrix}
$$
\n(13.14)

Možností prechodu doľava a späť môže byť viac – taká mriežka je ukázaná na pravom obrázku 13.4. Zodpovedajúc matica P by mala tvar

$$
\mathbf{P} = \begin{pmatrix}\n1 & 1 & 0 & 0 & 0 & 0 & 0 & 0 \\
1 & 1 & 0 & 0 & 0 & 0 & 0 & 0 \\
0 & 0 & 1 & 1 & 1 & 1 & 1 & 1 \\
0 & 0 & 1 & 1 & 1 & 1 & 1 & 1 \\
0 & 0 & 1 & 1 & 1 & 1 & 1 & 1 \\
0 & 0 & 1 & 1 & 1 & 1 & 1 & 1 \\
0 & 0 & 1 & 1 & 1 & 1 & 1 & 1\n\end{pmatrix}
$$
\n(13.15)

#### 13.2.3 Rovnica pre maticu spojitosti

Predpokladajme, že poznáme kompletnú maticu  $P^{(n)}$ . Potrebujeme nájsť maticu  $P^{(n+1)}$  pre nasledujúci stĺpec mriežky.

V nultom priblížení, v ktorom uvažujeme len pohyb v rámci  $n + 1$ -ho stĺpca, platí

$$
P^{(n+1)}(ij) = P_0^{(n+1)}(ij)
$$
\n(13.16)

Ide ale zrejme o nedostatočnú aproximáciu, ktorá neberie do úvahy možnosť dostať sa do niektorého bodu cez niektoré body ležiace vľavo od nášho stĺpca. Skúsme výsledok zovšeobecniť.

Uvažujme prvú iteráciu:

$$
P^{(n+1)}(ij) = P_0^{(n+1)}(ij) + \sum_{kl} P_0^{(n+1)}(ik) H_k^{(n)} P^{(n)}(kl) H_l^{(n)} P_0^{(n+1)}(lj)
$$
\n(13.17)

ktorá umožňuje jednu "vychádzku doľava". Cesta z bodu  $i$  do bodu  $j$  teda vedie najprv z  $i$  do (niektorého) bodu k, v ktorom odbočíme doľava na n-tý stĺpec, z ktorého sa v bode l vrátime spať na  $n + 1$ -vý, a ďalej pokračujeme do bodu *j*. V maticovom zápise napíšeme

$$
\mathbf{P}^{(n+1)} = \mathbf{P}_0^{(n+1)} + \mathbf{P}_0^{(n+1)} \mathbf{H}^{(n)} \mathbf{P}^{(n)} \mathbf{H}^{(n)} \mathbf{P}_0^{(n+1)}
$$
(13.18)

Kde  $\mathbf{H}^{(n)}$  je diagonálne matica. Už v tomto priblížení sa môžeme z  $i$  do  $j$  dostať aj cestou, ktorá môže viesť cez ľubovoľnú oblasť mriežky naľavo od stĺpca  $n + 1$ . Pretože takýchto vychádzok zo stĺpca  $n + 1$  do stĺpca n môže byť veľa, pridáme na pravú stranu ďalšie členy, zodpovedajúce dvom, trom a viacerým prechodom

$$
\mathbf{P}^{(n+1)} = \mathbf{P}_0^{(n+1)} + \mathbf{P}_0^{(n+1)} \mathbf{H}^{(n)} \mathbf{P}^{(n)} \mathbf{H}^{(n)} \mathbf{P}_0^{(n+1)} \n+ \mathbf{P}_0^{(n+1)} \mathbf{H}^{(n)} \mathbf{P}^{(n)} \mathbf{H}^{(n)} \mathbf{P}_0^{(n+1)} \mathbf{H}^{(n)} \mathbf{P}_0^{(n)} \mathbf{H}^{(n)} \mathbf{P}_0^{(n+1)}
$$
\n(13.19)

Na pravej strane máme nekonečný geometrický rad. Preto rovnicu (13.19) môžeme prepísať do rovnice

$$
\mathbf{P}^{(n+1)} = \mathbf{P}_0^{(n+1)} + \mathbf{P}_0^{(n+1)} \mathbf{H}^{(n)} \mathbf{P}^{(n)} \mathbf{H}^{(n)} \mathbf{P}^{(n+1)}
$$
(13.20)

pre neznámu maticu  $\mathbf{P}^{(n+1)}$  Z rovnice 13.20) môžeme  $\mathbf{P}^{(n+1)}$  nájsť riešením sústavy lineárnych rovníc

$$
\left[1 - \mathbf{P}_0^{(n+1)} \mathbf{H}^{(n)} \mathbf{P}^{(n)} \mathbf{H}^{(n)}\right] \mathbf{P}^{(n+1)} = \mathbf{P}_0^{(n+1)}
$$
(13.21)

Vstupmi do rovníc sú:

- vektor  $\mathbf{H}^{(n)}$  horizontálnych väzieb medzi bodmi v stĺpcoch  $n$  a  $n + 1$
- známa matica  $P^{(n)}$  (tú sme našli pri riešení predchádzajúceho stĺpca)
- "nulté priblíženie"  ${\bf P}_0^{(n+1)}$  $\boldsymbol{0}$

Riešením je matica  $\mathbf{P}^{(n+1)}$ .

### 13.2.4 Vektor Ψ

Zo známej matica spojitosti odvodíme nový vektor  $\Psi^{(n+1)}$ . Predpokladajme, že poznáme vektor  $\Psi^{(n)}$ . Pripomenieme, že  $\Psi_i^{(n)} = 1$ , ak bod  $(n,i)$  je má priame spojenie s prvým stĺpcom, v opačnom prípade  $\Psi_i^{(n)} = 0$ . Potom platí indukčný vzťah

$$
\Psi_i^{(n+1)} = \sum_j P^{(n)}(ij) \times H_j^{(n)} \Psi_j^{(n)}
$$
\n(13.22)

Hodnoty  $H_i^{(n)}$  $j^{(n)}$  sú väzby medzi stĺpcami n a n + 1. Kľúčom k riešeniu úlohy perkolácie je teda matica  $\mathbf{P}^{(n)}$  pre každý stĺpec n.

### 13.2.5 Numerické poznámky

Rozhodnúť, či daná mriežka rozmeru  $N_x \times N_y$  obsahuje súvislé spojenie medzi ľavým a pravým okrajom, vyžaduje  $(N_y - 1)$  - krát riešiť maticovú rovnicu (13.21). Pretože ide o štatistickú úlohu, budeme tento problém riešiť pre každú dvojicu parametrov  $(p, L)$  mnohokrát (potrebujeme vyhodnotiť štatistický súbor  $N_{\text{stat}} \sim 10^4$  mriežok). Preto je výhodné nájsť čo najefektívnejšiu metódu numerického riešenia rovníc (13.21).

Lákavou možnosťou je riešiť systém rovníc (13.21) v obore INTEGER. Výpočet by mohol by bežať veľmi rýchlo. Ak však všetky premenné nadobúdajú len hodnoty 1 a 0, matica na pravej strane sa často stane singulárnou. Problém so singularitou matice sa vyrieši tým, že horizontálnym väzbám  $H_i$  priradíme reálne hodnoty rôzne od jednotky – napríklad hodnotu 0,17354923. Potom systém lineárnych rovníc vyriešime v reálnom obore (môžeme použiť subroutinou DGESV z knižnice LAPACK alebo vlastnú subroutinou). Vypočítaná matica  $\mathbf{P}^{(n+1)}$  bude potom obsahovať reálne hodnoty, ktoré pretransformujeme do celých čísiel: Ak je  $|P_{ij}^{(n+1)}| > 0$ , predpíšeme jej hodnotu 1, inak ju položíme = 0

# 13.3 Výsledky

Obmedzíme sa na štvorcové mriežky,  $N_x = N_y = L$ .

Pre kvantitatívne vyhodnotenie perkolácie nám numerický výpočet jednej vzorky nestačí. Jednotlivé väzby boli vygenerované náhodne, a preto sa ľahko môže stať, že pre dve vzorky tej istej veľkosti a s tou istou hodnotou p dostaneme odlišné výsledky – jedna bude spojitá a druhá nie. Preto je potrebné počítať perkoláciu pre veľký štatistický súbor – napríklad  $N_{\text{stat}} = 10^4$ vzoriek s hodnotou p a nájsť pravdepodobnosť spojitého klastra

$$
\mathcal{P}(p, L) = \frac{\text{počet vzoriek so spojením pravej a ravej strany}}{N_{\text{stat}}}
$$
\n(13.23)

Výsledky pre sedem rôznych veľkostí mriežky sú zobrazené na obrázku 13.5. Z obrázku vidíme, že pravdepodobnosť  $\mathcal{P}(p,L)$  je rastúcou funkciou p. V limite  $p \to 1$  dostaneme, samozrejme,  $\mathcal{P} \rightarrow 1$ .

Druhou typickou črtou, ktorú vidíme na obrázku, je závislosť výsledkov od veľkosti vzorky L. Všimnime si, že pre malé hodnoty p pravdepodobnosť  $\mathcal P$  klesá s rastúcou veľkosťou vzorky. To je očakávaný výsledok: v limite nekonečnej veľkosti vzorky očakávame, že pre všetky  $p < p_c$ bude  $\mathcal{P} \equiv 0$ . Pre konečné vzorky sa ale môže stať, že vygenerujeme niektoré vzorky aj vodivé; táto pravdepodobnosť ale bude klesať s veľkosťou vzorky. Naopak, pre dostatočne veľké p vidíme, že P s rastúcou veľkosťou vzorky rastie. Dôvod je ten istý: pre  $p > p_c$  očakávame, že v limite nekonečne veľkej vzorky bude  $P \equiv 1$ . pre menšie vzorky sa môže stať, že vygenerujeme aj nespojité vzorky, taká možnosť ale s rastúcim L klesá.

Numerické výsledky teda naznačujú, že v limite nekonečne veľkej vzorky

$$
\mathcal{P}(p) = \begin{cases} 1 & p > p_c \\ 0 & p < p_c \end{cases} \tag{13.24}
$$

Hodnotu  $p_c$  a pravdepodobnosť  $\mathcal{P}(p_c)$  vieme nájsť metódou konečnorozmerného škálovania ktorou sa budeme zaoberať v nasledujúcej časti 13.4. Zatiaľ využijeme analyticky získaný výsledok

$$
p_c = 0.5 \tag{13.25}
$$

Na obrázku 13.6 sme zobrazili závislosť numericky vypočítanej hodnoty  $\mathcal{P}(p_c,L)$  ako funkciu veľkosti vzorky L. Numerický fit (červená čiara)

$$
\mathcal{P}(p = p_c) = 0,4993 - \frac{0,537}{L} \tag{13.26}
$$

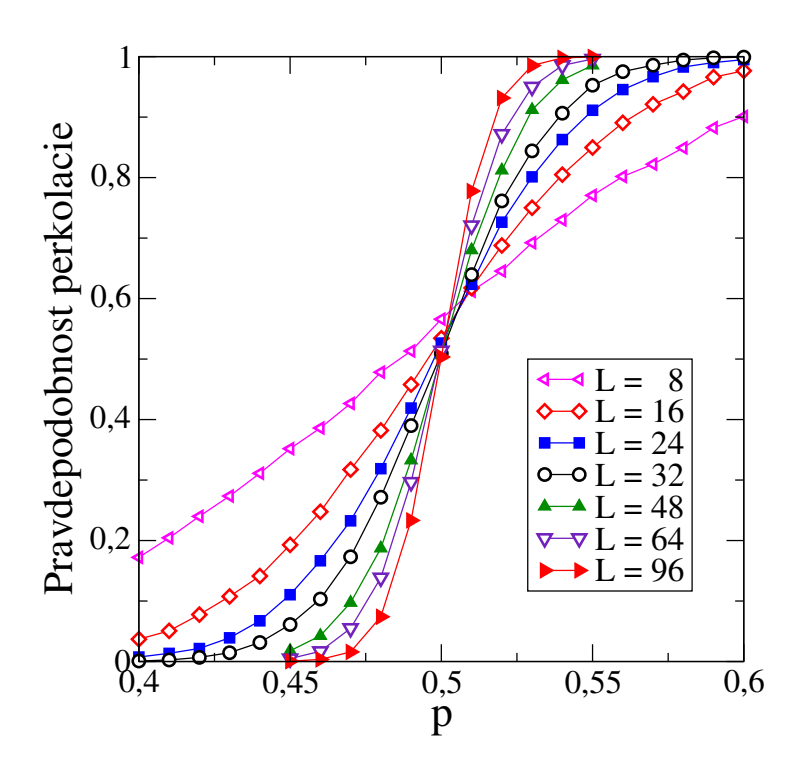

Obr. 13.5. Pravdepodobnosť perkolácie (rovnica (13.23) nájdená numerickým výpočtom pre dvojrozmerné mriežky. Jednotlivé symboly označujú veľkosť mriežky. Pre každú hodnotu  $(p, L)$  sme vyšetrovali  $N_{\text{stat}} = 10^4$  vzoriek, ktoré sa líšili konfiguráciou náhodných spojení medzi uzlami mriežky. Výsledky podporili teoretický predpoklad, že pre malé hodnoty  $p$  pravdepodobnosť  $P$  klesá s veľkosťou mriežky. Pre dostatočne veľké hodnoty  $p$ , naopak,  $P$  s veľkosťou mriežky rastie. Všetky krivky by sa mali pretínať v kritickom bode  $p_c = 0.5$ .

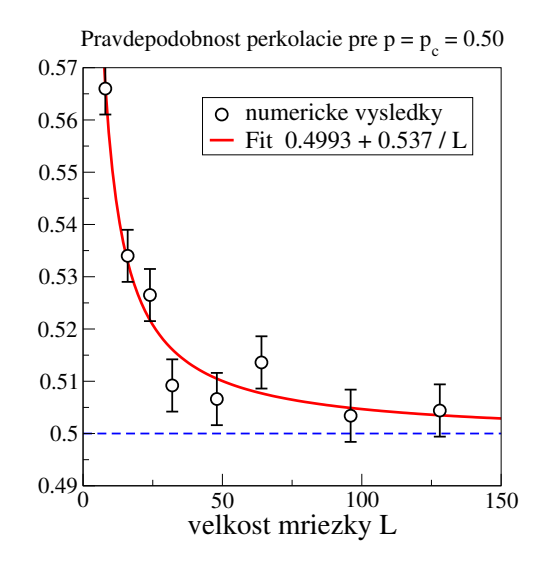

Obr. 13.6. Pravdepodobnosť  $\mathcal{P}(p_c,L)$  konverguje k hodnote  $\mathcal{P} = 1/2$  s narastajúcou veľkosťou mriežky. Každá hodnota je určená ako stredná hodnota štatistického súboru; neurčitosť je daná variáciou. Spojitá čiara je numerický fit.

nám poskytne limitnú hodnotu

$$
\lim_{L \to \infty} \mathcal{P}(p_c) \to 0,4993 \tag{13.27}
$$

ktorá veľmi dobre súhlasí s hodnotou predpovedanou teóriou

$$
\mathcal{P}(p=p_c) = \frac{1}{2} \tag{13.28}
$$

# 13.4 Metóda konečnorozmerného škálovania

Prekreslime teraz všetky numerické dáta zobrazené na obrázku 13.5 tak, že premennú p preškálujeme podľa predpisu

$$
p \to \frac{p - p_c}{A(L)}\tag{13.29}
$$

Hodnotu  $p_c$  položíme  $p_c = 0.5$  a funkciu  $A(L)$  zvolíme tak, aby všetky dáta ležali na jednej krivke. Obrázok 13.7 dokazuje, že takéto škálovanie je možné. Funkcia  $A(L)$  závisí od  $L$ jednoduchým vzťahom

$$
A(L) = CL^{-0.744} \tag{13.30}
$$

Pravdepodobnosť perkolácie  $P$  preto nie je funkcia dvoch nezávislých premenných  $p$  a  $L$ , ale len jednej premennej

$$
\mathcal{P} = F(y) \tag{13.31}
$$

kde

$$
y = \frac{(p - p_c)}{A(L)} = \frac{(p - p_c)}{CL^{-0.744}}
$$
\n(13.32)

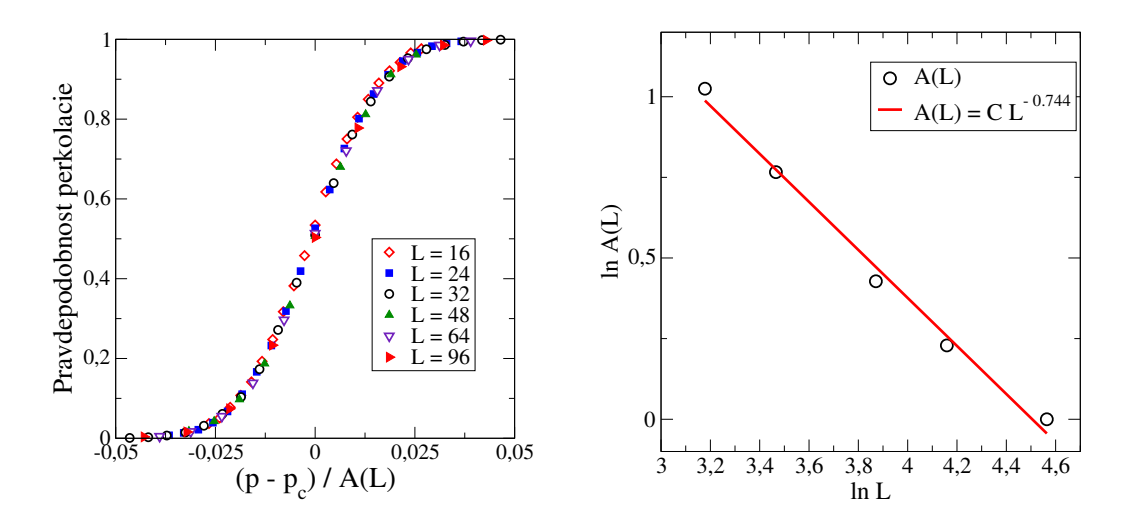

Obr. 13.7. Vľavo: Numerické dáta pre pravdepodobnosť perkolácie  $P$  (obr. 13.5) preškálované podľa vzťahu (13.29). Pravý obrázok; funkcia  $A(L)$  a príslušný numerický fit.

Ak definujeme korelačnú dĺžku ξ

$$
\xi = \xi_0 (p - p_c)^{-\nu}, \qquad \nu = 1/0,744 \tag{13.33}
$$

s neznámou konštantou  $\xi_0$ , dostaneme

$$
\mathcal{P} = G\left(\frac{L}{\xi}\right) \tag{13.34}
$$

Pravdepodobnosť perkolácie je teda funkciou len pomeru korelačnej dĺžky a veľkosti vzorky.

#### 13.4.1 Fyzikálny význam konečnorozmerného škálovania

Zmena mriežky z nespojitej do spojitej, spôsobená prechodom  $p$  cez kritickú hodnotu  $p_c$  patrí medzi javy, všeobecne označované ako fázové prechody. V okolí kritického bodu je pre ne typická divergencia korelačnej dĺžky

$$
\xi(p) = \xi_0 (p - p_c)^{-\nu} \tag{13.35}
$$

V kritickom bode korelačná dĺžka diverguje s exponentom ν. Teória perkolácie predpovedá hodnotu exponentu  $\nu = 4/3$ , čo je blízke hodnote 1,344, ktorú sme našli numericky. Teória tiež predpokladá, že v okolí kritického bodu sú všetky zaujímavé veličiny funkciou len pomeru  $L/\xi$ . Kritické javy sú teda univerzálne: všetky kritické javy, pre ktoré nájdeme ten istý kritický exponent  $\nu$ , sa v okolí kritického bodu správajú rovnako.

#### 13.4.2 Numerický algoritmus metódy konečnorozmerného škálovania

Predpokladajme univerzálnu závislosť

$$
\mathcal{P}(p, L) = F(y), \qquad y = \frac{(p - p_c)}{A(L)}
$$
\n(13.36)

Zvoľme ako referenčnú jednu hodnotu  $L_m$  (napr. najväčšiu hodnotu, pre ktorú máme dáta) a položme

$$
A(L_m) \equiv 1\tag{13.37}
$$

Uvažujme inú krivku pre  $L \neq L_m$ . Zvoľme nejakú hodnotu P. Tejto hodnote zodpovedá na krivke pre  $L_m$  pravdepodobnosť  $p = p^{(L_m)}$  a na krivke  $L$  pravdepodobnosť  $p = p^{(L)}$ . Ak platí škálovanie, potom musí platiť

$$
\frac{p^{(L)} - p_c}{A(L)} = \frac{p^{(L_m)} - p_c}{A(L_m)} = p^{(L_m)} - p_c
$$
\n(13.38)

z čoho vieme nájsť neznámu konštantu

$$
A(L) = \frac{p^{(L)} - p_c}{p^{(L_m)} - p_c} A(L_m)
$$
\n(13.39)

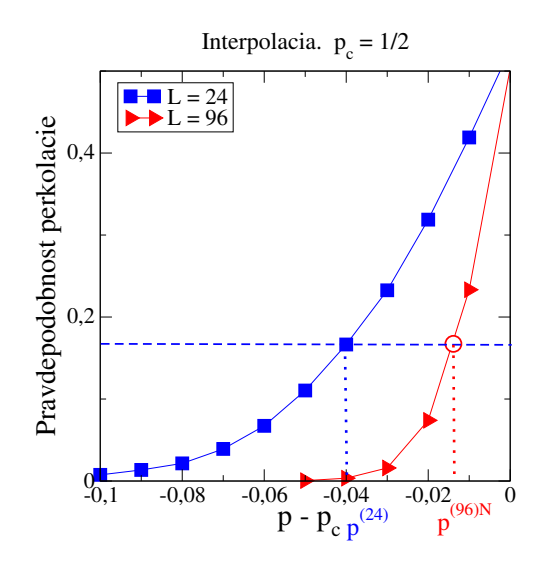

Obr. 13.8. Detail numerických dát pre  $L = 24$  a  $L = 96$ . Pre dané  $P$  (určené modrou horizontálnou čiarou) vieme nájsť  $p^{(24)}$  ale nie  $p^{(96)}$ . Preto urobíme pre  $L = 96$  lineárnu interpoláciou medzi dvoma najbližšími bodmi, a  $p^{(96)}$  určíme z priesečníka interpolačnej priamky s modrou horizontálnou priamkou.

Postup zopakujeme pre všetky dostupné veľkosti L. Vo všeobecnosti nebudeme hodnotu  $A(L)$ hľadať z jedinej náhodne zvolenej hodnoty  $P$ , ale zvolíme ich veľa  $(N)$ . Potom namiesto riešenia rovnice musíme minimalizovať funkciu

$$
\mathcal{F}(A(L)) = \sum_{i}^{N} \left[ \frac{p_i^{(L)} - p_c}{A(L)} - \frac{p_i^{(L_m)} - p_c}{A(L_m)} \right]^2
$$
\n(13.40)

vzhľadom na neznámy parameter  $A(L)$ . Získané hodnoty  $A(L)$  fitujeme závislosťou

$$
A(L) = C \times L^{-\alpha} \tag{13.41}
$$

s hodnotou  $C = 1/L_m^{-\alpha}$  (pretože  $A(L_m) = 1$ ). Na záver prepíšeme

$$
\mathcal{P}(p, L) = F(y) = G(y^{-1/\alpha}), \qquad y^{-1/\alpha} = \frac{(p - p_c)^{-\nu}}{L} \tag{13.42}
$$

 $\nu = 1/\alpha$  je hľadaný kritický exponent

Nedostatkom tohto postupu je to, že napočítaných hodnôt  ${\mathcal P}$  máme málo. Preto hodnoty  $p_i^{(L)}$ i musíme hľadať interpoláciou (obr. 13.8).

#### 13.4.3 Iná metóda

Ak predpokladáme mocninnú závislosť funkcie  $A(L)$ ,

$$
A(L) = CL^{\alpha} \tag{13.43}
$$

potom môžeme minimalizovať funkciu len troch premenných  $C$ ,  $\alpha$  a  $p_c$ 

$$
\mathcal{F}(A_0, \alpha) = \sum_{L_1 \neq L_2} \sum_{i}^{N} \left[ \frac{p_i^{(L_1)} - p_c}{A_0 L_1^{\alpha}} - \frac{p_i^{(L_2)} - p_c}{A_0 L_2^{\alpha}} \right]^2
$$
\n(13.44)

Na minimalizáciu môžeme použiť napríklad simplex z kapitoly 11.

## 13.4.4 Poznámky

Význam metódy konečnorozmerného škálovania je predovšetkým v tom, že nám umožní nájsť parametre prechodu z jednej fázy (nespojitá mriežka) do druhej (spojitá mriežka) len na základe numerických dát, získaných na mriežkach konečnej veľkosti. V prípade perkolácie nám na výpočet kritických parametrov stačilo analyzovať mriežky s  $L < 128$ .

Druhou výhodou je zjednodušuje analýzy numerických dát: funkcia jednej premennej sa analyzuje oveľa ľahšie, ako funkcia dvoch premenných.

# 13.5 Úlohy

## 13.5.1 Generovanie perkolačnej mriežky

Napíšte program, ktorý vygeneruje náhodnú štruktúru. Vstupom je pravdepodobnosť  $p$  a veľkosť vzorky  $L \times L$ , výstupom obrázok.

## 13.5.2 Algoritmus perkolácie

Napíšte program pre numerickú analýzu perkolácie. Pre niekoľko hodnôt L nájdite závislosť  $P(p)$ . Ukážte, že kritická hodnota  $p_c = 1/2$ . Nájdite, ako  $P(p = p_c)$  závisí od L, odhadnite limitu pre  $L \to \infty$  Urobte analýzu výsledkov metódou konečnorozmerného škálovania. Nájdite kritický exponent  $\nu$ .

# KAPITOLA 14

# Fázový prechod v Isingovom modeli

Fázový prechod z paramagnetického do feromagnetického stavu nastáva vo feromagnetických materiáloch pri poklese teploty pod kritickú teplotu  $T_c$ . Prechod závisí od dimenzie (v jednorozmerných systémoch by nastával len pri nulovej teplote). Najjednoduchší model, ktorý umožňuje študovať fázový prechod, je Isingov model, opísaný v časti 14.1.

V tejto kapitole naprogramujeme vývoj Isingovho modelu pomocou Glauberovej dynamiky. Pri danej teplote T si zvolíme náhodnú konfiguráciu spinov, napríklad z obrázku 14.1, a necháme model vyvíjať podľa definovaných pravidiel. Systém bude smerovať do rovnováhy, preto očakávame, že po dostatočnom počte krokov sa vyvinie alebo do usporiadaného stavu (ak nami zvolená teplota  $T < T_c$ ), alebo zostane neusporiadaný (pri teplote  $T > T_c$ ).

Pravidlo, ako sa systém v každom kroku zmení, opíšeme v časti 14.2. Teraz len poznamenáme, že zmena konfigurácie systému nebude nevyžadovať pokles energie. Umožníme aj takú zmenu konfigurácie, pri ktorej sa energia môže zvýšiť. Ide o ukážku širokej triedy algoritmov, ktoré sú schopné prekonávať lokálne minimá, a sú preto v minimalizačných úlohách často úspešnejšie ako simplex z kapitoly 11.

V tejto kapitole sa sústredíme na dvojrozmerný Isingov model. Výsledky, ktoré dostaneme našim jednoduchým algoritmom, sú len kvalitatívne, pretože sme uvažovali len konečnú veľkosť mriežky. Toto obmedzenie je podstatné predovšetkým v blízkosti kritického bodu, kde narastá korelačná dĺžka. Druhým obmedzením je konečný počet krokov simulácie. V okolí kritického bodu narastajú fluktuácie a relaxačné procesy prebiehajú "nekonečne" pomaly. Napriek tomu dostaneme prijateľný odhad kritickej teploty ako aj predstavu o priestorovom rozložení spinov vo vzorke a obraz, ako prebieha časová relaxácia do rovnovážneho stavu.

V Časti 14.1 zopakujeme základné informácie o dvojrozmernom Isingovom modeli. Algoritmus simulácie časového vývoja si ukážeme v časti 14.2. Posledné dve časti sumarizujú numerické výsledky: v časti 14.3.1 nájdeme magnetizáciu ako funkciu teploty, a v časti 14.3 budeme sledovať časový vývoj všetkých spinov a ich postupné usporiadanie do zmagnetizovaného stavu.

 $t = 0$ 

Obr. 14.1. Konfigurácia spinov na mriežke veľkosti  $512 \times 512$  vygenerovaná náhodným generátorom. V každom uzle mriežky je umiestnený spin (magnetický moment). Dve orientácie spinu sú označené rôznymi farbami. Magnetizácia  $m = -0,000361$ .

# 14.1 Isingov model

Isingov model je najjednoduchším modelom vhodným na opis magnetických vlastností, predovšetkým na opis prechodu medzi paramagnetickým a feromagnetickým stavom. Majme drozmernú mriežku, a v každom uzle mriežky definujme spin (magnetický moment), ktorý môže nadobúdať len dve hodnotami:

$$
s_i = \pm 1\tag{14.1}
$$

Náhodná konfigurácia spinov na dvojrozmernej mriežke je na obrázku 14.1. V Isingovom modeli susedné spiny spolu interagujú. Energia interakcie je definovaná súčinom

$$
-Js_i s_j \tag{14.2}
$$

kde J je výmenný integrál. Kladné hodnoty J zodpovedajú feromagnetom, záporné J antiferomagnetom. Celková energia sústavy spinov je potom

$$
E_i = -\sum_{ij} J s_i s_j \tag{14.3}
$$

kde sumácia prebieha len po dvojiciach najbližších susedov na mriežke.

Pravdepodobnosť realizácie danej konfigurácie spinov závisí od teploty vzťahom

$$
P(E) = Z \exp\left(-\frac{E}{k_B T}\right) \tag{14.4}
$$

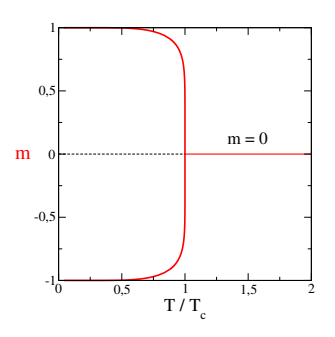

Obr. 14.2. Teplotná závislosť magnetizácie dvojrozmerného Isingovho. Pre teploty  $T > T_c$  je magnetizácia nulová. Pre  $T < T_c$  magnetizácia rastie podľa vzťahu (14.9).

kde Z je štatistická suma, ktorú získame z podmienky  $\sum P(E) = 1$  pri sumácii cez všetky možné konfigurácie spinov.

### 14.1.1 Magnetizácia

Isingov model prejde fázovým prechodom pri znižovaní teploty: Pre  $T > T_c$  rozloženie spinov zostane náhodné, pre  $T < T_c$  ale prejde do usporiadaného stavu. Teplota  $T_c$  je kritická teplota. Kvantitatívnu mieru usporiadanosti spinov vyjadríme magnetizáciou definovanou vzťahom

$$
m = \frac{1}{N} \sum_{i} s_i \tag{14.5}
$$

 $(N = L^2)$ je celkový počet spinov na mriežke). V neusporiadanom stave (paramagnet,  $T > T_c$ ) sú spiny orientovane náhodne, preto očakávame, že  $m = 0$ . V skutočnosti magnetizácia fluktuuje okolo nulovej hodnoty, hodnota  $m = 0$  platí v štatistickom zmysle. V usporiadanom stave, pre teplotu  $T < T_c$ , sa spiny orientujú prevažne jedným smerom, preto  $m \neq 0$ . Prechodom teploty cez kritický bod  $T = T_c$  sa teda naruší symetria modelu – spinov orientovaných jedným smerom je viac ako spinov orientovaných druhým smerom. Teplotnú závislosť magnetizácie pre dvojrozmerný Isingov model vidíme na obrázku 14.2.

### 14.1.2 Dvojrozmerný Isingov model

V dvojrozmernom Isingovom modeli môžeme fázový prechod opísať analyticky a získať tak závislosť všetkých relevantných veličín od teploty. Kritická teplota spĺňa vzťah

$$
\sinh \frac{2J}{k_B T_c} = 1\tag{14.6}
$$

Ak zvolíme sústavu jednotiek tak, aby

$$
J/k_B = 1\tag{14.7}
$$

dostaneme pre kritickú teplotu vyjadrenie

$$
T_c = \frac{2}{\ln(1+\sqrt{2})} \approx 2,269\tag{14.8}
$$

a pre magnetizáciu pod kritickou teplotou

$$
m(T) = \pm \left[ 1 - \sinh^{-4} \frac{2J}{k_B T} \right]^{\frac{1}{8}}
$$
 (14.9)

V limite  $T \to T_c^-$  zo vzťahu (14.9) dostaneme

$$
m(T) = \pm \left[1 - \frac{T}{T_c}\right]^\beta \tag{14.10}
$$

kde

$$
\beta = \frac{1}{8} \tag{14.11}
$$

je kritický exponent pre magnetizáciu. Kritický bod aj kritické exponenty závisia od dimenzie problému. Riešenie trojrozmerného Isingovho modelu nájdeme len približnými metódami. Pre  $d = 4$  môžeme model riešiť v rámci teórie stredného poľa s kritickým exponentom  $\beta = 1/2$ .

#### 14.1.3 Počiatočný stav

Zvoľme dvojrozmernú mriežku  $L \times L$  (napríklad  $L = 512$ ). Ako počiatočný stav zvoľme náhodnú konfiguráciu spinov na mriežke. Jedna z možných konfigurácií je na obrázku 14.1. Zostrojíme ju ľahko: pre každý uzol mriežky vygenerujeme náhodné číslo z intervalu (0,1). Ak je vygenerované číslo väčšie ako 1/2, priradíme bodu mriežky spin  $s = 1$ , inak  $s = -1$ .

## 14.2 Glauberov algoritmus

Zaujíma nás, do akého konečného stavu sa náš počiatočný stav bude vyvíjať. Necháme preto počiatočnú konfiguráciu vyvíjať postupnosťou krokov. V každom kroku si náhodne zvolíme niektorý spin, ktorý buď otočíme, alebo mu ponecháme jeho pôvodnú hodnotu. Pravdepodobnosť otočenia spinu definujeme z princípu detailnej rovnováhy.

$$
P_{\alpha}P_{\alpha \to \beta} \equiv P_{\beta}P_{\beta \to \alpha} \tag{14.12}
$$

kde  $P_{\alpha}$  pravdepodobnosť nájsť systém v konfigurácii  $\alpha$  a  $P_{\alpha\rightarrow\beta}$  pravdepodobnosť prechodu zo stavu  $\alpha$  do stavu  $\beta$ . Z rovníc (14.4) a (14.12) dostaneme

$$
\frac{P_{\alpha \to \beta}}{P_{\beta \to \alpha}} = \frac{P_{\beta}}{P_{\alpha}} = e^{-\frac{E_{\beta} - E_{\alpha}}{k_{B}T}}
$$
(14.13)

Pravdepodobnosť zmeny stavu teda závisí od teploty.

Daný spin teda  $s$  môžeme otočiť s pravdepodobnosťou  $P_{\alpha\to\beta}=C\times e^{-\frac{E_{\beta}-E_{\alpha}}{k_{B}T}}$  $\overline{^{k_{B}T}}$  . alebo ponechať nechať v pôvodnom stave s pravdepodobnosťou  $P_{\alpha \to \alpha} = C$ . Jedna z možností musí nastať, preto dostaneme

$$
P_{\alpha \to \alpha} + P_{\alpha \to \beta} = C + Ce^{-\frac{E_{\beta} - E_{\alpha}}{k_{B}T}} = 1
$$
\n(14.14)

Pravdepodobnosť prechodu zo stavu  $\alpha$  do stavu  $\beta$  je preto

$$
P_{\alpha \to \beta} = \frac{1}{1 + e^{(E_{\beta} - E_{\alpha})/k_B T}}
$$
(14.15)

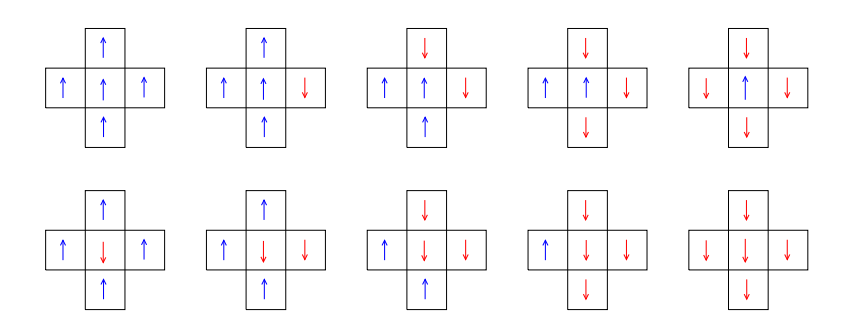

Obr. 14.3. Zmena energie daná zmenou orientácie spinu  $i$  je definovaná orientáciou spinov v jeho okolí. Z hľadiska zmeny energie existuje len päť rôznych konfigurácií okolitých spinov.

## 14.2.1 Výpočet pravdepodobnosti zmeny stavu

Pravdepodobnosť zmeny stavu závisí len od konfigurácie piatich spinov: nami zvoleného spinu  $s_i$  a jeho štyroch susedov (obrázok 14.3). Zmenu energie vyjadríme

$$
\frac{\Delta E}{k_B T} = E_{\beta} - E_{\alpha} = 2 \frac{J}{k_B T} \times s_i \times [s_H + s_D + s_L + s_P]
$$
\n(14.16)

lebo  $\Delta E$  závisí len od spinu samotného  $(s_i)$  a od orientácie štyroch susedných spinov  $s_L$ ,  $s_P$ ,  $s_H$ ,  $s_D$ . Na obrázku 14.3 vidíme, že existuje len päť rôznych hodnôt  $\Delta E$ . Každej Ku každej konfigurácii týchto spinov definujme index  $1 \le I \le 5$ :

$$
I = \frac{1}{2}s_i\left[s_H + s_D + s_L + s_P\right] + 3\tag{14.17}
$$

a jemu zodpovedajúcu pravdepodobnosť preklopenia spinu  $s_i$ :

$$
P(I) = \frac{1}{1 + \exp\left[\frac{2(2I - 6)}{T}\right]}
$$
\n(14.18)

Ak teda náhodne zvolíme spin  $s_i$ , vypočítame I a s pravdepodobnosťou  $P(I)$  ho otočíme. Pretože pravdepodobnosti  $P(I)$  budú v každom kroku rovnaké, vypočítame ich hneď na začiatku programu, aby sme šetrili výpočtový čas.

### 14.2.2 Preklopenie spinu

Zostáva realizovať, resp. nezrealizovať preklopenie i-teho spinu. V programe vygenerujeme náhodné číslo  $r \in (0,1)$ . Spin preklopíme vtedy, ak

$$
r < P(I) \tag{14.19}
$$

## 14.2.3 Okrajové podmienky

Zvláštnu pozornosť je treba venovať spinom na okraji vzorky, ktoré majú len troch alebo len dvoch susedov. Z rôznych možností, ako definovať ich pravdepodobnosť preklopenia, zvolíme tú najčastejšiu: predpokladajme, že náš systém je periodický v smere x aj y. Podobne spinu na hornej hranici vzorky priradíme ako horného suseda spin na dolnej hranici. To znamená, že spinu na pravej hranici vzorky priradíme napravo od seba prvý spin na ľavej hranici vzorky. Vzorka teda namiesto štvorca pripomína toroid. Za týchto podmienok má každý spin štyroch susedov. Skúsenosti ukazujú, že periodické okrajové podmienky sú pre numerické výpočty najvhodnejšie – nielenže sa ľahšie algoritmus výpočtu ľahšie programuje, ale aj výsledky rýchlejšie konvergujú ku svojím limitným hodnotám.

#### 14.2.4 Algoritmus

- Zvolíme teplotu T a nájdeme 5 pravdepodobností  $P_{\alpha \to \beta}$  (pole dĺžky 5)
- Zvolíme veľkosť mriežky L, napríklad  $L = 512$ .
- Vygenerujeme náhodnú konfiguráciu spinov na mriežke  $L \times L$ .
- Simulujeme relaxáciu do rovnovážneho stavu. Jeden časový krok pozostáva z týchto operácií:
	- 1. Náhodne zvolíme niektorý spin
	- 2. Identifikujeme spiny okolo neho
	- 3. Nájdeme, s akou pravdepodobnosťou P sa môže otočiť
	- 4. S takou pravdepodobnosťou ho otočíme.
- Zapisujeme priebeh magnetizácie, ak chceme tak aj priestorové rozloženie spinov

Takýchto časových krokov potrebujeme veľa. Predovšetkým, počet krokov by mal byť úmerný počtu spinov na mriežke. Definujeme preto ''časovú jednotku''  $t_0 = \alpha \times L^2$ , kde  $\alpha \approx 10^3$ . Počet krokov meriame v násobkoch  $t_0$ . Ako uvidíme neskôr, pre  $\alpha = 5000$  môže byť potrebný počet krokov  $t \sim 50t_0$ . V blízkosti kritickej teploty budeme potrebovať podstatne viac iteračných krokov.

# 14.3 Glauberova dynamika – numerický výpočet

#### 14.3.1 Magnetizácia

Na ľavom obrázku 14.4 vidíme výsledok numerickej relaxácie náhodnej konfigurácie spinov pre päť rôznych teplôt. Veľkosť mriežky bola  $L \times L = 512 \times 512$ . Pravý obrázok ukazuje magnetizáciu ako funkciu teploty a jej porovnanie s analytickým vzťahom (14.9). Magnetizáciu sme odhadli ako strednú hodnotu posledných desiatich hodnôt z časového vývoja na ľavom obrázku. Inou možnosťou by bolo zopakovať každú simuláciu  $N$ -krát, a nájsť strednú hodnotu.

Pre teploty  $T < T_c$  magnetizácia pomerne rýchlo saturuje na svoju rovnovážnu hodnotu. Čas saturácie sa predlžuje, keď teplota rastie a blíži sa ku kritickej teplote. Okrem toho, magnetizácia môže dosť výrazne fluktuovať s časom. Na obrázku napríklad vidíme, že magnetizácia pre teplotu  $T = 2.2$  je dlhú dobu väčšia, ako magnetizácia pre  $T = 2$ ; až po pomerne dlhom čase sa obe hodnoty správne usporiadajú. V okolí kritického bodu sa nám takouto simuláciou nepodarí hodnotu magnetizácie nájsť. Dôvodom je nedostatočná veľkosť vzorky.

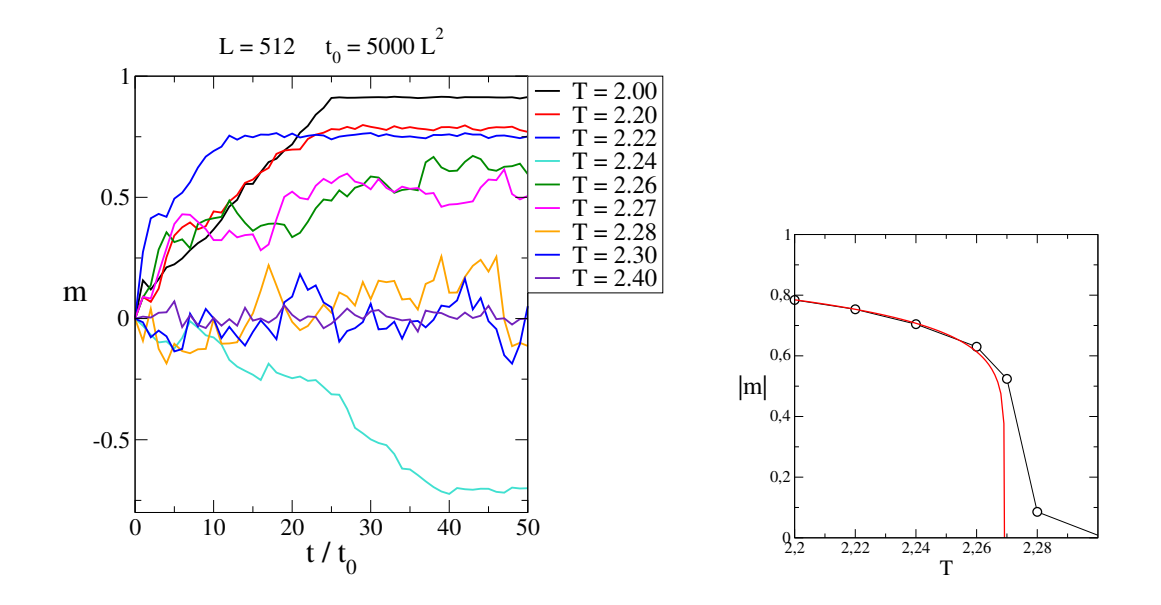

Obr. 14.4. Vľavo: Priebeh magnetizácie v závislosti od počtu vykonaných krokov pri niektorých zvolených teplotách. pre  $T < T_c$ , hodnota magnetizácie sa saturuje na svojej rovnovážnej hodnote, okolo ktorej už len fluktuuje. Počet krokov, potrebných na saturáciu, narastá, keď sa teplota blíži ku kritickému bodu. Veľkosť mriežky  $L = 512$ , časový krok  $t_0 = 5000L^2$ . Znamienko magnetizácie nie je dôležite: prevážiť môžu spiny orientované nahor alebo nadol. Na pravom obrázku je rovnovážna magnetizácia  $|m|$ ako funkcia teploty porovnaná s teoretickou predpoveďou (14.9,14.11). (obr. 14.2). Súhlas s teoretickou predpoveďou je veľmi dobrý, odchýlky pozorujeme len pre teploty  $T$  blízke kritickej teplote, kde veľkosť našej vzorky nie je dostatočná (pozri diskusiu v časti 14.3.4).

#### 14.3.2 Isingov model pri teplote  $T = 2$

Pretože  $T = 2 < T_c$ , očakávame, že systém po dostatočne dlhom počte krokov dosiahne usporiadaný stav. Obrázky 14.5, 14.6, ukazujú vývoj systému v závislosti od počtu krokov. Vidíme postupné zväčšovanie klastrov s rovnako orientovanými spinmi. V čase  $t = 10t_0$  sa zdá, že vznikli dve súvislé oblasti s opačne orientovanými spinmi. Jedna z nich však postupom času zanikne. Výsledná konfigurácia predstavuje súvislú oblasť rovnako orientovaných spinov, v ktorej sa nachádza veľký počet malých "ostrovčekov" s opačne orientovanými spinmi.

Pre teplotu nižšiu ako kritická teplota, kedy predpokladáme, že vývoj skončí v usporiadanom stave, je samozrejme výhodnejšie štartovať z usporiadaného stavu (pozri úlohu 14.4.1).

#### 14.3.3 Konečný stav – závislosť od teploty

Obrázok 14.7 ukazuje konfiguráciu po čase  $t = 50t<sub>0</sub>$  pre rôzne teploty. Vidíme, že pre nízke teploty (napr.  $T = 2.2$ ) sa systém stabilizuje v takmer homogénnej fáze, v ktorej sú vnorené malé ostrovčeky opačne orientovaných spinov. Poloha, veľkosť aj počet týchto ostrovčekov sa v čase menia, stredná hodnota magnetizácie však zostáva nenulová a nezávislá od počtu krokov – nachádzame sa vo feromagnetickej fáze. Naopak, pre vysoké teploty (takou je už teplota  $T = 2,30$ ) v štruktúre pretrvávajúcu rovnako zastúpené klastre s oboma orientáciami spinu. Opäť, ich tvar v čase fluktuuje, ale celková magnetizácia zostáva v strednej hodnote nulová.

 $t = 0.02$  $t = 0.04$  $t = 0.20$  $t = 0.50$ 

Obr. 14.5. Spinová konfigurácia v čase (zľava doprava)  $t = 0.02, 0.04, 0.20$  a 0.50 ( $t_0 = 5000 \times 512^2$ krokov). Teplota  $T = 2$ .

 $t = 1$  $t = 10$  $t = 20$  $t = 30$ 

**Obr. 14.6.** Spinová konfigurácia v čase (zľava doprava)  $t = 1,10,20$  a 30 v jednotkách  $t_0 = 5000 \times 512^2$ krokov). Teplota  $T = 2$ .

Zaujímavejšia situácia nastane v bezprostrednom okolití kritickej teploty  $T_c$ . Tu je ťažko rozlíšiť, v ktorej fáze sa systém nachádza. Oba obrázky, pre teplotu  $T = 2.26$  aj  $T = 2.27$ vyzerajú rovnako. Tomu zodpovedá aj časový vývoj magnetizácie (obrázok 14.4), kde vidíme, že systém sa vyvíja pre obe teploty veľmi podobne. Aby sme tieto teploty odlíšili, potrebujeme simulovať väčšie mriežky.

#### 14.3.4 Korelačná dĺžka

Prečo sú oba systémy ťažko rozlíšiteľné? V kapitole 13 sme videli, že v okolí kritického bodu rastie korelačná dĺžka ξ. Rovnako aj v prípade fázového prechodu paramagnet – feromagnet

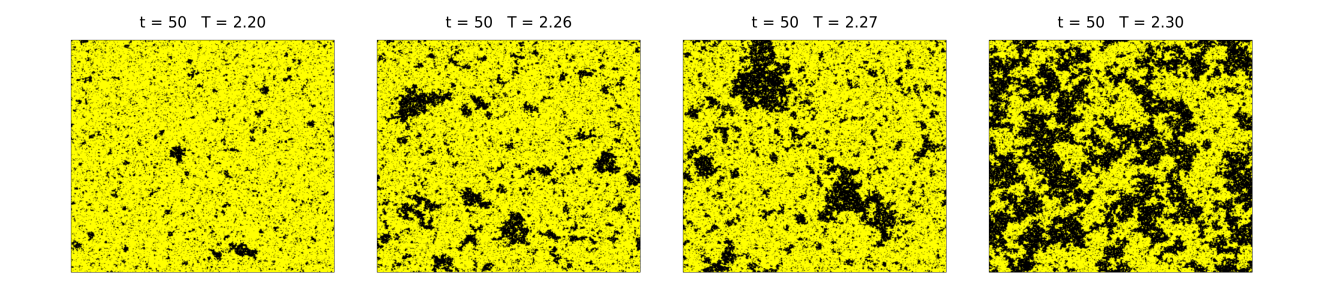

Obr. 14.7. Spinová konfigurácia v čase  $t = 50t_0$  (v jednotkách  $t_0 = 5000 \times 512^2$ ) pre rôzne teploty T.

existuje korelačná dĺžka, ktorá diverguje v kritickom bode

$$
\xi(T) \sim |T - T_c|^{-\nu} \tag{14.20}
$$

s kritickým exponentom  $\nu = 1$ . Pokiaľ zvolíme teplotu tak blízko kritickej teplote, že  $\xi(T) > L$ , nachádza sa náš systém v kritickej oblasti a z jeho správania nevieme určiť, či teplota je pod alebo and kritickou teplotou. Pretože v numerických simuláciách sme limitovaní veľkosťou systému, ktorý dokážeme simulovať, nevieme priamym výpočtom nájsť kritický bod. Východiskom je, podobne ako v prípade perkolácie, metóda konečnorozmerného škálovania.

# 14.4 Úlohy

14.4.1 Glauberova dynamika

Napíšte program pre Glauberov algoritmus Simulujte "časový vývoj" . Ako počiatočnú podmienku zvoľte usporiadaný stav. Porovnajte dosiahnuté výsledky s výsledkami v tejto kapitole (obr. 14.8).

## 14.4.2 Závislosť od veľkosti mriežky

Zvoľte teplotu ďaleko od kritického bodu (napríklad  $T = 2$ ) a nájdite magnetizáciu pre rôzne veľkosti systému:  $L = 64$ ,  $L = 128$ ,  $L = 256$ . Presvedčte sa, že magnetizácia nezávisí od L. Vysvetlite prečo. Porovnajte získané hodnoty s teoretickou hodnotou (rovnica 14.9).

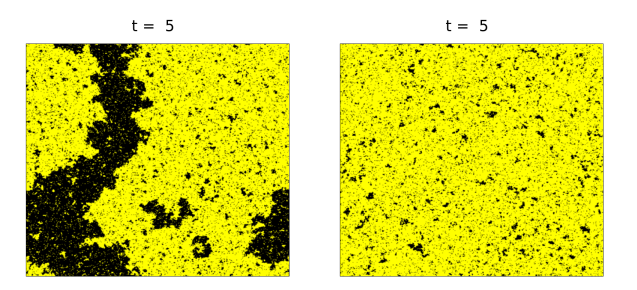

Obr. 14.8. Porovnanie rýchlosti konvergencie do finálneho stavu pre teplotu  $T = 2.2$  v závislosti od počiatočného stavu. Vľavo: počiatočný stav z obr. 14.1, vpravo: v počiatočnom stave sú všetky spiny usporiadané jedným smerom.
# KAPITOLA 15

# Rovnica vedenia tepla

Problém vedenia tepla v materiálovom prostredí je typickou úlohou, ktorá vedie na riešenie parciálnych diferenciálnych rovníc parabolického typu [12]. Úlohou je riešiť parciálnu diferenciálnu rovnica pre teplotu  $T(\vec{r},t)$  ako funkciu polohy a času. Prostredie, v ktorom sa teplo šíri, je vo všeobecnosti nehomogénne, v každej svojej časti je ale charakterizované lokálnymi hodnotami hustoty, tepelnej vodivosti a tepelnej kapacity. Nebudeme sa zaoberať fyzikálnymi podmienkami platnosti rovnice, zameriame sa len na problémy, ktoré vznikajú pri jej numerickom riešení, predovšetkým na stabilitu riešenia.

Všeobecná úloha vedenia tepla – difúzna rovnica pre teplotu T− má tvar

$$
\rho(\vec{r})c(\vec{r})\frac{\partial T(t,\vec{r})}{\partial t} = \nabla_{\vec{r}}\left[\lambda(\vec{r})\nabla_{\vec{r}}T(t,\vec{r})\right]
$$
\n(15.1)

Vstupné parametre charakterizujúce vzorku:  $c(\vec{r})$  merné teplo,  $\rho(\vec{r})$  hustota,  $\lambda(\vec{r})$  tepelná vodivosť. V nehomogénnej vzorke sú všetky parametre závislé od polohy. K rovnici (15.1) musíme doplniť informáciu o okrajových podmienkach – napríklad či je vzorka izolovaná od okolia, alebo na jej hranici dochádza k prestupu tepla do okolia [12]. Riešením úlohy je teplota  $T(\vec{r},t)$ v danom mieste a čase ak zadáme počiatočný stav  $T(\vec{r}, t = 0)$ .

V časti 15.1 sa budeme zaoberať najjednoduchšou úlohou – vedením tepla v homogénnom jednorozmernom prostredí. Ukážeme základný numerický algoritmus (explicitnú metódu riešenia), založený na diskretizácii difúznej rovnice. Uvidíme, že numerická stabilita riešenia závisí od spôsobu diskretizácie priestoru a času. Uvidíme, že podmienka stability vyžaduje zvoliť veľmi krátky časový krok. Metódu využijeme na riešenie dvoch okrajových úloh. V časti 15.2 vyšetríme chladnutie polonekonečného jednorozmerného systému s fixovanou teplotou na okraji. Úloha je ekvivalentná tzv. Kelvinovmu problému určenia veku Zeme. V časti 15.3 budeme riešiť vývoj teploty v systéme s definovaným tokom tepla na jeho hranici. Úloha modeluje výpočet teploty na povrchu Mesiaca.

V nasledujúcej časti 15.4 opíšeme implicitnú metódu riešenia. Ukážeme, že malá zmena algoritmu povedie k výraznému zlepšeniu stability numerickej metódy. Modifikovanú implicitnú

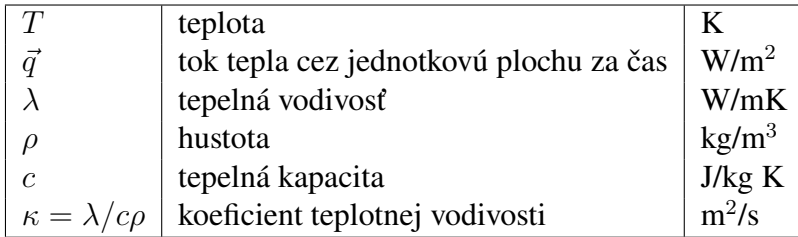

Tabuľka 15.1. Fyzikálne veličiny a ich jednotky.

metódu, nazývanú metóda striedavých smerov, použijeme v časti 15.5 na riešenie problému difúzie v dvojrozmernom systéme. Metóda sa ľahko zovšeobecní aj pre trojrozmerné úlohy.

V časti 15.6 aplikujeme numerickú metódu striedavých smerov na riešenie konkrétnej úlohy vedenia tepla v nehomogénnom kompozitnom materiáli. Ukážeme, ako môžeme numerickou simuláciou rovnice vedenia tepla nájsť efektívne parametre nehomogénneho kompozitu.

#### Odvodenie rovnice vedenia tepla

Rovnicu (15.1), odvodíme z dvoch fyzikálnych zákonov:

(1) Fourierov zákon vedenia tepla:

$$
\vec{q} = -\lambda \nabla T \tag{15.2}
$$

definuje je tok tepla  $\vec{q}$  cez jednotkovú plochu za jednotku času.  $\lambda$  je tepelná vodivosť a T je teplota (všetky fyzikálne veličiny sumarizuje tabuľka 15.1).

(2) Zachovanie celkovej energie je dané rovnicou kontinuity

$$
\rho c \frac{\partial T}{\partial t} = -\nabla \vec{q} \tag{15.3}
$$

kde  $\rho$  je hustota materiálu, c jeho tepelná kapacita. Kombináciou rovníc (15.2,15.3) dostaneme rovnicu vedenia tepla:

$$
\rho c \frac{\partial T(t, \vec{r})}{\partial t} = \nabla_{\vec{r}} \left[ \lambda(\vec{r}) \nabla_{\vec{r}} T(t, \vec{r}) \right]
$$
\n(15.4)

Podrobnejšiu diskusiu o rovnici vedenia tepla a možnostiach jej analytického riešenia nájdete v knihe [12]. Tabuľka 15.1 sumarizuje všetky fyzikálne veličiny, ktoré v teórii vedenia tepla používame.

## 15.1 Jednorozmerná úloha

Numerickú metódu riešenia parabolickej diferenciálnej rovnice ukážeme na najjednoduchšej jednorozmernej úlohe. Ak sú všetky materiálové parametre v rovnici (15.1) konštantné v priestore, prepíšeme rovnicu (15.1) do tvaru

$$
\frac{\partial T(x,t)}{\partial t} = \kappa \frac{\partial^2 T(x,t)}{\partial x^2}
$$
\n(15.5)

kde  $\kappa$  je koeficient teplotnej vodivosti (pozri tabuľku 15.1).

Rovnicu (15.5) poznáme aj ako rovnicu difúzie častice v jednorozmernom homogénnom priestore.

$$
\frac{\partial u(x,t)}{\partial t} = D \frac{\partial^2 u(x,t)}{\partial x^2}
$$
\n(15.6)

Vtedy  $u(x,t)$  je hustota častíc (resp. pravdepodobnosť výskytu častice v mieste x v čase t) a D je koeficient difúzie. Rovnica (15.6) opisuje napríklad difúziu farbiva vo vode: ak kvapneme v čase  $t = 0$  do bodu  $x = 0$  malé množstvo farby, bude táto difundovať do svojho okolia analogicky Brownovmu pohybu, ktorý sme analyzovali v časti 8.9.

Budeme numericky riešiť parciálnu diferenciálnu rovnicu (15.1), resp. (15.6) s počiatočnou podmienkou

$$
u(x,t=0) = f(x) \tag{15.7}
$$

napríklad

$$
u(x,t=0) = \delta(x - x_0). \tag{15.8}
$$

Na nekonečnom intervale −∞ < x < +∞ má rovnica (15.6) s počiatočnou podmienkou (15.8) riešenie

$$
u(x,t) = \frac{1}{\sqrt{4\pi Dt}} \exp{-\frac{(x-x_0)^2}{4Dt}}
$$
 (15.9)

čo je Gaussova funkcia so šírkou

$$
\langle x^2 \rangle - \langle x \rangle^2 = 2Dt \tag{15.10}
$$

Všeobecnejšia úloha s počiatočnou podmienkou (15.7) má riešenie

$$
u(x,t) = \frac{1}{\sqrt{4\pi Dt}} \int_{-\infty}^{+\infty} dx' f(x') \exp{-\frac{(x-x')^2}{4Dt}}
$$
 (15.11)

Analytické riešenia všeobecnej úlohy môžeme nájsť v monografii [30].

Hľadajme riešenie rovnice (15.6) na úsečke dĺžky L, teda

$$
0 \le x \le L \tag{15.12}
$$

Oblasť priestoru (15.12) musíme doplniť o okrajové podmienky, teda o informáciu, ako sa funkcia u vyvíja v okrajových bodoch  $x = 0$  a  $x = L$ . Ak je vzorka izolovaná od svojho okolia, predpokladáme v každom čase

$$
u(x,t) \equiv 0, \qquad x < 0, \quad x > L \tag{15.13}
$$

#### 15.1.1 Numerické riešenie rovnice difúzie – explicitná metóda

Riešme rovnicu difúzie (15.6) s počiatočnou podmienkou (15.8) numericky. Ako prvý krok diskretizujeme čas

$$
t \to t_m = m \times \Delta, \quad m = 0, 1, 2, \dots \tag{15.14}
$$

a priestor

$$
x \to x_n = n \times \delta, \qquad \delta = \frac{L}{N-1}, \quad n = 0, 1, \dots N-1
$$
 (15.15)

a vyjadríme derivácie v diskrétnom tvare

$$
\frac{\partial u(x,t)}{\partial t} = \frac{u(x,t+\Delta) - u(x,t)}{\Delta} \tag{15.16}
$$

$$
\frac{\partial^2 u(x,t)}{\partial x^2} = \frac{u(x+\delta,t) + u(x-\delta,t) - 2u(x,t)}{\delta^2}
$$
\n(15.17)

Po dosadení do rovnice (15.6) dostaneme rovnicu

$$
u(x,t+\Delta) = u(x,t) + \frac{D\Delta}{\delta^2} \left[ u(x+\delta,t) + u(x-\delta,t) - 2u(x,t) \right]
$$
 (15.18)

Ak definujeme

$$
u_n(t) = u(x = n\delta, t) \tag{15.19}
$$

môžeme rovnicu (15.18) prepísať do tvaru

$$
u_n(t + \Delta) = u_n(t) + \frac{D\Delta}{\delta^2} \left[ u_{n+1}(t) + u_{n-1}(t) - 2u_n(t) \right]
$$
\n(15.20)

ktorá platí pre  $n = 1, 2, \ldots N - 2$ . Pre úplnosť musíme špecifikovať rovnice pre  $n = 0$  ( $x = 0$ ) a  $n = N - 1$  ( $x = L$ ), teda určiť okrajové podmienky k diferenciálnej rovnici (15.6). Týmto problémom sa budeme podrobne venovať v dvoch nasledujúcich častiach 15.2 a 15.3. Teraz pre jednoduchosť predpokladajme, že náš systém nemá žiadnu väzbu na okolie. Rovnice pre okrajové body potom majú tvar

$$
u_0(t + \Delta) = u_0(t) + \frac{D\Delta}{\delta^2} [u_1(t) - u_0(t)]
$$
  
\n
$$
u_{N-1}(t + \Delta) = u_{N-1}(t) + \frac{D\Delta}{\delta^2} [u_{N-2}(t) - u_{N-1}(t)]
$$
\n(15.21)

čo môžeme vyjadriť tak, že rovnica (15.20) platí aj pre okrajové body, ak v každom čase  $t$ dosadíme

$$
u_{-1} \equiv u_0, \qquad u_N \equiv u_{N-1} \tag{15.22}
$$

Rovnice (15.20,15.21) sú zovšeobecnením iteračnej schémy z kapitoly 1. Namiesto jednej premennej teraz iterujeme N premenných. V i-tom kroku zo známych hodnôt  $u_n(t)$ , nájdeme explicitne hodnoty v čase  $t + \Delta$ . Ak definujme vektor  $\mathbf{u}(t)$ :

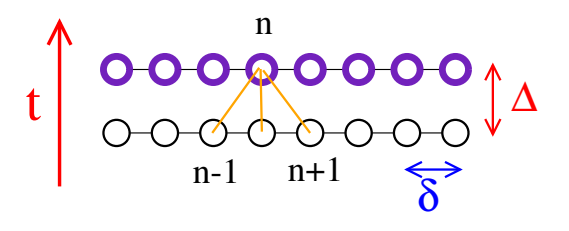

Obr. 15.1. Iteračná schéma zodpovedajúca rovnici (15.20) je explicitná. Z troch známych hodnôt funkcie  $u(x,t)$  vypočítame jednu hodnotu funkcie v čase  $t + \Delta$ .

$$
\mathbf{u}(t) = \begin{pmatrix} u_0(t) \\ u_1(t) \\ u_2(t) \\ \vdots \\ u_{N-1}(t) \end{pmatrix}
$$
 (15.23)

tak iteračnú schému môžeme prepísať do maticového tvaru

$$
\mathbf{u}(t + \Delta) = \mathbf{A}\mathbf{u}(t) \tag{15.24}
$$

kde matica A má tvar

$$
\mathbf{A} = \begin{pmatrix} 1 - a & a & 0 & \dots & 0 \\ a & 1 - 2a & a & \dots & \vdots \\ 0 & a & \ddots & & \\ \vdots & \vdots & & & \vdots \\ 0 & \dots & a & 1 - 2a & a \\ 0 & \dots & a & 1 - a \end{pmatrix}
$$
 (15.25)

s parametrom a definovaným vzťahom

$$
a = \frac{D\Delta}{\delta^2} \tag{15.26}
$$

Zdá sa, že riešenie úlohy je jednoduché: v čase  $t = 0$  máme zadanú počiatočnú podmienku, u(0), z ktorej štartujeme iterácie:

$$
\mathbf{u}(\Delta) = \mathbf{A}\mathbf{u}(0) \n\mathbf{u}(2\Delta) = \mathbf{A}^2\mathbf{u}(0) \n\cdots \n\mathbf{u}(t = M\Delta) = \mathbf{A}^M\mathbf{u}(0)
$$
\n(15.27)

Ľahko sa ale presvedčíme, že takéto riešenie môže exponenciálne divergovať s narastajúcim časom. V kapitole 1 sme totiž odvodili, že iteračné schémy typu (15.24) divergujú, ak aspoň jedna vlastná hodnota matice A je väčšia (v absolútnej hodnote) ako 1. Vlastné hodnoty matice A vieme nájsť analyticky [23] alebo využijeme výsledok cvičenia 10.5.2

$$
\Lambda_n = 1 - 2a \left[ 1 - \cos \frac{\pi n}{N+1} \right] = 1 - 4a \sin^2 \frac{\pi n}{2(N+1)}
$$
\n(15.28)

Vidíme, že vlastné hodnoty ležia v intervale

$$
1 - 4a \le \Lambda \le 1\tag{15.29}
$$

a teda pre dostatočne veľké a môžu existovať vlastné hodnoty väčšie (v absolútnej hodnote) ako 1. Podmienka stability iteračnej schémy (kapitola 1) ale hovorí, že iteračná schéma je stabilná len vtedy, keď pre všetky vlastné hodnoty platí

$$
|\Lambda_n| < 1 \tag{15.30}
$$

Iteračná schéma je preto stabilná len ak  $1 - 4a > -1$ , čo znamená

$$
2a = 2D\frac{\Delta}{\delta^2} < 1\tag{15.31}
$$

Diskretizáciu priestoru a času teda nemôžeme zvoliť nezávisle od seba. Ak zjemníme diskretizáciu priestoru (zmenšíme hodnotu  $\delta$ ), musíme, podľa kritéria stability (15.31) skrátiť aj časový krok ∆. Paradoxne, v dobrej snahe zlepšiť presnosť výpočtu môžeme numerický výpočet pokaziť: ak zmenšíme priestorovú diskretizáciu  $\delta$  a necháme časovú diskretizáciu  $\Delta$  nezmenenú, program môže havarovať, hoci s väčšou hodnotou  $\delta$  pracoval. Dôsledkom kritéria (15.31) je nutnosť postupovať veľmi pomaly (s malým krokom  $\Delta$ ) ak je systém priestorovo nehomogénny a potrebujeme detailnú diskretizáciu δ.

Skôr ako sa budeme venovať numericky stabilnejšej metóde riešenia, vyriešime dve jednorozmerné úlohy. V prvej budeme definovať teplotu na hranici vzorky, v druhej definujeme tok tepla prechádzajúci hranicou.

# 15.2 Chladnutie polonekonečnej oblasti – Kelvinov odhad veku Zeme

Riešme jednorozmernú úlohu vedenia tepla

$$
\frac{\partial T(x,t)}{\partial t} = \kappa \frac{\partial^2 T(x,t)}{\partial x^2}
$$
\n(15.32)

v polonekonečnej oblasti  $x \geq 0$  s počiatočnou podmienkou

$$
T(x,t=0) = \begin{cases} T_0 & x > 0\\ 0 & x \le 0 \end{cases}
$$
 (15.33)

a okrajovou podmienkou

$$
T(x=0,t) \equiv 0 \tag{15.34}
$$

Problém riešme ako úlohu šírenia tepla na dostatočne dlhej úsečke, ktorú rozdelíme na  $N$  dielov dĺžky  $\Delta = 1$ . Pre  $n = 1, 2, \ldots N - 2$  aproximujeme rovnicu vedenia tepla diskrétnou rovnicou

$$
T_n(t + \Delta) = T_n(t) + \frac{a}{\delta^2} \left[ T_{n+1}(t) + T_{n-1}(t) - 2T_n(t) \right]
$$
\n(15.35)

ktorá je ekvivalentná rovnici (15.20). Na okrajoch vzorky položme

$$
T_0(t) = 0, \qquad T_N(t) = T_0 \tag{15.36}
$$

Numerické riešenie môžeme porovnať s presným riešením [30]

$$
T(x,t) = T_0 \operatorname{erf} \frac{x}{2\sqrt{2\kappa t}} \tag{15.37}
$$

s koeficientom teplotnej vodivosti a. Funkcia erf $(x)$  je definovaná vzťahom (4.59):

$$
\text{erf } \xi = \frac{2}{\sqrt{\pi}} \int_0^{\xi} dt \ e^{-t^2} \tag{15.38}
$$

a jej priebeh vidíme na obrázku 4.5.

Z riešenia (15.37) dostaneme deriváciu teploty v okolí okraja

$$
G = \frac{\partial T}{\partial x}\Big|_{x=0} = \frac{T_0}{\sqrt{\pi \kappa t}}\tag{15.39}
$$

Kelvin (1864) navrhol takýto jednoduchý problém ako model chladnutia Zeme. Predpokladal, Úloha má presné riešenie že Zem bola v počiatočnom štádiu horúca guľa teploty  $T_0$  a odvtedy chladne s tým, že na povrchu sa udržiava konštantná teplota (obrázok 15.2). Veličina G potom zodpovedá geotermálnemu gradientu – zmene teploty s hĺbkou. Táto veličina sa dá experimentálne merať - je všeobecne známe, že teplota smerom do hĺbky narastá asi o 10-50 °C na 1 km

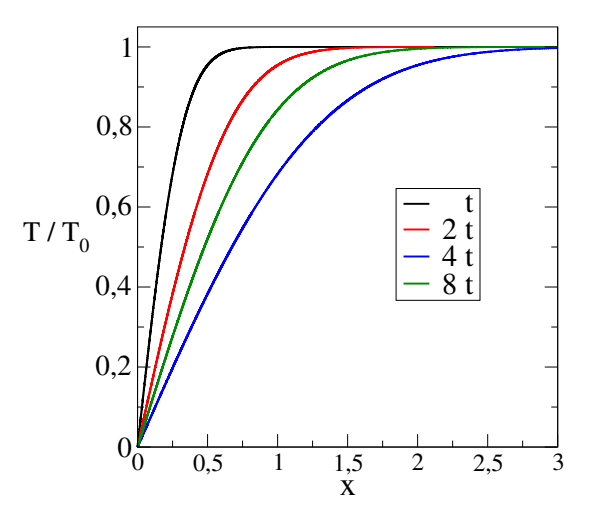

Obr. 15.2. Riešením rovnice vedenia tepla s počiatočnou podmienkou (15.33) a s okrajovou podmienkou (15.34). Na obrázku vidíme priestorové rozloženie teploty v štyroch rôznych časoch, dané funkciou chýb (15.37). Všimnime si, že teplota je nulová pre  $x = 0$  a smerom dovnútra vzorky narastá približne lineárne. Koeficient nárastu klesá s rastúcim časom. Ak model aplikujeme na pôvodne horúcu Zem, môžeme koeficient lineárneho nárastu teploty smerom dovnútra vzorky interpretovať ako geotermálny gradient. Pretože jeho hodnoty poznáme, vieme určiť, ako dlho už Zem chladne a teda odhadnúť vek Zeme.

hĺbky. Túto zmenu vieme ale určiť aj z rovnice (15.39). Porovnaním oboch hodnôt môžeme odhadnúť čas t ktorý Zem chladne zo svojho pôvodne horúceho stavu, a teda dobu existencie Zeme. Kelvin takto odhadol vek Zeme na  $\sim 10^7$  rokov. Je príliš málo, pretože Kelvinov modelneberie do úvahy vnútorné zdroje tepla ani možnosť prenosu tepla prúdením.

## 15.3 Teplota na povrchu Mesiaca

Uvažujme teleso, ktoré je vystavené tepelnému toku zo svojho okolia. Množstvo absorbovanej energie na povrchu sa periodicky mení v čase. Úlohou je nájsť časovú závislosť teploty. Pre jednoduchosť predpokladajme, že teleso je homogénne a má tvar dosky hrúbky L rovnobežnej s rovinou  $yz$ . Dopadajúci tok energie nezávisí od  $y$  a z. Úloha je potom jednorozmerná, potrebujeme nájsť teplotu vo vnútri telesa ako funkciu vzdialenosti od okraja ako funkciu času

$$
T(x,t), \qquad 0 \le x \le L \tag{15.40}
$$

## 15.3.1 Okrajová podmienka

Riešime jednorozmernú rovnicu (15.4) s konštantnou hodnotou  $\lambda(x) \equiv \lambda$ 

$$
c\rho \frac{\partial T(x,t)}{\partial t} = \lambda \frac{\partial^2 T(x,t)}{\partial x^2}
$$
\n(15.41)

pre  $0 \leq x \leq L$  a s počiatočnou podmienkou

$$
T(x,t=0) = T_0 \tag{15.42}
$$

Na prednej strane telesa ( $x = 0$ ) musí byť splnená okrajová podmienka

$$
-\lambda \frac{\partial T}{\partial x}\Big|_{x=0} = P(t) - \sigma T^4 \tag{15.43}
$$

ktorá vyplýva z Fourierovho zákona (15.2). Podobne na zadnej strane platí podmienka

$$
-\lambda \frac{\partial T}{\partial x}\Big|_{x=L} = P(t+t_p/2) - \sigma T^4 \tag{15.44}
$$

Funkcia  $P(t)$  reprezentuje časovo závislý tok tepla z okolia (na jednotku plochy za jednotku času,  $[P] = W/m^2$ ) a druhý člen na pravej strane je tepelné vyžarovanie telesa ( $\sigma$  je Stefan-Boltzmannova konštanta) [23]. Pre konkrétnosť zvoľme funkciu  $P(t)$  periodickú:

$$
P(t) = \begin{cases} P_0 \sin^2 2\pi \frac{t}{t_p} & \text{ak} \quad i = [2t/t_p] \quad \text{je nepárne} \\ 0 & \text{ak} \quad i = [2t/t_p] \quad \text{je párne} \end{cases} \tag{15.45}
$$

s periódou  $t_p$ . Úloha modeluje "jednorozmerný" Mesiac. Energia  $P(t)$  je energia Slnka, dopadajúca na jeho povrch. Pretože Mesiac sa otáča okolo svojej osi za periódu  $t_n$  (rovnú cca 28 dní), dopadá slnečné žiarenie striedavo na jednu a druhú stranu Mesiaca. Absorbovanú energiu Mesiac vyžiari späť do vesmíru, ktorý má teplotu  $T_0$ .

#### 15.3.2 Bezrozmerné veličiny

Pred začiatkom výpočtov je výhodné prejsť k bezrozmerným veličinám. Definujme charakteristický čas  $t_0$  (napríklad 1 deň =  $8.6 \times 10^4$  s) a zodpovedajúcu charakteristickú dĺžku

$$
\ell = \sqrt{\kappa t_0} \tag{15.46}
$$

 $(\kappa = \lambda/c\rho)$ je koeficient tepelnej vodivosti). Definujme bezrozmerné veličiny  $\tau = t/t_0$  a  $\xi = x/\ell$ . Rovnicu 15.45) potom prepíšeme do tvaru

$$
\frac{\partial T(\xi,\tau)}{\partial \tau} = \frac{\partial^2 T(\xi,\tau)}{\partial \xi^2}
$$
\n(15.47)

a okrajovú podmienku (15.43) napíšeme do tvaru

$$
\left. \frac{\partial T}{\partial \xi} \right|_{\xi=0} = -\frac{\ell P_0}{\lambda} \left[ \tilde{P}(\tau) - \tilde{\sigma} T^4 \right]
$$
\n(15.48)

kde

$$
\tilde{P}(t) = P(t)/P_0, \qquad \tilde{\sigma} = \sigma/P_0 \tag{15.49}
$$

### 15.3.3 Numerický algoritmus

V numerickom riešení rozdelíme vrstvu na N rovnakých dielikov dĺžky  $\delta = L/N\ell$  a definujeme pole  $T_i$  dĺžky N, do ktorého uložíme teplotu v čase  $\tau$ , a pole  $\mathcal{T}_i$  pre teploty v čase  $\tau + \Delta$ .

Numericky je úloha ekvivalentná iteračnej schéme  $T_i \rightarrow \mathcal{T}_i$ . Explicitný tvar rovníc je

• pre  $i = 1$  (ľavý okraj vzorky) vyjadríme druhú priestorovú deriváciu

$$
\frac{\partial^2 T(\xi)}{\partial \xi^2} = \frac{\partial}{\partial \xi} \frac{\partial T(\xi)}{\partial \xi} = \frac{1}{\delta} \left[ \frac{\partial T(\xi)}{\partial \xi} \bigg|_{\xi^+} - \frac{\partial T(\xi)}{\partial \xi} \bigg|_{\xi^-} \right] \tag{15.50}
$$

prvú priestorovú deriváciu nahradíme  $(T_2-T_1)/\delta$ , druhú, ktorá vyjadruje gradient teploty na hranici vzorky, vyjadríme z rovnice (15.48). Dostaneme tak

$$
\mathcal{T}_1 = T_1 + \frac{\Delta}{\delta^2} [T_2 - T_1] + \tilde{b} \frac{\Delta}{\delta} \left[ \tilde{P}(\tau) - \tilde{\sigma} T_1^4 \right]
$$
\n(15.51)

kde  $\tilde{b}$  je bezrozmerná konštanta

$$
\tilde{b} = \frac{P_0 \ell}{\lambda} = P_0 \frac{t_0}{c\rho \ell} \tag{15.52}
$$

• pre  $i = N$  (pravý okraj vzorky) odvodíme, podobne ako v predchádzajúcom prípade,

$$
\mathcal{T}_N = T_N + \frac{\Delta}{\delta^2} \left[ T_{N-1} - T_N \right] + \tilde{b} \frac{\Delta}{\delta} \left[ \tilde{P}(\tau) - \tilde{\sigma} T_N^4 \right]
$$
\n(15.53)

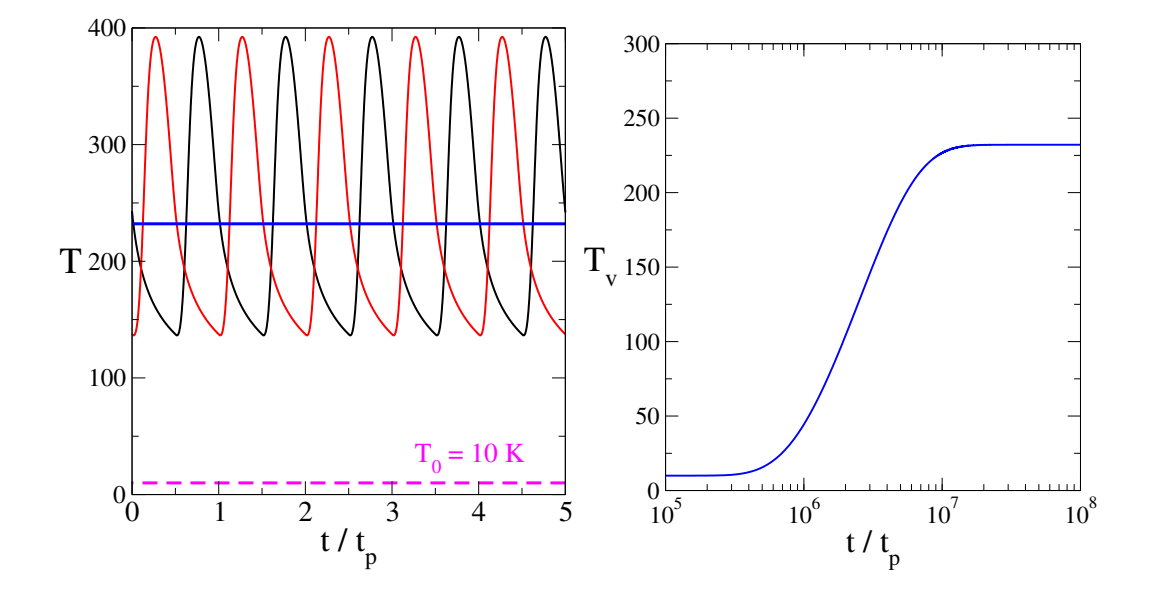

Obr. 15.3. Časová závislosť teploty na okrajoch vzorky (červená a čierna krivka) a v prostriedku (modrá). Pre porovnanie je ukázaná aj teplota okolitého prostredia  $T_0 = 10$  K. Pravý obrázok ukazuje časový vývoj teploty v prostriedku vzorky. Parametre modelu  $P_0 = 1440 \text{ W/m}^2$ ,  $\sigma = 5{,}67 \times 10^{-8} \text{ W/m}^2 \text{K}^4$ . Materiál vzorky mal  $c\rho = 1.3 \times 10^6 \text{ J/m}^3 \text{K}$  a teplotnú vodivosť  $\kappa = 2 \times 10^{-7} \text{ m}^2/\text{s}$ , čo zodpovedá suchej pôde [30]. Hrúbka vzorky bola len  $L = 1000\ell$ , kde  $\ell = \sqrt{\kappa t_0} = 0,131$  m.

• pre  $2 \le i \le N - 1$  (objem vzorky) stačí nahradiť druhú deriváciu vzťahom (15.17) a dostaneme

$$
\mathcal{T}_i = T_i + \frac{\Delta}{\delta^2} \left[ T_{i+1} + T_{i-1} - 2T_i \right]
$$
\n(15.54)

Vzhľadom na malé hodnoty konštanty  $\sigma$  je rozumné preškálovať aj teplotu, napríklad  $T \to 100T$ .

Po každej iterácii položíme samozrejme  $T_i = \mathcal{T}_i$ .

Ako sme videli v predchádzajúcej časti, stabilita riešenia závisí od voľby parametrov  $\Delta$  a  $\delta$ . V našom prípade musíme dbať o to, aby bola splnená podmienka

$$
\frac{\Delta}{\delta^2} < 1\tag{15.55}
$$

Okrem toho, časový krok ∆ musí byť dostatočne krátky, aby zmena teploty na okraji vzorky nebola v priebehu jedného kroku príliš veľká.

### 15.3.4 Výsledky

Pre samotný výpočet potrebujeme odhadnúť materiálové parametre c,  $\rho$  a  $\lambda$ . Výsledok simulácie je ukázaný na obrázku 15.3. Po dostatočne dlhom čase sa teplotný režim vzorky ustálil v periodickom režime: teplota na okraji osciluje medzi maximálnou hodnotu  $T_{\text{max}} \approx 393 \text{ K}$ a minimálnou teplotou  $T_{\text{min}} \approx 136$  K. Zatiaľ čo maximálnu teplotu odhadneme ľahko z rovnice

$$
P + \sigma T^4 = 0 \tag{15.56}
$$

minimálna teplota závisí od materiálových parametrov: periódy zdroja  $t_p$ , tepelnej vodivosti  $\lambda$ a súčinu  $c\rho$ .

Teplota vo vnútri vzorky pomaly narastá s časom – absorbované teplo difunduje dovnútra, až kým sa nedosiahne rovnovážny stav  $T_v \approx 232$  K. Rýchlosť ohrievania závisí od tepelnej vodivosti vzorky a od kapacity, v našom prípade proces trval pomerne dlho – museli sme iterovať až do časov  $t \sim 10^8 t_p$  čo zodpovedá asi 8 000 000 rokom. Náš jednorozmerný Mesiac by sa teda "prehrial" za milión rokov, hoci jeho hrúbka bola len  $L = 1000\ell \approx 131$  metrov! To je dôsledok extrémne malej tepelnej vodivosti.

Jednorozmerný model Mesiaca je, samozrejme, príliš naivný; okrem geometrie neberie do úvahy vyššiu teplotu v strede Mesiaca (cca 1700 K) a nezohľadňuje ani presné hodnoty parametrov materiálu na povrchu Mesiaca. Neuvažovali sme ani albedo Mesiaca (odraz od jeho povrchu,  $R \approx 0.12$ ). Napriek tomu realisticky opisuje teplotnú situáciu na povrchu Mesiaca. Dôvodom je nízka tepelná vodivosť mesačnej horniny. Ako uvidíme v úlohe 15.7.2, problém teploty na povrchu Mesiaca môžeme riešiť aj tak, že úplne zanedbáme tepelnú vodivosť a riešime obyčajnú diferenciálnu rovnicu (15.91). Je ale treba zobrať do úvahy, že výsledky závisia od hodnôt materiálových parametrov, ktoré vieme len odhadnúť.

## 15.4 Explicitná a implicitná metóda

Vráťme sa späť k rovnici difúzie

$$
\frac{\partial u}{\partial t} = D \frac{\partial^2 u}{\partial x^2} = F(x, t) \tag{15.57}
$$

Zatiaľ sme riešili len triviálny homogénny systém, v ktorom je ľahké nájsť príčinu prípadnej divergencie numerického riešenia. Vo všeobecnom prípade to môže byť podstatne zložitejšie. V záujme stability numerických výpočtov je preto potrebné nájsť algoritmus, ktorý bude voči numerickým nestabilitám odolnejší. Najčastejšie používaným algoritmom je explicitná metóda, ktorú v tejto časti odvodíme.

Všimnime si, že časovú deriváciu môžeme diskretizovať dvoma spôsobmi: alebo

$$
\frac{\partial u(x,t)}{\partial t} = \frac{u(x,t+\Delta) - u(x,t)}{\Delta} \tag{15.58}
$$

ako sme robili v predchádzajúcej časti (rovnica 15.16), alebo

$$
\frac{\partial u(x,t)}{\partial t} = \frac{u(x,t) - u(x,t-\Delta)}{\Delta} \tag{15.59}
$$

Ak využijeme druhú možnosť, dostaneme z rovnice (15.57) diferenčnú rovnicu

$$
\frac{\partial u(x,t)}{\partial t} = \frac{u(x,t) - u(x,t-\Delta)}{\Delta} = F(x,t)
$$
\n(15.60)

a po dosadení za druhú deriváciu na pravej strane

$$
u(x,t) = u(x,t - \Delta) + \frac{D\Delta}{\delta^2} \left[ u(x + \delta, t) + u(x - \delta, t) - 2u(x,t) \right]
$$
 (15.61)

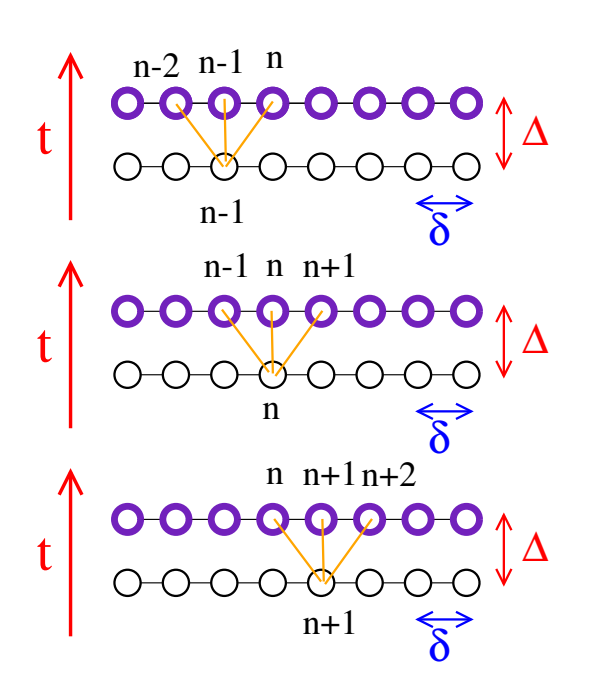

Obr. 15.4. Implicitná metóda riešenia rovnice difúzie vedie na sústavu lineárnych rovníc pre hodnoty funkcie  $u(x,t+\Delta)$ .

Po substitúcii  $t \to t + \Delta$  môžeme túto rovnicu upraviť do častejšie používaného tvaru

$$
u(x,t+\Delta) = u(x,t) + \frac{D\Delta}{\delta^2} \left[ u(x+\delta,t+\Delta) + u(x-\delta,t+\Delta) - 2u(x,t+\Delta) \right] \tag{15.62}
$$

Na rozdiel od explicitnej metódy (rovnica 15.20) sú v rovnici 15.62) členy pochádzajúce z priestorovej derivácie uvažované v čase  $t+\Delta$  (obr. 15.4). Rovnica 15.62 predstavuje najjednoduchšiu schému implicitnej metódy numerického riešenia rovnice difúzie.

## 15.4.1 Implicitná metóda

Rovnicu (15.62) prepíšeme do maticového tvaru

$$
\mathbf{B}\mathbf{u}(t+\Delta) = \mathbf{u}(t) \tag{15.63}
$$

s maticou

$$
\mathbf{B} = \begin{pmatrix} 1+a & -a & 0 & \dots & 0 \\ -a & 1+2a & -a & \dots & \vdots \\ 0 & -a & \ddots & & \\ \vdots & \vdots & & & \vdots \\ 0 & \dots & -a & 1+2a & -a \\ 0 & \dots & & -a & 1+a \end{pmatrix}
$$
 (15.64)

s tým istým parametrom  $a = D\Delta/\delta^2$ . Všimnime si, že matica **B** sa od matice **A** líši len znamienkom prvkov na vedľajších diagonálach.

Na rozdiel od rovnice (15.24) výpočet hodnôt  $u(t + \Delta)$  v čase  $t + \Delta$  vyžaduje riešiť systém lineárnych rovníc. Napriek tomu je iteračná schéma (15.63) vhodnejšia pre numerické aplikácie. Iteračný vzťah (15.63) totiž môžeme formálne napísať v tvare

$$
\mathbf{u}(t+\Delta) = \mathbf{B}^{-1}\mathbf{u}(t). \tag{15.65}
$$

Ak vyjadríme vlastné hodnoty matice  $B^{-1}$ 

$$
\Lambda_{\mathbf{B}} = \frac{1}{1 + 4a \sin^2 \frac{\pi n}{N+1}} < 1,\tag{15.66}
$$

vidíme, že sú vždy všetky menšie ako 1. Preto je iteračná schéma schéma (15.63) vždy numericky stabilná.

Zdanlivou nevýhodou implicitnej metódy je nutnosť v každom kroku riešiť systém lineárnych rovníc.

$$
\mathbf{B}\mathbf{u}(x,t+\Delta) = \mathbf{u}(x,t) \tag{15.67}
$$

Tento systém je ale len trojdiagonálny, preto jeho numerická náročnosť je  $\sim N$  (úloha 5.4.2). Výpočtová náročnosť implicitnej metódy je preto porovnateľná s náročnosťou explicitnej metódy. Jej výhodou, okrem samotnej stability, je ale aj to, že časový krok ∆ môžeme v implicitnej metóde voliť dlhší, ako v explicitnej. Implicitná metóda je teda nielen stabilnejšia, ale aj rýchlejšia.

Vidíme teda, že stabilita riešenia a jeho efektivita závisia od spôsobu diskretizácie pôvodnej rovnice. Vhodná metóda môže ušetriť 99% CPU.

## 15.4.2 Crank-Nicolsonova metóda

V numerických výpočtoch sa často používa kombinácia oboch iteračných schém:

$$
u(x,t + \Delta) = u(x,t) + \Delta [\alpha F(x,t + \Delta) + (1 - \alpha)F(x,t)]
$$
\n(15.68)

s voliteľným parametrom  $\alpha$ . Hodnota  $\alpha = 0$  zodpovedá explicitnej metóde, hodnota  $\alpha = 1$ implicitnej. Najčastejšie používaná je metóda Crank-Nicolsona [31] s hodnotou

$$
\alpha = \frac{1}{2} \tag{15.69}
$$

Crank-Nicolsonova metóda je implicitná, a preto zaručuje stabilitu riešenia. Vhodná voľba pravej strany ale zaručuje vyššiu presnosť metódy až do rádu  $\Delta^2$  [1].

## 15.5 Dvojrozmerná úloha – metóda striedavých smerov

Ako vidíme v úlohe 15.7.6, implicitná metóda vo svojej najjednoduchšej verzii sa nehodí na riešenie problémov dvojrozmernej difúzie, pretože vyžaduje riešenie príliš veľkého systému lineárnych rovníc, ktorý už nie je trojdiagonálny. Východiskom je kombinácia implicitnej a explicitnej metódy, nazvaná metóda striedavých smerov. Ukážeme ju opäť na najjednoduchšom príklade homogénnej dvojrozmernej úlohy. Hľadajme riešenie difúznej rovnice

$$
\frac{\partial u(\vec{r},t)}{\partial t} = D \frac{\partial^2 u(\vec{r},t)}{\partial x^2} + D \frac{\partial^2 u(\vec{r},t)}{\partial y^2}
$$
(15.70)

 $\vec{r} = (x,y)$ . Vzorku diskretizujeme na  $N = N_x \times N_y$  bodov. Časový vývoj urobíme v dvoch krokoch s časovým krokom ∆/2. Podobne ako v jednorozmernej úlohe predpokladáme, že vzorka neinteraguje so svojím okolím. Body na okraji vzorky teda majú menej susedov.

#### 1. krok: Implicitný v smere osi  $x$ , explicitný v smere osi  $y$

Zvoľme hodnotu y a hľadajme nové hodnoty  $u_{xy}(t + \Delta/2), x = 1,2, dots, N_x$  z rovníc

$$
u_{xy}(t + \frac{\Delta}{2}) - u_{xy}(t) = \beta \left[ u_{x + \delta_x, y}(t + \frac{\Delta}{2}) + u_{x - \delta_x, y}(t + \frac{\Delta}{2}) - 2u_{x, y}(t + \frac{\Delta}{2}) \right] + \beta \left[ u_{x, y + \delta_y}(t) + u_{x, y - \delta_y}(t) - 2u_{x, y}(t) \right]
$$
(15.71)

kde sme označili parameter

$$
\beta = \frac{1}{2} \frac{D}{\delta_x^2} \tag{15.72}
$$

Všimnime si, že na pravej strane sme druhú deriváciu podľa x uvažovali v čase  $t + \Delta/2$  ale druhú deriváciu podľa  $y$  v čase  $t$ . Pre každú hodnotu  $y$  teda riešime systém lineárnych rovníc

$$
\mathbf{B}u_{xy}(t+\frac{\Delta}{2})=u_{xy}(t)+\beta\left[u_{xy+\delta_y}(t)+u_{xy-\delta_y}(t)-2u_{xy}(t)\right]
$$
\n(15.73)

čo je trojdiagonálny systém s maticou B ktorú už poznáme z riešenia jednorozmernej difúzie (rovnica 15.64 po zámene  $a \rightarrow \beta$ ).

Systém rovníc (15.73) riešime, samozrejme, pre všetky hodnoty y. Potrebujeme teda vyriešiť  $N_y$  systémov rovníc. Ich výstupom budú hodnoty  $u_{xy}(t + \Delta/2)$  v každom bode  $(xy)$  mriežky.

## 2. krok: Explicitný v smere osi  $x$ , implicitný v smere osi  $y$

V druhom kroku riešime iteračnú schému podobnú predchádzajúcej, ale v smere y. Zameníme teda  $x$  a  $y$  a pre každú hodnotu  $x$  riešime systém rovníc

$$
u_{xy}(t + \Delta) - u_{xy}(t + \frac{\Delta}{2}) = \beta \left[ u_{x + \delta_x, y}(t + \frac{\Delta}{2}) + u_{x - \delta_x, y}(t + \frac{\Delta}{2}) - 2u_{x, y}(t + \frac{\Delta}{2}) \right]
$$
  
+  $\beta \left[ u_{x, y + \delta_y}(t + \Delta) + u_{x, y - \delta_y}(t + \Delta) - 2u_{x, y}(t + \Delta) \right]$  (15.74)

ktorý prevedieme na tvar

$$
\mathbf{B}u_{xy}(t+\Delta) = u_{xy}(t+\Delta/2) + \beta [ \quad u_{x+\delta_x}(t+\Delta/2) + u_{x-\delta_x y}(t+\Delta/2) -2u_{xy}(t+\Delta/2)] \tag{15.75}
$$

s tou istou maticou B.

## 15.5.1 Metóda striedavých smerov - algoritmus

Algoritmus riešenia spočíva v dvoch krokoch:

- $N_y$ -krát riešim trojdiagonálny systém rovníc  $N_x \times N_x$ . Vstupnými hodnotami sú hodnoty  $u_{xy}$  v čase t. Riešením rovníc (15.73) získame hodnoty  $u_{xy}$  v čase  $t + \Delta/2$ .
- $N_x$ -krát riešim trojdiagonálny systém rovníc  $N_y \times N_y$ . Vstupné hodnoty sú  $u_{xy}$  v čase  $t + \Delta/2$ . Riešením rovníc (15.75) získame hodnoty u v čase  $t + \Delta$

V každom kroku teda riešime  $N_x + N_y$  trojdiagonálnych systémov lineárnych rovníc. Podstatné ale je, že numerická náročnosť algoritmu je porovnateľná s explicitnou metódou, pretože počet výpočtových operácií je  $\sim N_x \times N_y$ .

## 15.5.2 Poznámky

Zhrňme na záver niektoré užitočné komentáre:

- Pri riešení reálneho problému šírenia tepla v nehomogénnych prostrediach môže byť užitočné prispôsobiť diskretizáciu priestoru aktuálnej geometrii štruktúry.
- Pre efektívnu prácu s pamäťou je výhodné všetky matice medzi krokmi 1 a 2 preusporiadať  $\mathbf{B} \to \mathbf{B}^T$ .
- Metóda je "vždy" stabilná, pretože vlastné hodnoty časovej transformácie sú vždy typu  $\Lambda_B$ a preto < 1. Napriek tomu je užitočné stabilitu riešenie preveriť niekoľkými pokusnými výpočtami s rôznym časovým krokom ∆.
- Metóda je rýchla, lebo v každom kroku riešime len trojdiagonálny systém lineárnych rovníc. Potrebný výpočtový čas na riešenie trojdiagonálneho systému rovníc rastie lineárne s počtom rovníc.
- Metóda je rýchla, pretože integračný krok  $\Delta$  môže byť veľký (100× väčší) ako pri explicitnej metóde). Celkový výpočet je preto  $\sim$  30-krát rýchlejší a navyše stabilný.
- Metóda sú ideálne na paralelné počty (napríklad na grafických kartách).
- Metódu ľahko zovšeobecníme na riešenie trojrozmerných úloh. Namiesto dvoch krokov bude výpočet nových hodnôt vektora u pozostávať z troch krokov, implicitných v smere  $x, y \neq z$ .

# 15.6 Šírenie tepla nehomogénnym kompozitom

Využitie metódu striedavých smerov si ukážeme na riešení konkrétneho fyzikálneho problému. Potrebujeme nájsť efektívnu tepelnú vodivosť nehomogénneho kompozitu, zloženého z dvoch alebo viacerých materiálov. Materiály sa, samozrejme, líšia svojimi parametrami  $c, \rho$  a  $\lambda$ . Pre ich charakterizáciu je možné definovať efektívne parametre. Cieľom numerického výpočtu

je predovšetkým výpočet týchto efektívnych parametrov. Časový a priestorový vývoj teploty v kompozite len poskytuje údaje, z ktorých sa efektívne parametre počítajú.

Obmedzíme sa na materiál zložený z dvoch zložiek. Ich objemové zastúpenie je  $f_1 = f a f_2 =$ 1 − f. Hodnoty efektívnych parametrov je možné odhadnúť aj analyticky. V najjednoduchšom prípade, ak je kompozit zložený z homogénnych platní, pre jeho efektívnu vodivosť platí

$$
\frac{1}{\lambda_{\text{eff}}} = \frac{f_1}{\lambda_1} + \frac{f_2}{\lambda_2} \tag{15.76}
$$

ak ide o vodivosť v smere kolmom na platne, a

$$
\lambda_{\text{eff}} = f_1 \lambda_1 + f_2 \lambda_2 \tag{15.77}
$$

v smere rovnobežnom s rozhraniami. Pre kompozit zložený z malých zrniečok materiálov, a ktorý môžeme považovať za izotrópny vo všetkých smeroch, je efektívna tepelná vodivosť ohraničená zhora aj zdola hodnotami

$$
\lambda_1 + \frac{f_1}{\frac{f_2}{3\lambda_2} - \frac{1}{\lambda_2 - \lambda_1}} < \lambda_{\text{eff}} < \lambda_2 + \frac{f_2}{\frac{f_1}{3\lambda_1} - \frac{1}{\lambda_1 - \lambda_2}}\tag{15.78}
$$

[32]. Experimentálne meranie efektívnej vodivosti opíšeme nižšie (obrázok 15.5). Experiment budeme numericky simulovať a vypočítame tak efektívnu vodivosť kompozitu.

### 15.6.1 Diskretizácia

V numerickom výpočte najprv objem V vzorky najprv diskretizujeme na malé bunky rozmeru

$$
\mathcal{V} = \delta_x \delta_y \delta_z \tag{15.79}
$$

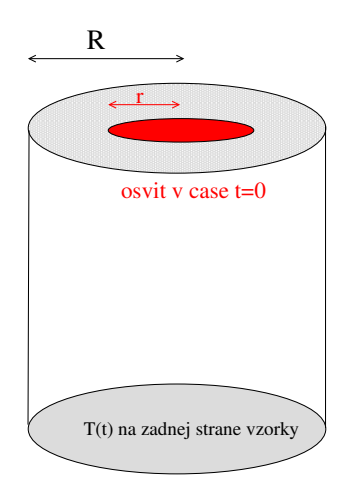

Obr. 15.5. Vzorka má tvar valca s polomerom R. Dĺžka valca je L. V experimente sa vzorka na hornej strane sa osvieti krátkym pulzom, ktorý bude absorbovaný ako teplo. Osvietená oblasť má polomer r a plochu  $S_0=\pi r^2.$  Meria časový vývoj teploty na dolnej strane vzorky, z ktorého je možné nájsť efektívnu tepelnú vodivosť  $\lambda_{\text{eff}}$ . V najjednoduchšom prípade  $r = R$ , efektívna vodivosť je daná rovnicou 15.89. Šírenie tepla vo vzorke a časové zmeny teploty je možné simulovať numericky trojrozmernou metódou striedavých smerov.

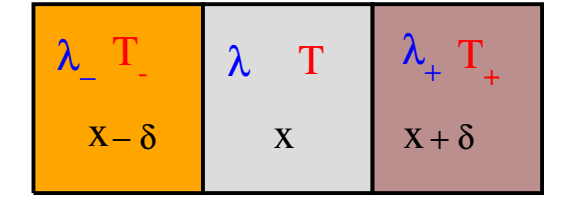

Obr. 15.6. Tri susedné bunky priestoru so svojimi parametrami.

V každej bunke budú všetky materiálové parametre  $\rho_{xyz}$ ,  $c_{xyz}$  a  $\lambda_{xyz}$  konštantné. V nehomogénnom materiáli sa ale môžu v jednotlivých bunkách od seba líšiť. Parametre diskretizácie  $\delta$ sa môžu v jednotlivých smeroch líšiť v závislosti od štruktúry vzorky. Niekedy je výhodnejšie pracovať v cylindrických alebo vo sférických súradniciach, týmito možnosťami sa ale teraz nebudeme zaoberať.

Aj v jednoduchších príkladoch sme videli, že aproximácia derivácií vystupujúcich v rovniciach, ktoré ideme riešiť, môže podstatným spôsobom ovplyvniť presnosť numerického výsledku. V numerickom riešení nehomogénneho problému môžeme napríklad deriváciu v smere  $x$  vyjadriť v tvare

$$
\frac{\partial}{\partial x}\lambda \frac{\partial}{\partial x}T \approx \frac{1}{\delta^2} \left[ \frac{\lambda_+ + \lambda}{2} (T_+ - T) - \frac{\lambda + \lambda_-}{2} (T - T_-) \right]
$$
(15.80)

Označenie veličín je vysvetlené na obrázku 15.6.

## 15.6.2 Bezrozmerné premenné

Fyzikálne premenné je výhodné zadávať v bezrozmernom tvare. Dá sa ukázať, že v prípade kompozitu zloženého z dvoch typov materiálu potrebujeme len dva bezrozmerné materiálové parametre. Pomer

$$
\frac{\rho_2 c_2}{\rho_1 c_1} \tag{15.81}
$$

a pomer tepelných vodivostí

$$
\frac{\lambda_2}{\lambda_1} \tag{15.82}
$$

Parametre jedného materiálu teda môžeme zvoliť ľubovoľné, napríklad

$$
\rho_1 c_1 \equiv 1, \qquad \lambda_1 \equiv 1 \tag{15.83}
$$

## 15.6.3 Okrajové podmienky

Okrajové podmienky závisia od toku tepla cez hranicu. V najjednoduchšom prípade budeme uvažovať dokonale izolujúcu hranicu, tak ako v predchádzajúcich prípadoch.

#### 15.6.4 Počiatočný stav

Počiatočný stav je daný teplotou v celej vzorke v čase v čase  $t = 0$ .

Predpokladajme  $T \equiv 0$  v celej vzorke, okrem vrstvy ležiacej na hornom okraji. V čase  $t = 0$  vzorku na hornej podstave  $z = 0$  náhle osvietime (v experimente napríklad krátkym zábleskom lasera alebo fotografického blesku). Osvietená plocha má polomer  $r \leq R$  a plochu  $S_0$ . Predpokladáme, že teplo bolo absorbované len prvou vrstvou hrúbky  $\delta_z$ . Ak je osvit homogénny, každý malý objem  $\delta_x \times \delta_y \times \delta_z$  v osvetlenej časti na hornom povrchu vzorky absorbuje rovnaké množstvo tepla Q. Počiatočná teplota v osvietených bunkách bude potom

$$
T(x,y,z=1) = \frac{Q}{c_{xy1}\rho_{xy1}} \qquad (xy \in S_0)
$$
\n(15.84)

Vo výpočte môžeme predpokladať  $Q = 1$ .

#### 15.6.5 Limitná teplota

V simuláciách nás zaujíma limitná teplota na zadnej strane vzorky. V rovnovážnom stave sa dodané teplo  $Q = S_0$  spotrebuje na ohriatie celej vzorky na rovnovážnu teplotu  $T_\infty$ 

$$
T_{\infty} = \lim_{t \to \infty} T(t) \tag{15.85}
$$

Na ohriatie elementárneho objemu V potrebujeme teplo  $\mathcal{Q} = c_{xyz}\rho_{xyz}T_{\infty}$ . celkové teplo dostaneme presumovaním cez všetky objemy vo vzorke.

$$
\sum_{xyz} \mathcal{Q}_{xyz} = \sum_{xyz} c_{xyz} \rho_{xyz} T_{\infty} = S_0 \tag{15.86}
$$

Definujme strednú hodnotu

$$
LS\langle \rho c \rangle = \sum_{xyz} \rho_{xyz} c_{xyz} \tag{15.87}
$$

Potom

$$
LT_{\infty} = \frac{S_0}{S} \frac{1}{\langle \rho c \rangle} \tag{15.88}
$$

#### 15.6.6 Efektívna tepelná vodivosť

V praktických aplikáciách nepotrebujeme samotné priestorové rozloženie teploty v závislosti od času, ale zaujímame sa o typické vlastnosti modelovanej štruktúry. V prípade kompozitu nás napríklad zaujíma efektívna tepelná vodivosť  $\lambda_{\text{eff}}$ . V opísanom experimente je  $\lambda_{\text{eff}}$  daná teoretickým vzťahom

$$
\frac{\lambda_{\text{eff}}}{\langle \rho c \rangle} = 0,1388 \frac{L^2}{t_{1/2}}
$$
\n(15.89)

kde  $\langle \rho c \rangle$  je daná vzťahom (15.87) a  $t_{1/2}$  je čas, za ktorý teplota na zadnej strane dosiahne polovicu svojej limitnej hodnoty  $T_{\infty}$ .

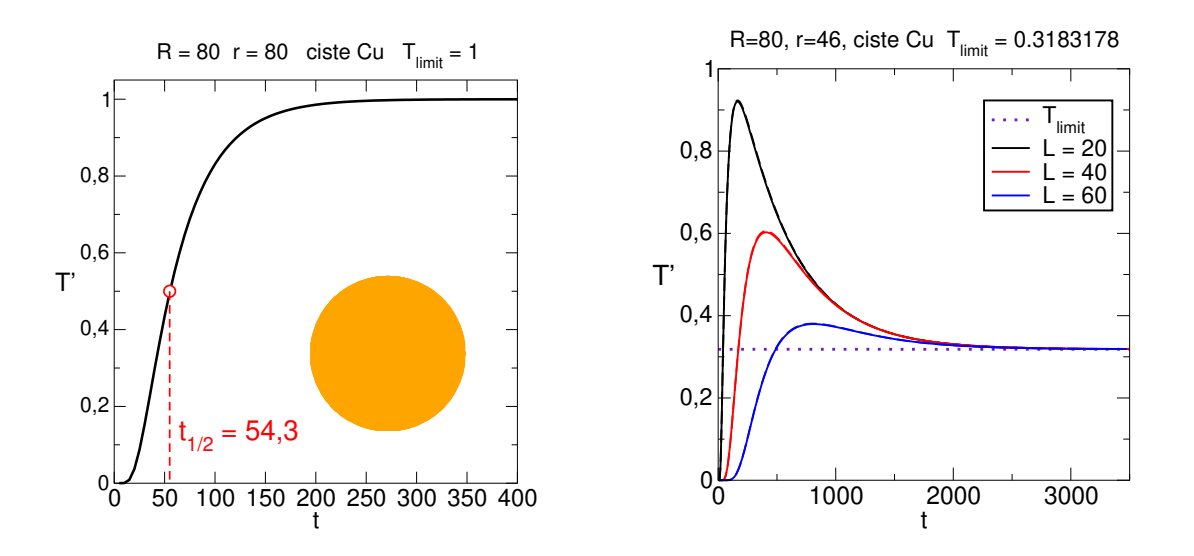

Obr. 15.7. Test numerického programu: homogénny medený valček dĺžky L ožiarime v čase  $t = 0$  na hornej podstave a meriame teplotu  $T^{\prime}=LT$  na zadnej strane valčeka ako funkciu času. Na ľavom obrázku bola ožiarená celá horná plocha valčeka. Absorbovaná energia sa šírila vzorkou zhora nadol a teplota na zadnej strane rástla, až sa ustálila na hodnote  $LT_{\infty} = 1$  (rovnica 15.88). Na pravom obrázku je časový vývoj teploty v prostriedku dolnej podstavy v prípade, keď bola ožiarená len časť hornej podstavy a meriame teplotu v prostriedku dolnej podstavy. Pretože  $L < R$ , dosiahla energia stred dolnej podstavy rýchlejšie, ako jej okraj. Preto teplota v strede najprv narastala, a potom začala klesať k limitnej hodnote  $LT_{\infty}$ , ktorá nezávisí od dĺžky valčeka. Výsledky simulácie pre tri rôzne dĺžky valčeka.

### 15.6.7 Anizotrópne vzorky

Pre anizotrópne vzorky je  $\lambda_{\text{eff}}$  tenzor a musíme hľadať všetky tri jej zložky

$$
\lambda_{\text{eff }x} \qquad \lambda_{\text{eff }y} \qquad \lambda_{\text{eff }z} \tag{15.90}
$$

V experimente sa preto osvetlí horná strana vzorky len čiastočne. Z priebehu teploty v prostriedku dolnej podstavy je možné nájsť tepelnú vodivosť vo všetkých troch smeroch. To môžeme aj v numerických simuláciách.

#### 15.6.8 Test programu – homogénna vzorka

Program otestujeme na jednoduchom prípade homogénnej vzorky, napríklad medeného valčeka. V prvom teste ožiarime celú hornú podstavu a počítame vývoj teploty dolnej podstavy. Pretože vzorka je homogénna, ide de facto o jednorozmernú úlohu – teplo sa šíri len smere zhora nadol. Aby sme eliminovali závislosť  $T_{\infty}$  od dĺžky vzorky, teplota na obrázku je škálovaná:  $T' = TL$ . Kruhová podstava mala polomer  $R = N_x = N_y = 80$ . Dĺžka vzorky  $L_z = 20$ . Výsledky numerických výpočtov sú na obrázku 15.7.

Na ľavom obrázku je časový priebeh teploty na dolnej strane valčeka v prípade, že bola osvietená celá horná podstava. Z časového vývoja teploty určíme čas  $t_{1/2}$  za ktorý dolná podstava dosiahla polovičnú hodnotu  $T_{\infty}$  a z rovnice (15.89) vypočítame efektívnu vodivosť  $\lambda_{\text{eff}}$ . V prípade homogénnej vzorky, samozrejme, musíme dostať pôvodnú tepelnú vodivosť medi, ktorú sme

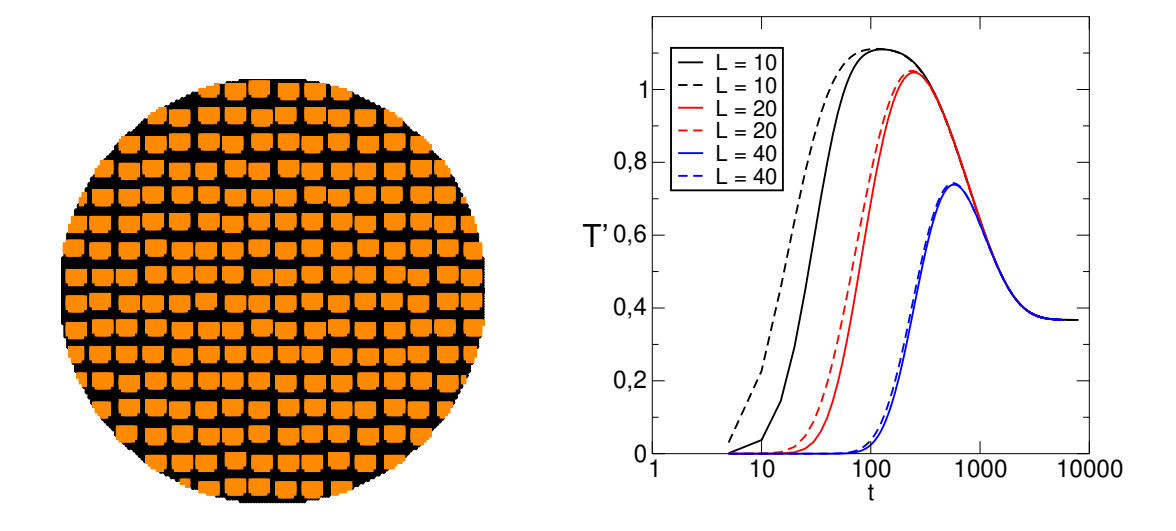

Obr. 15.8. Pravý obrázok ukazuje prierez nehomogénnou štruktúrou, vzorka sa skladá z veľkého počtu tenkých rovnobežných oceľových vlákien uložených v matrici z medi. Vzorka je okrem materiálových parametrov charakterizovaná aj parametrom f (filling factor), ktorý definuje jej objemové zloženie: pomer objemov jednotlivých zložiek je  $f : (1 - f)$ . Na pravom obrázku vidíme časovú závislosť teploty v prostriedku zadnej steny. pre vzorku s objemovým pomerom ocele  $f = 0.3323$  a pomermi  $\rho_2 c_2 / \rho_1 c_1 =$ 0,687 a  $\lambda_2/\lambda_1 = 0.075$ . Polomer valca  $R = 80$ , osvetlená plocha bol kruh s polomerom  $r = 46$ , dĺžka vzorky je uvedená v legende. Zobrazený je časový vývoj teploty  $T' = LT$  v strede dolnej podstavy. Prerušované a plné čiary zodpovedajú teplote meranej na dolnej podstave na bunke, ktorá prináleží medi resp. oceli. Pretože meď má vyššiu tepelnú vodivosť, zohriala sa bunka s meďou rýchlejšie. Limitná teplota  $LT_{\infty} \approx 0.366$  je blízka teoreticky predpovedanej hodnote 0.361 (rovnica 15.88). Všimnime si logaritmickú škálu na časovej osi.

do úlohy zadali. V našom prípade  $t_{1/2} \approx 53.4$  a po dosadení do rovnice (15.89) dostaneme  $\lambda_{\text{eff}} = 1.02$ , čo s presnosťou 2% súhlasí so zadanou hodnotou  $\lambda = 1$ .

Pravý obrázok ukazuje výsledky pre experiment s tromi valčekmi rôznej dĺžky. Horná podstava je teraz ožiarená len čiastočne – polomer ožiareného kruhu  $r = 46$ . Pre krátku vzorku,  $L = 20$ , sa stred dolnej podstavy ohreje rýchlo, pretože leží podstatne bližšie k hornej podstave, ako okraje valca. Teplota v strede dolnej podstavy bude následne s časom klesať, pretože teplo sa bude šíriť smerom k okraji valca. Limitná hodnota teploty  $T_{\infty}L = 0.318$  je samozrejme nižšia, pretože počiatočné množstvo tepla absorbované na hornej podstave bolo nižšie. Numerická hodnota opäť súhlasí s predpokladanou teplotou (rovnica 15.88)  $T_\infty L = (r/R)^2 = 0.33.$ Nepresnosť je, okrem iného, daná aj tým, že osvietená plocha  $S_0$  nie je v numerickej simulácii presne kruhová.

## 15.6.9 Tepelná vodivosť kompozitu

Využime teraz numerický program na simuláciu prechodu tepla anizotropnou látkou. Uvažujme vzorku zloženú z tenkých oceľových vlákien uložených v medenej matrici. Jej prierez je zobrazený na obrázku 15.8. Štruktúru vzorky môžeme kvantitatívne charakterizovať objemovým pomerom oboch zložiek  $f$ : Ak je celkový objem vzorky  $V$ , tak vlákna v ňom zaberajú objem fV a meď zaberá objem  $(1 - f)V$ . Ide samozrejme o štatistickú veličiny, pretože vlákna sú vo vzorke usporiadané náhodne, a ich počet sa môže od vzorky ku vzorke líšiť.

Úlohou je nájsť efektívnu tepelnú vodivosť vo všetkých troch smeroch. Výsledky numerických výpočtov sú na obrázku 15.8. Výsledky aj pri pomerne jednoduchej priestorovej diskretizácii dobre súhlasia s experimentálnymi hodnotami, odchýlky numerických hodnôt efektívnej vodivosti od experimentálnych dát neprevýšili 5%.

Numericky môžeme efektívnu vodivosť v priečnom smere získať aj priamou simuláciou. Pretože vzorka v priereze nie je symetrická, dostanem rôzne hodnoty  $\lambda_{\text{eff}}$  v dvoch priečnych smeroch.

# 15.7 Úlohy

## 15.7.1 Crank-Nicolsonova metóda

Napíšte subroutinu na riešenie trojdiagonálneho systému N lineárnych rovníc. Presvedčte sa, že jeho riešenie vyžaduje v každom časovom kroku ∼ N výpočtových operácií a je numericky stabilné. Napíšte program na riešenie 1D difúzie založený na Crank-Nicolsonovom algoritme. Presvedčte sa,. že Crank-Nicolsonova metóda je presná do druhého rádu v  $\Delta$  [1].

## 15.7.2 Teplota na povrchu Mesiaca

Riešte úlohu z časti 15.3 v limitnom prípade  $\lambda \equiv 0$ . Úloha sa zredukuje na obyčajnú diferenciálnu rovnicu

$$
\ell c \rho \frac{\partial T}{\partial t} = P(t) - \sigma T^4 \tag{15.91}
$$

ktorú môžeme riešiť metódou Runge-Kutta alebo ju prevedieme na iteračnú schému (15.51) s  $T_2 \equiv T_1$ . Porovnajte časový priebeh teploty s obrázkom 15.3. Cenou za zjednodušenie je riešenia je zavedenie neznámeho parametra  $\ell$ , ktorý determinuje hĺbku, do ktorej sa pôda Mesiaca prehrieva. Parameter

$$
\mathcal{C} = \ell c \rho \tag{15.92}
$$

vystupujúci na ľavej strane rovnice (15.91) má fyzikálny význam merného tepla povrchu (jeho fyzikálnou jednotkou je J/m<sup>2</sup>).

## 15.7.3 Teplota na povrchu Mesiaca II

Nájdite časový priebeh teploty na povrchu jednorozmerného Mesiaca pre rôzne hodnoty periódy  $t_p$  a pre rôzne hodnoty parametrov c a  $\rho$ .

## 15.7.4 Test programu

Výsledky na ľavom obrázku 15.7 môžeme nájsť aj riešením jednorozmernej úlohy, podobne ako sme postupovali v časti 15.3. Pretože v čase  $t = 0$  bola osvetlená celá horná podstava valca, teplota nezávisí of y a z. Riešime teda jednorozmernú úlohu (15.45) s počiatočnou podmienkou v čase  $t = 0$ 

$$
T(x=1) = \frac{Q}{c_{\rho}}\tag{15.93}
$$

(rovnica (15.84).

Riešte numericky túto úlohu a overte správnosť časového vývoja teploty na obrázku 15.7.

## 15.7.5 Tepelná vodivosť kompozitu

Uvažujme materiál zložený z periodicky usporiadaných platní hrúbky  $\ell_1$  a  $\ell_2$ . Počítajte prechod tepla cez takýto materiál v smere kolmom na rozhrania a nájdite efektívnu teplotnú vodivosť  $\lambda_{\text{eff}}$ (rovnica 15.89). Porovnajte výsledok so vzťahom (15.76).

## 15.7.6 Dvojrozmerná difúzia

Uvažujme dvojrozmernú rovnicu difúzie. Skúsme priestorovú diskretizáciu

$$
x_n = n_x \Delta \tag{15.94}
$$

$$
y = n_y \Delta \tag{15.95}
$$

$$
n_x = 1, 2, \dots, N_x \qquad n_y = 1, 2, \dots, N_y \tag{15.96}
$$

Vyjadrite explicitný tvar matice **B** veľkosti  $N \times N$ ,  $N = N_x N_y$ . Zopakujte úlohu pre trojrozmerný problém. Odhadnite, aké veľké môže byť N aby implicitná metóda s maticou B fungovala na reálnom PC.

# KAPITOLA 16

# Numerické riešenie Schrödingerovej rovnice

Schrödingerova rovnica pre kvantovú časticu pohybujúcu sa v prostredí s potenciálnou energiou  $V(x)$ 

$$
i\hbar \frac{\partial \Psi(x,t)}{\partial t} = \mathbf{H}\Psi(x,t) = -\frac{\hbar^2}{2m} \frac{\partial^2 \Psi(x,t)}{\partial x^2} + V(x)\Psi(x,t)
$$
(16.1)

má formálne podobný tvar ako rovnica vedenia tepla. Napriek tomu pokus o explicitnú metódu opísanú v časti 15.1.1 vždy zlyhá. Ukážeme to na najjednoduchšom príklade voľnej častice. Vtedy  $V(x) \equiv o$  a Schrödingerovu rovnicu (16.1) môžeme prepísať do tvaru

$$
i\frac{\partial\Psi(x,t)}{\partial t} = -\mathcal{D}\frac{\partial^2\Psi(x,t)}{\partial x^2}
$$
\n(16.2)

kde  $\mathcal{D} = \hbar/2m$ . Rovnica je formálne podobná rovnici difúzie, ktorou sme sa zaoberali v časti 15.1. Jediný, ale podstatný rozdiel je v imaginárnej jednotke  $i$  na ľavej strane rovnice. Ak by sme slepo aplikovali explicitný algoritmus, odvodený pre difúznu rovnicu, dostali by sme iteračnú schému (15.24) s maticou A

$$
\mathbf{A} = \begin{pmatrix} 1 - ia & ia & 0 & \dots & 0 \\ ia & 1 - 2ia & ia & \dots & \vdots \\ 0 & ia & \ddots & & \\ \vdots & \vdots & & & \vdots \\ 0 & \dots & ia & 1 - 2ia & ia \\ 0 & \dots & ia & 1 - ia \end{pmatrix}
$$
 (16.3)

s parametrom a definovaným vzťahom

$$
a = -\frac{\mathcal{D}\Delta}{\delta^2} \tag{16.4}
$$

Vlastné hodnoty matice A sú

$$
\Lambda_n = 1 - 2ia \left[ 1 - \cos \frac{\pi n}{N+1} \right] = 1 - 4ia \sin^2 \frac{\pi n}{2(N+1)}
$$
\n(16.5)

Pre všetky vlastné hodnoty platí

$$
|\Lambda_n|^2 = 1 + \left[4a\sin^2\frac{\pi n}{2(N+1)}\right]^2 > 1\tag{16.6}
$$

Všetky vlastné hodnoty sú teda v absolútnej hodnote väčšie ako 1. Explicitná metóda riešenia Schrödingerovej rovnice je preto vždy numericky nestabilná.

Dôvodom numerickej nestability je nutnosť zachovať unitaritu časového vývoja. Norma vlnovej funkcie sa totiž musí zachovať

$$
\int dx |\Psi(x,t)|^2 = 1 \tag{16.7}
$$

Preto operácia časovej zmeny vlnovej funkcie

$$
\Psi(x,t+\Delta) = \mathbf{U}\Psi(x,t) \tag{16.8}
$$

musí byť unitárna; musí teda ma tvar

$$
\Psi(x,t+\Delta) = e^{-i\mathbf{H}\Delta/\hbar} \Psi(x,t)
$$
\n(16.9)

Túto podmienku ale triviálny rozvoj

$$
\Psi(x,t+\Delta) = \left[1 - \frac{i}{\hbar} \mathbf{H} \Delta\right] \Psi(x,t)
$$
\n(16.10)

ktorý zodpovedá explicitnej metóde, nikdy nespĺňa.

Problém stability môžeme obísť, ak výraz

$$
\left[1 - \frac{i}{\hbar} \mathbf{H} \Delta\right] = 1 - i\alpha \tag{16.11}
$$

formálne prepíšeme do tvaru

$$
1 - i\alpha \approx \frac{1 - i\alpha/2}{1 + i\alpha/2} \tag{16.12}
$$

ktorý je presný do rádu  $\alpha$ . Pravá strana rovnice teda aproximuje výraz  $e^{i\alpha}$  rovnako dobre ako ľavá strana, má však v porovnaní s ňou principiálnu výhodu: pretože  $\alpha$  je reálne číslo, pravá strana má všetky vlastné hodnoty rovné jednej, ako požaduje kvantová mechanika. Rovnicu (16.10) teda nahradíme rovnicou [1]

$$
\Psi(x,t+\Delta) = \left[1 - \frac{i}{\hbar} \mathbf{H} \Delta/2\right] \left[1 + \frac{i}{\hbar} \mathbf{H} \Delta/2\right]^{-1} \Psi(x,t)
$$
\n(16.13)

Ktorá reprezentuje unitárnu transformáciu a je numericky stabilná.

## 16.1 Metóda striedavých smerov

V dvojrozmernom prípade má Schrödingerova rovnica tvar

$$
i\hbar \frac{\partial \Psi(x,y,t)}{\partial t} = \mathbf{H}\Psi(x,y,t) = -\frac{\hbar^2}{2m} \frac{\partial^2 \Psi(x,y,t)}{\partial x^2} - \frac{\hbar^2}{2m} \frac{\partial^2 \Psi(x,y,t)}{\partial y^2} + V(x,y)\Psi(x,y,t)
$$
(16.14)

Budeme ju riešiť metódou striedavých smerov, opísanou v časti 15.5. Dá sa ukázať, že implementácia metódy striedavých smerov zachováva unitaritu transformácie  $\Psi(t) \to \Psi(t + \Delta)$ , a je teda numericky stabilná. Prepíšme Schrödingerovu rovnicu formálne do tvaru

$$
i\hbar \frac{\partial \Psi(x,y,t)}{\partial t} = \left[\mathbf{H}_x + \mathbf{H}_y\right] \Psi_{xy}(t)
$$
\n(16.15)

kde

$$
\mathbf{H}_x = -\frac{\hbar^2}{2m}\frac{\partial^2}{\partial x^2} + \frac{1}{2}V(x,y)
$$
\n(16.16)

a

$$
\mathbf{H}_y = -\frac{\hbar^2}{2m}\frac{\partial^2}{\partial y^2} + \frac{1}{2}V(x,y)
$$
\n(16.17)

Tak ako v úlohe vedenia tepla sa budeme v čase posúvať na dva kroky:

1. Riešme rovnicu

$$
\left[1 - \frac{i\Delta}{2\hbar} \mathbf{H}_x\right] \Psi_{xy}(t + \frac{\Delta}{2}) = \left[1 + \frac{i\Delta}{2\hbar} \mathbf{H}_y\right] \Psi_{xy}(t)
$$
\n(16.18)

ktorá zodpovedá implicitnej metóde v smere  $x$  a explicitnej v smere  $y$ .

2. V druhom kroku riešme rovnicu

$$
\left[1 - \frac{i\Delta}{2\hbar}\mathbf{H}_y\right]\Psi_{xy}(t+\Delta) = \left[1 + \frac{i\Delta}{2\hbar}\mathbf{H}_x\right]\Psi_{xy}(t+\frac{\Delta}{2})\tag{16.19}
$$

ktorá zodpovedá implicitnej metóde v smere  $y$  a explicitnej v smere  $x$ .

Oba kroky zodpovedajú unitárnej transformácii

$$
\Psi(t+\Delta) = \left[1 - \frac{i\Delta}{2\hbar}\mathbf{H}_y\right]^{-1} \left[1 + \frac{i\Delta}{2\hbar}\mathbf{H}_x\right] \left[1 - \frac{i\Delta}{2\hbar}\mathbf{H}_x\right]^{-1} \left[1 + \frac{i\Delta}{2\hbar}\mathbf{H}_y\right] \Psi(t) \tag{16.20}
$$

Metódu otestujeme na úlohe difúzie elektrónu v náhodnom potenciáli.

## 16.2 Difúzia elektrónu v náhodnom potenciáli

Náhodný potenciál  $V(x,y)$  modelujme v tvare

$$
V(x,y) = W \sum_{xy} \epsilon_{xy} \Psi(x,y,t), \qquad (16.21)
$$

kde  $\epsilon_{xy}$  je náhodné číslo generované v intervale  $(-1/2, +1/2)$ 

$$
\langle \epsilon_{xy} \rangle = 0 \tag{16.22}
$$

a parameter W definuje amplitúdu fluktuácií potenciálu. V numerickom výpočte musíme definovať energetickú škálu. Zvolíme ju tak, aby

$$
\frac{\hbar^2}{2m\delta^2} = 1\tag{16.23}
$$

kde  $\delta$  je priestorový krok, s ktorým budeme diskretizovať druhé derivácie.

Po diskretizácii druhých derivácií budeme časový vývoj počíta opäť v dvoch krokoch

$$
i\hbar \frac{\partial \Psi(x,y,t)}{\partial t} = \frac{1}{2} W \varepsilon_{xy} \Psi(x,y,t) + 2\Psi(x,y,t) - \Psi(x+\delta,y,t) - \Psi(x-\delta,y,t)
$$
  

$$
= \frac{1}{2} W \varepsilon_{xy} \Psi(x,y,t') + 2\Psi(x,y,t') - \Psi(x,y+\delta,t') - \Psi(x,y-\delta,t')
$$
(16.24)

kde

$$
t' = t + \frac{\Delta}{2} \tag{16.25}
$$

V druhom kroku vymeníme smery:

$$
i\hbar \frac{\partial \Psi(x,y,t)}{\partial t} = \frac{1}{2} W \varepsilon_{xy} \Psi(x,y,t) + 2\Psi(x,y,t) - \Psi(x+\delta,y,t) - \Psi(x-\delta,y,t)
$$
  

$$
= \frac{1}{2} W \varepsilon_{xy} \Psi(x,y,t') + 2\Psi(x,y,t') - \Psi(x,y+\delta,t') - \Psi(x,y-\delta,t')
$$
(16.26)

Okrajové podmienky zvolíme tak ako v probléme difúzie.

Počiatočnú podmienku v čase  $t = 0$  môžeme zvoliť

$$
\Psi_{xy}(t=0) = \delta_{x,x} \delta_{y,y} \tag{16.27}
$$

kde bod

$$
\vec{r}_s = (x_s, y_s) \tag{16.28}
$$

je stredom vzorky. Inou možnosťou je vybrať štvorec veľkosti  $\ell \times \ell$  (napríklad  $\ell = 24$ ) v prostriedku vzorky, takýto malý systém numericky diagonalizovať a ako počiatočnú podmienku si vybrať tú vlnovú funkciu, ktorej vlastná energia je najbližšie k požadovanej energii elektrónu.

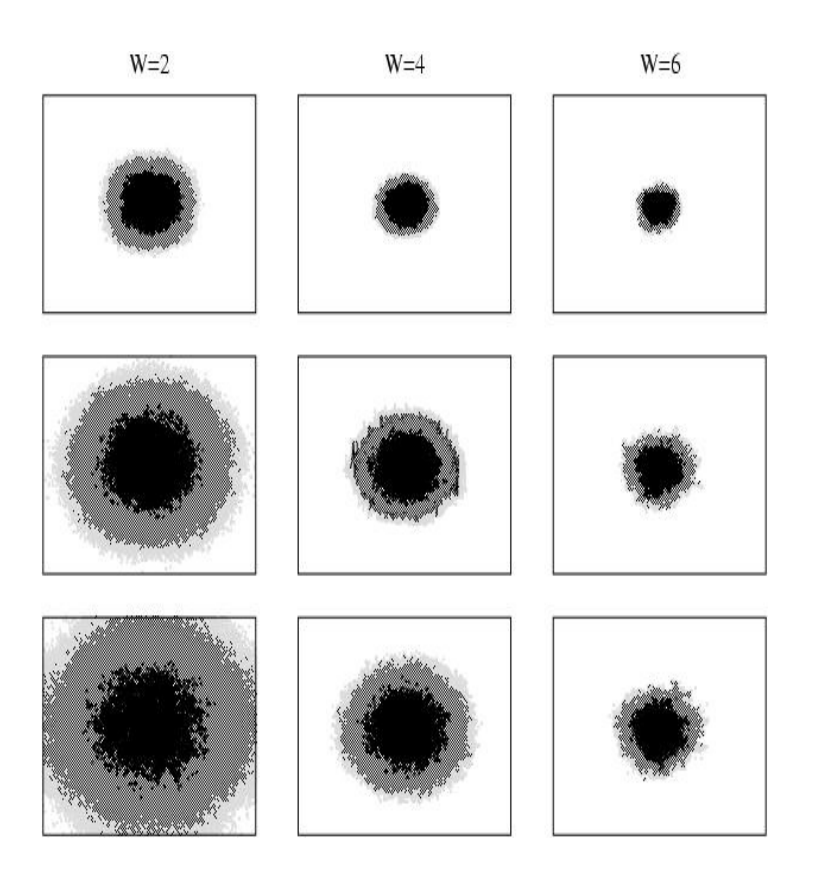

Obr. 16.1. Časový vývoj vlnovej funkcie pre tri hodnoty parametra neusporiadanosti  $W$ .

## 16.2.1 Časový vývoj vlnovej funkcie

Obrázok 16.1 ukazuje časový vývoj vlnovej funkcie pre tri hodnoty parametra neusporiadanosti W. Je vidieť, že pre malé hodnoty W sa vlnová funkcia rozpína. Elektrón, umiestnený na počiatku v prostriedku vzorky sa po čase pohybuje v celej vzorke. Iná situácia nastáva pre veľké hodnoty W, kedy elektrón zostane lokalizovaný v oblasti vzorky, do ktorej bol na počiatku umiestnený. Tento jav sa nazýva elektrónová lokalizácia. Lokalizáciu dobre vidíme na nasledujúcom obrázku 16.2.

## 16.2.2 Difúzny koeficient

Z hodnôt vlnovej funkcie v každom čase môžeme nájsť strednú kvadratickú odchýlku polohy elektrónu

$$
\langle r^2 \rangle = \int \mathrm{d}x \mathrm{d}y |\Psi_{xy}|^2 |\vec{r} - \vec{r}_s|^2 \tag{16.29}
$$

Ako vidíme na obrázku 16.3, pre malé hodnoty W platí

$$
\langle r^2 \rangle = Dt \tag{16.30}
$$

Elektrón teda difunduje vzorkou podobne ako teplo v predchádzajúcej úlohe. Koeficient difúzie je priamoúmerný elektrickej vodivosti.

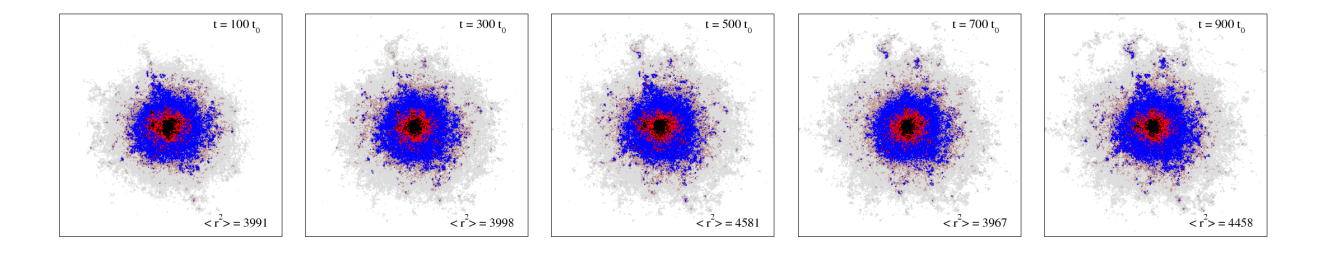

Obr. 16.2. Elektrónová lokalizácia. Pre  $W = 6$  zostane elektrón lokalizovaný v strede vzorky pre ľubovoľne dlhý čas. Časová jednotka je  $t_0 = 1000 \times V/\hbar$ .

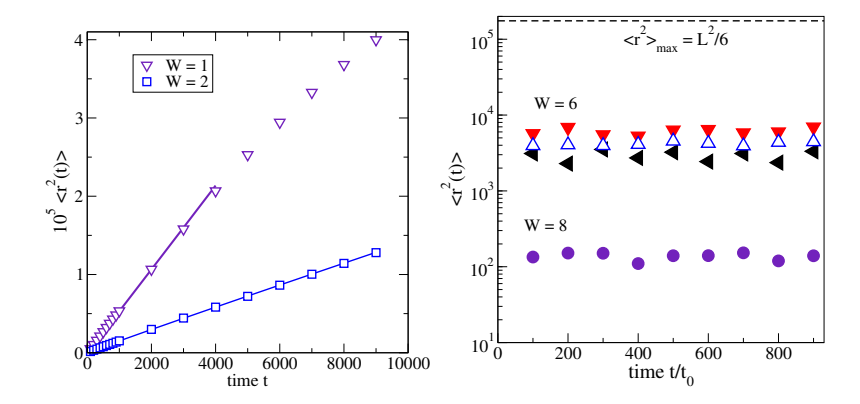

Obr. 16.3. Časová závislosť  $\langle r^2 \rangle$  pre elektrón umiestnený v prostriedku neusporiadanej vzorky. Pre slabú neusporiadanosť (ľavý obrázok)  $\langle r^2 \rangle$  lineárne rastie s časom. Koeficient lineárnej závislosti je koeficientom difúzie, ktorý určuje elektrónovú vodivosť [4]. Pre silnú neusporiadanosť (pravý obrázok)  $\langle r^2 \rangle$  zostáva konštantný (až na fluktuácie spôsobené neusporiadanosťou). Elektrón sa preto zo stredu vzorky nemôže dostať – zostáva tam priestorovo lokalizovaný.

Pre silnú neusporiadanosť ( $W = 6$ ) v mriežke pozorujeme, že vlnová funkcia sa ďalej nerozširuje – elektrón je lokalizovaný. Ako vidíme z obrázku 16.3,  $\langle r^2 \rangle$  nezávisí od času a difúzny koeficient  $D = 0$ .

# KAPITOLA 17

# Rozptyl elektromagnetických vĺn na cylindri

Keď rovinná vlna narazí na prímes, časť vlny sa odrazí – rozptýli do rôznych smerov. Množstvo rozptýlenej energie závisí od materiálu prímesi, jej tvaru, ale aj od pomeru vlnovej dĺžky vlny k rozmeru prímesi.

V tejto kapitole sa budeme venovať rozptylu rovinnej vlny na cylindrickej prímesi. Ak sa vlna pohybuje v smere kolmom na os cylindra, úloha sa redukuje na dvojrozmernú a riešenie môžeme rozvinúť do radu cylindrických funkcií. Dvojrozmerná úloha je jednoduchšia ako trojrozmerná, napriek tomu umožňuje však demonštrovať základné rysy riešenia rozptylových úloh. Ako ukážeme v posledných častiach tejto kapitoly, má riešenie dvojrozmernej úlohy aj praktický význam.

V prvej časti kapitoly formulujeme fyzikálny problém a uvedieme základné vlastnosti Besselových funkcií. Samotnému rozptylu sú venované časti 17.3 a 17.4. V závere kapitoly ukážeme niektoré fyzikálne realizácie rozptylu.

Programovanie v tejto kapitole bude jednoduchšie. Jeho najťažšou časťou bude volanie Besselových funkcií komplexného argumentu a spracovanie numerických výsledkov v dvojrozmerných obrázkoch (napríklad pomocou programu gnuplot). Výpočet Besselových funkcií môžeme zjednodušiť, ak sa uspokojíme s približnými hodnotami [13]. Jednoduchý algoritmus na ich výpočet ukážeme v časti 17.7.

Rozptylové úlohy sú náročné na programovanie, ak sa neobmedzíme na jediné rozptylové centrum, ale počítame súčasný rozptyl vlny na mnohých centrách [35]. Touto úlohou sa ale nebudeme zaoberať.

## 17.1 Formulácia úlohy, Besselove funkcie

Majme nekonečne dlhý dielektrický cylinder s polomerom R a s permitivitou  $\epsilon$ . Cylinder je orientovaný rovnobežne s osou z a dopadá naň rovinná elektromagnetická vlna s frekvenciou  $\omega$ .

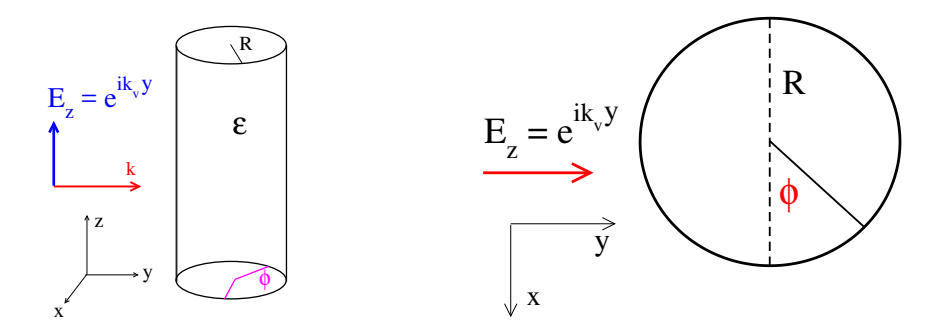

Obr. 17.1. Nekonečne dlhý dielektrický cylinder je rovnobežný s osou z Jeho permitivita je  $\epsilon$ , permitivita okolitého prostredia  $\epsilon_v = 1$ . Pravý obrázok ukazuje geometriu rozptylu rovinnej elektromagnetickej vlny na cylindri. Vlna sa šíri v smere osi y, intenzita elektrického poľa je rovnobežná s osou cylindra.

Vlna sa šíri v smere osi  $y$ , teda kolmo na os cylindra. Úlohou je nájsť rozptýlené elektromagnetické pole v okolí cylindra.

## 17.1.1 Cylindrické súradnice

Úlohu je vhodné riešiť v cylindrických súradniciach. Pre prepis Maxwellovych rovníc do cylindrických súradníc  $r$ ,  $\phi$  a z,

$$
r = \sqrt{x^2 + y^2}, \qquad \text{tg } \phi = \frac{y}{x}
$$
 (17.1)

s troma jednotkovými vektormi

$$
\vec{e}_r \perp \vec{e}_\phi \perp \vec{e}_z \tag{17.2}
$$

potrebujeme vyjadrenie rotácie v cylindrických súradniciach [33]

$$
\text{rot } \vec{A} = \vec{e}_r \left[ \frac{1}{r} \frac{\partial A_z}{\partial \phi} - \frac{\partial A_\phi}{\partial z} \right] + \vec{e}_\phi \left[ \frac{\partial A_r}{\partial z} - \frac{\partial A_z}{\partial r} \right] + \vec{e}_z \frac{1}{r} \left[ \frac{\partial (r A_\phi)}{\partial r} - \frac{\partial A_r}{\partial \phi} \right] \tag{17.3}
$$

## 17.1.2 1. Polarizovaná elektromagnetická vlna

Obmedzíme sa na vlny šíriace sa v rovine  $xy$ : vlnový vektor má vtedy len dve zložky

$$
\vec{k} = (k_x, k_y, 0) \tag{17.4}
$$

a elektromagnetické pole nebude závisieť od z. Disperzný vzťah medzi frekvenciou a vlnovým vektorom má tvar

$$
k^2 = \epsilon \mu \frac{\omega^2}{c^2} \tag{17.5}
$$

Uvažujme  $E_z$  – polarizovanú monochromatickú EM vlnu s intenzitou elektrického poľa

$$
\vec{E} = (0, 0, E_z) e^{-i\omega t}
$$
\n(17.6)

a magnetickým poľom

$$
\vec{H} = (H_r, H_\phi, 0) e^{-i\omega t} \tag{17.7}
$$

Prípad  $H_z$  – polarizovanej monochromatickej elektromagnetickej vlny s intenzitou magnetického poľa  $\vec{H} = (0, 0, H_z) e^{-i\omega t}$  a intenzitou elektrického poľa  $\vec{E} = (E_r, E_\phi, 0) e^{-i\omega t}$  by sme riešili rovnako.

## 17.1.3 Maxwellove rovnice

Maxwellove rovnice majú tvar

$$
\operatorname{rot}\vec{E} = -\mu_0 \mu \frac{\partial \vec{H}}{\partial t} \tag{17.8}
$$

$$
\operatorname{rot}\vec{H} = +\epsilon_0 \epsilon \frac{\partial \vec{E}}{\partial t} \tag{17.9}
$$

 $\epsilon$  a  $\mu$  sú relatívne permitivity prostredia. Pretože časová závislosť polí má jednoduchý tvar  $e^{-i\omega t}$ , dostaneme

$$
+i\omega\mu_0\mu\vec{H} = \text{rot}\,\vec{E} \tag{17.10}
$$

$$
-i\omega\epsilon_0 \epsilon \vec{E} = \text{rot } \vec{H} \tag{17.11}
$$

Pomocou vzťahu (17.3) vyjadríme rot  $\vec{E}$ :

$$
\text{rot } \vec{E} = \vec{e}_r \frac{1}{r} \frac{\partial E_z}{\partial \phi} - \vec{e}_\phi \frac{\partial E_z}{\partial r} \tag{17.12}
$$

Z prvej Maxwellovej rovnice  $i\omega\mu_0\mu\vec{H} =$  rot  $\vec{E}$  dostaneme zložky magnetického poľa

$$
i\omega\mu_0\mu H_r = \frac{1}{r}\frac{\partial E_z}{\partial \phi} \tag{17.13}
$$

$$
-i\omega\mu_0\mu H_{\phi} = \frac{\partial E_z}{\partial r}
$$
\n(17.14)

a z druhej Maxwellovej rovnice  $-i\omega\epsilon_0\epsilon \vec{E} =$  rot  $\vec{H}$  dostaneme

$$
-i\omega\epsilon_0 \epsilon E_z = \frac{1}{r} \left[ \frac{\partial (rH_\phi)}{\partial r} - \frac{\partial H_r}{\partial \phi} \right]
$$
(17.15)

## 17.1.4 Vlnová rovnica pre  $E_z$

Kombináciou troch posledných rovníc odvodíme vlnovú rovnicu pre  $E_z$ :

$$
\frac{\partial^2 E_z}{\partial r^2} + \frac{1}{r} \frac{\partial E_z}{\partial r} + \frac{1}{r^2} \frac{\partial^2 E_z}{\partial \phi^2} = -\frac{\omega^2}{c^2} \epsilon \mu E_z \tag{17.16}
$$

Separáciou premenných

$$
E_z(r,\phi) = E_z(r)F(\phi) \tag{17.17}
$$

nájdeme

$$
F(\phi) = e^{im\phi} \tag{17.18}
$$

Pretože funkcia F je periodická,  $F(\phi + 2\pi) = F(\phi)$ , musí m byť celé číslo

$$
m = 0, \pm 1, \pm 2 \dots \tag{17.19}
$$

Rovnica pre  $E_z(r)$  má potom tvar

$$
\frac{\partial^2 E_z}{\partial r^2} + \frac{1}{r} \frac{\partial E_z}{\partial r} - \frac{m^2}{r^2} E_z = -\frac{\omega^2}{c^2} \epsilon \mu E_z \tag{17.20}
$$

Po substitúcii

$$
\rho = kr, \qquad k^2 = \epsilon \mu \omega^2 / c^2 \tag{17.21}
$$

z nej dostaneme Besselovu diferenciálnu rovnicu [12] pre  $E_z$ 

$$
\frac{\partial^2 E_z}{\partial \rho^2} + \frac{1}{\rho} \frac{\partial E_z}{\partial \rho} + \left[1 - \frac{m^2}{\rho^2}\right] E_z = 0
$$
\n(17.22)

Ak vypočítame  $E_z$ , vypočítame aj  $H_r$  a  $H_\phi$  z rovníc (17.13) a (17.14).

## 17.1.5 Riešenie Besselovej rovnice pre  $E_z$

Riešením Besselovej diferenciálnej rovnicu (17.20) sú cylindrické Besselove funkcie

$$
J_m(kr), \qquad Y_m(kr), \qquad k^2 = \epsilon \mu \omega^2/c^2 \tag{17.23}
$$

Všeobecné riešenie má preto tvar

$$
E_z(r,\phi) = \sum_{m=-\infty}^{+\infty} a_m J_m(kr) e^{im\phi} + b_m Y_m(kr) e^{im\phi}
$$
\n(17.24)

s neznámymi koeficientami $a_m$ a $b_m.$ 

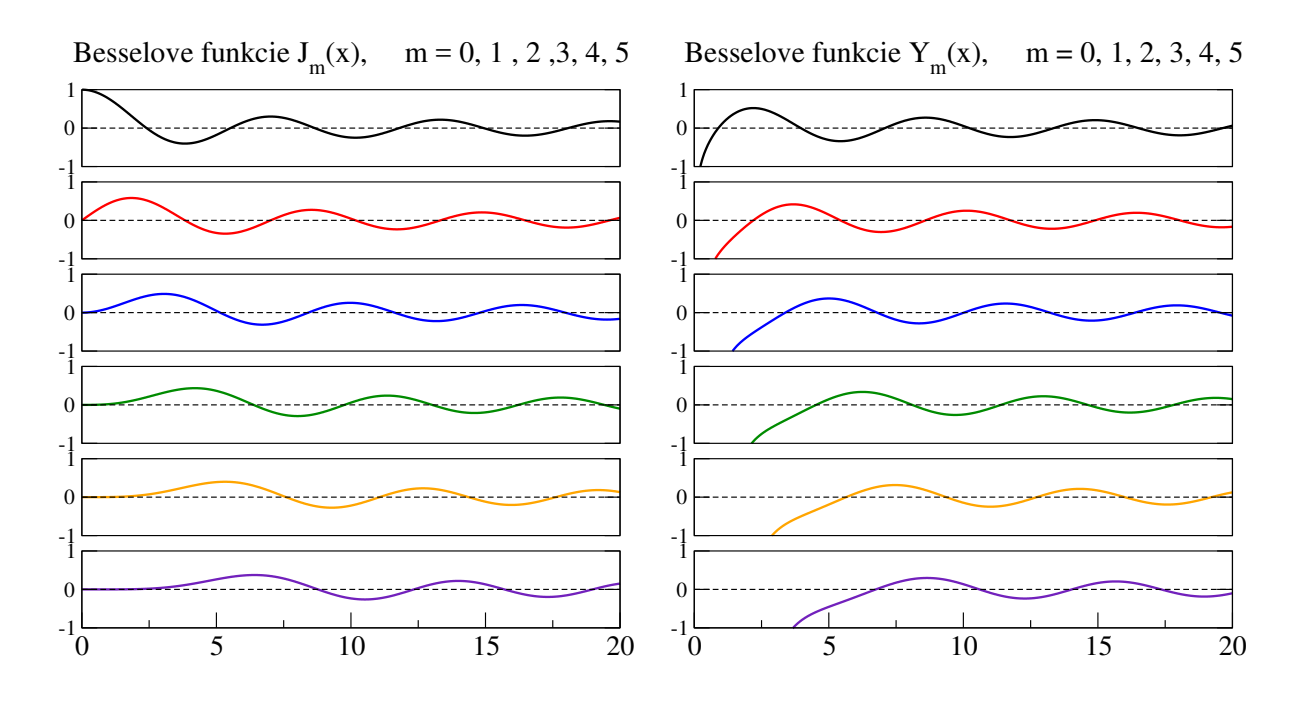

Obr. 17.2. Besselove funkcie  $J_m(x)$  a  $Y_m(x)$  pre niekoľko hodnôt m. Obe funkcie oscilujú pre každé m. Funkcie  $Y_m(x)$  divergujú v limite  $x \to 0$ .

### 17.1.6 Vlastnosti Besselových funkcií

Besselove funkcie  $J_m(x)$  a  $Y_m(x)$  sú zobrazené na obrázku 17.2. Ich vlastnosti sú predmetom matematickej fyziky [12–14]. Uvedieme len niektoré ich vlastnosti, ktoré potrebujeme pre naše výpočty. Niektoré ďalšie vlastnosti uvedieme v časti 17.7, v ktorej s budeme zaoberať numerickým výpočtom Besselových funkcií.

(1) Besselove funkcie tvoria úplný systém funkcií. To znamená, ze ľubovoľnú funkciu mô- ´ žeme rozvinúť do (nekonečného) radu Besselových funkcií. Napríklad rovinnú vlnu  $e^{ik_v y}$  na povrchy cylindra  $y = R \sin \phi$  (obrázok 17.1) rozložíme do nekonečného radu cylindrických funkcií

$$
E_z^{\text{dopad}} = e^{ik_v y} = e^{ik_v R \sin \phi} = \sum_{m = -\infty}^{+\infty} J_m(k_v R) e^{im\phi}
$$
 (17.25)

(2) Ako vidieť na pravom obrázku 17.2, Besselove funkcie  $Y_m$  divergujú v počiatku

$$
\lim_{x \to 0} Y_0(x) \sim \frac{2}{\pi} \ln x, \qquad \lim_{x \to 0} Y_m(x) \sim -\left(\frac{2}{x}\right)^m
$$
\n(17.26)

(3) V limite  $x \to \infty$  obe Besselove funkcie oscilujú

$$
J_m(x) \sim \frac{\sqrt{2}}{\sqrt{\pi x}} \cos \left[ x - \frac{\pi}{2} m - \frac{\pi}{4} \right]
$$
\n(17.27)

$$
Y_m(x) \sim \frac{\sqrt{2}}{\sqrt{\pi x}} \sin \left[ x - \frac{\pi}{2}m - \frac{\pi}{4} \right]
$$
 (17.28)

#### 17.1.7 Elektrické pole vo vnútri valca

Vráťme sa k všeobecnému vyjadreniu poľa (rovnica 17.26). V limite  $r \to 0$  Besselova funkcia  $Y_m(kr)$  diverguje pre každú hodnotu m, preto musia byť všetky konštanty  $b_m \equiv 0$ . Všeobecný tvar poľa vo vnútri cylindra je preto

$$
E_z(r,\phi) = \sum_{m=-\infty}^{+\infty} \alpha_m J_m(kr) e^{im\phi} \qquad \qquad r \le R \qquad (17.29)
$$

#### 17.1.8 Okrajové podmienky pre  $r \to \infty$

V limite  $\rho \to \infty$  očakávame, že vlny odchádzajúce od cylindra majú tvar ∼  $e^{i\rho}$ . Vzhľadom na limitné správanie Besselových funkcií (rovnice 17.27,17.28) vidíme, že stačí zvoliť koeficienty  $b_m = ia_m = i\beta_m$  pre každé m. Všeobecný tvar poľa mimo cylindra je potom

$$
E_z(r,\phi) = \sum_{m=-\infty}^{+\infty} \beta_m H_m(k_v r) e^{im\phi}, \qquad k_v = \omega/c \qquad (17.30)
$$

kde

$$
H_m(\rho) = J_m(\rho) + i Y_m(\rho) \tag{17.31}
$$

je Hankelova funkcia 1. druhu s limitným správaním

$$
H_m(\rho) \sim \frac{\sqrt{2}}{\sqrt{\pi \rho}} e^{+i\rho - i\pi m/2 - i\pi/4}, \quad \rho \to \infty
$$
 (17.32)

Poznámka. Hankelova funkcia (17.31) je v literatúre označovaná ako Hankelova funkcia 1. druhu.

$$
H_m^{(1)}(\rho) = J_m(\rho) + i Y_m(\rho) \tag{17.33}
$$

spolu s Hankelovou funkciou 2. druhu.

$$
H_m^{(2)}(\rho) = J_m(\rho) - i Y_m(\rho) \tag{17.34}
$$

ktorá nás v rozptylových experimentoch nezaujíma, pretože reprezentuje "prichádzajúcu" vlnu

$$
e^{-i\rho} \sim e^{-ik_v r} \tag{17.35}
$$

Preto vždy používame len  $H^{(1)}$  a kvôli prehľadnosti vynechávame jej index.

## 17.1.9 Magnetické pole  $H_{\phi}$

Polia  $H_r$  a  $H_\phi$  dostaneme z Maxwellových rovníc (17.13,17.14) Preto vo vnútri cylindra

$$
H_{\phi}^{\text{in}}(r,\phi) = i \frac{k}{\omega \mu_0 \mu} \sum_{m=-\infty}^{+\infty} \alpha_m J'_m(kr) e^{im\phi}
$$
 (17.36)

Pretože  $k = \sqrt{\epsilon \mu} \omega/c$ , vyjadríme prefaktor pomocou impedancie  $\zeta = \sqrt{\mu/\epsilon}$  a impedancie vákua  $\zeta_0 = \sqrt{\mu_0/\epsilon_0}$ 

$$
H_{\phi}^{\text{in}}(r,\phi) = \frac{i}{\zeta_0 \zeta} \sum_{m=-\infty}^{+\infty} \alpha_m J'_m(kr) e^{im\phi}
$$
 (17.37)

Podobne nájdeme magnetické pole mimo cylindra

$$
H_{\phi}^{\text{out}}(r,\phi) = \frac{i}{\zeta_0} \sum_{m=-\infty}^{+\infty} \beta_m H'_m(k_v r) e^{im\phi}
$$
 (17.38)

# 17.2 Kovový vlnovod

Vlastnosti Besselových funkcií si ukážeme na prípade valca, obklopeného nepriepustným kovovým plášťom. Kov neprepúšťa elektromagnetické vlny, preto musí byť na hranici valca elektrické pole nulové

$$
E_z(r=R) \equiv 0 \tag{17.39}
$$

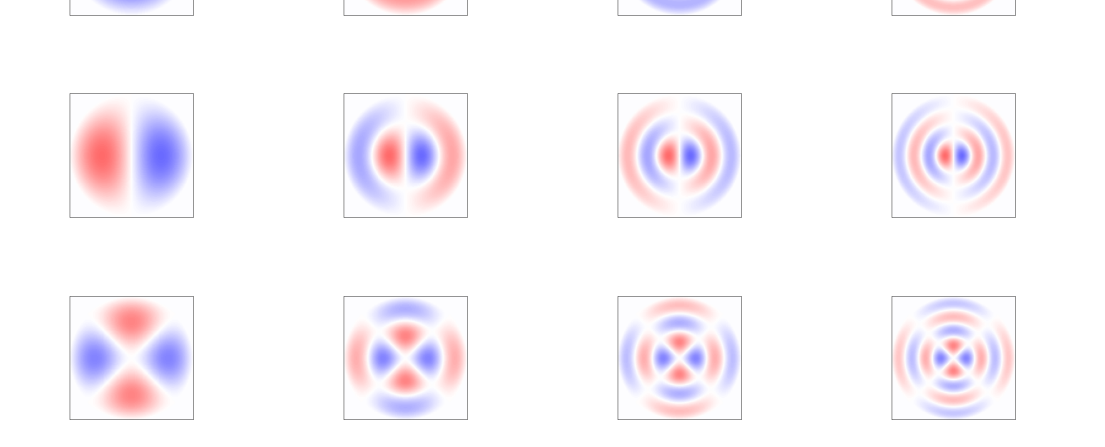

Obr. 17.3. Priestorové rozloženie poľa  $E_z$  pre kvantové čísla  $m = 0,1,2$  (prvý, druhý a tretí riadok) a kvantové číslo  $s = 0,1,2,3$  (po stĺpcoch).

Pre danú frekvenciu dokážeme na hranici cylindra vynulovať len jednu Besselovu funkciu. Preto pole vo vnútri valca má tvar

$$
E_z(x,y) = J_m(k_{sm}r)e^{im\phi}
$$
\n<sup>(17.40)</sup>

Podmienka

$$
J_m(k_{sm}R) = 0\tag{17.41}
$$

definuje pre daný m rád Besselovej funkcie vlnový vektor  $k_{sm}$  a vlastnú frekvenciu poľa

$$
\omega_{sm}^2 = k_{sm}^2 \frac{c^2}{\epsilon \mu} \tag{17.42}
$$

Vlastné stavy poľa sú teda určené dvoma kvantovými číslami:  $m$  udáva rád Besselovej funkcie, s je poradie nulového bodu Besselovej funkcie. Frekvencia je daná dvoma kvantovými číslami, čo súvisí s tým, že úloha je dvojrozmerná. Kvantové číslo  $m = 0, 1, \ldots$  udáva počet nulových bodov poľa v radiálnom smere, kvantové číslo  $s = 0,1,...$  udáva počet nulových bodov poľa v tangenciálnom smere. Rozloženie poľa pre jednotlivé kvantové čísla vidíme na obrázkoch 17.3.

Úloha je ekvivalentná kvantovomechanickej úlohe nájsť vlastné energie kvantovej častice s hmotnosťou  $m$  v nekonečne hlbokej kruhovej potenciálovej jame. Jediný rozdiel je v disperznom vzťahu medzi energiou častice a vlnovým číslom  $k, \mathcal{E} = \hbar^2 k^2 / 2m$ .

## 17.3 Rozptyl rovinnej vlny na cylindri

Riešme teraz úlohu rozptylu rovinnej elektromagnetickej vlny dopadajúcej na cylinder. Geometrické usporiadanie úlohy je na obrázku 17.1. Na hranici cylindra musia byť spojité tangenciálne zložky intenzity E a H, teda  $E_z$  a  $H_{\phi}$ . Pre každý bod na obvode cylindra musí platiť

$$
E_z^{\text{in}}(r = R) = E_z^{\text{out}}(r = R) + E_z^{\text{dopad}} \tag{17.43}
$$

$$
H_{\phi}^{\text{out}}(r=R) = H_{\phi}^{\text{out}}(r=R) + H_{\phi}^{\text{dopad}} \tag{17.44}
$$

Využijeme rozvoj rovinnej vlny do Besselových funkcií (rovnica 17.25). Podmienky spojitosti je potrebné splniť pre každé m osobitne. To vedie k rovniciam

$$
\alpha_m J_m(kR) = \beta_m H_m(k_v R) + J_m(k_v R) \tag{17.45}
$$

$$
\alpha_m \frac{i}{\zeta_0 \zeta} J'_m(kR) = \frac{i}{\zeta_0} H'_m(k_v R) \beta_m + \frac{i}{\zeta_0} J'_m(k_v R) \tag{17.46}
$$

Dostali sme dve lineárne rovnice pre dva neznáme koeficienty  $\alpha_m$  a  $\beta_m$ . Pre každú hodnotu  $m = 0, 1, \dots$  nájdeme koeficienty  $\alpha_m$  a  $\beta_m$  z rovníc

$$
\begin{pmatrix}\nJ_m(kR) & -H_m(k_vR) \\
\frac{1}{\zeta}J'(kR) & -H'_m(k_vR)\n\end{pmatrix}\n\begin{pmatrix}\n\alpha_m \\
\beta_m\n\end{pmatrix} =\n\begin{pmatrix}\nJ_m(k_vR) \\
J'_m(k_vR)\n\end{pmatrix}
$$
\n(17.47)
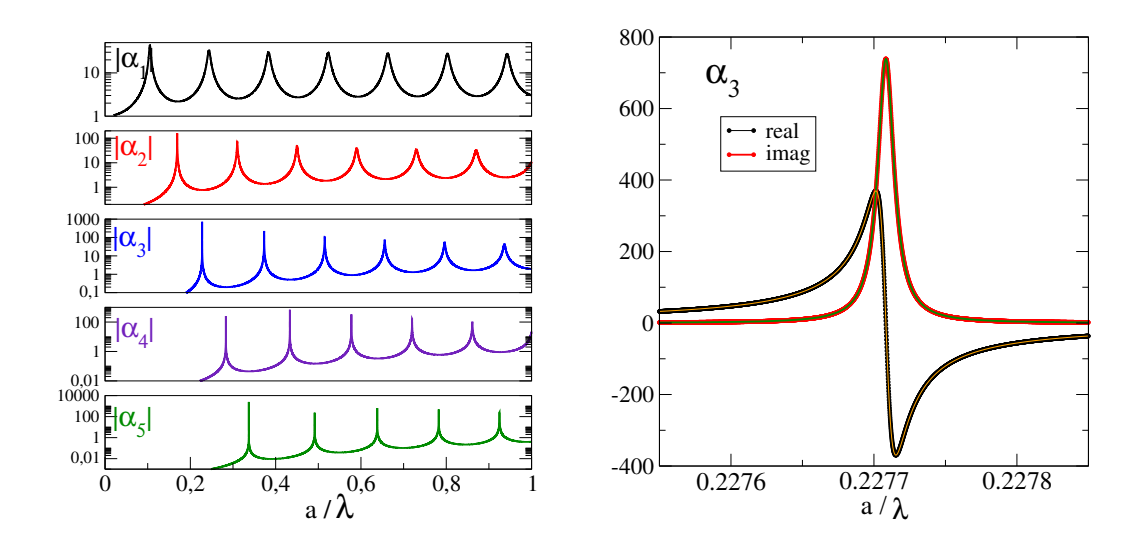

Obr. 17.4. Parametre  $\alpha_m$  vypočítané z rovnice (17.47) pre cylinder s polomerom  $R = 0.4$  a permitivitou  $\epsilon = 80$ . Všimnime si logaritmickú škálu na horizontálnej osi. Pravý obrázok ukazuje detailnú frekvenčnú závislosť koeficientu  $\alpha_3$  (reálnej aj imaginárnej časti) v okolí rezonančnej frekvencie  $a/\lambda = 0.225508$ .

ktoré riešime v obore komplexných čísiel, pretože Besselova funkcia  $H_m = J_m + iY_m$  je komplexná. Preto aj vlnový vektor  $k$  môže byť komplexný. Okrem toho, ak uvažujeme aj absorpčné straty v cylindri, môže byť komplexná aj permitivita cylindra  $\epsilon$  a impedancia  $\zeta$ .

Sústavu rovníc vyriešime numericky. Ak je determinant sústavy veľmi malý (v absolútnej hodnote) môže dôjsť k rezonancii, ktorá sa prejaví veľkými hodnotami elektrickej intenzity  $E_z$ .

#### 17.3.1 Rezonancie na dielektrickom cylindri

Rezonancie, ku ktorým dochádza pri rozptyle rovinnej vlny na cylindri ukážeme pre prípad cylindra s permitivitou  $\epsilon = 80$  (takú má napríklad ľad v oblasti frekvencií pod 1 GHz). Na obrázku 17.4 vidíme absolútnu hodnotu parametrov  $\alpha_m$  ako funkciu frekvencie dopadajúcej vlny

$$
f = \frac{a}{\lambda} \tag{17.48}
$$

kde a je jednotka dĺžky ( $a = 1$ ). Výrazné maximá zodpovedajú rezonančným frekvenciám, pre ktoré je determinant sústavy (17.47) veľmi malý. Rezonančný charakter parametrov  $\alpha_m$  vidíme, keď zväčšíme okolie niektorej rezonancie, ako sme urobili na pravom obrázku 17.4. Numerické dáta môžeme fitovať rezonančnou krivkou

$$
\alpha_3 = \frac{c}{(f - f_r) + i\gamma/2} \tag{17.49}
$$

s rezonančnou frekvenciou  $f_r = f_{30} \approx 0.227708$  a stratovým členom  $\gamma_{30} \approx 0.000014$ . Podobnú rezonanciu nájdeme aj pre koeficienty β. Rezonančné frekvencie sa najľahšie získajú z polohy maxima  $|\alpha|$ ,  $\gamma$  sa dá odhadnúť z polšírky "spektrálnej čiary". Rezonancia má dobu života  $\tau = 1/\gamma$ .

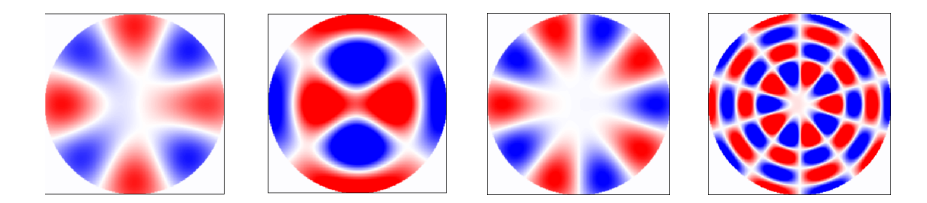

Obr. 17.5. Rezonancie excitované na dielektrickom cylindri s permitivitou  $\epsilon = 80$ .

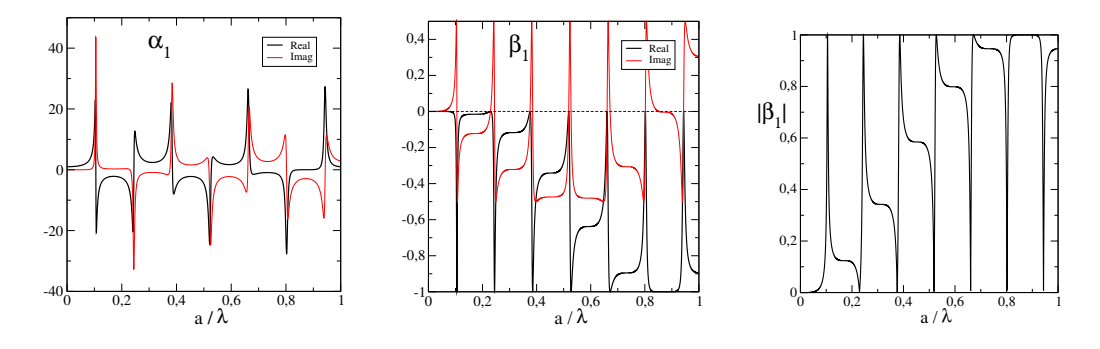

Obr. 17.6. Rezonancie parametrov  $\alpha_1$  a  $\beta_1$ . Všimnime si, že v okolí každej rezonancie existuje frekvencia, pre ktorú je  $\beta_1 \equiv 0$ .

Obrázok 17.5 ukazuje rozdelenie elektrického poľa vo vnútri cylindra pre niektoré rezonancie.

Na obrázku 17.6 vidíme koeficienty vonkajšieho poľa  $\alpha_m$  a  $\beta_m$  ako funkciu frekvencie. Fano rezonancie, vznikajúce interferenciou dopadajúcej a rozptýlenej vlny. Všimnime si, že pre každú rezonanciu existuje frekvencia, pre ktorú je

$$
\beta_1 \equiv 0 \tag{17.50}
$$

Pre tieto frekvencie môže byť rozptyl na cylindri veľmi malý – cylinder je "neviditeľný" [35].

## 17.4 Mie rozptyl

Odvodený formalizmus nám umožňuje vypočítať celkovú rozptýlenú energiu ako funkciu frekvencie pre ľubovoľné parametre cylindra. Úlohu riešil (v trojrozmernom prípade) Gustav Mie, 1905 a je známa ako Mieho rozptyl.

Pretože poznáme elektromagnetické pole kdekoľvek mimo cylindra, môžeme nájsť rozptýlenú energiu integrovaním Poyntingovho vektora

$$
S(r) = \int d\ell \ E_z(r,\phi) H_{\phi}^*(r,\phi) \tag{17.51}
$$

po obvode kruhu, cez ktorý energia odchádza: Po substitúcii  $\ell = r\phi$  integrál upravíme do tvaru

$$
S(r) = r \int_0^{2\pi} d\phi E_z(r,\phi) H_{\phi}^*(r,\phi)
$$
\n(17.52)

ktorý ľahko nájdeme, pretože závislosť od uhla  $\phi$  je len v exponente:

$$
\int_0^{2\pi} d\phi \, e^{im\phi} e^{-in\phi} = 2\pi \delta_{mn} \tag{17.53}
$$

Preto

$$
S(r) = 2\pi r \frac{i}{\omega\mu_0\mu} \sum_m \beta_m \beta_m^* H_m(kr) H'_m(kr)
$$
  

$$
= 2\pi r \frac{i}{\omega\mu_0\mu} \sum_m \beta_m \beta_m^* H_m(kr) H'_m(kr)
$$
 (17.54)

Celková rozptýlená energia nemôže závisieť od r. Preto je výhodné vyjadriť je v limite  $r \to \infty$ a využiť asymptotický tvar Hankelových funkcií

$$
H_m(kr) = \sqrt{\frac{2}{\pi kr}} \exp\left[ikr - \frac{i\pi m}{2} - \frac{\pi}{4}\right]
$$
\n(17.55)

Po dosadení do rovnice (17.54) dostaneme jednoduchý vzťah

$$
S(r) = \frac{4}{k} \frac{1}{\zeta} \sum_{m} |\beta_m|^2 \tag{17.56}
$$

Je výhodné túto energiu vydeliť energiou, ktorá na cylinder dopadá:

$$
S_0 = \frac{1}{\zeta} 2r \tag{17.57}
$$

a definovať veličinu

$$
Q = \frac{S}{S_0} = \frac{2}{kr} \sum_m |\beta_m|^2
$$
 (17.58)

Ak teda poznáme koeficienty  $\beta_m$ , vieme nájsť energiu rozptýlenú na cylindri [36].

#### 17.4.1 Numerické výsledky

Na obrázku 17.7 je parameter Q ako funkcia frekvencie. Pri výpočte sme sumovali koeficienty  $β<sub>m</sub>$  pre −64 ≤  $m$  ≤ +64. Taký veľký počet koeficientov je nutný, pretože suma na pravej strane rovnice (17.72) konverguje veľmi pomaly (obrázok 17.8).

Podrobnejšie je frekvenčná závislosť Q ukázaná na obrázku 17.9. Na prvý pohľad sú prekvapujúce dve veci: predovšetkým, účinný prierez môže byť pre niektoré frekvencie podstatne väčší ako 1. Cylinder teda "tieni" silnejšie, ako očakávame z geometrickej optiky. Oveľa paradoxnejšie pôsobí skutočnosť, že

$$
\lim_{kr \to \infty} Q(kr) \to 2 \tag{17.59}
$$

Cylinder teda rozptyľuje dvakrát viac energie, ako naň dopadá. Tento výsledok je v literatúre známy ako extinkčný paradox. Vysvetlenie paradoxu je prosté: do rozptýlenej energie zahŕňame celkovú energiu, ktorá z telesa odchádza. (obrázok 17.10).

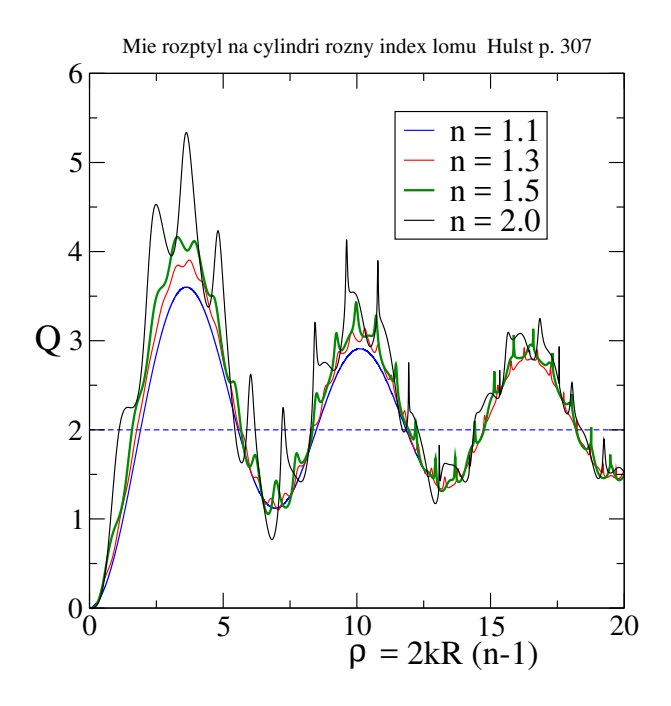

Obr. 17.7. Veličina Q ako funkcia frekvencie. Všimnime si, že horizontálna os je preškálovaná faktorom  $n - 1$  (*n* je index lomu cylindra).

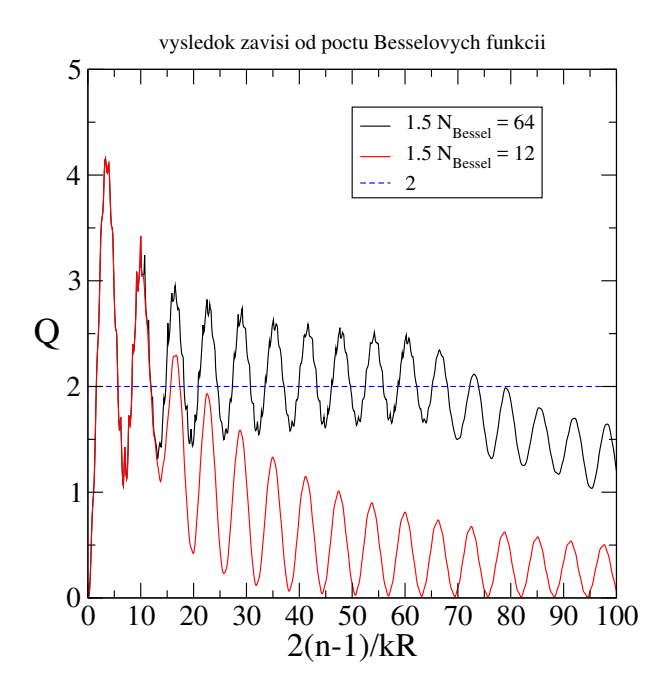

Obr. 17.8. Q ako funkcia frekvencie počítaná zo sumy  $Q = \frac{S}{S}$  $\frac{S}{S_0} = \frac{2}{kI}$  $\frac{2}{kR}\sum_{m=-M}^{+M}|\beta_m|^2$  Výsledok silno závisí od toho, koľko koeficientov  $\beta_m$  zahrnieme do sumy. Výsledok je zlý pre vysoké frekvencie, na jeho zlepšenie je potrebné zvýšiť počet Besselových funkcií.

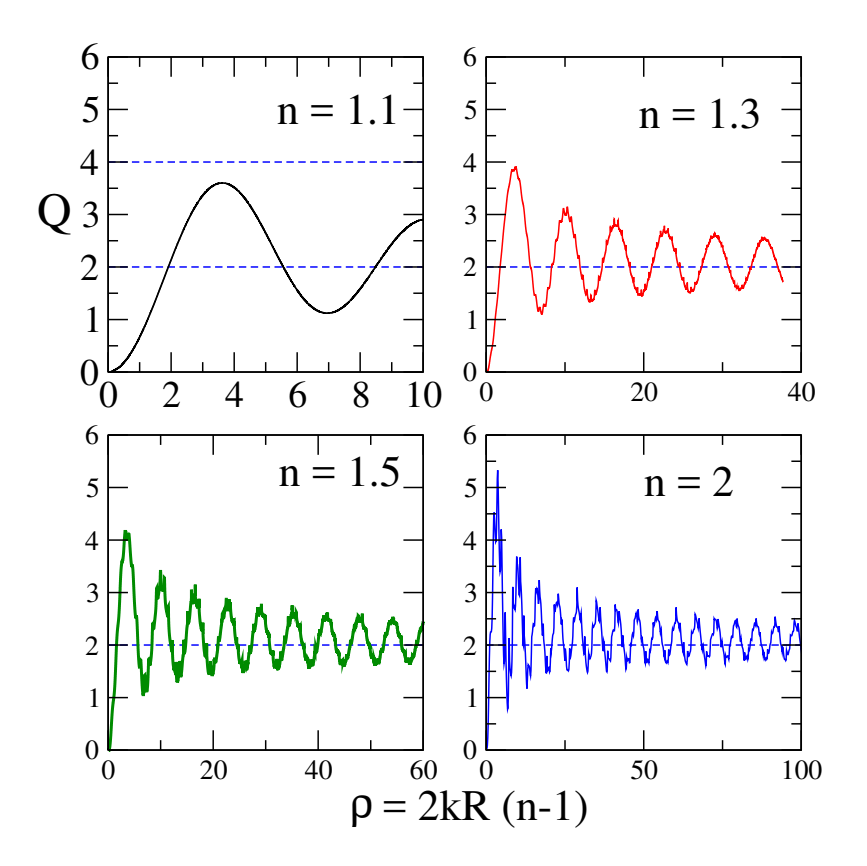

**Obr. 17.9.** Detailný výpočet parametra  $Qk = \frac{2\pi}{\lambda}$  $\frac{2\pi}{\lambda}$ , teda  $\rho = 4\pi (n\!-\!1)\frac{R}{\lambda}$ . Veľké  $\rho$  zodpovedá geometrickej optike.

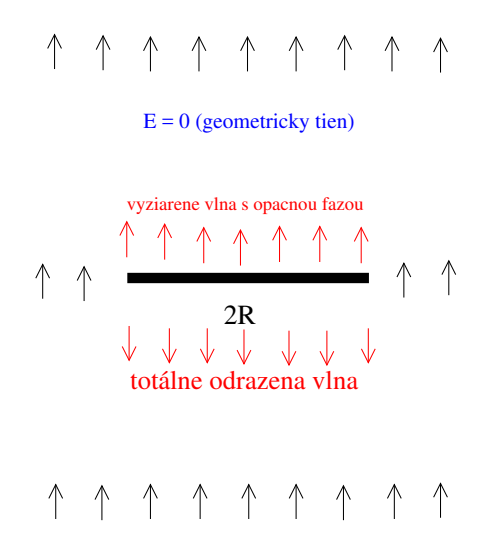

Obr. 17.10. Extinkčný paradox: Roztyl dopadajúcej vlny (prichádzajúcej odspodu) na totálne nepriehľadnej prekážke v limite  $kr \rightarrow 0$ . Pole pred prekážkou je zložené z dopadajúceho aj odrazeného poľa. Odrazilo sa toľko, koľko dopadlo. Pole za prekážkou je dané superpozíciou dopadajúceho poľa a poľa vyžiareného. Vyžiarené pole musí byť rovnaké (ale s opačnou fázou) ako dopadajúce, aby spolu s pôvodným poľom dali nulu. Celková energia odchádzajúca od prekážky je teda =  $2 \times$  dopadajúca energia

### 17.5 Viazané stavy na dielektrickom cylindri

Doteraz sme hľadali stavy, ktoré vieme excitovať dopadajúcou vlnou. Viazané stavy, šíriace sa vo vnútri cylindra pozdĺž jeho osi, s okolitým svetom nekomunikujú – nedajú sa excitovať dopadajúcou vlnou, ani sa nevyžiaria – zodpovedajú im vlastné frekvencie Ω.

Viazaný stav s vlastnou frekvenciou  $\Omega$  sa šíri pozdĺž cylindra. Zložka vlnového vektora  $k_{\parallel}$ , rovnobežná s osou cylindra, musí byť dostatočne veľká, aby sa elektromagnetická vlna s takýmto vlnovým vektorom nemohla šíriť vo vákuu. Fyzikálny princíp je ten istý ako v prípade viazaných stavov v dielektrickej vrstve, diskutovaných v časti 9.3. Vlnová rovnica

$$
\frac{\partial^2 E_z}{\partial r^2} + \frac{1}{r} \frac{\partial E_z}{\partial r} + \frac{1}{r^2} \frac{\partial^2 E_z}{\partial \phi^2} + \frac{\partial^2 E_z}{\partial z^2} = -\frac{\omega^2}{c^2} \epsilon \mu E_z \tag{17.60}
$$

Separáciou premenných  $E_z(r,\phi) = E_z(r)e^{im\phi}e^{ik\phi z}$  nájdeme

$$
\frac{\partial^2 E_z}{\partial r^2} + \frac{1}{r} \frac{\partial E_z}{\partial r} + \frac{m^2}{r^2} E_z = -\left[\frac{\omega^2}{c^2} \epsilon \mu - k_{\parallel}^2\right] E_z \tag{17.61}
$$

Riešenie hľadáme tak ako v predchádzajúcom prípade, ale s hodnotami

$$
k_v \to k_{v\perp} = \sqrt{\frac{\omega^2}{c^2} - k_{\parallel}^2}
$$
 (17.62)

$$
k \to k_{\perp} = \sqrt{\frac{\omega^2}{c^2} \epsilon \mu - k_{\parallel}^2} \tag{17.63}
$$

Viazaný stav hľadáme v oblasti frekvencií, kde  $k_{v\perp}$  je imaginárne. Všeobecné riešenie nemá  $E_z$ ani  $H_z$  polarizáciu, preto potrebujeme uvažovať všeobecnejší prípad vlny so súčasne nenulovými hodnotami  $E_z$  aj  $H_z$  [34].

### 17.6 Rozptyl na kovovom cylindri

V reálnych materiáloch je permitivita komplexná, v kovoch je reálna časť záporná. Permitivita kovu (Drude)

$$
\epsilon_m = 1 - \frac{f_p^2}{f^2} = 1 - \frac{\lambda^2}{\lambda_p^2} \tag{17.64}
$$

kde  $f_p$  je plazmová frekvencia,  $f_p \sim 2100$  THz a  $\lambda_p = c/f_p \sim 140$  nm.

V kove je teda  $\rho = kr$  vo všeobecnosti komplexné číslo a musíme využiť Besselove funkcie s komplexným argumentom [13, 14].

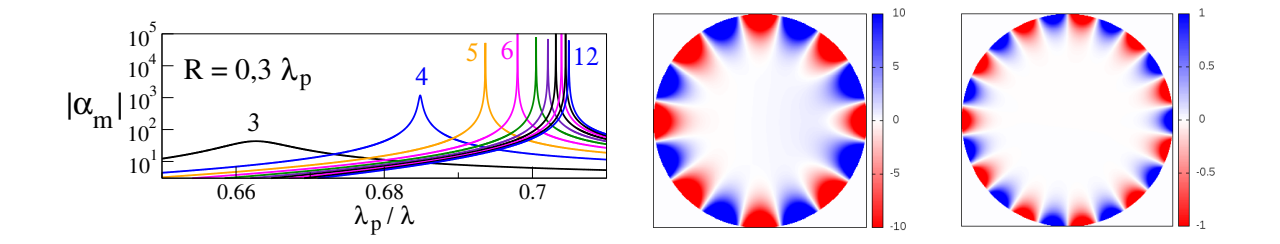

Obr. 17.11. Vľavo je frekvenčná závislosť koeficientov  $|\alpha_m|$  v kovovom cylindri. Úzke rezonancie zodpovedajú excitáciám povrchových vĺn. Rezonancie sú excitované len pre tie frekvencie, pre ktoré je obvod cylindra rovný celočíselnému násobku vlnovej dĺžky povrchovej vlny:  $2\pi R = m\Lambda$ . Na pravých obrázkoch sú povrchové vlny  $m = 8$  a  $m = 11$  (zobrazené je len pole vo vnútri cylindra).

#### 17.6.1 Kovový cylinder – povrchové vlny

Rezonancie nájdeme len pre  $H_z$  polarizované pole. Potrebujeme preto rovnice odvodiť znova. Našťastie, systém rovníc, ktorý dostaneme, sa líši od prípadu pre  $E_z$  pole len zámenou

$$
\zeta \to \frac{1}{\zeta} \tag{17.65}
$$

Permitivitu kovu vyjadríme pomocou vlnovej dĺžky

$$
\varepsilon_m = 1 - \frac{\lambda^2}{\lambda_p^2} \tag{17.66}
$$

Rezonancie v kovovom cylindri súvisia s excitáciou povrchových plazmónov na povrchu cylindra. Pre každé m nájdeme len jednu rezonanciu. Pretože permitivita kovu je záporná, bude vlnový vektor

$$
k = \sqrt{\epsilon \omega/c} \tag{17.67}
$$

imaginárny a funkcia

$$
J(kr) = J(i\kappa r) \tag{17.68}
$$

neosciluje, ale exponenciálne rastie. Polohy rezonancií závisia od polomeru valca, resp. od pomeru  $R/a$ .

Na obrázku 17.11 vidíme frekvenčnú závislosť niekoľkých koeficientov  $\alpha_m$ . a rozloženie magnetického poľa vo vnútri cylindrov je ukázané na obrázku 17.11.

## 17.7 Približný výpočet Besselových funkcií

V tejto časti uvedieme bez dôkazu niektoré ďalšie vlastnosti Besselových funkcií  $J_n$  a  $Y_n$  [13,14], ktoré môžeme využiť na ich numerický výpočet [13]. Hoci pre jednoduchosť uvedieme numerické výsledky len pre reálne čísla, všetky vzťahy, ktoré uvedieme v tejto časti, platia aj pre komplexný argument Besselových funkcií z.

#### 17.7.1 Besselove funkcie  $J_n(z)$

Besselove funkcie  $J_n(z)$  spĺňajú rekurentný vzťah

$$
J_{n+1}(z) + J_{n-1}(z) = \frac{2n}{z} J_n(z)
$$
\n(17.69)

(argument z je komplexné číslo). Vzťah (17.69) umožňuje prekvapujúco jednoduchý výpočet funkčných hodnôt  $J_n(z)$ . Pretože Besselove funkcie s narastajúcim indexom klesajú, stačí vzťah (17.69) iterovať odzadu (pozri časť 1.4.3). Definujme  $n_{\text{max}}$  a položme

$$
j_{n_{\text{max}}} = 0 \tag{17.70}
$$

a

$$
j_{n_{\text{max}}-1} = 0{,}001\tag{17.71}
$$

a z rovnice (17.69) vypočítame hodnoty  $j_k$  pre všetky  $k = n_{\text{max}} - 2, \dots, 2, 1, 0$ . Tieto hodnoty sa líšia od hľadaných hodnôt  $J_k(z)$  konštantou úmernosti, ktorú sme v počiatočnej podmienke (??) nemohli dopredu určiť.

Konštantu úmernosti získame zo súčtového vzťahu pre Besselove funkcie<sup>1</sup>

$$
J_0(z) + 2J_2(z) + 2J_4(z) + \dots = 1 \tag{17.72}
$$

s  $\phi = 0$ . Nájdeme preto súčet

$$
p = j_0 + 2j_2 + \dots 2j_{n_{\text{max}}} \tag{17.73}
$$

a Besselove funkcie

$$
J_n(z) = \frac{j_n}{p} \tag{17.74}
$$

Obrázok 17.12 ukazuje, že tento jednoduchý približný postup dostatočne presne reprodukuje Besselove funkcie. Hodnoty Besselových funkcií sú porovnané s hodnotami získanými numerickou subroutinou.

#### 17.7.2 Výpočet funkcií  $Y_n(z)$

Pre výpočet funkcií  $Y_n(z)$  môžeme opäť využiť iteračnú schému

$$
Y_{n+1}(z) + Y_{n-1}(z) = \frac{2n}{z} Y_n(z)
$$
\n(17.75)

ktorú ale musíme štartovať z hodnôt  $Y_0$  a  $Y_1$ , pretože funkcie  $Y_n$  s rastúcim indexom rastú. Potrebujeme preto nájsť hodnoty prvých dvoch funkcií.

Besselovu funkciu  $Y_0(z)$  nájdeme zo vzťahu

$$
Y_0(z) = \left[\frac{2}{\pi} \ln \frac{z}{2} + \gamma\right] J_0(z) - \frac{4}{\pi} \sum_{k=1}^{\infty} \frac{(-1)^k}{k} J_{2k}(z)
$$
 (17.76)

<sup>&</sup>lt;sup>1</sup>Pre reálne hodnoty z vyplýva rovnica (17.72) priamo z rozvoja (17.25).

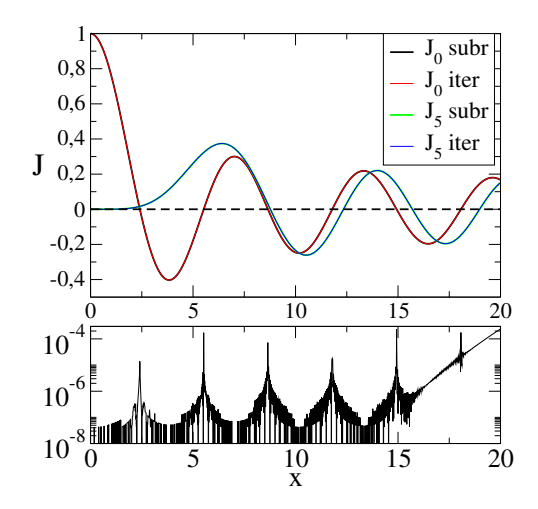

Obr. 17.12. Výpočet Besselových funkcií  $J_n(x)$  (reálneho argumentu) pre  $x < 20$  s hodnotou  $n_{\text{max}} = 30$ a jeho porovnanie s hodnotami získanými s využitím numerických knižníc. Spodný obrázok ukazuje relatívny presnosť výpočtu pre  $J_1$ . Výsledky ukazujú uspokojivú presnosť, pokiaľ sa obmedzíme na nie príliš veľké hodnoty x, čo v rozptylových úlohách zvyčajne postačuje.

kde  $\gamma = 0.57721566...$  je Eulerova konštanta.

Besselovu funkciu  $Y_1(z)$  vypočítame zo vzťahu

$$
J_{n+1}(z)Y_n(z) - J_n(z)Y_{n+1}(z) = \frac{2}{\pi z}
$$
\n(17.77)

pre  $n = 1$ .

Iteráciami získané hodnoty funkcií  $Y_n(x)$  sú na obrázku 17.13. Rovnako ako v prípade Besselových funkcií  $J_n(x)$ , dáva opísaná iteračná schéma veľmi dobré priblíženie presných hodnôt.

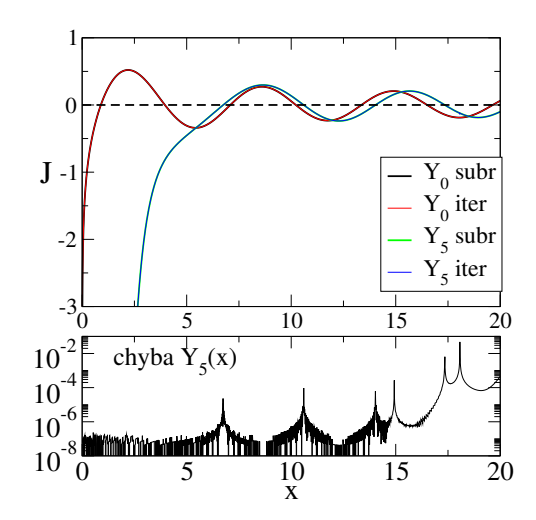

Obr. 17.13. Približný výpočet  $Y_n(x)$  pre  $n = 1$  a  $n = 5$  a porovnanie približných hodnôt s presnými.

Pre výpočet rozptylu potrebujeme ešte derivácie Besselových funkcií. Tie získame z Besselových funkcií s využitím vzťahov [13, 14]

$$
J'_n(z) = -J_{n+1}(z) + \frac{n}{z}J_n(z)
$$
  
\n
$$
Y'_n(z) = -Y_{n+1}(z) + \frac{n}{z}Y_n(z)
$$
\n(17.78)

pre presnosť výsledkov je dôležitá dobrá voľba najťažšieho indexu  $n_{\text{max}}$  v rovnici (17.70). Vhodnú voľbu testujeme porovnaním výsledkov pre dve blízke hodnoty  $n_{\text{max}}$ . Pokiaľ je zhoda výsledkov neuspokojivá, musíme  $n_{\text{max}}$  zväčšiť. Vo všeobecnosti musí byť  $n_{\text{max}}$  väčšie, ak z rastie. V extrémnom prípade  $z = 20 + 10i$  bolo potrebné  $n_{\text{max}} = 40$ . Pre reálne  $z < 20$  postačí  $n_{\text{max}} = 20.$ 

## 17.8 Úlohy

#### 17.8.1 Frekvenčné spektrum

Vypočítajte frekvenčné spektrum kovového vlnovodu z časti 17.2.

#### 17.8.2 Rozptyl na zložitejších cylindroch

Nájdite rezonancie na valci s polomerom  $R$  a s permitivitou, ktorá sa mení v závislosti od stredu cylindra

$$
\epsilon = \begin{cases} \epsilon_1 & 0 < r < R_1 \\ \epsilon_2 & R_1 < r < R \end{cases} \tag{17.79}
$$

Uvažujte prípady:

- 1. Dutý kovový valec:  $\epsilon_1 = \epsilon_v = 1, \epsilon_2 = \epsilon_{\text{kov}}$
- 2. Dielektrický cylinder:  $\epsilon_1 = 4, \epsilon_2 = 2$

### 17.9 Dodatok: Besselove funkcie

Na záver tejto kapitoly ukážeme niektoré vlastnosti Besselových funkcií, ako sú odvodené v učebnici [22].

Začnime jednoduchým príkladom:

#### 17.9.1 Úvodný príklad: harmonický oscilátor

Máme riešiť dieferenciálnu rovnicu

$$
\frac{\partial^2 y}{\partial x^2} = -k^2 y \tag{17.80}
$$

Vieme, že ide o rovnicu harmonického oscilátora, takže riešením bude lineárna kombinácia goniometrických funkcií. Nájdime toto riešenie iným spôsobom:

Hľadajme funkciu  $y(x)$  v tvare nekonečného mocninného radu

$$
y(x) = \sum_{m=0}^{\infty} a_m x^m
$$
\n(17.81)

Po dosadení do rovnice (17.80) dostaneme

$$
\sum_{m=0}^{\infty} \left[ (m+2)(n+1)a_{m+2} + k^2 a_m \right] x^m = 0 \tag{17.82}
$$

Rovnica bude splnená, len ak koeficient pri každej mocnine  $x$  bude nulový. Dostaneme tak rekurentný vzťah

$$
a_{m+2} = -\frac{k^2}{(m+2)(m+1)}a_m\tag{17.83}
$$

Rovnica (17.83) umožňuje nájsť všetky *párne* koeficienty, ak poznáme koeficient a<sub>0</sub>, a všetky *nepárne* koeficienty, ak poznáme a<sub>1</sub>. Položme napríklad

$$
a_0 = 1, \quad a_1 = 0 \tag{17.84}
$$

Dosadením do (17.83) dostaneme párne riešenie rovnice (17.80)

$$
y_p(x) = \cos(kx) \tag{17.85}
$$

Podobne, ak položíme

 $a_0 = 0, \quad a_1 = 1$  (17.86)

dostaneme nepárne riešenie

$$
y_n(x) = \sin(kx) \tag{17.87}
$$

Dostali sme tak obe fundamentálne riešenia rovnice (17.80), a všeobecné riešenie má tvar

$$
y(x) = Ay_p(x) + By_n(x)
$$
\n(17.88)

s konštantami A a B, ktoré určíme z počiatočných podmienok.

#### 17.9.2 Besselova rovnica

Riešme teraz rovnakou metódou diferenciálnu rovnicu

$$
x^{2}\frac{\partial^{2} y}{\partial x^{2}} + x\frac{\partial y}{\partial x} + (x^{2} - \nu^{2})y = 0
$$
\n(17.89)

s parametrom  $\nu$ , ktorý môže nadobúdať akékoľvek kladné hodnoty:  $\nu > 0$ . Opäť hľadajme riešenie v tvare nekonečného mocninného radu

$$
y(x) = \sum_{m=0}^{\infty} a_m x^{m+r}
$$
 (17.90)

s neznámym parametrom r. Po dosadení do rovnice (17.89) dostaneme rovnice:

(1) pre absolútny člen ( $m = 0$ ) dostaneme rovnicu

$$
r(r-1)a_0 + ra_0 - n^2a_0 = 0
$$
\n(17.91)

ktorú splníme len ak

$$
r = \pm \nu \tag{17.92}
$$

Rovnica (17.89) má teda dve dve možné riešenia, jedno pre  $r = \nu$ , druhé pre  $r = -\nu$ .

(2) Pre lineárny člen  $(m = 1)$  dostaneme

$$
r(r+1)a_1 + (r+1)a_1 - \nu^2 a_1 = 0 \tag{17.93}
$$

Pretože r spĺňa (17.92), má táto rovnica riešenie len ak

$$
a_1 = 0 \tag{17.94}
$$

(3) Pre  $m > 1$  dostaneme z rovnice (17.89) rekuretný vzťah medzi koeficientami  $a_m$ :

$$
[(m+r)(m+r-1)+m+r-\nu^2] a_m = -a_{m-2}
$$
\n(17.95)

ktorý využijeme pre konštrukciu oboch riešení. Preberieme ich postupne.

#### 17.9.3 Prípad  $\nu$  neceločíselné

Riešenie  $r = \nu > 0$ 

Položme teraz  $r = +\nu$  a z rekurentného vzťahu (17.95) dostaneme

$$
a_m = -\frac{a_{m-2}}{m(m+2\nu)}\tag{17.96}
$$

(Všimnime si, že v menovateľ je vždy kladný.) Pretože nepárne členy sú všetky nulové ( $a_1 = 0$ ), uvažujme len párne hodnoty  $m = 2k$ , a po dosadení do rovnice (17.90) dostaneme riešenie rovnice (17.89) v tvate nekonečného konvergentého radu

$$
J_{\nu}(x) = \left(\frac{x}{2}\right)^{\nu} \sum_{k=0}^{\infty} (-1)^k \frac{\left(x/2\right)^{2k}}{\Gamma(k+1)\Gamma(k+\nu+1)}
$$
(17.97)

kde sme zaviedli Γ-funkciu

$$
\Gamma(\nu+1) = \int_0^\infty \mathrm{d}t e^{-t} t^{\nu} \tag{17.98}
$$

ako zovšeobecnenie faktoriálu: ľahko sa presvedčíme, že

$$
\Gamma(\nu+1) = \nu \Gamma(\nu) \tag{17.99}
$$

Všpeciálnom prípade, ak je  $\nu$  celé číslo,  $\nu = n$  potom

$$
\Gamma(n+1) = n! \tag{17.100}
$$

Riešenie  $r = -\nu$ 

Ak  $\nu$  nie je celé číslo, nájdeme druhé riešenie rovnice (17.89) pre  $r = -\nu$  ľahko, pretože ani jeden z koeficientov rozvoja (17.95) nie je nulovy (pripomíname, že  $m$  je párne číslo). Riešenie má tvar

$$
J_{-\nu}(x) = \left(\frac{x}{2}\right)^{-\nu} \sum_{k=0}^{\infty} (-1)^k \frac{\left(x/2\right)^{2k}}{\Gamma(k+1)\Gamma(k-\nu+1)}
$$
(17.101)

#### Úplnosť riešenia

Dá sa ukázať, že dve funkcie,  $J_{\nu}(x)$  a  $J_{-\nu}(x)$  reprezentujú dve lineárne nezávislé riešenia rovnice (17.89). Dôkaz nemusí byť ťažký, ak uvážime, že  $J_{\nu}$  je polynóm a v limite malých hodnôt  $x$  platí

$$
J_{\nu}(x) \sim x^{\nu} \tag{17.102}
$$

zatiaľ čo  $J_{-\nu}$  v limite  $x \to 0$  diverguje

$$
J_{-\nu} \sim \frac{1}{x^{\nu}} \tag{17.103}
$$

Také divergujúce riešenie nie je možné vyjadriť ako lineárnu kombináciu polynómov  $J_{\nu}(x)$ . Neskôr definujeme druhé riešenie Besselovej funkcie ako lineárnu kombináciu funkcií  $J_{\nu}$  a  $J_{-\nu}$ .

#### 17.9.4 Prípad celočiselného parametra  $\nu = n$

Celočíselné hodnoty  $\nu = n$  vyžadujú podrobnejšiu analýzu.

#### Prípad  $r = +\nu = n$

Pre  $r = n$  (celé číslo môžeme) riešenie (17.97) vyjadriť v tvare

$$
J_n(x) = \left(\frac{x}{2}\right)^{\nu} \sum_{k=0}^{\infty} (-1)^k \frac{\left(\frac{x}{2}\right)^{2k}}{k!(n+k)!}
$$
 (17.104)

Prípad  $r = -n$ 

Mechanická konštrukcia riešenia  $J_{-n}(x)$  zlyháva. Z rekurentného vzťahu (17.95) vidíme, že pre  $\nu$  rovné celému bude bude koeficient  $a_{2n+2}$  divergovať. Vyjdeme opať z nekonečného radu (17.90). Po dosadení do rovnice (17.89) dostaneme opäť

$$
a_1 = 0 \tag{17.105}
$$

a pre párne koeficienty dostaneme vzťahy

$$
m(m - 2n)a_m = -a_{m-2} \tag{17.106}
$$

z ktorých vidíme, že všetky koeficienty  $a_0, a_2, \ldots a_{2n}$  musia byť nulové. Nekonečný rad (17.90) teda začína až členom  $m = 2(n + 1)$ ; ak opäť položíme  $m = 2k$ , dostaneme

$$
J_{-n}(x) = -\left(\frac{x}{2}\right)^{-n} \sum_{k=n+1}^{\infty} (-1)^k \frac{(x/2)^{2k}}{k!(k-n)!}
$$
 (17.107)

Po substitúcii  $\ell = k + n$  dostaneme však prekvapujúci výsledok

$$
J_{-n}(x) = (-1)^n J_n(x) \tag{17.108}
$$

obe funkcie,  $J_n$  a  $J_{-n}$ , sa teda líšia len znamienkom. Pre celočíselné hodnoty indexu  $\nu$  sme teda dostali len jedno riešenie rovnice (17.89). Druhé lineárne nezávislé rieăenie musíme nájsť iným spôsobom.

#### 17.9.5 Funkcia  $Y_0(x)$

Pre celočíselné hodnoty  $\nu = n$  potrebujeme nájsť druhé, lineárne nezávislé riešenie rovnice (17.80). Začnime so špeciálnym prípadom  $n = 0$ . Rovnica (17.80) má potom tvar

$$
xy'' + y' + xy = 0 \tag{17.109}
$$

Hľadajme riešenie v tvare

$$
y_2(x) = J_0(x) \ln x + \sum_{m=1}^{\infty} b_m x^m
$$
 (17.110)

Derivujme:

$$
y_2' = \frac{J_0}{x} + \ln x J_0'(x) + \sum_{m=1}^{\infty} m b_m x^{m-1}
$$
\n(17.111)

$$
y_2'' = -\frac{J_0(x)}{x^2} + \frac{2J_0'(x)}{x} + J_0''(x)\ln x + \sum_{m=1}^{\infty} m(m-1)b_m x^{m-2}
$$
 (17.112)

Po dosadení do rovnice (17.109 členy úmerné  $\ln x$  vypadnú:

$$
\ln x \left[ x J_0'' + J_0' + x J_0 \right] = 0 \tag{17.113}
$$

pretože  $J_0(x)$  je riešením rovnice (17.109). Dostaneme tak rovnice pre koeficienty  $b_m$ :

$$
2J'_0 + \sum_{m=1}^{\infty} \left[ m(m-1)b_m x^{m-2} + m b_m x^{m-1} + b_m x^m \right] = 0 \tag{17.114}
$$

Porovnaním členov pri rovnakých mocninách  $x$  dostaneme

$$
y_2(x) = J_0(x)\ln(x) + \sum_{m=1}^{\infty} \frac{(-1)^{m-1}h_m}{2^{2m}(m!)^2} x^{2m}
$$
\n(17.115)

kde koeficienty

$$
h_m = 1 + \frac{1}{2} + \frac{1}{3} + \dots + \frac{1}{m}
$$
\n(17.116)

Z dôvodov, ktoré uvidíme nižšie, je druhé riešenie rovnice (17.109) definované ako

$$
Y_0(x) = \frac{2}{\pi} \left( y_2(x) - bJ_0(x) \right) \tag{17.117}
$$

kde  $b = \gamma - \ln 2$ , a  $\gamma$  je Eulerova koštanta,

$$
\gamma = \lim_{s \to \infty} \sum_{m=1}^{s} \frac{1}{m} - \ln s \tag{17.118}
$$

Funkcie  $Y_n(x)$ 

Rovnako ako funkciu  $Y_0(x)$  môžeme zostrojiť aj ostatné funkcie Y s celočíselným indexom.

#### 17.9.6 Všeobecná formulácia

Všeobecná formulácia druhého riešenia Besselovej rovnice (17.80) definuje funkciu

$$
Y_{\nu}(x) = \frac{\cos(\pi \nu)J_{\nu}(x) - J_{-\nu}(x)}{\sin(\pi \nu)}
$$
(17.119)

Pre  $\nu$  rôzne od celého čísla je táto funkcia dobre definovaná. Pre celočíselné hdonoty  $\nu$  definujme

$$
Y_n(x) = \lim_{\nu \to n} Y_{\nu}(x) \tag{17.120}
$$

Všimnime si, že  $Y_{\nu}(x)$  je definovaná ako funkcia dvoch premenných, nielen x ale aj indexu  $\nu$ . Výpočet limity vo vzťahu (17.120) však vynecháme.

Všeobecné riešenie Besselovej rovnice má potom tvar

$$
y(x) = A J_{\nu}(x) + B Y_{\nu}(x) \tag{17.121}
$$

Pre praktické výpočty je potrebné nájsť algoritmus, ako hodnoty funkcií J a Y rýchlo a presne vypočítať. K tomu potrebujeme niekoľko zákpladných vlastností Besselových funkcií, ktoré odvodíme v nasledujúcej časti. Okrem toho, rovnako ako goniometrické funkcie  $cos(x)$  a  $sin(x)$ , musíme aj Besselove funkcie zovšeobecniť na funkcie komplexného argumentu.

#### 17.9.7 Vlastnosti Besselových funkcií

Odvodenie Besselových funkcií v predchádzajúcich častiach je len ukážkou, ako sa k nim dá dopracovať; matematicky presny opis Besselových funkcií nájdete v špecializovaných knihách. V praxi sa Besselove funckie používajú rovnako často ako funkcie  $sin(x)$  a  $cos(x)$  (sú riešenim všetkých úloh s cylindrickou symetriou). Ak potrebujete nájsť akékoľvek vlastnosti Besselových funkcií, alebo vzťahy medzi nimi, konzultujte [14] alebo [13]. V tomto texte len odvodíme niektoré základné vlastnosti, na ktoré sa odvolávame v kapitole 17.

Najprv dokážeme identitu

$$
[x^{\nu}J_{\nu}(x)]' = x^{\nu}J_{\nu-1}(x) \tag{17.122}
$$

Naozaj, po dosadení explicitného tvaru Besselovej funkcie  $J_{\nu}(x)$  (rovnica 17.97) dostaneme na ľavej strane

$$
[x^{\nu}J_{\nu}(x)]' = \frac{\partial}{\partial x} \frac{x^{2\nu}}{2^{\nu}} \sum_{k=0}^{\infty} \frac{(-1)^k (x/2)^{2k}}{\Gamma(k+\nu+1)\Gamma(k+1)}
$$
(17.123)

a po derivovaní dostaneme na pravej strane dostaneme

$$
x^{\nu} \frac{x^{\nu-1}}{2^{nu-1}} \sum_{k=0}^{\infty} \frac{(-1)^k (x/2)^{2k}}{\Gamma(k+\nu)\Gamma(k+1)} = x^{\nu} J_{\nu-1}(x)
$$
\n(17.124)

Kde sme využili vlastnosť Γ-funkcie Γ $(k + \nu + 1) = (k + \nu)\Gamma(k + \nu)$ .

Podobne odvodíme aj identitu

$$
\left[x^{-\nu}J_{\nu}(x)\right]' = -x^{-\nu}J_{\nu+1}(x) \tag{17.125}
$$

Vyjadrime teraz derivácie na ľavej strane rovníc (17.122,17.125):

$$
\begin{array}{rcl}\n\nu x^{\nu-1} J_{\nu} + x^{\nu} J_{\nu}' & = & x^{\nu} J_{\nu-1} \\
-\nu x^{-\nu-1} J_{\nu} + x^{-\nu} J_{\nu}' & = & -x^{-\nu} J_{\nu+1}\n\end{array} \tag{17.126}
$$

Druhú rovnicu vynásobme  $x^{2\nu}$ :

$$
-\nu x^{\nu-1} J_{\nu} + x^{\nu} J_{\nu}' = -x^{\nu} J_{\nu+1} \tag{17.127}
$$

a odčitajme ju od prvej. Dostaneme

$$
2\nu x^{\nu-1} J_{\nu} = x^{\nu} J_{\nu-1} + x^{\nu} J_{\nu+1}
$$
\n(17.128)

resp.

$$
J_{\nu-1} + J_{\nu+1} = \frac{2\nu}{x} J_{\nu}
$$
\n(17.129)

Ak rovnicu (17.128) sčítame s prvou rovnicou, dostanem ďalšiu užitočnú identitu:

$$
2J'_{\nu}(x) = J_{\nu-1} - J_{\nu+1} \tag{17.130}
$$

Pre  $\nu = 0$  z nej vyplýva

$$
J_0(x)' = -J_1(x) \tag{17.131}
$$

Identitu (17.129) sme v časti 17.7 využili na numerický výpočet hodnôt Besselových funkcií.

#### 17.9.8 Vytvárajúce funkcie

pre zaujímavosť ešte dodajme, že všetky vlastnosti Besselových funkcií možeme získať z tzv. vytvárajúcej fnkcie. Platí

$$
\exp\left[\frac{1}{2}\left(t-\frac{1}{t}\right)z\right] = \sum_{m=-\infty}^{+\infty} t^m J_m(z)
$$
\n(17.132)

kde z aj t môže byť komplexné čísla. Funkcia na ľavej strane rovnice (17.132) je vytvárajúca funkcia premennej t, na pravej strane je jej rozvoj do mocnín t; Besselove funkcie  $J_m(z)$  sú potom definované ako koeficienty tohto rozvoja. Napríklad pre

$$
t = e^{i\phi} \tag{17.133}
$$

dostaneme

$$
e^{iz\sin\phi} = \sum_{m=-\infty}^{+\infty} J_m(z)e^{im\phi}
$$
 (17.134)

Rovnica (17.134) definuje rozklad rovinnej vlny na ľavej strane do nekonečného radu cylindrických funkcií, a je základnou rovnicou pre riešenie rozptylových úloh (pozri rovnicu (17.25).

#### Integrálna definícia Besselovej funkicie

Ak obe strany rovnice (17.134) násobíme  $\exp(-in\phi)$  a integrujeme cez  $\phi$ , dostaneme integrálnu definícu Besselovej funkcie

$$
J_n(z) = \frac{1}{\pi} \int_0^{\pi} d\phi \cos(z \sin \phi - n\phi)
$$
 (17.135)

# Záver

Jedným z cieľov tohto textu bolo ukázať, že počítačová fyzika je zaujímavá, a motivovať čitateľov k ďalšiemu štúdiu počítačových metód. Zoznam prebraných tém si môže doplniť napríklad metódami Monte Carlo, algoritmami riešenia vlnovej a Poissonovej rovnice, ako aj viacerými často požívanými algoritmami numerickej matematiky (riešenie systémov nelineárnych rovníc, alternatívne algoritmy riešenia lineárnych rovníc apod.), ktoré v texte chýbajú. Ďalším krokom bude štúdium organizácie programov, tvorba subroutín, využívanie externých knižníc, práca s veľkými súbormi dát, využívanie paralelných výpočtov, grafickej karty, práca na veľkých počítačoch atď. Pre praktické fyzikálne výpočty je zaujímavé naučiť sa pracovať s profesionálnymi programovými balíkmi (ANSYS, meep, MicroWave Studio).

# Literatúra

- [1] W. H. Press, D .A. Teukolsky, W. T. Vetterling, B. P. Flannery, Numerical Recipes, Cambridge Univ. Press (1992).
- [2] E. Vitásek, Numerické metody, SNTL, Praha (1987).
- [3] A. Taflove: Computational Electrodynamics Artech House, New York (1995).
- [4] P. Markoš, acta physica slovaca **56**, 561 (2006).
- [5] R. P. Feynman, R. B. Leighton, M. Sands, Feynmanove prednášky z fyziky. Allfa (1985).
- [6] R. M. May, Nature **261**, 459 (1976).
- [7] M. Feigenbaum, Journal of Statistical Physics 19, 25 (1978).
- [8] https://en.wikipedia.org/wiki/Feigenbaum\_constants
- [9] B. B. Mandelbrot: The Fractal Geometry of Nature (Updated and Augmented), W. H. Freeman and Comp., New York San Francisco (1983).
- [10] V. Jarník, Integrální počet I , Academia, Praha (1974).
- [11] J. Pišút, L. Gomolčák, Úvod do kvantovej mechaniky, alfa, Bratislava (1975).
- [12] V. J. Arsenin, Matematická fyzika, Alfa, Bratislava 1966.
- [13] M. Abramowitz, I. A. Stegun, Handbook of Mathematical Functions with Formulas, Graphs, and Mathematical Tables, 10th. Ed. US Dept. of Commerce, National Bureau of Standards.
- [14] NIST Handbook of Mathematical Functions F. W. J. Olver (Editor in Chief), National Institute of Standards and technology, US Dept. of Commerce, and Cambridge Univ. Press. (2010).
- [15] L.D. Landau, J. M. Lifšic, Úvod do teoretickej fyziky 1 Mechanika a Elektrodynamika, alfa, Bratislava (1969).
- [16] A. Tirpák, Elektromagnetizmus. vyd. IRIS (3. a 4. vydanie)
- [17] K. Sebestyén, Numerické simulácie s využitím grafickej kartyNumerické simulácie s využitím grafickej kartyBakalárska práca, FEI STU (2010). M. D. Karel, Využitie grafickej karty na numerické simulácie fyzikálnych procesov. Bakalárska práca, FMFI UK (2017).
- [18] S. Kehrein, Ch. Munkel, K.J. Wiese, arXiv:physics/09808038, 27. August 1998.
- [19] P. Markoš, Fotonické kryštály a metamateriály, ÚEF SAV Košice (2013).
- [20] P. Malý, Optika, Karolinum Praha (2013).
- [21] A. Štrba, V. Mesároš, D. Senderáková, Svetlo, vlny lúče fotóny, Enigma (2011).
- [22] E. Kreyszig, Advanced Engineering Mathematics. John Willey and Sons (2011).
- [23] P. Markoš, Moderná fyzika, STU (2012).
- [24] E. Merzbacher, Quantum Mechanics, John Willey and Sons, (1998).
- [25] P. Markoš, Optika obsah prednášok EMO (2019). http://www.st.fmph.uniba.sk/ markos3/markos EMO.php
- [26] J. M. T. Thompson, H. B. Stewart, Nonlinear Dynamics and Chaos 2nd. ed. John Willey and Sons, (2002).
- [27] D. Ilkovič, Fyzika, SVTL Bratislava (1958).
- [28] S. Datta, Quantum Transport: Atom to Transistor. Cambridge Univ. Press (1995).
- [29] V. Černý, Thermodynamical approach to the traveling salesman problem: An efficient simulation algorithm, Journal of optimization theory and applications 45 41, (1985).
- [30] H. S. Carslaw, J. C. Jaeger, Conduction of Heat in Solids, Clarendon Press Oxford (1986).
- [31] J. Crank, P. Nicolson, Proc. Camb.Phis. Soc. 43, 50 (1947); reprint Advances in Computational Mathematics 6, 207 (1996).
- [32] G. Grimvall, Thermophysical properties of materials, Elsevier (1999).
- [33] J. D. Jackson, Classical Electrodynamics, Third Edition. John Willey and Sons (1999)
- [34] J. A. Stratton, Teorie elektromagnetického pole, SNTL, Praha (1961).
- [35] K. Ficková, Elektromagnetické javy vo fotonických kryštáloch, diplomová práca, FMFI Uk (2018).
- [36] H. C. van de Hulst, Light scattering by small particles. Dover Publishing (1981).